# Skrypt do przedmiotu EKONOMETRIA I

### AUTORZY:

MICHAŁ RUBASZEK Katarzyna Bech-Wysocka PIOTR DYBKA MICHAŁ GRADZEWICZ Karolina Konopczak Jakub Mućk Karol Szafranek Marcin Topolewski BARTŁOMIEJ WIŚNICKI Zuzanna Wośko

### Redakcja i koordynacja

MICHAŁ RUBASZEK

2020 SZKOŁA GŁÓWNA HANDLOWA W WARSZAWIE

# Spis treści

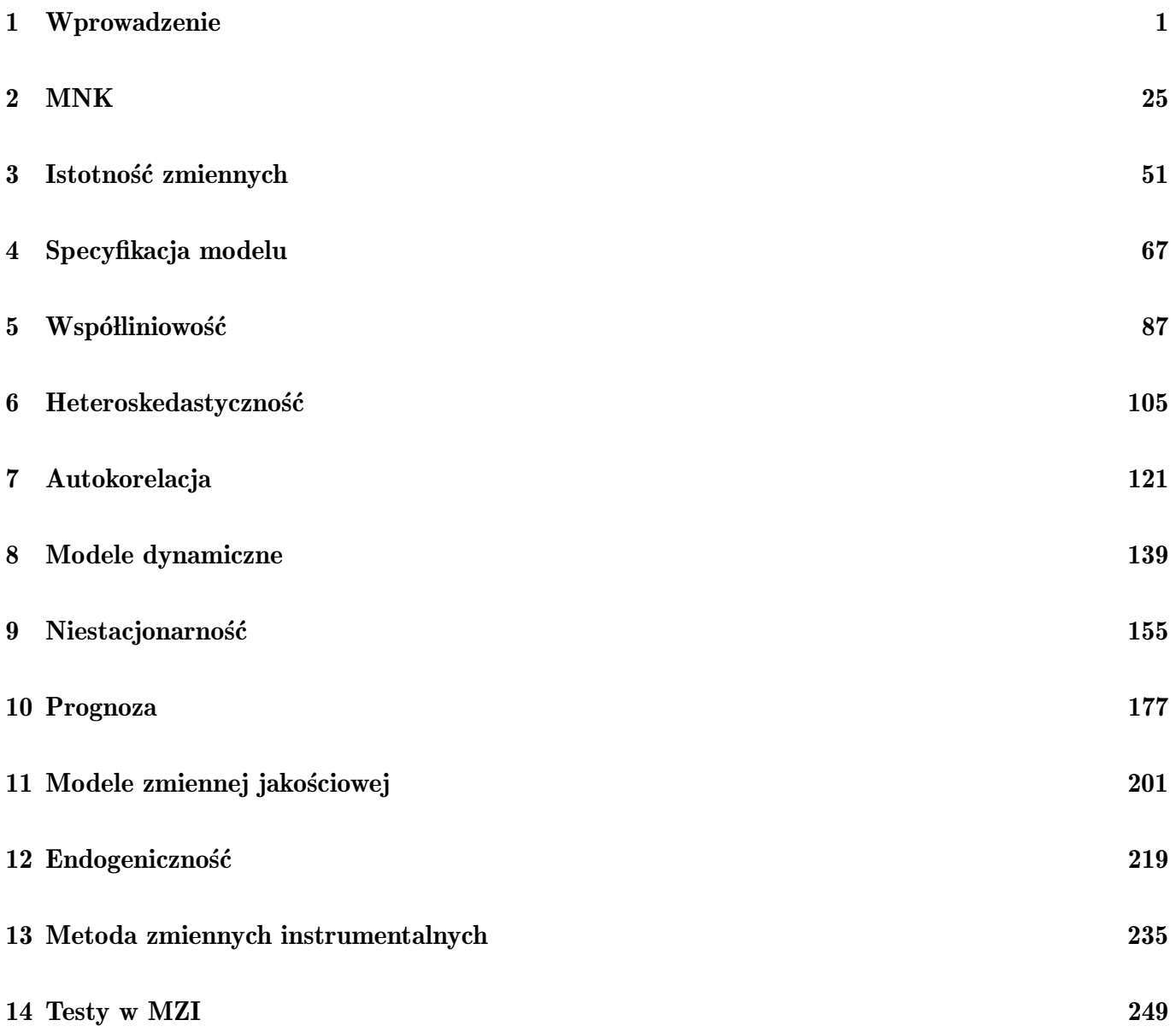

# $\mathbf{W}$ stęp

Ten skrypt zawiera materiały przygotowane przez wykładowców Szkoły Głównej Handlowej w Warszawie w celu prowadzenia przedmiotu "Ekonometria I".

Zajęcia są prowadzone z wykorzystaniem:

- darmowego pakietu ekonometrycznego GRETL: <http://gretl.sourceforge.net/>
- plików z danymi umieszczonych na stronie przedmiotu: <http://web.sgh.waw.pl/~mrubas/>

Materiały te w dużej mierze są oparte na:

- opracowaniu R.C. Hill, W.E. Griffiths i G.C. Lim "Principles of Econometrics" <https://www.principlesofeconometrics.com/>
- skryptu L. Adkins "Using gretl for Principles of Econometrics" <http://www.learneconometrics.com/gretl/index.html>

# <span id="page-6-0"></span>Temat 1

# Wprowadzenie do ekonometrii

Katarzyna Bech-Wysocka i Piotr Dybka

- $\bullet~$  Czym się zajmuje ekonometria
- Model ekonometryczny
- Rodzaje danych
- $\bullet$  Źródła danych
- $\bullet$ Działania na macierzach
- Zmienna losowa
- Rozkład prawdopodobieństwa
- Rozkłady statystyczne
- Pakiety ekonometryczne: Gretl

### **Czym jest "Ekonometria"?**

#### EKONOMETRIA

Zastosowanie **matematyki** i **statystyki** do analizy ilościowych związków zachodzących między obserwowanymi zmiennymi ekonomicznymi

#### **Ciekawostki**:

- **słowo "Ekonometria" zostało wprowadzone do literatury przez Pawła Ciompę w pracy** "Zarys ekonometryi i teorya buchalterii" opublikowanej w 1910 roku we Lwowie .
- Za ojców współczesnej ekonometrii uważa się laureatów nagrody Nobla z ekonomii: **Ragnara Frischa** i **Jana Tinbergena**.

#### **DO CZEGO SŁUŻY EKONOMETRIA?**

- Do **weryfikacji** hipotez ekonomicznych
- Do **kwantyfikacj**i siły zależności między zmiennymi
- Do **prognozowania**

Ekonometria polega na połączeniu teorii i danych ekonomicznych, finansowych, demograficznych itp. z narzędziami statystycznymi w celu odpowiedzi na pytanie "**ile**?".

### **Przykłady wyzwań dla ekonometryka** Rada miasta zastanawia się, jak zmniejszyć się przestępczość. 1 **Pytanie: jak liczba policjantów wpływa na przestępczość?** Właściciel restauracji zastanawia się jaką kwotę wydać na reklamę w lokalnej gazecie. 2 **Pytanie: jak wydatki na reklamę wpływają na liczbę klientów?** Uniwersytet planuje zwiększyć opłaty za czesne. 3 **Pytanie: jak wyższy poziom czesnego wpłynie na liczbę studentów w kolejnych latach?** Firma kosmetyczna zastanawia się nad budową nowej fabryki. 4 **Pytanie: jaka jest prognozowana wartość popytu w najbliższej dekadzie?**

### **Czym się różni Ekonometria od data science?**

#### EKONOMETRIA a DATA SCIENCE

Obie dziedziny istotnie się przenikają, jednak:

- Ekonometria w większym stopniu koncentruje się na badaniu zależności przyczynowo-skutkowych
- Inżynieria danych (data science) na poszukiwaniu zależności symptomatycznych, np. korelacyjnych

Ponadto w przypadku modeli ekonometrycznych, badacz określa formalną strukturę modelu (specyfikację), natomiast data science obejmuje także metody w których nie ma zmiennej objaśnianej, np. problemy klasyfikacyjne, w których celem jest podział danych na grupy o podobnym profilu (metody uczenia nienadzorowanego).

**A co jeśli chciałbym lepiej poznać metody związane z inżynierią danych?**

Ciekawe wprowadzenie można znaleźć na stronie: https://www.r-bloggers.com/in-depth-introduction-to-machine-learning-in-15-hours-of-expert-videos/

### **Model ekonometryczny a model ekonomiczny**

Ekonometrycy i ekonomiści inaczej zapisują zależność między zmiennymi, czyli tzw. **model**

Rozważmy zależność między konsumpcją  $(C)$  i dochodem  $(Y)$ :

**Ekonomista:** model opisuje deterministyczną zależność między zmiennymi :

$$
C = a + bY
$$

**Ekonometryk:** model opisuje stochastyczną zależność między zmiennymi:

$$
C_i = \alpha + \beta Y_i + \varepsilon_i
$$

poprzez dodanie składnika losowego  $\varepsilon$ .

Dodatkowo, podkreślane jest, że model ekonometryczny dotyczy każdej obserwacji  $i = 1, 2, ..., N$ 

Ekonometria pozwala sprawdzić na ile teoretyczne zależności, np. opisane przez modele ekonomiczne, dobrze opisują obserwowane zjawiska. W tym celu potrzebujemy stworzyć **zbiór danych**.

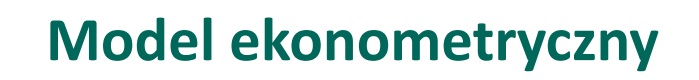

### **Etapy budowy modelu ekonometrycznego**

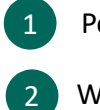

Postawienie hipotezy badawczej

Wybór postaci funkcyjnej

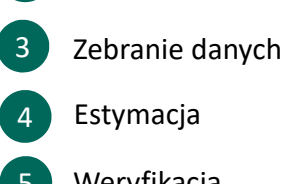

- 5 Weryfikacja
- 6 Zastosowanie

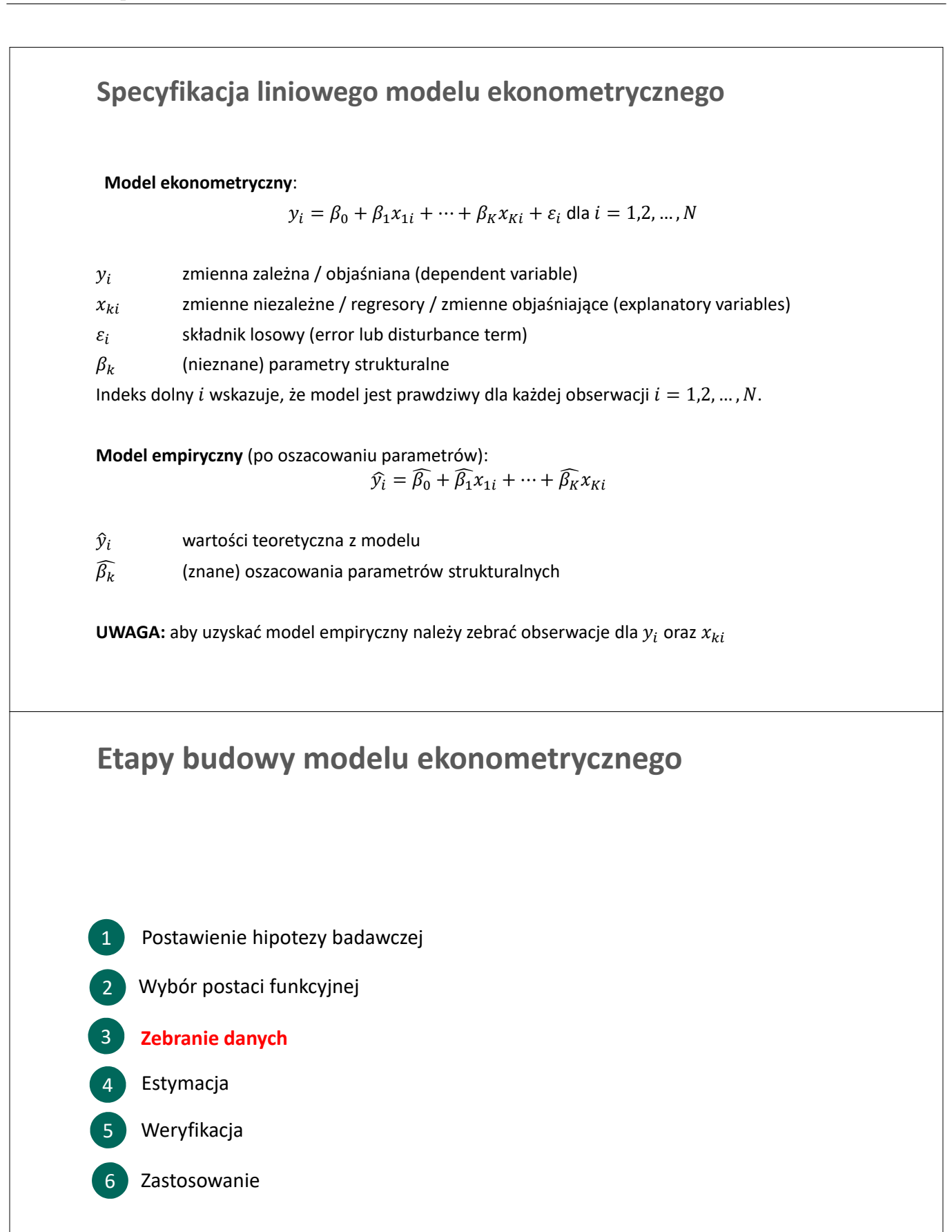

### **Rodzaje danych**

#### **Kryterium pochodzenia:**

- Dane mikroekonomiczne (np. dochody gospodarstw domowych, przychody firm)
- Dane makroekonomiczne (poziom PKB, stopa bezrobocia)
- Dane ankietowe (np. preferencje polityczne)
- Dane eksperymentalne (wyniki działania szczepionki)

#### **Kryterium typu danych:**

- Jakościowe (np. płeć)
- Ilościowe (np. dochód)
- Tekstowe (np. adres zamieszkania)

#### **Kryterium obserwacji:**

- Dane przekrojowe (PKB w krajach UE)
- Szeregi czasowe (PKB w Polsce w okresie 1995-2020)
- Dane panelowe (PKB w krajach UE w latach 1995-2020)

#### **Przykład 1.1. Rodzaje danych**

PKB per capita

#### **Dane przekrojowe:**

- Obserwacje dla różnych podmiotów z tego samego okresu
- Indeksowanie:  $y_i$  dla  $i = 1, 2, ..., N$

#### **Szeregi czasowe:**

- Obserwacje dla tego samego podmiotu z różnych okresów
- Indeksowanie:  $y_t$  dla  $t = 1,2,...,T$

#### **Dane panelowe:**

- Obserwacje dla różnych podmiotów z różnych okresów
- Indeksowanie:  $y_{it}$  dla  $i = 1, 2, ..., N$  oraz  $t = 1, 2, ..., T$

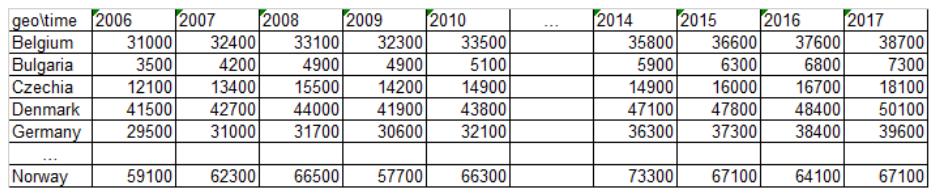

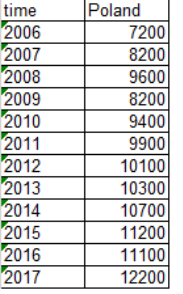

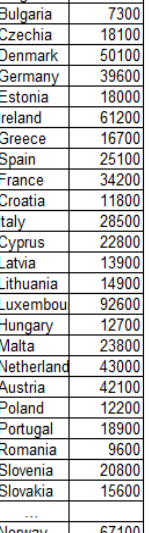

geo 2017<br>Belgium 38700

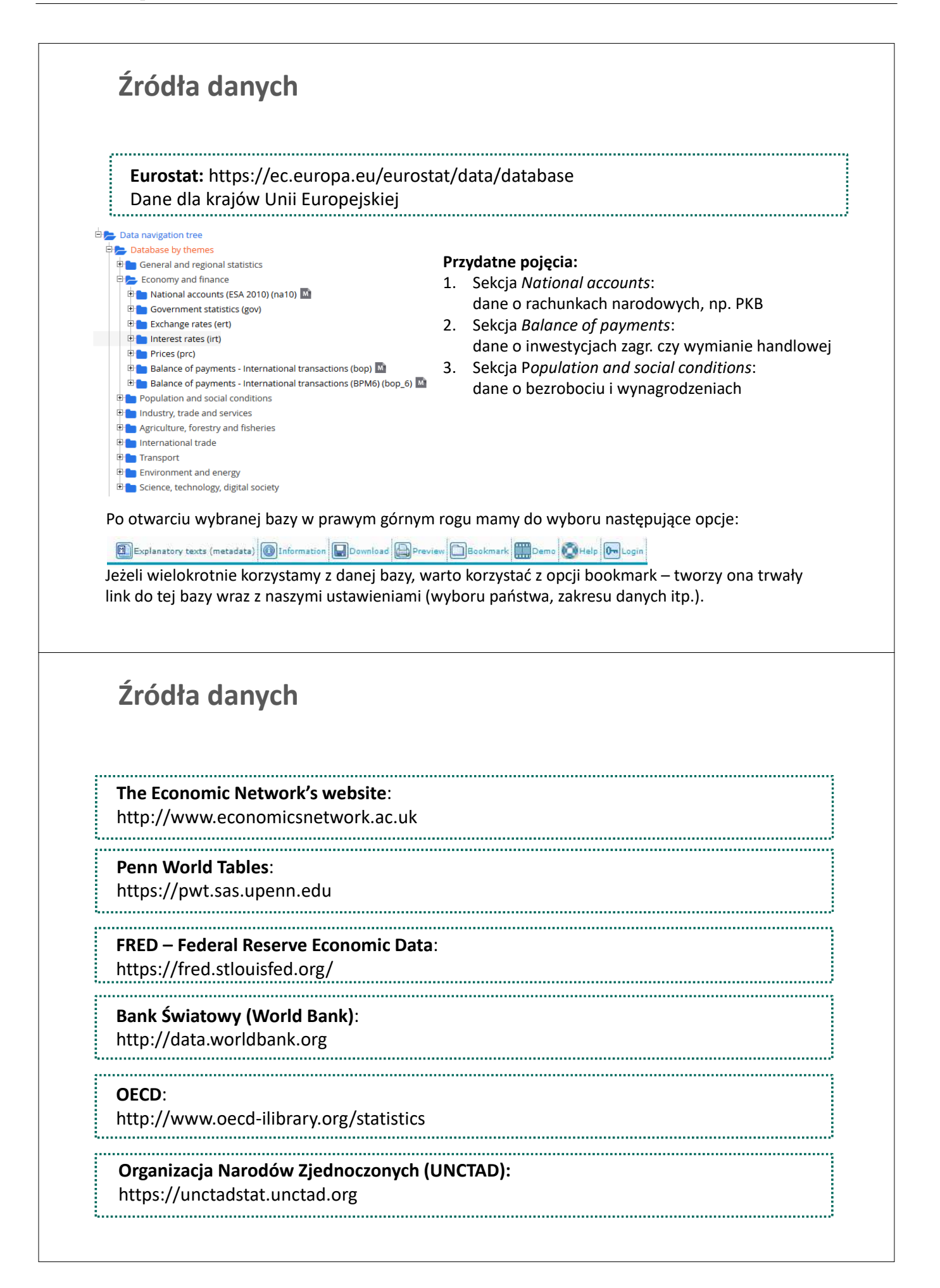

### **Przykład 1.2. Model z jedną zmienną objaśniającą**

**Model ekonometryczny**:

 $score_i = \beta_0 + \beta_1 hours_i + \varepsilon_i,$ 

gdzie s $core_i$  to ocena z egzaminu z Ekonometrii I, a  $hours_i$  to liczba godzin spędzonych na powtórzeniu materiału przed egzaminem.

**Model empiryczny** (po oszacowaniu parametrów):

 $s\widehat{core}_i = 12,0 + 4,5 hours_i$ 

**Pytania**:

- Jakie dane są potrzebne do oszacowania parametrów modelu?
- Czy uwzględniono wszystkie czynniki wpływające na ocenę z ekonometrii?
- **Jaka jest interpretacja oszacowań**  $\widehat{\beta}_0 = 12.0$  oraz  $\widehat{\beta}_1 = 4.5$ ?

**Przykład 1.3. Model z wieloma zmiennymi objaśniającymi**

**Model ekonometryczny**:

$$
score_i = \beta_0 + \beta_1 hours_i + \beta_2 sex_i + \beta_3 IQ_i + \varepsilon_i,
$$

gdzie  $score_i$  to ocena z egzaminu z Ekonometrii I,  $hours_i$  to liczba godzin spędzonych na powtórzeniu materiału przed egzaminem, s $ex_{i}$  to płeć (1 dla kobiet), a  $IQ_{i}$  to miara ilorazu inteligencji.

**Model empiryczny** (po oszacowaniu parametrów):

$$
\widehat{score}_i = -48.0 + 5.0 \, hours_i + 0.7 \, sex_i + 0.61 Q_i
$$

#### **Pytania**:

- Jakiego typu dane występują w modelu?
- Czy teraz uwzględniono wszystkie czynniki wpływające na ocenę z ekonometrii?
- **Dlaczego wartość oszacowania**  $\widehat{\beta_0}$  **tak mocno się zmieniła w porównaniu z** przykładem 1.2?

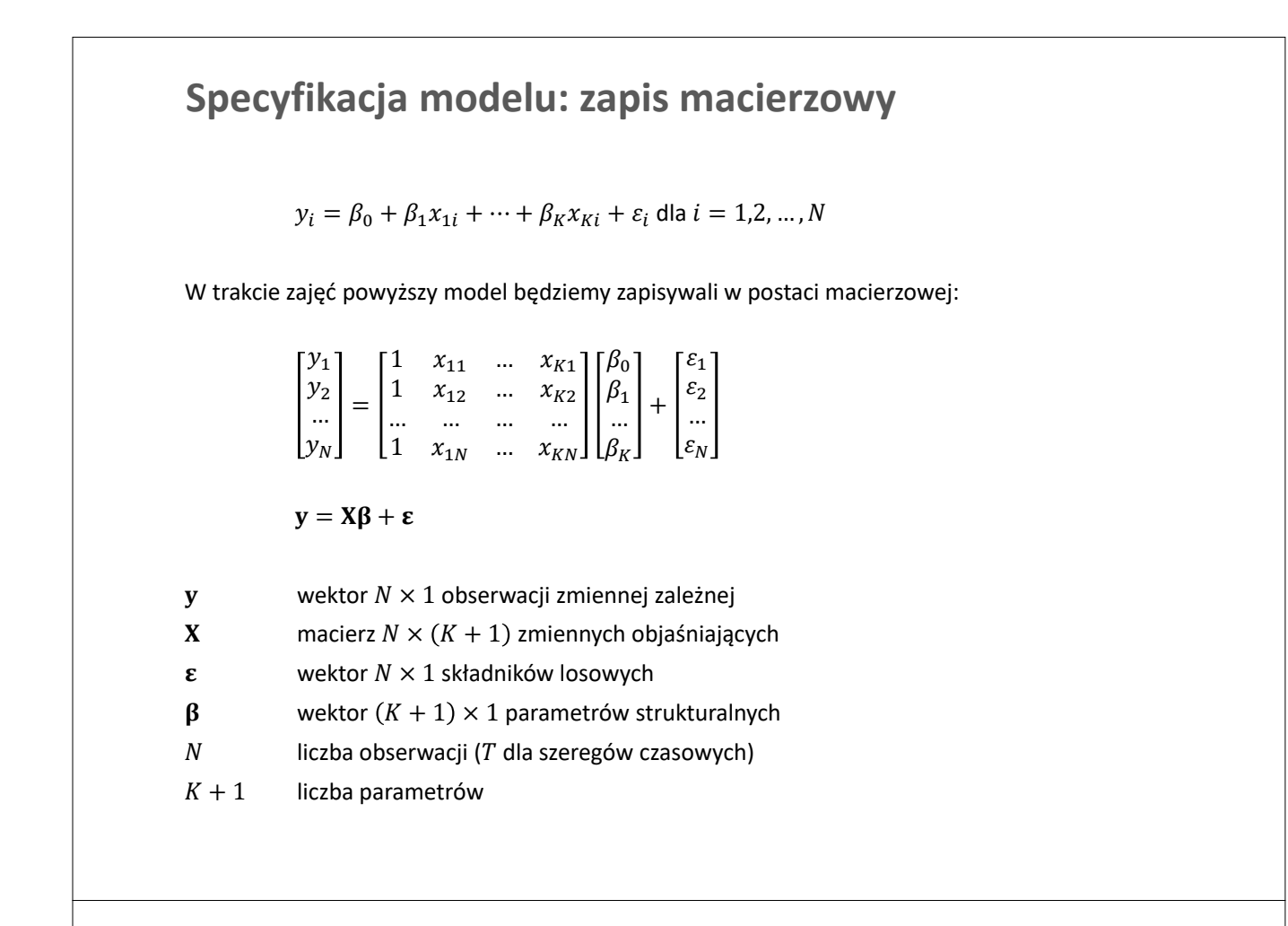

## **Działania na macierzach**

### **Macierze**

#### Macierz

Macierz A to zbiór elementów ułożonych w m wierszach i n kolumnach. Wtedy mówimy, że macierz A jest o wymiarze  $m \times n$ .

#### Rodzaje macierzy

Niech *A* będzie macierzą o wymiarze  $m \times n$ .

- $\blacksquare$  *A* jest macierzą kwadratową jeżeli  $m = n$
- $\blacksquare$   $\vdash$   $\Delta$  jest macierzą symetryczną jeżeli jest macierzą kwadratową oraz  $a_{ij} = a_{ij}$  dla każdej pary  $(i, j)$ . Innymi słowy,  $A = A'$  (o transpozycji za chwilę)
- $\blacksquare$   $\vdash$   $\vdash$   $\vdash$  jest macierzą jednostkową, w zapisie  $A = I_n$ , jeżeli jest macierzą kwadratową, elementy na głównej przekątnej są równe  $a_{ii} = 1$ , oraz elementy poza główną przekątną wynoszą  $a_{ij} = 0$  dla  $i \neq j$ .

**UWAGA:** dla macierzy *B* o odpowiednich wymiarach  $I_nB = BI_n = B$ .

### **Macierze**

#### Proste operacje na macierzach

Niech  $A$  i  $B$  będą macierzami wymiarach  $m \times n$ . Wtedy:

- **Suma**  $C = A + B$  jest macierzą o wymiarze  $m \times n$  z elementami  $c_{ij} = a_{ij} + b_{ij}$
- **Iloczyn ze skalarem**  $\lambda$   $C = \lambda A$  jest macierzą  $m \times n$  o elementach  $c_{ij} = \lambda a_{ij}$
- **Transpozycja**  $C = A'$  to macierz o wymiarach  $n \times m$  powstała przez zmianę wierszy w kolumny, a kolumn w wiersze. Własności:

 $(A + B)' = A' + B'$  $(A')' = A$  $(\lambda A)' = \lambda A'$  $(AB)' = B'A'$ 

#### Iloczyn macierzy

Niech *A* i *B* bedą macierzami o wymiarach odpowiednio  $m \times n$  i n  $\times p$ . **Iloczyn**  $C = AB$  jest macierzą o wymiarach  $m \times p$  i elementach:

$$
c_{ik}=\sum_{j=1}^n a_{ij}b_{jk},
$$

gdzie  $i = 1, ..., m$  oraz  $k = 1, ..., p$ . **UWAGA:**  $AB \neq BA$ 

### **Macierze**

#### Macierz odwrotna

Niech  $A$  będzie kwadratową macierzą o wymiarach  $n \times n$ . Macierz  $B$  jest macierzą odwrotną do  $A$ jeżeli  $AB = BA = I_n$ . Jeżeli taka macierz B istnieje, to macierz A jest odwracalna. Warunkiem odwracalności jest niezerowa wartość wyznacznika ( $|A| \neq 0$ ). Warto dodać, że istnieje co najwyżej jedna macierz odwrotna. Jej własności są następujące:

$$
(A-1)-1 = A
$$
  
\n
$$
(A')-1 = (A-1)'
$$
  
\n
$$
(AB)-1 = B-1A-1
$$

### Niezależność liniowa, czyli rząd macierzy

- Zbiór wektorów jest **liniowo niezależny**, jeżeli żadnego z nich nie można przedstawić jako liniowej kombinacji pozostałych wektorów.
- Dla macierzy A o wymiarach  $m \times n$  rząd wierszowy (raw rank) opisuje liczbę liniowo niezależnych wierszy, zaś rząd kolumnowy (column rank) liczbę liniowo niezależnych kolumn
- Odwracalna macierz kwadratowa  $n \times n$  musi mieć pełny rząd (*full rank*), czyli rząd wierszowy oraz rząd kolumnowy wynosi  $n$

# **Podstawy statystyki**

### **Zmienna losowa**

W modelu ekonometrycznym składnik losowy  $\varepsilon$  jest zmienną losową. Co to oznacza?

#### **Nieformalna definicja zmiennej losowej.**

Zmienna, której wartości nie znamy, dopóki tej wartości nie zaobserwujemy.

#### **Ilustracja:**

- Temperatura przy wejściu do budynku G o godz. 12:00 1 stycznia 2030 r. (zmienna losowa)
- Temperatura przy wejściu do budynku G o godz. 12:00 1 stycznia 2020 r. (realizacja)
- Długość dnia 1 stycznia 2030 r. (zmienna deterministyczna)

#### **Formalna definicja zmiennej losowej.**

Zmienne losowe to funkcje mierzalne względem przestrzeni probabilistycznych, które przypisują zdarzeniom elementarnym wartości liczbowe (prawdopodobieństwa)

#### **Podział zmiennych losowych ze względu na zbiór zdarzeń elementarnych:**

- **Dyskretna zmienna losowa:** przyjmuje skończoną liczbę wartości, szczególnym przypadkiem jest **zmienna binarna** przyjmująca wartości 0 i 1
- **Ciągła zmienna losowa:** przyjmuje nieskończoną liczbę wartości (zazwyczaj ze zbioru liczb rzeczywistych)

### **Zmienne losowe: rozkład prawdopodobieństwa**

Prawdopodobieństwo występowania poszczególnych wartości zmiennej losowej jest opisane przez:

- **funkcję prawdopodobieństwa** (dla zmiennych dyskretnych, ang. *probability mass function*)
- **funkcję gęstości prawdopodobieństwa** (dla zmiennych ciągłych, ang. *probability density function*)

#### Funkcja prawdopodobieństwa

Dla dyskretnej zmiennej losowej \ wartość **funkcji prawdopodobieństwa** wynosi:

$$
f(x) = P(X = x)
$$

Funkcja ta przyjmuje niezerowe wartości jedynie dla  $n$  możliwych realizacji zmiennej  $X$ :

 $f(x_i) = p_i \ge 0$  dla  $i = 1,2,...,n$ 

Dodatkowo, zachodzi warunek:

 $\sum_{i=1}^n p_i = 1$ 

#### Funkcja gęstości prawdopodobieństwa

Dla ciągłej zmiennej losowej X nie określamy prawdopodobieństwa pojedynczych wydarzeń, ale prawdopodobieństwo, że zmienna losowa znajduje się w pewnym przedziale:

$$
P(a \le X \le b) = \int_a^b f(x) dx
$$

gdzie  $f(x)$  to **funkcja gęstości prawdopodobieństwa**, która spełnia warunek

$$
\int_{-\infty}^{+\infty} f(x) dx = 1
$$

### **Zmienne losowe: rozkład prawdopodobieństwa**

#### Dystrybuanta

Dystrybuanta (ang. *cumulative distribution function*) zmiennej losowej  $X$ , oznaczana jako  $F(a)$ , jest zdefiniowana jako prawdopodobieństwo, że  $X$  jest mniejsze bądź równe określonej wartości  $a$ :

$$
F(a) = P(X \le a) = \int_{-\infty}^{a} f(x) dx
$$

Warto zauważyć, że:

- $\blacksquare$   $F(a)$  jest funkcją niemalejącą
- $F(a) \in [0,1]$
- $\int_{a}^{b} f(x) dx = F(b) F(a)$  $\boldsymbol{a}$
- $F'(x) = f(x)$ .

#### **Zależności między zmiennymi**

Dla dwóch zmiennych losowych  $X$  i  $Y$ :

**Rozkład łączny** określa prawdopodobieństwo wystąpienia dwóch zdarzeń jednocześnie:

$$
f_{X,Y}(x,y)=P(X=x,Y=y).
$$

**Rozkład brzegowy (bezwarunkowy)** opisuje prawdopodobieństwo dla indywidualnych zmiennych**:**

$$
f_X(x) = P(X = x) = \sum_y f_{X,Y}(x, y)
$$
 [zmienne dyskretne]  

$$
f_X(x) = \int f(x, y) dy
$$
 [zmienne ciągte]

**Rozkład warunkowy** opisuje prawdopodobieństwo wystąpienia zdarzenia  $X = x$  pod warunkiem, że wystąpiło zdarzenie  $Y = y$ :.

$$
f(x|y) = P(X = x|Y = y) = \frac{f_{X,Y}(x, y)}{f_Y(y)}
$$

 Dwie zmienne losowe są **statystycznie niezależne**, jeżeli rozkład warunkowy jest taki sam jak rozkład brzegowy:

$$
f(x|y) = \frac{f_{X,Y}(x,y)}{f_Y(y)} = f_X(x) \quad \Leftrightarrow \quad f_{X,Y}(x,y) = f_X(x)f_Y(y)
$$

### **Momenty rozkładu prawdopodobieństwa**

#### Wartość oczekiwana

Definicja **wartości oczekiwanej** zmiennej losowej \:

 $\mu = E(X) = \sum_i x_i f(x_i)$  [dyskretna zmienna losowa]

 $\mu = E(X) = \int x f(x) dx$  [ciągła zmienna losowa]

**Interpretacja:** jakiej wartości X oczekujemy przed zaobserwowaniem jej realizacji **Ważne:** wartość oczekiwana  $\mu$  to nie to samo co średnia w próbie ( $\hat{\mu} = \bar{x}$ ), którą możemy policzyć dopiero po zaobserwowaniu realizacji

**Warunkowa wartość oczekiwana** to:

 $\mu_{X|Y} = E(X|Y=y) = \sum x_i f(x_i|y)$  [dyskretna zmienna losowa]

 $\mu_{X \mid Y} = E(X \mid Y = y) = \int x f(x \mid y) dx$  [ciągła zmienna losowa]

**Interpretacja:** jakiej wartości \ oczekujemy przed zaobserwowaniem jej realizacji, jeżeli posiadamy dodatkową informację, a mianowicie, że  $Y = y$ 

### **Momenty rozkładu prawdopodobieństwa**

#### Wariancja

**Wariancja** zmiennej losowej *X* (dyskretnej lub ciągłej) to:

$$
Var(X) = \sigma_X^2 = E[X - E(X)]^2 = \int f(x)(x - \mu)^2 dx
$$
  
 
$$
Var(X) = \sum_i (x_i - \mu)^2 f(x_i)
$$
 [dyskretna zmienna losowa]

 $Var(X) = \int (x - \mu)^2 f(x) dx$  [ciągła zmienna losowa]

Przydatny wzór:

 $Var(X) = E([X^2]) - (E[X])^2.$ 

Pierwiastek (kwadratowy) z wariancji nazywamy **odchyleniem standardowym**,  $\sigma_X$ 

 $co$ 

#### Kowariancja i korelacja

**Kowariancja** między zmiennymi X i Y to:

$$
cov(X,Y) = \sigma_{XY} = E[(X - E(X))(Y - E(Y))]
$$

Korelacja między zmiennymi to natomiast:

$$
rr(X,Y) = \rho_{XY} = \frac{\sigma_{XY}}{\sigma_X \sigma_Y}
$$

**WAŻNE:** brak korelacji nie oznacza niezależności!

### **Momenty rozkładu prawdopodobieństwa**

Wybrane reguły

 Mnożenie przez skalar / dodawanie skalaru:  $E(aX + b) = aE(X) + b$  $Var(aX + b) = a^2 Var(X)$ 

**Suma zmiennych losowych:** 

 $E(X + Y) = E(X) + E(Y)$  $Var(X + Y) = Var(X) + Var(Y) + 2cov(X, Y)$ 

■ Jeżeli  $g(X)$  jest funkcją zmiennej losowej  $X$ , to też jest zmienną losową:

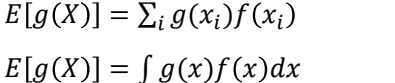

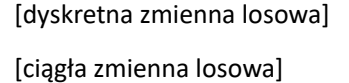

 Prawo iteracyjnych oczekiwań (law of iterated expectations, szerzej w Temat 12):  $E(X) = E [E(X|Y)]$ 

$$
E(XY) = E_X[XE(Y|X)]
$$

### **Rozkłady statystyczne**

#### Rozkład normalny

O zmiennej losowej  $X$  mówimy, że ma rozkład normalny o  $E(X) = \mu$  i  $Var(X) = \sigma^2$ :  $X \sim N(\mu, \sigma^2)$  $0.75$ jeżeli funkcja gęstości wynosi: 0.5  $\exp\left\{\frac{-(x-\mu)^2}{\sigma^2}\right\}$  $f(x) = \frac{1}{\sqrt{2}}$  $\sigma^2$  $2\pi$ Standaryzacja do rozkładu  $N(0,1)$  polega na: Normal PDF  $Z = \frac{X - \mu}{\tau}$  $\sigma$ Obliczanie prawdopodobieństwa zdarzenia:  $0.2$  $P(a \le X \le b) = P\left(\frac{a-\mu}{\sigma}\right)$  $\frac{\pi}{\sigma} \leq Z \leq \frac{b-\mu}{\sigma}$  $\left(\frac{-\mu}{\sigma}\right) = \Phi\left(\frac{b-\mu}{\sigma}\right)$  $\left(\frac{-\mu}{\sigma}\right) - \Phi\left(\frac{a-\mu}{\sigma}\right)$  $\sigma$ gdzie  $\Phi$  oznacza dystrybuantę rozkładu  $N(0,1)$ .  $\overline{1}$ 

### **Rozkłady statystyczne**

#### Rozkład normalny – przedział ufności

Dla zmiennej  $X \sim N(\mu, \sigma^2)$ :

- **•** przedział  $\mu \pm \sigma$  zawiera około 68% obserwacji
- **P** przedział  $\mu \pm 2\sigma$  zawiera około 95% obserwacji
- **P** przedział  $\mu \pm 3\sigma$  zawiera prawie wszystkie obserwacje

Załóżmy, że procentowy wynik testu z matematyki dla studentów pierwszego roku ma rozkład normalny o wartości oczekiwanej  $\mu = 64$  i odchyleniu standardowym  $\sigma = 10$ . Oznacza to, że:

- około 68% studentów uzyskało między 54 a 74 pkt.
- około 95% studentów uzyskało między 44 a 84 pkt.
- prawie wszyscy studenci uzyskali wynik między 34 a 94 pkt.

**Pytanie:** A co jeżeli empiryczne wyniki testu są inne?

### **Popularne rozkłady**

Rozklad chi-kwadrat  $(\chi^2)$ 

Dla niezależnych zmiennych  $X_i \sim N(0,1)$  zmienna:

$$
V = X_1^2 + \dots + X_m^2 \sim \chi^2(m)
$$

ma rozkład chi-kwadrat z *m* stopniami swobody,  $V \sim \chi^2(m)$ , gdzie  $E(V) = m i Var(V) = 2m$ 

#### **Rozklad t-Studenta**

Dla niezależnych zmiennych  $X \sim N(0,1)$  oraz  $V \sim \chi^2(m)$  zmienna:  $\chi$ 

$$
t = \frac{R}{\sqrt{V/m}}
$$

ma rozkład t-studenta z *m* stopniami swobody,  $t \sim t(m)$ , gdzie  $E(t) = 0$  *i*  $Var(t) = \frac{v}{v-2}$ 

#### **Rozkład F-Snedecora**

Dla niezależnych zmiennych  $V_1 \sim \chi^2(m)$  or az  $V_2 \sim \chi^2(k)$  zmienna

$$
F = \frac{V_1/m}{V_2/k}
$$

ma rozkład F z  $(m, k)$  stopniami swobody,  $F ∼ F(m, k)$ **WAŻNE:**

- jeżeli  $m \to \infty$  to rozkład  $t(m)$  zbiega do rozkładu  $N(0,1)$ , zaś  $F(k,m)$  zbiega do  $\chi^2(k)$
- jeżeli  $t \sim t(m)$  to  $t^2 \sim F(1,m)$

### **Centralne twierdzenie graniczne**

Jeżeli  $X_i$  są niezależnymi zmiennymi losowymi o jednakowym rozkładzie, takiej samej wartości oczekiwanej  $\mu = E(x_i)$  oraz (skończonej) wariancji  $\sigma^2 = Var(X_i)$  to zmienna losowa

$$
Z_n = \frac{\bar{x}_n - \mu}{\sigma / \sqrt{n}}
$$

gdzie  $\bar{x}_n = \frac{1}{n}$  $\frac{1}{n}\sum x_i$ , zbiega wraz z liczebnością próby  $n$  do rozkładu  $N(0,1)$ 

Dzięki centralnemu twierdzeniu granicznemu, przy dużej próbie możliwe jest uproszczenie obliczeń dzięki przejściu na rozkład normalny.

## **Pakiety ekonometryczne**

### **Jakie narzędzia mogę wykorzystywać?**

### **GRETL**

Darmowy program, w którym można oszacować większość popularnych typów modeli ekonometrycznych. Do pobrania na stronie: http://www.kufel.torun.pl/

#### Excel

Niektóre podstawowe modele ekonometryczne można też oszacować w Excelu. Należy aktywować dodatek Analysis ToolPak *Plik Opcje Dodatki Zarządzaj: Dodatki programu Excel Przejdź i zaznaczyć Analysis ToolPak* Następnie należy wybrać Dane  $\rightarrow$  Analiza danych.

### **Jakie narzędzia mogę wykorzystywać?**

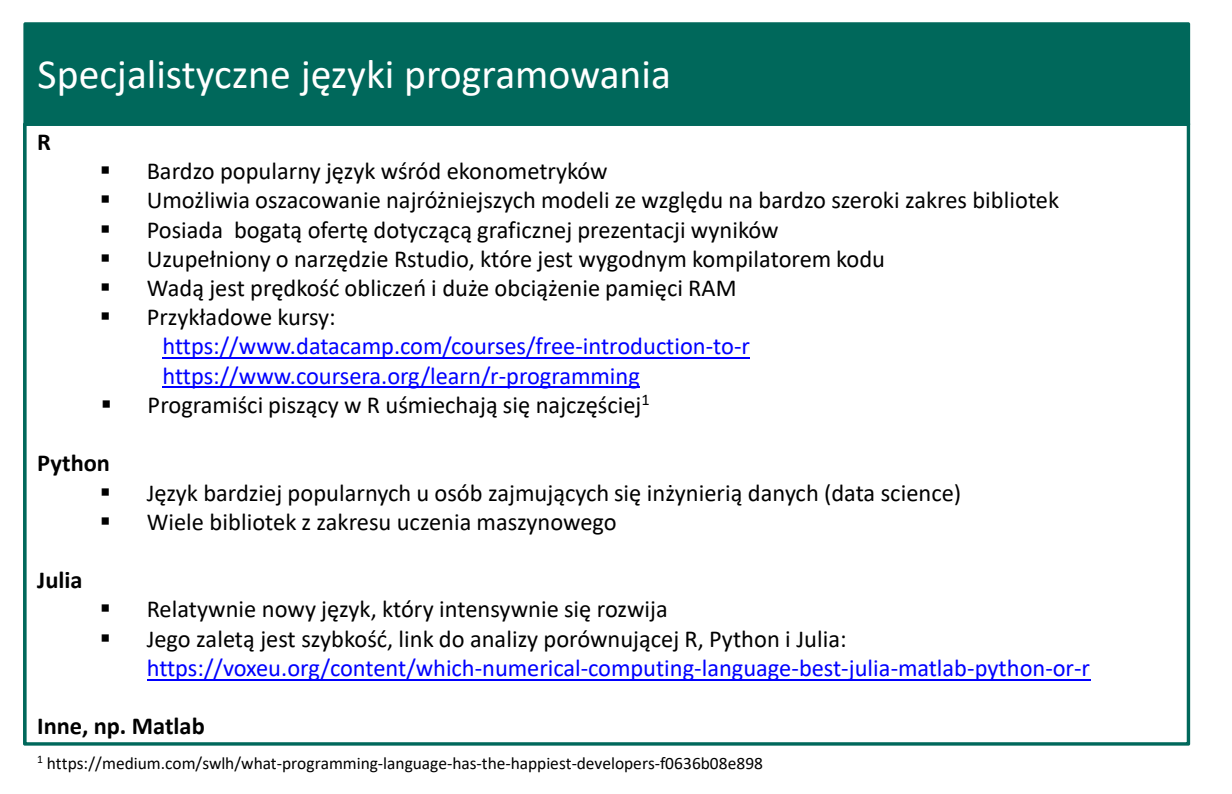

# **Zadania**

### **Zadanie 1.1**

- a. Wymyśl co najmniej dwa przykłady zmiennych każdego typu:
	- zmienna ciągła
	- zmienna dyskretna
	- zmienna binarna
	- zmienna kategoryczna / uporządkowana.
- b. Wybierz jedną ze zmiennych z punktu a. i zaproponuj model ekonometryczny, w którym będzie ona zmienną zależną
- c. Wybierz inną ze zmiennych z punktu a. i zaproponuj model ekonometryczny, w którym będzie ona zmienną objaśniającą
- d. Czy pozyskanie danych dla zmiennych z punktu a. jest możliwe?

### **Zadanie 1.2**

Realizacja zmiennej losowej  $\ X$  jest następująca:  $x_1 = 1, x_2 = 3, x_3 = 5, x_4 = 3.$ Oblicz i zinterpretuj:

- a. Średnią arytmetyczną  $\bar{x} = \sum_{i=1}^{4} \frac{x_i}{4}$ ô  $\frac{4}{i=1}$
- b. Wyrażenie  $\sum_{i=1}^{4} (x_i \bar{x})$
- c. Wyrażenie  $\sum_{i=1}^{4} (x_i \bar{x})^2$
- d. Wyrażenie  $\left(\sum_{i=1}^{4} x_i^2\right) 4\bar{x}^2$

### **Zadanie 1.3**

Dla każdego z poniższych punktów spróbuj określić specyfikacje modelu oraz zmienne, dla których należy znaleźć obserwacje. Jakie jest potencjalne źródło pozyskania tych obserwacji?

- a. Naukowcy pragną ustalić jaka jest temperatura ciała zdrowego człowieka
- b. Sieć wodociągowa planuje ustalić od czego zależy miesięczne zużycie wody przez gospodarstwa domowe
- c. Ministerstwo zdrowia jest zainteresowane od czego zależy czas trwania zarażenia wirusem COVID-19 u pacjentów
- d. Sprzedawca chce dowiedzieć się jaka jest żywotność żarówek, które ma w ofercie

### **Zadanie 1.4**

Liczba oddechów na minutę wśród studentów w trakcie egzaminu ma rozkład normalny z wartością oczekiwaną równą 12 i odchyleniem standardowym równym 2,3. Jaka jest proporcja studentów, którzy oddychają z wartościami z poniższych przedziałów?

- a. 9,7 do 14,3 wdechów na minutę
- b. 7,4 do 16,6 wdechów na minutę
- c. 9,7 do 16,6 wdechów na minutę
- d. mniej niż 5,1 lub więcej niż 18,9 wdechów na minutę.

### **Zadanie 1.5**

Wśród 60 studentów wiemy, że:

- 9 nie mieszka w akademiku
- 36 to studenci studiów licencjackich
- 3 studentów studiów licencjackich nie mieszka w akademiku

Niech  $X$  oraz  $Y$  określają binarne zmienne losowe, określające uczestnictwo w studiach licencjackich oraz mieszkanie w akademiku.

- a. Oszacuj i zinterpretuj  $P(X = 1, Y = 0)$  oraz  $P(X = 1|Y = 0)$
- b. Czy  $P(Y = 1 | X = 1)$  jest takie samo jak  $P(Y = 1)$ ?
- c. Znajdź udział studentów studiów magisterskich, którzy mieszkają w akademiku
- d. Czy zmienne  $X$  i  $Y$  są niezależne?

### **Zadanie 1.6**

Korzystając ze strony Eurostatu(https://ec.europa.eu/eurostat/data/database) wykonaj następujące polecenia:

- znajdź dane dla inflacji HICP (r/r) dla wybranego kraju
- wgraj dane do excela
- zainmportuj dane do Gretla
- **stwórz wykres danych w Gretlu**

**W DOMU** (trudniejsze) spróbuj pobrać te same dane za pomocą dodatku w Gretlu DB.NOMICS

### **Zadanie 1.7**

Otwórz Gretla. Zaimportuj dane z pliku cps5.gdt i wykonaj następujące polecenia:

- a. Sprawdź funkcjonalności pod Narzędzia—Tablice statystyczne, Narzędzia—wartość p, Narzędzia—Testy parametryczne.
- b. Wygeneruj i opisz statystyki opisowe dla zmiennej WAGE.
- c. Stwórz wykres WAGE do EDUC. Opisz tę zależność
- d. Znajdź macierz współczynników korelacji między zmiennymi WAGE, EDUC i EXPER.
- e. Utwórz nowe zmienne:  $EDUC^2$ ,  $ln(EDUC)$  ,  $\sqrt{EDUC}$ ,  $^{EDUC}/_{EXPER}$ .
- f. Utwórz nową zmienną, która przyjmuje wartość 1 dla pierwszych 300 obserwacji, 0 dla pozostałych. Zmień ostatnią obserwację w próbie, tak aby wartość tej nowej zmiennej była równa 1.
- g. Ogranicz zakres próby do obserwacji 1-500.
- h. Zapisz teoretyczny model wyjaśniający zmienność płac. Wybierz zmienne objaśniające na podstawie teorii ekonomicznej poznanej do tej pory oraz własnej logiki.
- i. Jakie masz podejrzenia odnośnie znaków zmiennych objaśniającyh w Twoim modelu? Zastanów się czy wpływ tych zmiennych na zarobki jest dodatni czy ujemny i dlaczego?

### **Zadanie 1.8.**

Wykonaj następujące ćwiczenia dotyczące operacji na macierzach.

a. Rozwiń iloczyn macierzy

 $X = ((AB + (CD)')( (EF) ^{-1} + GH) )'.$ 

Przyjmij, że wszystkie macierze są kwadratowe oraz, że E i F są odwracalne.

b. Niech X będzie niepustą macierzą o wymiarze  $n \times k$ , gdzie  $n \geq k$ . Pokaż, że macierz  $X'X$  jest symetryczna.

### **W domu**

W ramach **pracy domowej** 

- powtórz materiał z sekcji **Podstawy Statystyczne** i **Algebra Liniowa**. Możesz wrócić do swoich notatek z poprzednich przedmiotów matematycznych i statystycznych.
- zainstaluj **Gretla** na prywatnym komputerze i poćwicz podstawowe funkcjonalności pakietu

## <span id="page-30-0"></span>Temat 2

# Metoda najmniejszych kwadratów

Katarzyna Bech-Wysocka i Piotr Dybka

- Model regresji liniowej
- Estymacja parametrów
- Metoda Najmniejszych Kwadratów (MNK)
- Założenia klasycznego modelu regresji liniowej
- $\bullet$ Własności estymatora MNK
- Twierdzenie Gaussa-Markova
- Precyzja oszacowań: wariancja estymatora MNK
- Dopasowanie modelu do danych: współczynnik determinacji  $R^2$

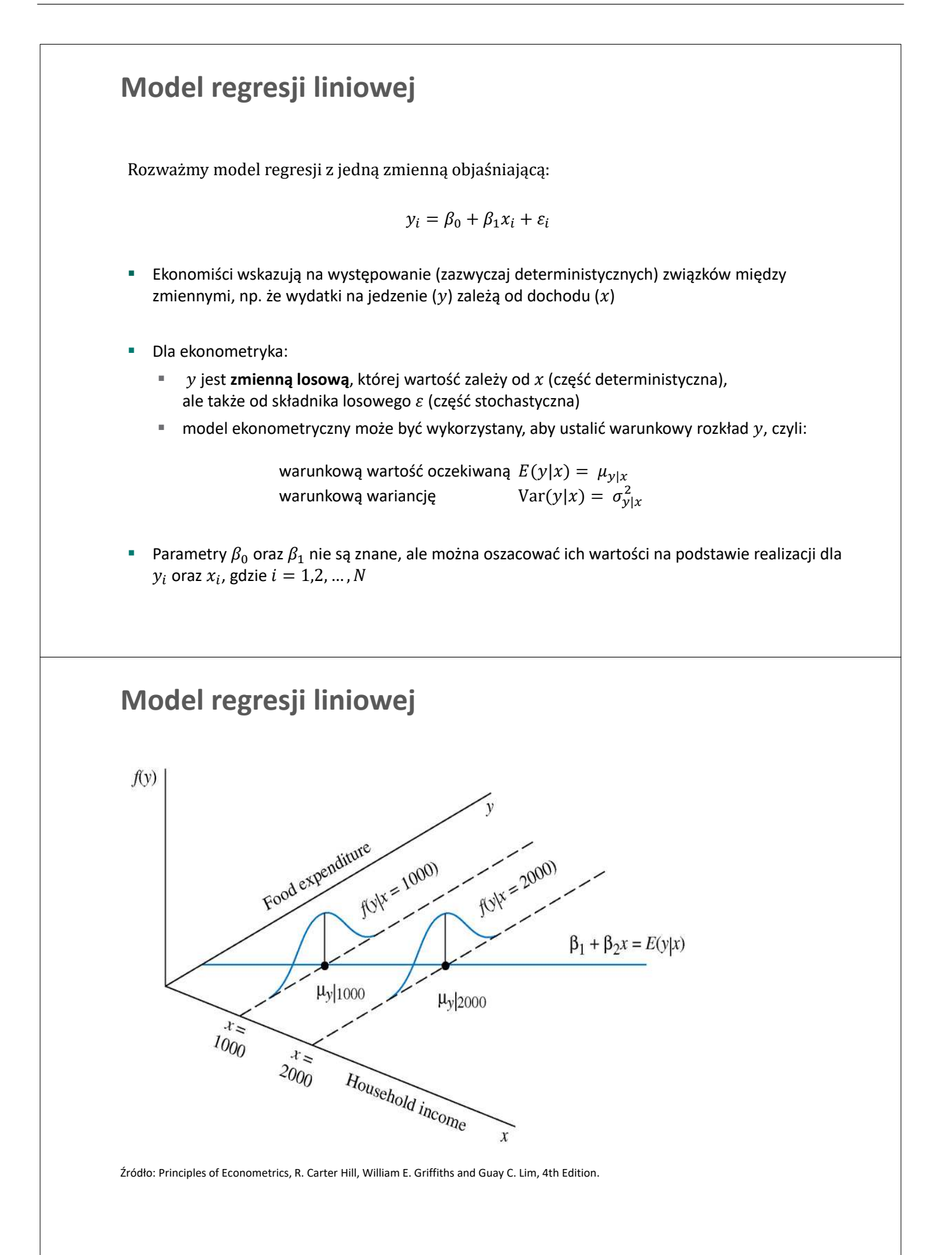

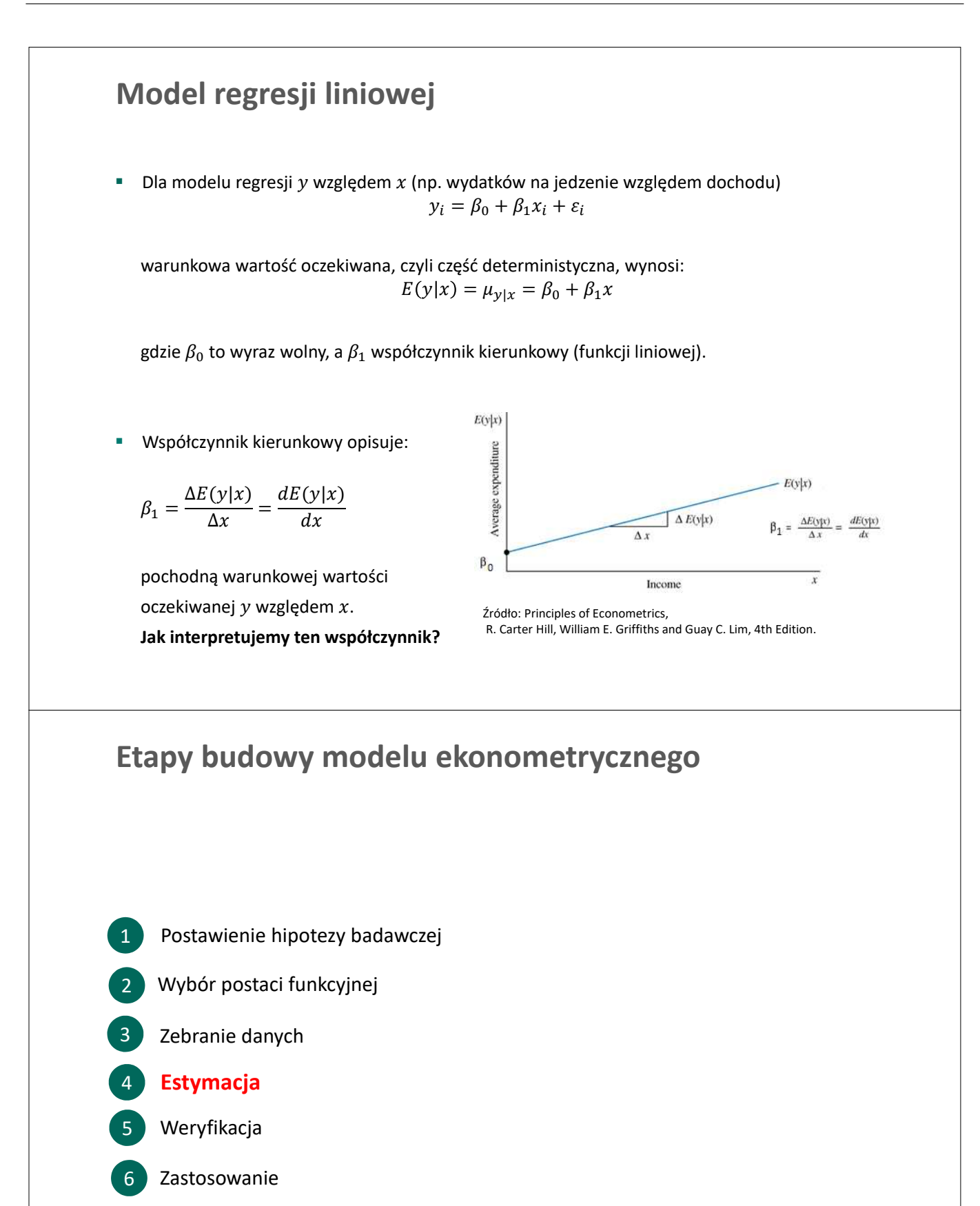

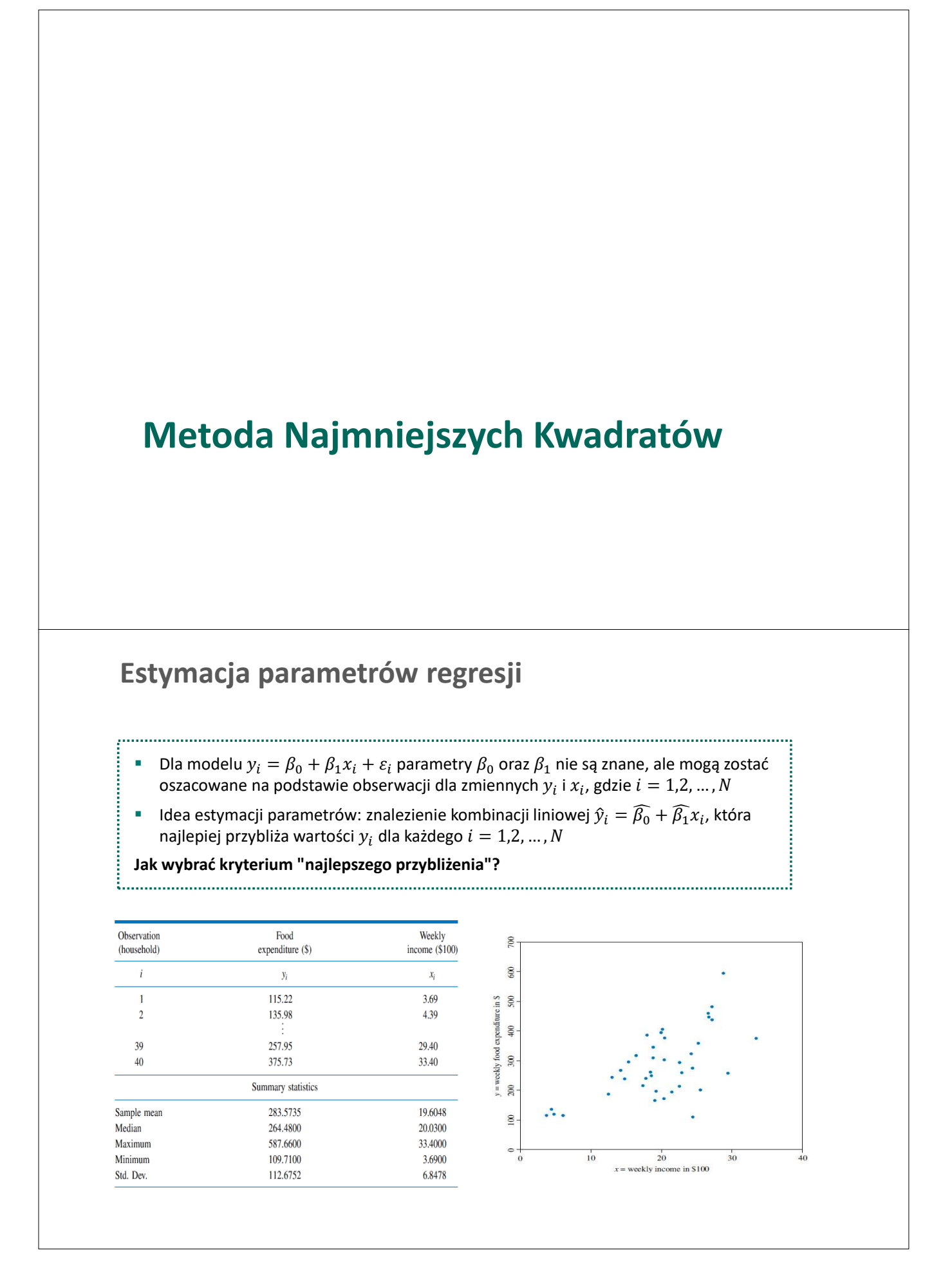

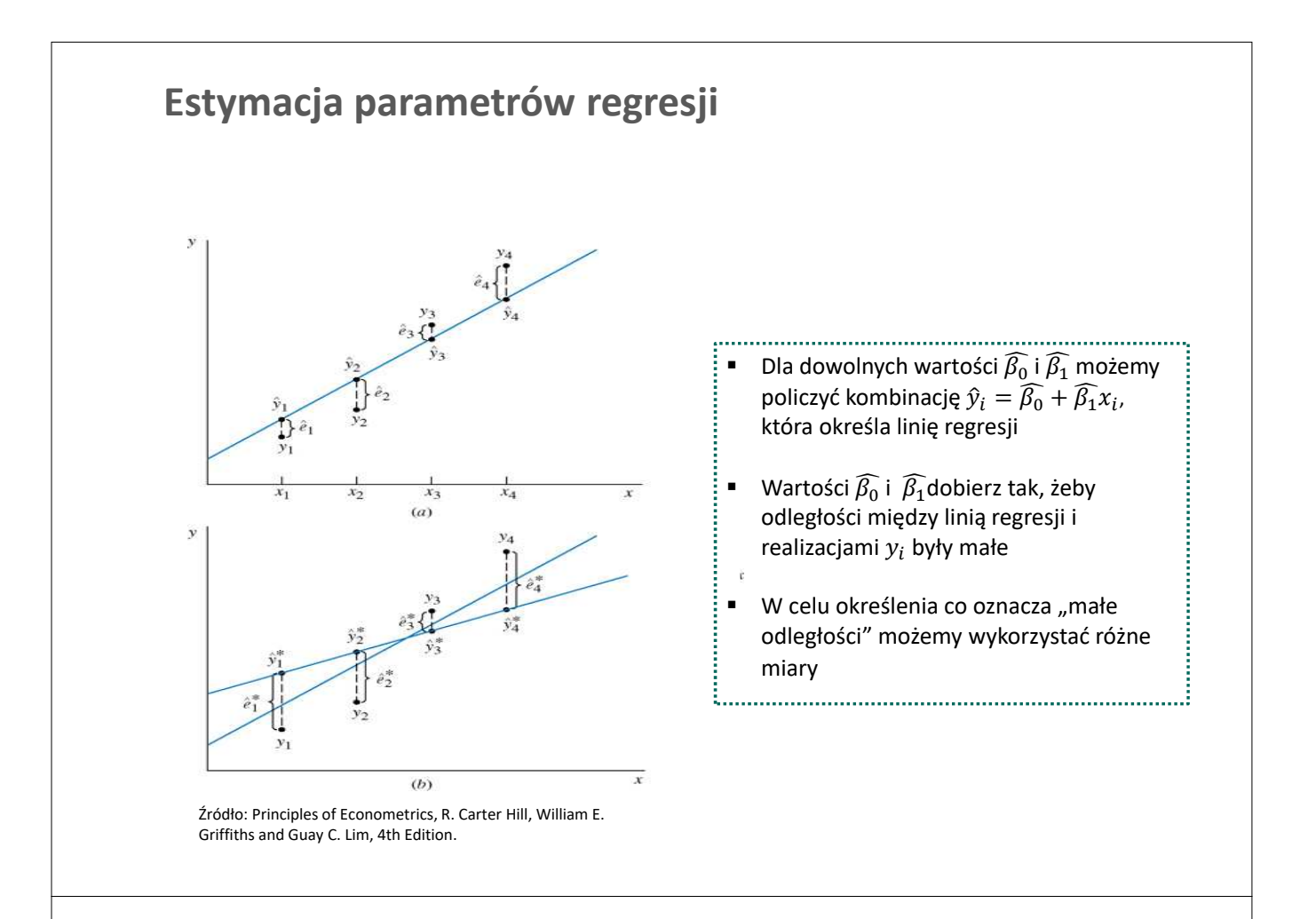

### **Estymator MNK**

**Jak znaleźć optymalne Wartości**  $\widehat{\beta_0}$  **i**  $\widehat{\beta_1}$  **? Metoda Najmniejszych Kwadratów (MNK)** 

• Wartości teoretyczne / dopasowane,  $\hat{y}_i = \widehat{\beta_0} + \widehat{\beta_1} x_i$ , możemy porównać z realizacją,  $y_i$ . W ten sposób otrzymujemy reszty modelu, czyli realizację składnika losowego:

$$
\hat{\varepsilon}_i = y_i - \hat{y}_i = y_i - \widehat{\beta_0} - \widehat{\beta_1} x_i
$$

 W **metodzie najmniejszych kwadratów** kryterium optymalizacji przy obliczaniu wartości  $\widehat{\beta_0}$  oraz  $\widehat{\beta_1}$  jest minimalizacja sumy kwadratów reszt:

$$
SSE = \sum_{i=1}^{N} \hat{\varepsilon}_i^2 = \sum_{i=1}^{N} (y_i - \widehat{\beta_0} - \widehat{\beta_1} x_i)^2 = SSE(\widehat{\beta_0}, \widehat{\beta_1})
$$

Wartości  $\widehat{\beta_0}$  oraz  $\widehat{\beta_1}$  wyznaczane są poprzez rozwiązanie układu równań opisanych przez warunki pierwszego rzędu:

$$
\frac{\partial SSE}{\partial \widehat{\beta_0}} = \frac{\partial \sum_{i=1}^{N} (y_i - \widehat{\beta_0} - \widehat{\beta_1} x_i)^2}{\partial \widehat{\beta_0}} = 0
$$

$$
\frac{\partial SSE}{\partial \widehat{\beta_1}} = \frac{\partial \sum_{i=1}^{N} (y_i - \widehat{\beta_0} - \widehat{\beta_1} x_i)^2}{\partial \widehat{\beta_1}} = 0
$$

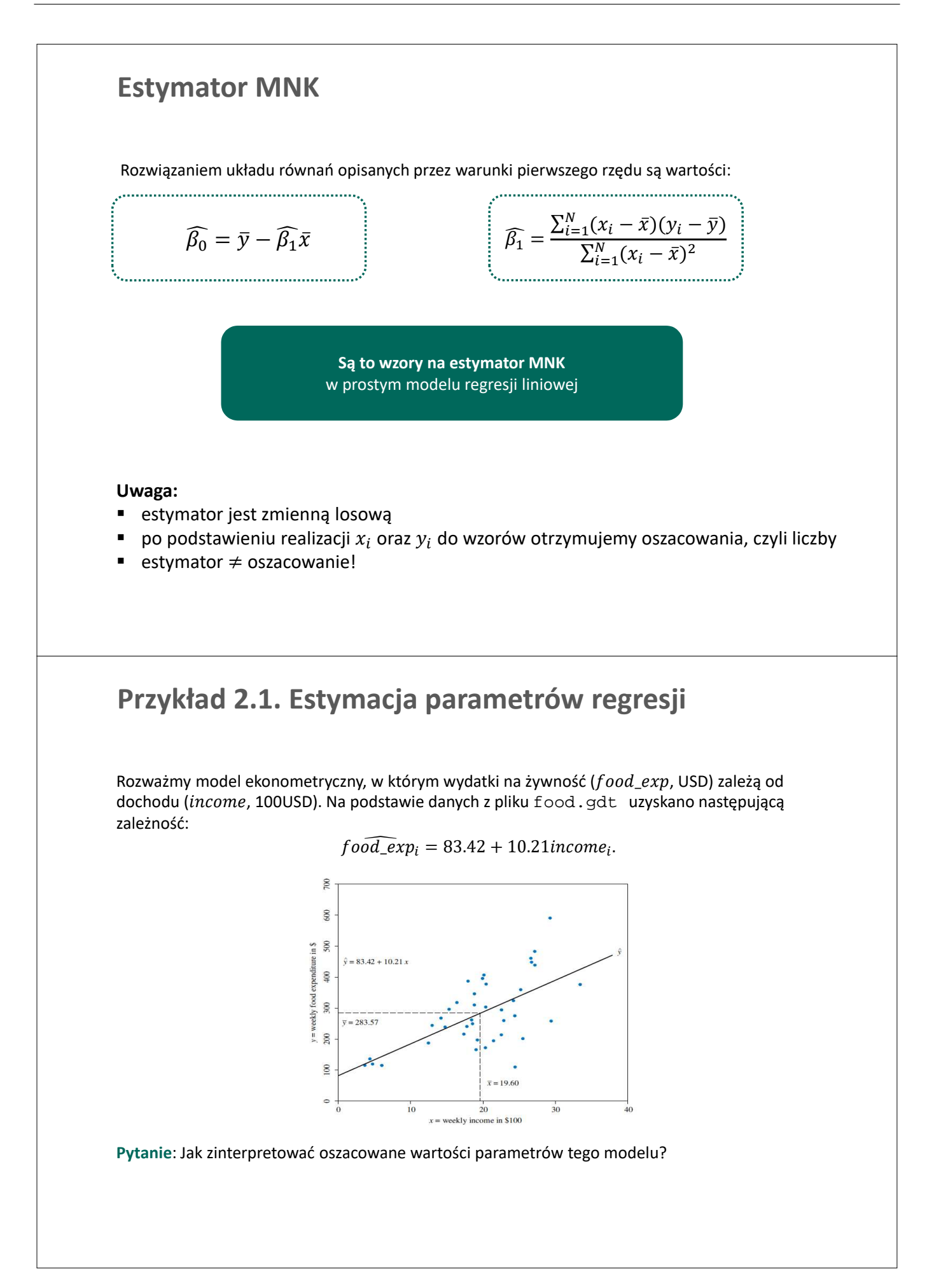
### **Przykład 2.2. Estymacja parametrów regresji**

Na podstawie danych z pliku bweight.gdt oszacowano wpływ wieku matki (*mage*, w latach) na wagę urodzeniową noworodka (*bweight*, w gramach).

> Model 1: OLS, using observations 1-4642 Dependent variable: bweight

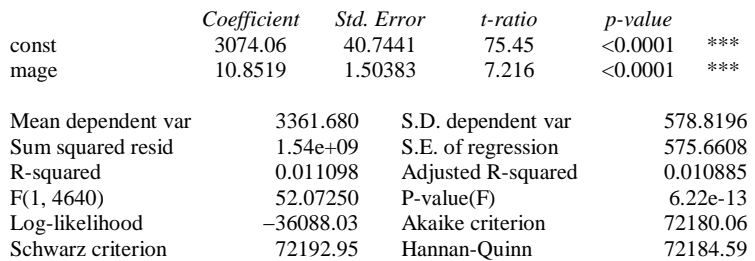

#### **Pytania**:

- Czy oszacowanie dla wyrazu wolnego ma interpretację?
- O ile zmieni się waga urodzeniowa dziecka, jeżeli wiek matki rok?

### **Estymacja parametrów: regresja wieloraka**

W modelu regresji wielorakiej występuje K zmiennych objaśniających ( $x_k$  dla  $k = 1,2, ..., K$ ):

$$
y_i = \beta_0 + \beta_1 x_{1i} + \cdots + \beta_K x_{Ki} + \varepsilon_i
$$

gdzie parameter  $\beta_k$  mierzy jak zmiana wartości  $x_k$  wpływa na warunkową wartość oczekiwaną  $y$ , przy założeniu, że pozostałe zmienne objaśniające nie zmieniają się (zasada *ceteris paribus*)

Wzór na estymator MNK wyprowadza się korzystając z notacji macierzowej (zob. Temat 1)

$$
y = X\beta + \epsilon
$$

W tym przypadku suma kwadratów reszt wynosi:

$$
SSE = (\mathbf{y} - \mathbf{X}\widehat{\boldsymbol{\beta}})'(\mathbf{y} - \mathbf{X}\widehat{\boldsymbol{\beta}}).
$$

zaś warunki pierwszego rzędu można zapisać jako:

$$
\frac{\partial SSE}{\partial \widehat{\beta}} = -2X'y + 2X'X\widehat{\beta} = 0
$$

i pozwalają one na uzyskanie wzoru na estymator MNK:

**Estymator MNK** w regresji wielorakiej

$$
\widehat{\beta} = (X'X)^{-1}X'y
$$

### **Przykład 2.3. Estymacja parametrów regresji**

Załóżmy, że posiadamy dodatkowe informacje o zmiennych wpływających na wydatki żywnościowe:

- $\blacksquare$  f Price Index: wskaźnik cen żywności,
- $\blacksquare$  farmer: zmienna zero-jedynkowa, przyjmująca wartośc 1 dla rolników.

Zmienne te uwzględniamy w specyfikacji modelu i uzyskujemy następujące oszacowania parametrów:

f oo $\widehat{d\_exp}_i = 75.14 + 9.12$ incom $e_i - 0.12$ f PriceInde $x_i - 16.83$ f armer $_i$ ,

W zapisie wektorowym oszacowania (nie mylić z estymatorem!) MNK wynoszą:

$$
\hat{\beta} = \begin{bmatrix} 75.14 \\ 9.12 \\ -0.12 \\ -16.83 \end{bmatrix}
$$

.

**Pytanie:** Jaka jest interpretacja oszacowań parametrów tego modelu?

### **Przykład 2.4. Estymacja parametrów regresji**

Na podstawie danych z pliku bweight.gdt oszacowano wpływ wieku matki (mage, w latach), wieku ojca ( $fage$ , w latach) oraz pochodzenia matki ( $mhisp = 1$  jeżeli matka jest Latynoską,  $mrace = 1$  jeżeli matka jest biała) na wagę urodzeniową noworodka (bweight, w gramach).

#### Model 2: OLS, using observations 1-4642 Dependent variable: bweight

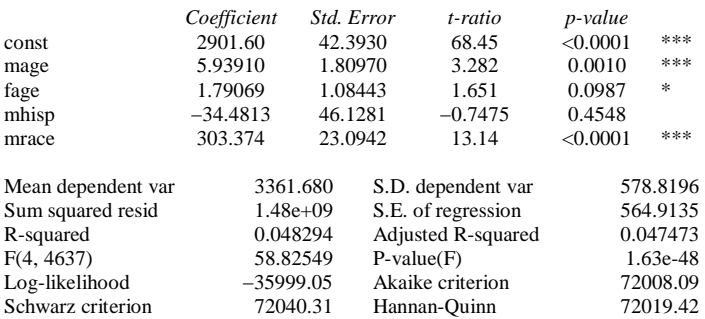

#### **Pytania:**

- Czy oszacowany wyraz wolny ma ekonomiczną interpretację?
- O ile zmieni się waga urodzeniowa dziecka, jeżeli wiek matki wzrośnie o 1 jednostkę (1 rok)?
- Jak zinterpretować pozostałe oszacowania?

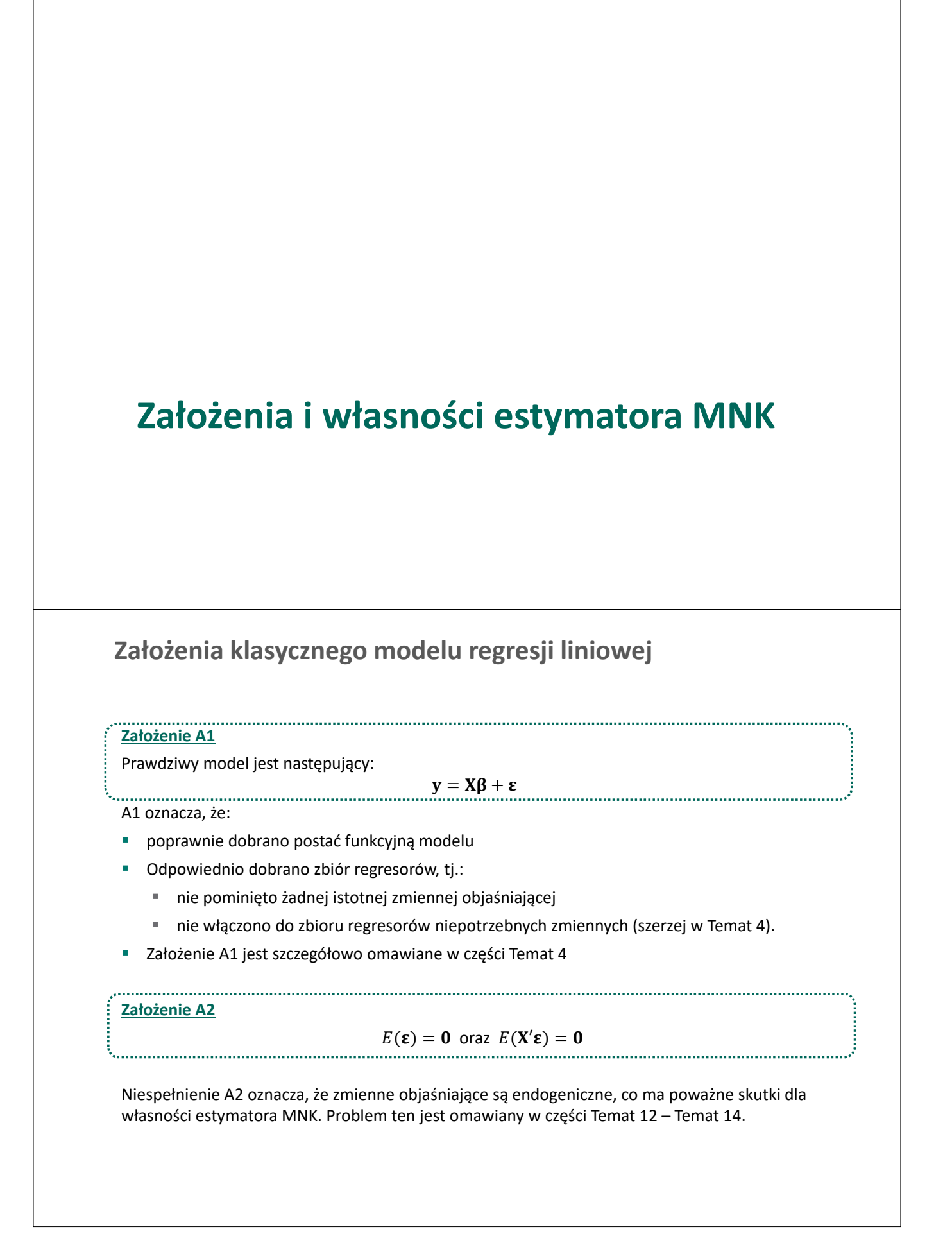

### **Założenia klasycznego modelu regresji liniowej**

#### **Założenie A3**

 $Var(\mathbf{\varepsilon}) = \sigma^2 \mathbf{I}$ 

Spełnienie A3 oznacza, że nie występuje problem:

- heteroskedastyczności wariancji składnika losowego (Temat 6) lub
- autokorelacji składnika losowego (Temat 7)

#### **Założenie A4**

**X** jest nielosową macierzą o wymiarach  $n \times (K + 1)$ , której rząd wynosi  $rank(X) = (K + 1) < N$ . 

Spełnienie A4 oznacza, że nie występuje problem współliniowości regresorów (Temat 5)

**Założenie A5** (opcjonalne)

 $\varepsilon \sim N(0, \sigma^2 I)$ 

Założenie A5 nie jest konieczne do zapewnienia odpowiednich własności estymatorów MNK, ale jest potrzebne do przeprowadzania testów (w małych próbach) (Temat 5)

### **Własności estymatora MNK**

Jeżeli spełnione są założenia A1-A4 możemy ustalić, jakie są własności estymatora MNK. Będziemy szukać odpowiedzi na następujące pytania:

- 1. Skoro estymator MNK jest zmienną losową, to jaka jest jego wartość oczekiwana, wariancja i ogólnie rozkład prawdopodobieństwa?
- 2. Jak własności estymatora MNK wyglądają na tle własności innych estymatorów?
- Zaczynamy od wartości oczekiwanej.

$$
E(\widehat{\boldsymbol{\beta}}) = E[(X'X)^{-1}X'y] \stackrel{A1}{=} E[(X'X)^{-1}X'(X\boldsymbol{\beta} + \boldsymbol{\epsilon})] = \boldsymbol{\beta} + E[(X'X)^{-1}X'\boldsymbol{\epsilon}] \stackrel{A2}{=} \boldsymbol{\beta}
$$

Jeżeli spełnione są założenia A1-A2 to wartość oczekiwana  $\widehat{\beta}$  jest równa prawdziwej wartości parametru  $\beta$ **A zatem estymator MNK jest nieobciążony**

 **WAŻNE:** nieobciążoność nie oznacza, że wartość oszacowania na podstawie jednej próby losowej jest taka sama jak prawdziwa wartość parametru! (estymator ≠ oszacowanie).

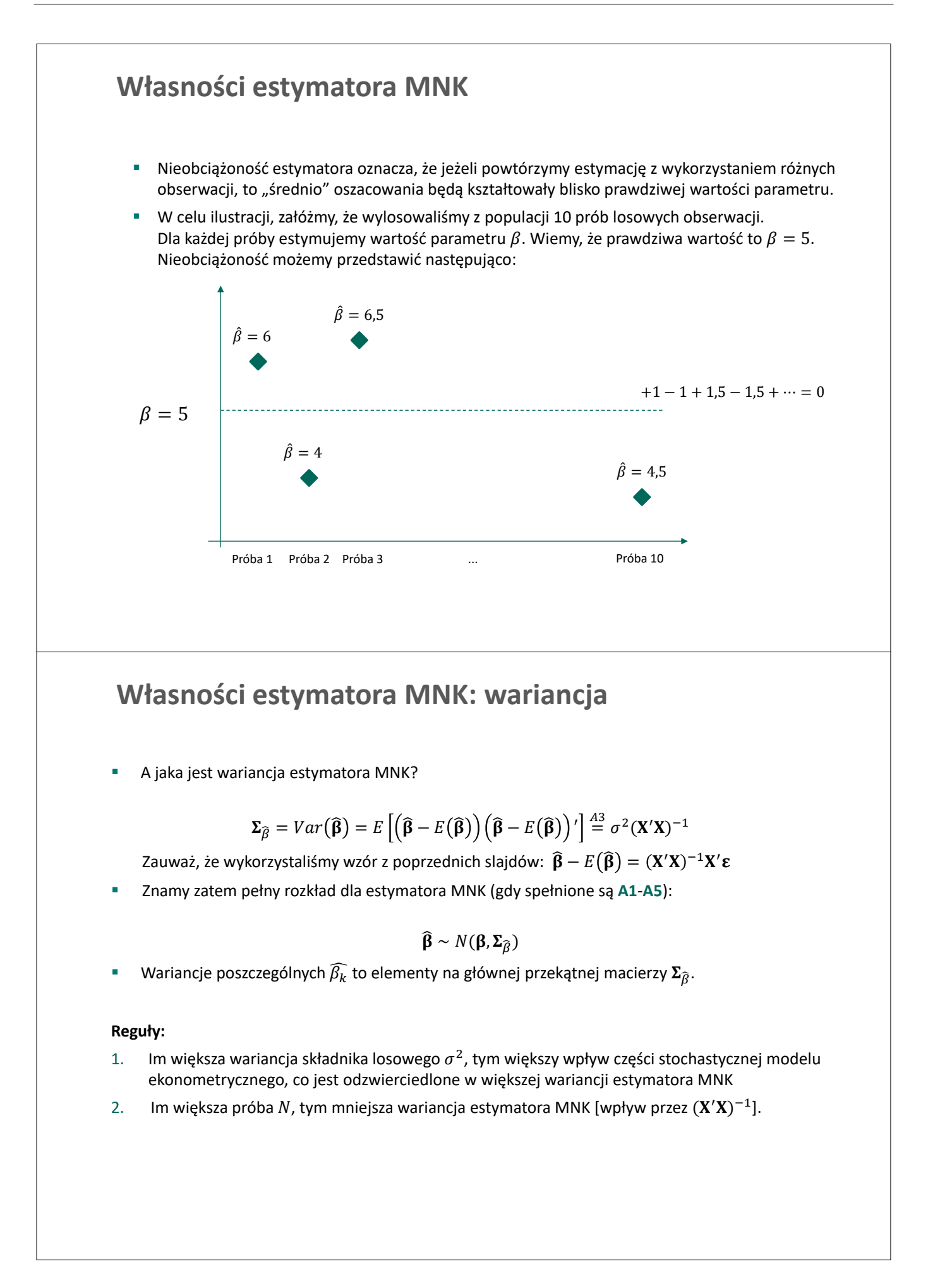

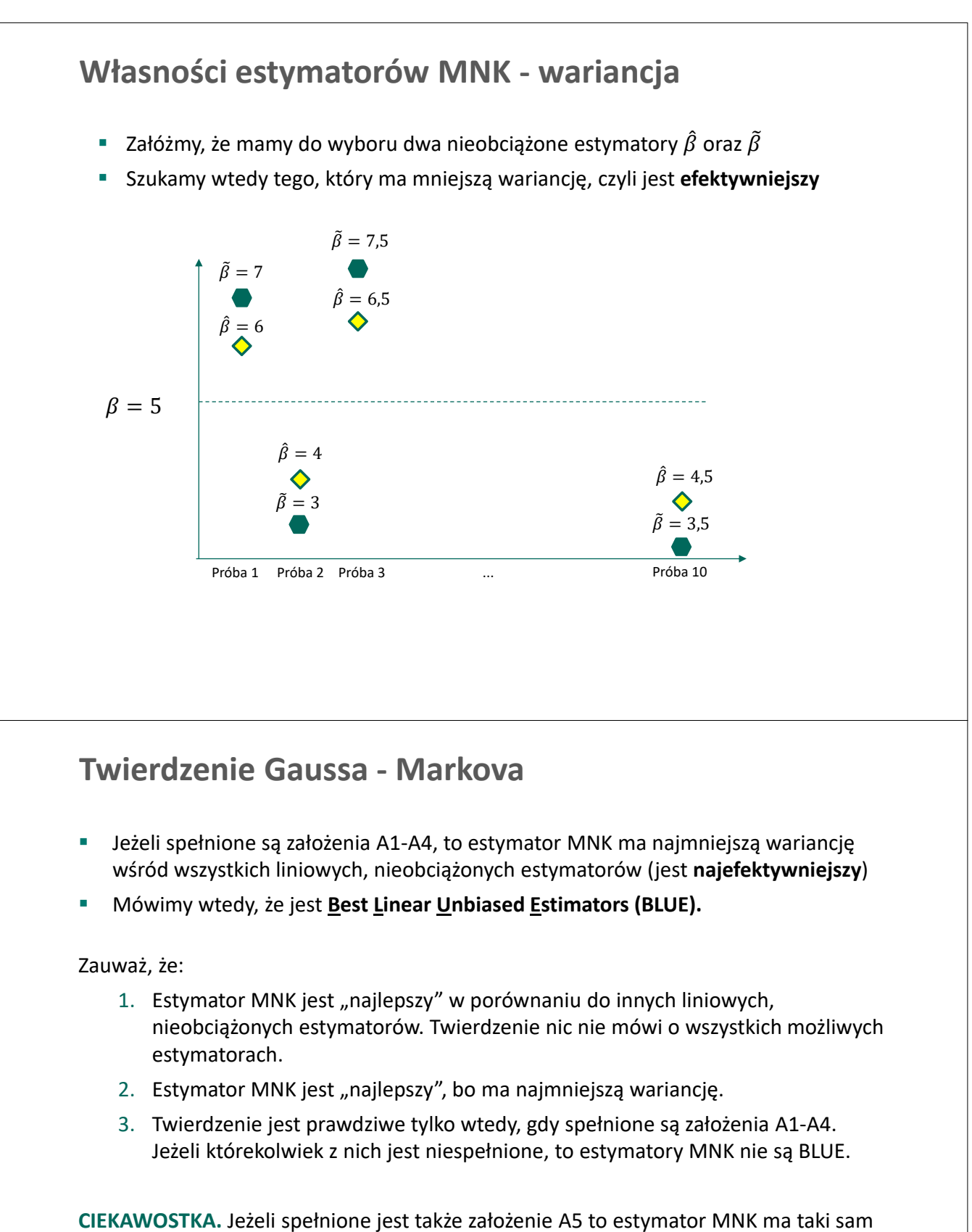

wzór jak estymator Metody Największej Wiarygodności (MNW, *ang. Maximum Likelihood*). Możemy wtedy wykorzystać metodę dolnej granicy Cramera-Rao, aby udowodnić, że estymator MNW jest **BUE- Best Unbiased Estimators**, czyli najefektywniejszy wśród wszystkich nieobciążonych estymatorów (nie tylko liniowych).

# **Precyzja estymatora MNK**

### **Wariancja składnika losowego**

We wzorze na wariancję estymatora MNK:

$$
\Sigma_{\widehat{\beta}} = Var(\widehat{\beta}) = \sigma^2 (X'X)^{-1}
$$

pojawia się wariancja składnika losowego  $\sigma^2$ . Niestety, tej wartości zazwyczaj nie znamy, a zatem jest to dodatkowy parametr, który musimy oszacować.

**•** Intuicyjnym estymatorem dla  $\sigma^2$  jest średnia arytmetyczna kwadratów reszt:

$$
\widehat{\sigma^2} = \frac{1}{N} \sum_{i=1}^N \widehat{\varepsilon_i}^2
$$

Niestety, ten estymator jest obciążony. Powodem jest to, że reszty pochodzą z modelu, w którym liczba stopni swobody wynosi  $N - (K + 1)$ , co jest równe liczbie obserwacji pomniejszonej o liczbę estymowanych parametrów. Intuicja jest taka, że za każdy oszacowany parametr tracimy stopień swobody. Przykładowo, jakie są reszty w modelu, w którym  $N = 2$  i  $K = 1$ ?

Nieobciążony estymator dany jest wzorem:

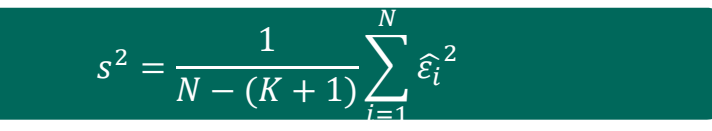

 $\blacksquare$  Pierwiastek kwadratowy z  $s^2$  nazywamy **błędem standardowym regresji.** 

### **Wariancja estymatora MNK**

■ Jeżeli we wzorze na wariancję estymatora MNK,  $\Sigma_{\widehat{\beta}} = Var(\widehat{\beta}) = \sigma^2 (\bf{X'X})^{-1}$ , nieznaną wartość  $\sigma^2$  zastąpimy przez oszacowanie  $s^2$ , to uzyskamy wzór:

$$
\widehat{\Sigma_{\widehat{\beta}}} = \widehat{Var(\widehat{\beta})} = s^2 (\mathbf{X}'\mathbf{X})^{-1}
$$

**•** Zauważmy, że za parametr  $\sigma^2$  podstawiliśmy zmienną losową o rozkładzie:

$$
\frac{(N - (K + 1))s^2}{\sigma^2} \sim \chi^2_{N - (K + 1)}
$$

**•** Podstawienie to sprawia, że jeżeli korzystamy z  $\widehat{\Sigma}_{\widehat{\beta}}$ , to rozkład estymatora MNK zamienia się na wielowymiarowy rozkład t-Studenta o  $v = N - (K + 1)$  stopniach swobody (por. Temat 1). Pojedyncze parametry mają natomiast jednowymiarowy rozkład t-Studenta:

$$
\frac{\widehat{\beta_k} - \beta_k}{S_{\widehat{\beta}_k}} \sim t_{N-(K+1)}
$$

gdzie  $S_{\widehat{\beta}_k}$  jest średnim błędem szacunku (szczegóły na kolejnym slajdzie)

### **Średni błąd szacunku**

$$
\widehat{\Sigma_{\widehat{\beta}}} = \widehat{Var(\widehat{\beta})} = s^2 (\mathbf{X}'\mathbf{X})^{-1}
$$

**•** Na głównej przekątnej macierzy  $\widehat{\boldsymbol{\Sigma}_{\widehat{\beta}}}$  znajdują się wariancje estymatora MNK dla indywidualnych parametrów (poza przekątną są kowariancje):

$$
d_{kk} = \widehat{var(\hat{\beta}_k)}
$$

 Pierwiastki kwadratowe wariancji opisują **błędy standardowe** estymatora MNK, które określamy jako **błędy szacunku**:

$$
S_{\widehat{\beta}_k} = s(\widehat{\beta}_k) = \sqrt{d_{kk}}
$$

 Błędy szacunku określają precyzję oszacowań MNK. Można wykorzystać również **relatywny błąd standardowy** (średni względny błąd szacunku):

$$
V_{\hat{\beta}_k} = \frac{S_{\hat{\beta}_k}}{|\hat{\beta}_k|} \times 100\%
$$

• Jeżeli  $V_{\widehat{\beta}_k}$  < 50% to mówimy, że zmienna  $x_k$  istotnie wpływa na  $y$  (szerzej w Temat 3).

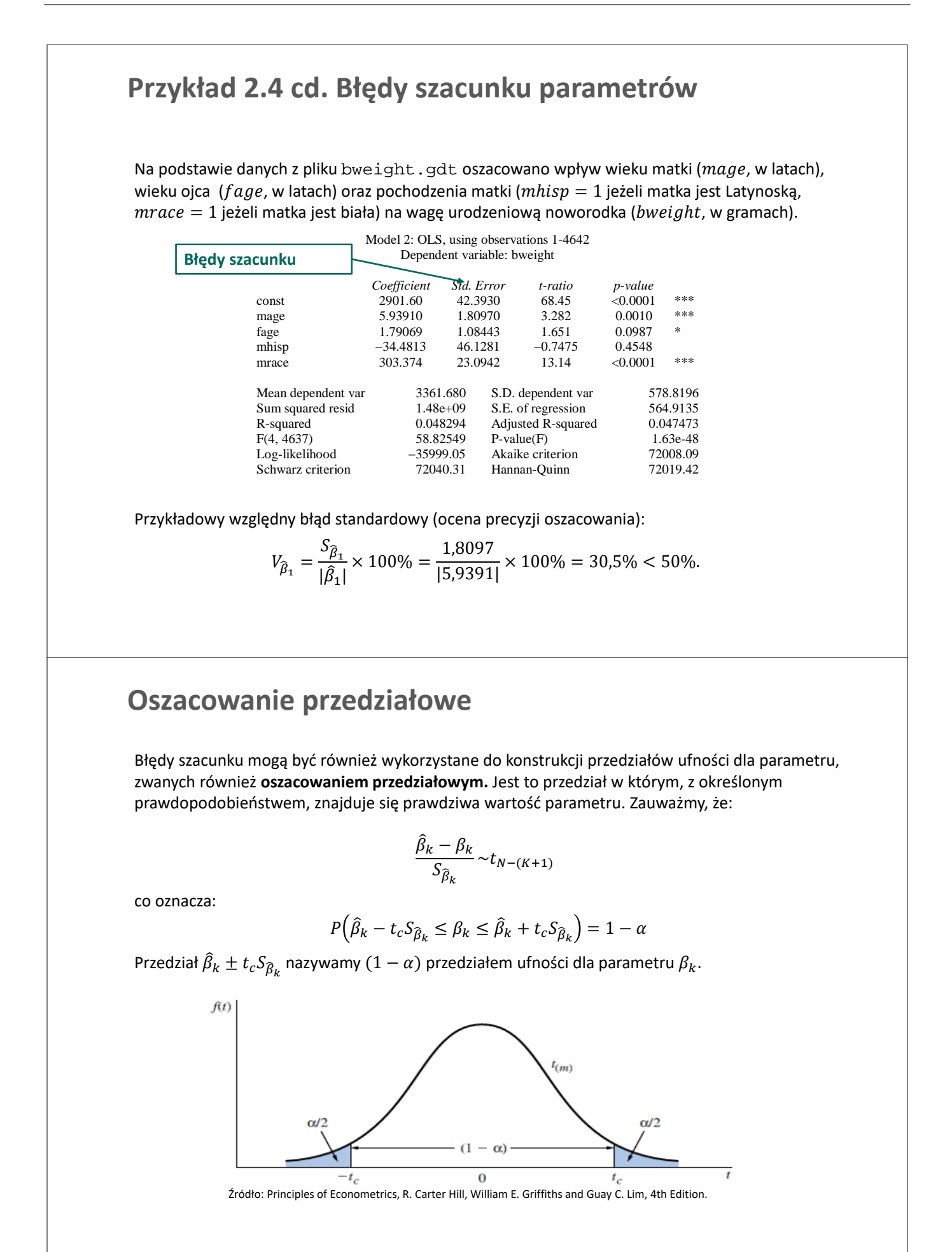

### **Przykład 2.4 cd. Oszacowanie przedziałowe**

Na podstawie danych z pliku bweight.gdt oszacowano wpływ wieku matki (mage, w latach), wieku ojca ( $fage$ , w latach) oraz pochodzenia matki ( $mhisp = 1$  jeżeli matka jest Latynoską,  $mrace = 1$  jeżeli matka jest biała) na wagę urodzeniową noworodka (bweight, w gramach).

#### Model 1: OLS, using observations 1-4642 Dependent variable: bweight

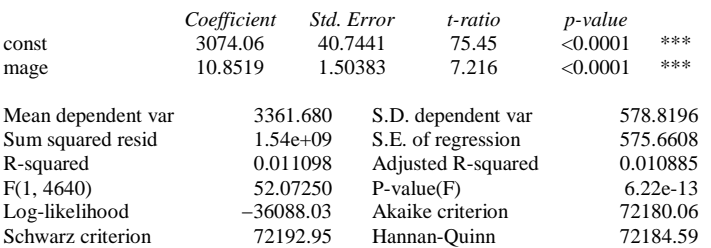

95% przedział ufności dla  $\beta_{maae}$  to (7.90, 13.8)

**Pytanie:** Jak obliczono ten przedział?

# **Dopasowanie modelu do danych**

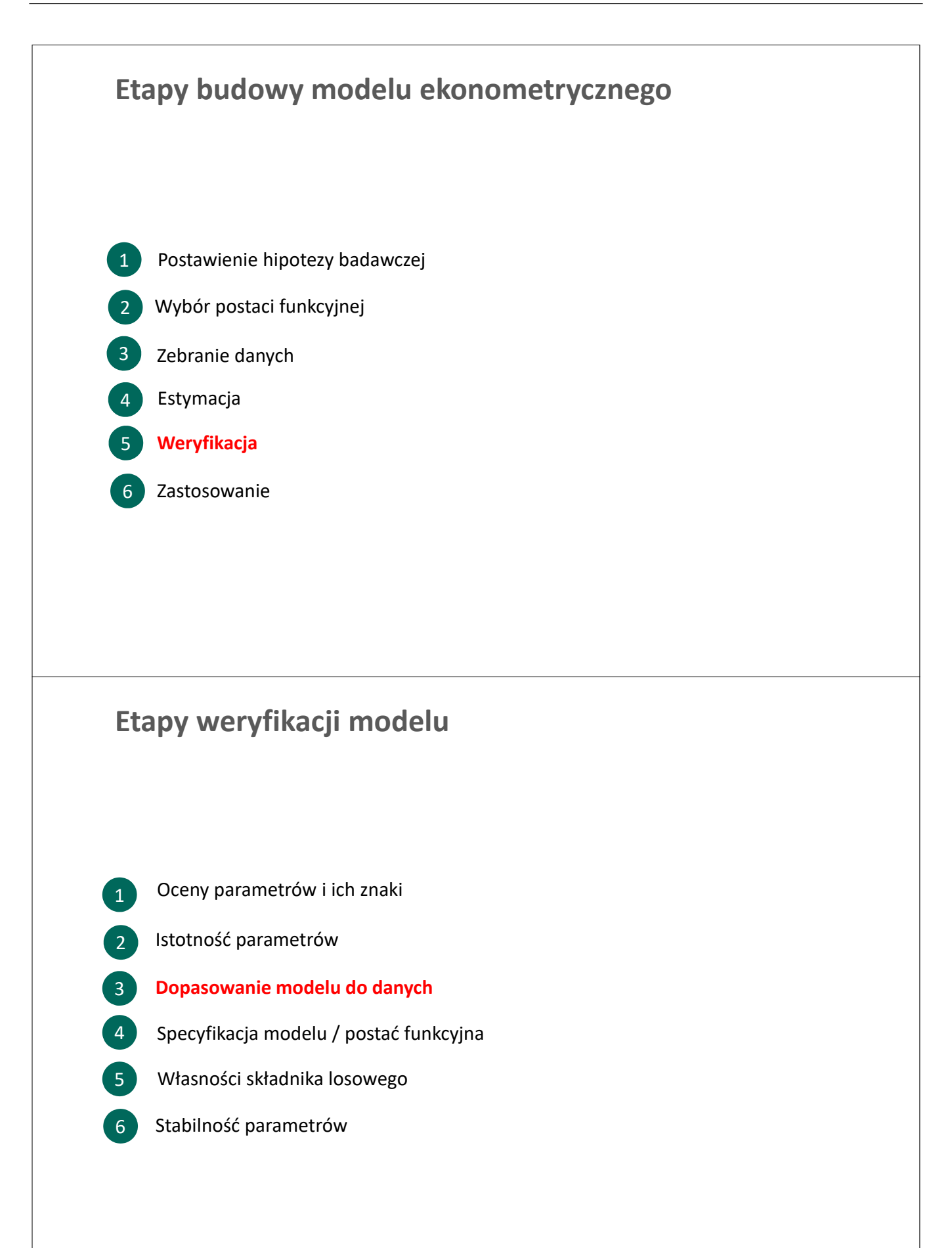

### **Dopasowanie modelu: współczynnik R-kwadrat**

 $\blacksquare$  Jak ocenić, czy model ekonometryczny dobrze opisuje obserwacje dla y? Zauważmy, że:

 $v_i = \hat{v}_i + \hat{\varepsilon}_i$ 

gdzie  $\widehat{y}_i = \widehat{\beta_0} + \widehat{\beta_1}x_{1i} + \cdots + \widehat{\beta_K}x_{Ki}$  to część wyjaśniona przez model

Przedstawmy powyższe równanie jako odchylenie od średniej:

$$
y_i - \overline{y} = (\widehat{y}_i - \overline{y}) + \widehat{\varepsilon}_i.
$$

■ Biorąc pod uwagę, że  $\sum \hat{y_i} \hat{\varepsilon_i}$ , można pokazać, że:

$$
\Sigma(y_i - \bar{y})^2 = \Sigma(\hat{y_i} - \bar{y})^2 + \Sigma \hat{\varepsilon}_i^2
$$

- **•** Powyższe równanie pozwala na dekompozycję całkowitej zmienności  $y_i$  (TSS) na część objaśnioną przez model ( $SSR$ ) oraz pozostałe czynniki ( $SSE$ )
- **Współczynnik determinacji**  $R^2$  określa proporcję zmienności  $y$  wyjaśnioną przez model:

$$
R^2 = \frac{SSR}{TSS} = 1 - \frac{SSE}{TSS}.
$$

**Dopasowanie modelu: skorygowany R-kwadrat**

- Własnością miary  $R^2$  jest to, że jest wartość rośnie (a przynajmniej nie maleje), jeżeli dodamy do modelu kolejne regresory. Dlatego faworyzuje ona "duże modele"
- W celu porównywania dopasowania alternatywnych modeli warto skorygować wartość  $R^2$  o liczbę szacowanych parametrów. Wartość skorygowanego  $\bar{R}^2$ :

$$
\overline{R}^2 = 1 - \frac{SSE/(N-K)}{TSS/(N-1)}
$$

**Pamiętaj**: gdy porównujemy alternatywne specyfikacje modelu, wybierz tę z wyższą wartością skorygowanego R-kwadrat.

 Można też porównywać modele wykorzystując kryteria informacyjne: Akaike Information Criterion (AIC), Baysian- Schwartz Information Criterion (BIC) or Hannan-Quinn Information Criterion (HIC). Ich wartości są sumą miary dopasowania do danych oraz kary za liczbę parametrów.

**Pamiętaj**: gdy porównujemy alternatywne specyfikacje modelu, wybierz tę z niższą wartością kryteriów informacyjnych.

### **Przykład 2.4 cd. Porównywanie modeli**

Na podstawie danych w bweight.gdt otrzymano 2 konkurujące modele:

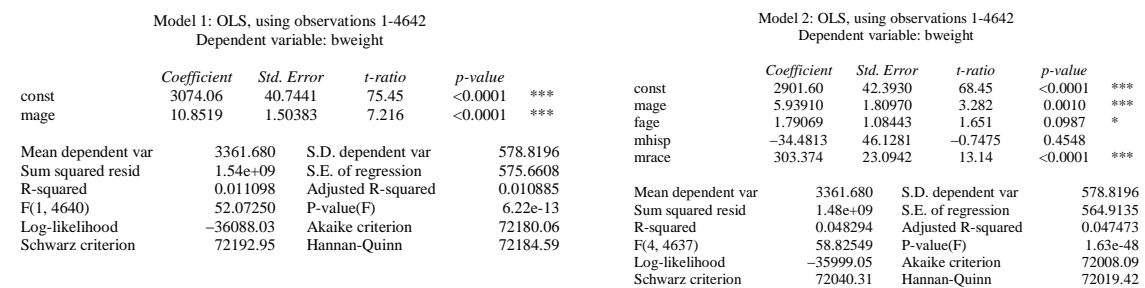

#### **Pytania:**

- Który model jest lepiej dopasowany do danych?
- Wykorzystaj skorygowany R-kwadrat oraz kryteria informacyjne.

# **Zadania**

### **Zadanie 2.1**

Niełatwo jest zrozumieć, że **estymator MNK to zmienna losowa**, zaś jej realizacja zależy od zbioru danych, z którym pracujemy. Aby to zilustrować, za pomocą pakietu ekonometrycznego:

a. Wygeneruj syntetyczne obserwacje z następującego procesu:

 $x_i \sim N(5,2)$  $\varepsilon_i \sim N(0,1)$  $y_i = 5 + 0.5x_i + \varepsilon_i$ dla  $i = 1, 2, ..., 50$ . Przyjmij, że liczebność próby wynosi  $N = 50$ .

b. Oszacuj parametry modelu:

$$
y_i = \beta_0 + \beta_1 x_i + \varepsilon_i
$$

i zapisz otrzymane wartości oszacowań MNK. Dlaczego  $\widehat{\beta}_1 \neq 0.5$ ?

c. Czy jesteś w stanie ocenić z jakiego rozkładu jest losowana wartość  $\widehat{\beta_1}$ ?

### **Zadanie 2.2**

Jak **zmiana jednostek miary** zmiennych wpływa na oszacowania parametrów? Załóżmy, że szacujemy parametru prostego modelu liniowego:

$$
y_i = \beta_0 + \beta_1 x_i + \varepsilon_i
$$

Co stanie się z wartościami oszacowań MNK parametrów  $\beta_0$  *i*  $\beta_1$  oraz z oszacowaniami wariancji składnika losowego, jeżeli:

a. Wartości  $x_i$  pomnożono przez 10, zaś wartości  $y_i$  nie zmieniły się.

b. Wartości  $y_i$  pomnożono przez 10, zaś wartości  $x_i$  nie zmieniły się.

### **Zadanie 2.3**

Lorraine Cake jest dyrektorem firmy produkującej ciasteczka. Poprosiła swojego asystenta o zebranie danych dotyczących produktywności pracowników firmy. Zebrano informacje o:

- produktywności (procentowe odchylenie od średniej),
- poziomie wykształcenia (zmienna kategoryczna z 7 wartościami, gdzie 1 to najniższy poziom),
- inteligencji (IQ, punktowe odchylenie od średniej),
- płci (zmienna zero-jedynkowa, 1 dla kobiet),
- stanie cywilnym (zmienna zero-jedynkowa, 1 dla zamężnych/żonatych).

Lorraine chce wykorzystać dane, aby sprawdzić, czy single są równie produktywni co pracownicy w związkach małżeńskich. W tym celu szacuje parametry modelu:

productivity<sub>i</sub> =  $\beta_0 + \beta_1$ education<sub>i</sub> +  $\beta_2$ IQ<sub>i</sub> +  $\beta_3$ married<sub>i</sub> +  $\varepsilon_i$ .

### **Zadanie 2.3 cd**

productivity<sub>i</sub> =  $\beta_0 + \beta_1$ education<sub>i</sub> +  $\beta_2$ *IQ<sub>i</sub>* +  $\beta_3$ married<sub>i</sub> +  $\varepsilon_i$ Wyniki (na podstawie 2649 obserwacji) to:

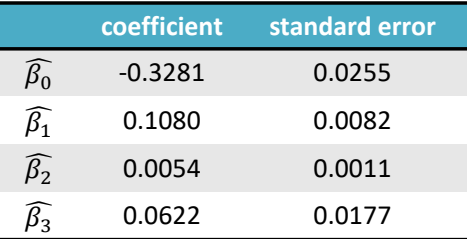

- a. Zinterpretuj oszacowania parametrów (wzrost productivity o 0.01 oznacz wzrost o 1%)
- b. Skoro Lorraine chce głównie mierzyć różnice w produktywności singli i osób w związkach małżeńskich mogłaby oszacować prostszy model:

 $productivity_i = \beta_0 + \beta_1 married_i + \varepsilon_i.$ 

Wyjaśnij dlaczego to może być zły pomysł.

c. Lorraine otrzymała  $R^2 = 0.1401$  i  $\bar{R}^2 = 0.1391$ . Jak możemy zinterpretowac te wartości? Dlaczego są inne?

### **Zadanie 2.3 cd**

d. Lorraine dodała do modelu zmienną "płeć":

productivity<sub>i</sub> =  $\beta_0 + \beta_1$ education<sub>i</sub> +  $\beta_2$ IQ<sub>i</sub> +  $\beta_3$ married<sub>i</sub> +  $\beta_4$ gender<sub>i</sub> +  $\varepsilon_i$ .

Otrzymała następujące wyniki:

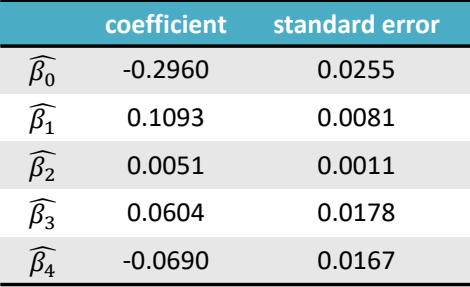

Co możemy powiedzieć na temat produktywności kobiet?

### **Zadanie 2.3 cd**

e. Lorraine oszacowała ponownie oryginalny model

$$
productivity_i = \beta_0 + \beta_1 education_i + \beta_2 IQ_i + \beta_3 married_i + \varepsilon_i
$$

ale tylko dla kobiet i otrzymała:

 $\widehat{\beta_0}$ 

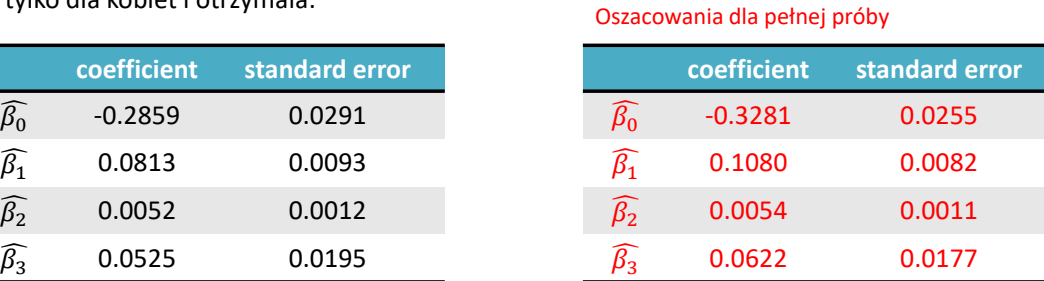

Porównując te wyniki do modelu wyjściowego (tabela po prawej stronie), co możemy powiedzieć o zmiennej married? A jakiego oszacowania możemy oczekiwać dla mężczyzn?

### **Zadanie 2.4**

Postanowiono oszacować wpływ przeciętnego dochodu w gospodarstwach domowych  $(l_t$ , w 1000USD) i ceny ( $P_t$ , w USD) na konsumpcję czekolady na osobę ( $Choc_t$  - w 100g). Postać modelu ekonometrycznego jest następująca:

$$
Choc_t = \beta_0 + \beta_1 I_t + \beta_2 P_t + \varepsilon_i
$$

Otrzymano następujące wyniki:

 $N = 27$ 

$$
\widehat{Choc}_t = 1.17 + 0.4I_t - 0.95P_t
$$

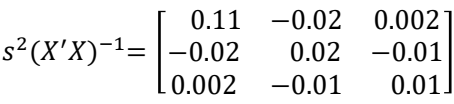

- a. Zinterpretuj wartości oszacowań.
- b. Dla każdego parametru oblicz błąd szacunku (także względny) i określ precyzję oszacowania.
- c. Podaj oszacowania przedziałowe dla  $1 \alpha = 0.99$  dla  $\beta_1$  oraz  $\beta_2$

### **Zadanie 2.5**

Anna jest naukowcem zajmującym się badaniem zdolności językowych dzieci. Stawia hipotezę, że zasób słownictwa wykorzystywanego przez dzieci zależy od sposoby w jaki matka mówi do dziecka. Anna przez 5 lat zbierała informacje na temat dwóch interesujących zmiennych. Po pierwsze, zebrała informację o liczbie różnych słów wypowiadanych przez matkę do dziecka w pierwszym roku jego życia – zmienna W. Po drugie, zebrała dane o wyniku testu słownictwa dzieci, który odbywa się w pierwszym roku szkoły – zmienna  $S$  (mierzona w skali 1-100). Dane znajdują się w pliku Q3\_data.xlsx

- a. Zapisz model regresji pozwalający na zbadanie związku, którym Anna jest zainteresowana.
- b. Na podstawie danych zebranych przez Annę, oszacuj parametry tego modelu korzystając ze wzoru:

$$
\widehat{\beta} = (X'X)^{-1}X'y
$$

Podpowiedź: Wykorzystaj funkcje tablicowe w Excelu: MACIERZ.ILOCZYN() – mnożenie macierzy TRANSPONUJ() – transpozycja macierzy MACIERZ.ODW() – odwracanie macierzy Porównaj wyniki otrzymane z automatycznymi funkcjami szacującymi MNK (w Excelu)

c. Zinterpretuj wyniki.

### **Zadanie 2.5 cd**

Lola również zajmuje się badaniem zdolności językowych dzieci. Lola wykorzystuje dane zgromadzone przez Annę, ale zamiast mierzyć wynik testu dzieci w skali 1-100 używa skali 1-60.

- d. Na podstawie danych Loli oszacuj model z punktu (a).
- e. Opisz zależność między oszacowaniami z punktu (b) i (d).

Maria jest kolejnym badaczem zdolności językowych dzieci, który również korzysta z danych zebranych przez Annę. Maria nie pracuje jednak bezpośrednio ze zmienną  $W$ , ale używa odchylenia wartości od średniej – zmienna  $W^* = W_i - \overline{W}$ .

- f. Na podstawie danych Marii oszacuj parametry modelu.
- g. Porównaj wyniki z (f) z wynikami z (b) oraz (d).

### **Zadanie 2.6**

Poniższa tabela zawiera informacje o połowie sardeli (w milionach ton) oraz średniej cenie ryb (w \$ za tonę) w latach 1965-1978.

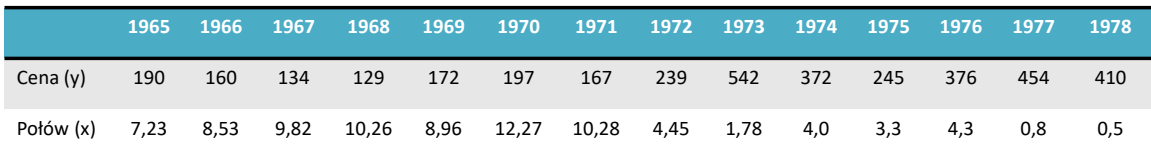

- a. Wprowadź dane do pakietu GRETL
- b. Narysuj wykres zmian w czasie
- c. Znajdź wartości oszacowań MNK dla modelu określającego zależność między ceną a połowem
- d. Zinterpretuj wartości oszacowań.
- e. Oblicz wartość oszacowania wariancji składnika losowego  $s^2$
- f. Oblicz błąd szacunku dla  $\widehat{\beta_1}$ . Oblicz średni względny błąd szacunku i oceń precyzję oszacowania.
- g. Oblicz 99% oszacowanie przedziałowego dla parametru  $\beta_1$

### **Zadanie 2.7**

Jak edukacja wpływa na zarobki? Plik cps5.gdt zawiera dane o stawce godzinowej, wykształceniu i innych zmiennych zebranych w Current Population Survey (CPS) z 2008 roku.

- a. Oblicz statystyki opisowe i zbuduj histogramy dla zmiennych  $WAGE$  i  $EDUC$ . Opisz charakterystykę tych danych.
- b. Oszacuj model liniowy wpływu wykształcenia na zarobki. Zinterpretuj wyniki.
- c. Oszacuj reszty i zbuduj wykres reszt względem wykształcenia. Czy coś na tym wykresie wygląda niepokojąco? Czy obserwujemy jakiś wzór? Jeżeli spełnione są A1-A4, to czy powinnismy obserwować jakiś wzór w rozkładzie reszt?
- d. Dodaj zmienne *black*, *exper*, *female*, *faminc* oraz *south* jako dodatkowe zmienne objaśniające. Oszacuj parametry tego modelu i zinterpretuj wpływ poszczególnych zmiennych na zarobki.
- e. Dla każdego oszacowania oblicz względny błąd szacunku i oceń prezycję tych oszacowań.
- f. Porównaj skorygowany R-kwadrat oraz kryterium AIC między modelami z punktów b. i d. Który model jest lepiej dopasowany do danych?

### **Zadanie 2.8**

Dane o nieruchomościach sprzedawanych w Stockton, California zawarte są w pliku stockton5.gdt. Dostępne zmienne to  $SPRICE$  (\$) – cena domu,  $LIVAREA$  (hundreds of square feet) - powierzchnia,  $BEDS$ - liczba sypialni,  $BATHS$  – liczba łazienek,  $LGELOT = 1$ , jeżeli powierzchnia działki jest większa niż 0.5 ara,  $AGE$  – wiek domu i  $POOL = 1$ , jeżeli jest basen.

- a. Stwórz histogram dla zmiennej PRICE. Co obserwujesz?
- b. Oszacuj parametry modelu objaśniającego  $PRICE$  przez pozostałe zmienne. Zinterpretuj oszacowania.
- c. Zinterpretuj wartość R-kwadrat. Jeżeli mielibyśmy dostęp do innych zmiennych, to jakie czynniki (inne niż te wykorzystane w zadaniu) mają wpływ na cenę mieszkań? Jak możemy je zmierzyć?
- d. Dla każdego regresora, podaj 95% przedział ufności dla parametru. Formalnie zinterpretuj te przedziały.

### **Zadanie 2.9**

W pliku TaylorRule.gdt zawarte są dane o poziomie stopy procentowej (*IR*, w %), inflacji rocznej (*INF*, %) oraz indeksu aktywności gospodarczej (*Y*, 100 jeżeli normalny poziom aktywności) dla wybranych krajów OECD. Badania ekonomiczne wskazują, że banki centralne ustalają poziom stopy procentowej w zależności od poziomu inflacji oraz aktywności gospodarczej

$$
IR_t = \beta_0 + \beta_1 INF_t + \beta_2 Y_t + \varepsilon_t
$$

- a. Wybierz kraj, który będziesz analizował
- b. Oszacuj parametry modelu dla stopy procentowej
- c. Dokonaj interpretacji oszacowań parametrów  $\beta_1$  i  $\beta_2$
- d. Podaj 95% przedział ufności dla parametru  $\beta_1$
- e. Oblicz i zinterpretuj wartość współczynnika  $R^2$

# Temat 3

# Istotność zmiennych objaśniających

Marcin Topolewski

- Hipoteza statystyczna
- Budowa testu statystycznego
- Błędy I i II rodzaju
- Wartość krytyczna, wartość- $p$
- $\bullet~$ Test istotności t-Studenta
- Uogólniony test Walda istotności modelu

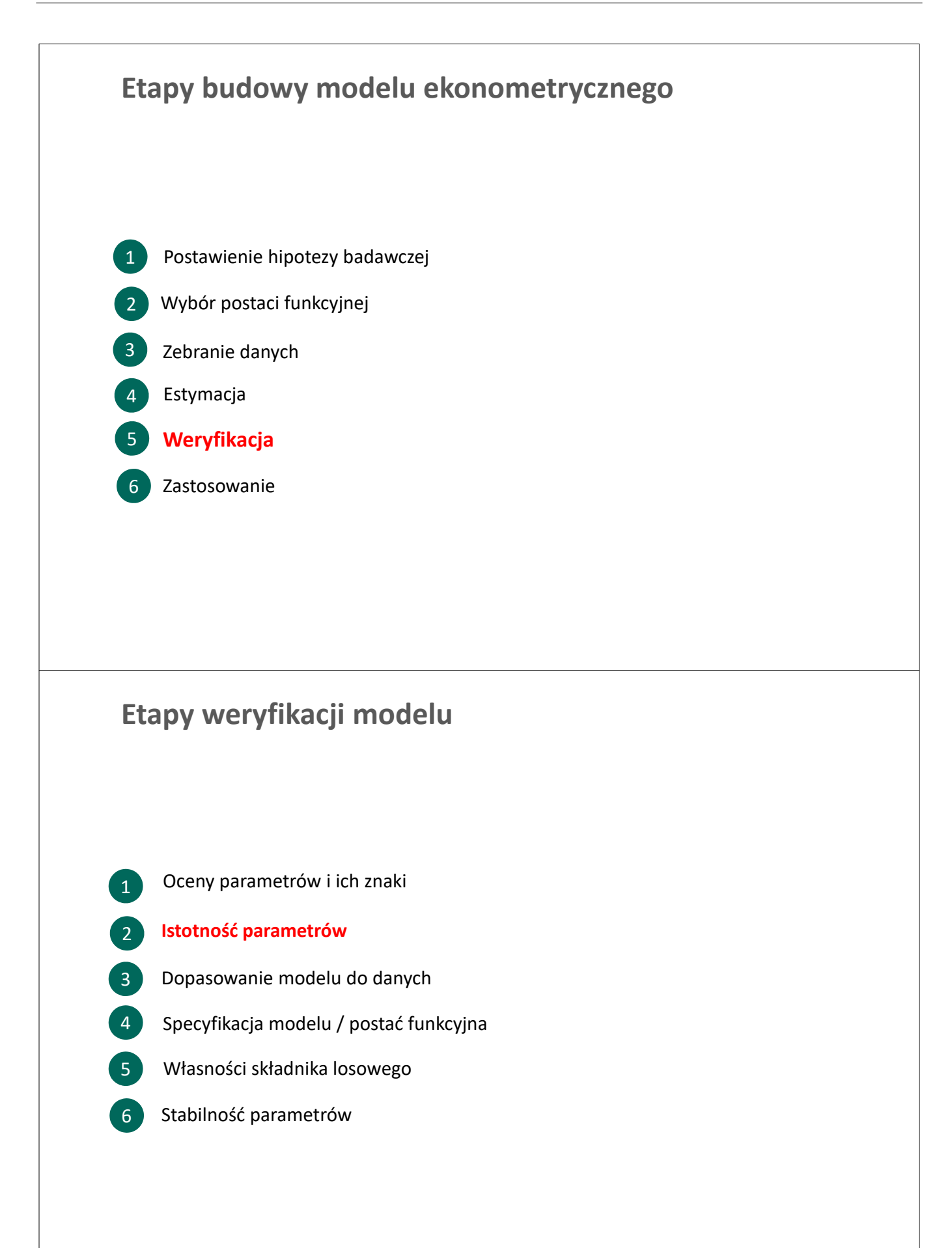

### **Statystyczna weryfikacja hipotez**

**Test statystyczny** pozwala zweryfikować przyjętą hipotezę dotyczącą populacji na podstawie informacji zawartej w próbie (dostępnych obserwacji).

W modelu ekonometrycznym hipotezy są zwykle pewnymi założeniami dotyczącymi wartości parametrów modelu.

Należy podkreślić, że **hipotezy dotyczą zawsze parametrów, a nie ich oszacowań** (własności populacji, a nie próby), ale własności parametrów weryfikuje się właśnie na podstawie ich oszacowań (wnioskowanie statystyczne).

#### BUDOWA TESTU STATYSTYCZNEGO

- 1. Hipoteza zerowa  $H_0$
- 2. Hipoteza alternatywna  $H_1$
- 3. Statystyka testowa
- 4. Obszar odrzuceń (lub wartość  $p$ )
- 5. Decyzja (wniosek)

### **Testowanie hipotez**

#### HIPOTEZA ZEROWA

Hipoteza zerowa,  $H_0$ , zwykle dotyczy wartości parametru i może zawierać znak równości, na przykład:

$$
H_0: \beta_k = c
$$

gdzie stała c jest określoną wartością, specyficzną dla badanego modelu statystycznego.

 $H_0$  zostaje odrzucona tyko wtedy, gdy są do tego wystarczająco silne przesłanki statystyczne.

(Nierówności nieostre  $\beta_k \geq c$  lub  $\beta_k \leq c$  również mogą stanowić hipotezę zerową)

#### HIPOTEZA ALTERNATYWNA

 $Hipoteza$  alternatywna,  $H_1$ , jest logicznym dopełnieniem hipotezy zerowej, zatem opisuje zdarzenie komplementarne do opisanego przez hipotezę zerową, na przykład:

$$
H_1\text{: }\beta_k\neq c
$$

(Jeżeli hipotezę zerową stanowią nierówności nieostre  $\beta_k \geq c$  lub  $\beta_k \leq c$ , hipoteza alternatywna określona jest przez nierówności ostre, odpowiednio  $\,\beta_k < c\,$ lub $\,\beta_k > c\,$ )

### **Testowanie hipotez**

#### STATYSTYKA TESTOWA

**Statystyka testowa** to wartość obliczona na podstawie obserwacji w próbie, na podstawie której podejmujemy decyzję o ewentualnym odrzuceniu hipotezy zerowej.

Co ważne, przy założeniu prawdziwości hipotezy zerowej rozkład statystyki testowej jest znany. Pozwala to na obliczenie prawdopodobieństwa popełnienia błędu odrzucenia prawdziwej hipotezy zerowej.

#### OBSZAR ODRZUCEŃ

**Obszar odrzuceń** to obszar wartości nietypowych dla statystyki testowej – przy założeniu prawdziwości hipotezy zerowej, występujących z ustalonym prawdopodobieństwem.

Aby określić obszar odrzuceń musimy znać:

- Statystykę testową, której rozkład jest znany przy założeniu prawdziwości hipotezy zerowej
- **Hipotezę alternatywną**
- **Poziom istotności**  $\alpha$

Poziom istotności testu  $\alpha$ , to prawdopodobieństwo popełnienia *błędu I-go rodzaju*, to znaczy odrzucenia prawdziwej hipotezy zerowej. Poziom istotności  $\alpha$  ustala się na odpowiednio niskim poziomie, konkretnie 0,01, 0,05 lub 0,10.

Poziom istotności wyznacza obszar odrzuceń.

### **Testowanie hipotez**

#### **Błędy I-go i II-go rodzaju**

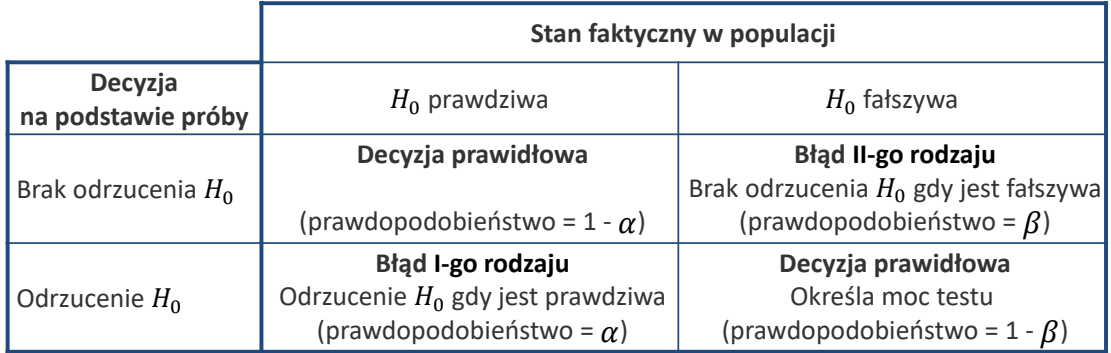

**Moc testu** (1 -  $\beta$ ) to prawdopodobieństwo odrzucenia  $H_0$ , gdy jest ona fałszywa. Mocy testu zazwyczaj nie możemy wyznaczyć analitycznie, jedynie za pomocą symulacji.

### **Testowanie hipotez**

#### DECYZJA (WNIOSEK)

W teście statystycznym są tylko dwie możliwe decyzje:

- **Odrzucić hipotezę zerową**
- **Nie odrzucać hipotezy zerowej**

Jeżeli statystyka testowa przyjmuje wartość z obszaru odrzuceń, jest mało prawdopodobne, że hipoteza zerowa jest prawdziwa, a zatem należy ją odrzucić, w przeciwnym przypadku nie odrzucamy  $H_0$ . Ostatecznie należy wyjaśnić, jakie znaczenie ma wynik testu w kontekście badanego problemu i jaka jest jego interpretacja (np. ekonomiczna).

**WAŻNE:** brak podstaw do odrzucenia hipotezy zerowej nie oznacza, że jest ona prawdziwa

#### **PROCEDURA STATYSTYCZNEGO TESTOWANIA HIPOTEZ**

- 1. Określ hipotezę zerową i alternatywną.
- 2. Ustal statystykę testową i jej rozkład (w przypadku prawdziwości hipotezy zerowej).
- 3. Wybierz poziom istotności i ustal obszar odrzuceń.
- 4. Oblicz wartość statystyki testowej na podstawie próby.
- 5. Podejmij decyzję odnośnie hipotezy zerowej.

### **Wartość-***p* **(***p***-Value)**

- W praktyce decyzje w teście statystycznym podejmuje się zwykle na podstawie wartości-p, czyli tzw. empirycznego poziomu istotności.
- **Wartość-***p* to graniczny poziom istotności przy którym odrzucamy hipotezę zerową (jeżeli  $\alpha$  ≤wartość-*p to pozostajemy przy H*<sub>0</sub>). Inaczej mówiąc wartość-*p* to prawdopodobieństwo popełnienia błędu I-go rodzaju przy odrzuceniu  $H_0$ .
- **•** Zatem  $H_0$  należy odrzucić tylko, jeśli wartość-p jest odpowiednio niska (np. poniżej  $\alpha = 0.05$ ).

#### REGUŁA WARTOŚCI-*p*:

Hipotezę zerową należy odrzucić tylko, jeśli wartość-*p* jest równa lub niższa od przyjętego poziomu istotności  $\alpha$ , czyli:

jeżeli wartość-*p* ≤ α ⇒ należy odrzucić  $H_0$ . jeżeli wartość- $p > \alpha \Rightarrow$  nie ma podstaw do odrzucenia  $H_0$ .

Oznacza to, że odrzucamy hipotezę zerową, tylko gdy prawdopodobieństwo popełnienia błędu I-go rodzaju jest mniejsze niż  $\alpha$ .

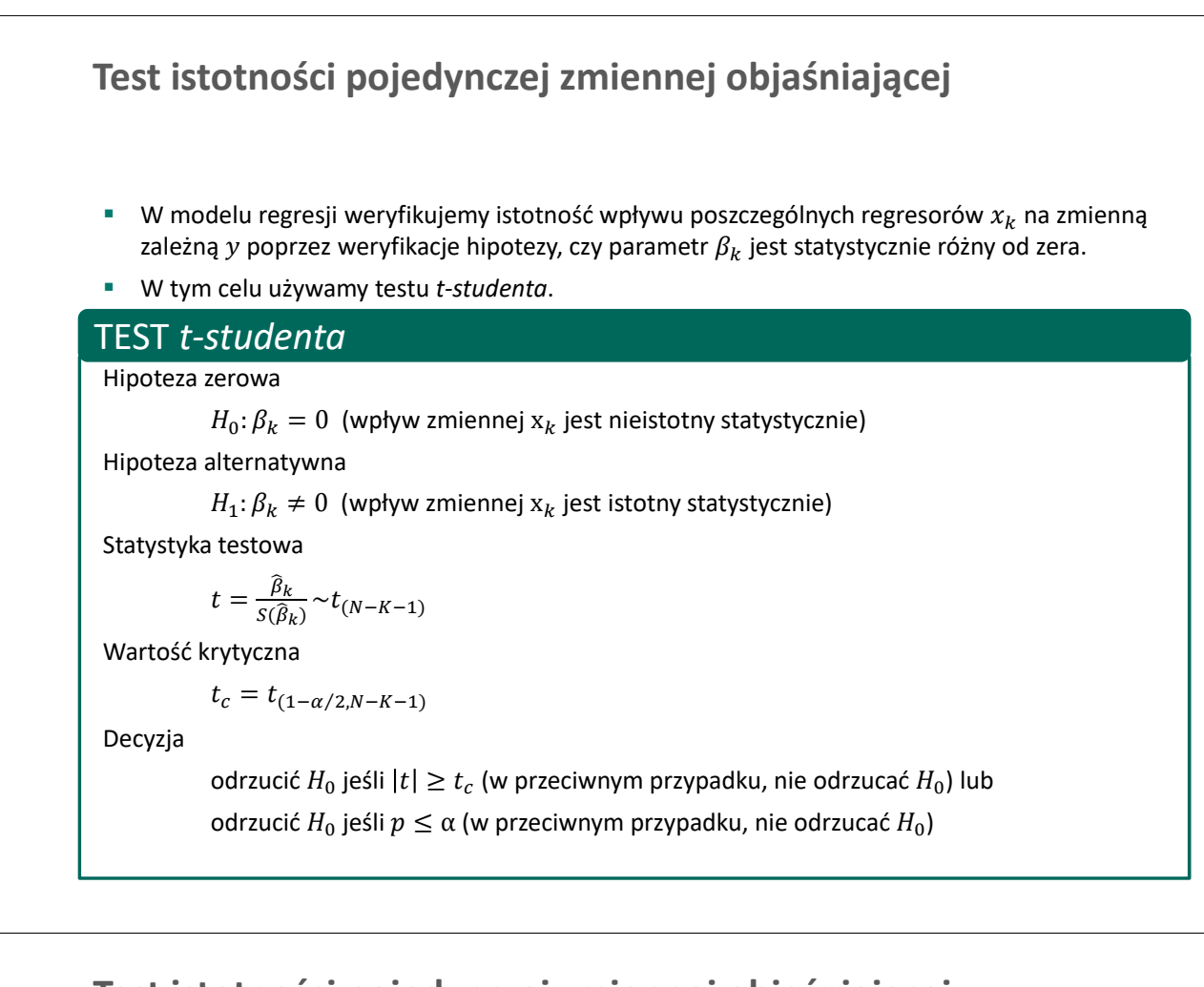

### **Test istotności pojedynczej zmiennej objaśniającej**

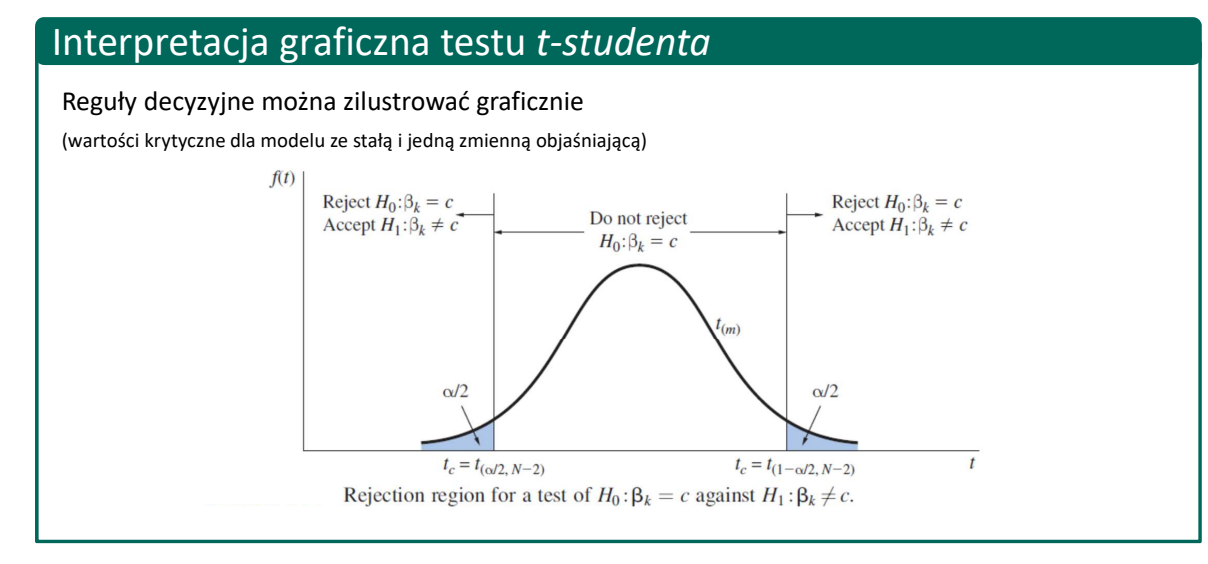

Źródło: Principles of Econometrics, R. Carter Hill, William E. Griffiths and Guay C. Lim, 4th Edition.

### **Przykład 3.1: Test t-studenta**

Na podstawie danych andy.gdt zbudowano model regresji liniowej wyjaśniający jak miesięczna wartość sprzedaży w Big Andy's Burger Barn\* zależy od cen i wydatków na reklamę.

Model : Estymacja KMNK, wykorzystane obserwacje 1-75 Zmienna zależna (Y): sales

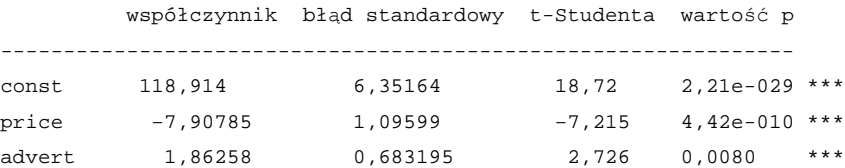

#### **Pytania:**

- 1. Jaka jest wartość krytyczna
- 2. Jak jest decyzja na podstawie wartości krytycznej
- 3. Jak jest decyzja na podstawie wartości-*p*
- 4. Zinterpretuj wyniki testów

### **Testowanie wartości pojedynczego współczynnika**

Można również testować, czy określony współczynnik jest równy zakładanej wcześniej wartości, powiedzmy . Wówczas test *t-studenta* wygląda następująco

#### *t-student* test

Hipoteza zerowa

 $H_0: \beta_k = c$ Hipoteza alternatywna

$$
H_1: \beta_k \neq \mathsf{c}
$$

Statystyka testowa

$$
t = \frac{\widehat{\beta}_k - c}{s(\widehat{\beta}_k)} \sim t_{(N - K - 1)}
$$

Wartość krytyczna

$$
t_c = t_{(1-\alpha/2,N-K-1)}
$$

Decyzja

odrzucić  $H_0$  jeśli  $|t|\geq t_c$  (w przeciwnym przypadku, nie odrzucać  $H_0$ ) lub odrzucić  $H_0$  jeśli  $p \leq \alpha$  (w przeciwnym przypadku, nie odrzucać  $H_0$ )

### **Testowanie hipotez łącznych**

- Możemy również testować hipotezy zawierające przypuszczenia odnośnie więcej niż jednego parametru (z więcej niż jednym znakiem równości), czyli tak zwane **hipotezy łączne**.
- Zwykle jesteśmy zainteresowani, czy grupa zmiennych objaśniających powinna znaleźć się w specyfikacji modelu
- Wówczas porównujemy model z restrykcjami z modelem bez restrykcji.

#### **Model bez restrykcji**

$$
y_i = \beta_0 + \beta_1 x_{1i} + \dots + \beta_K x_{Ki} + \beta_{K+1} x_{K+1i} + \dots + \beta_S x_{Si} + \varepsilon_i
$$

**Model z restrykcjami**

 $y_i = \beta_0 + \beta_1 x_{1i} + \cdots + \beta_K x_{Ki} + \varepsilon_i$ 

**Restrykcje**

$$
\beta_{K+1}=\cdots=\beta_s=0
$$

czyli zmienne od  $x_{K+1}$  do  $x_S$  są nieistotne statystycznie

### **Testowanie hipotez łącznych**

Wprowadźmy oznaczenia:

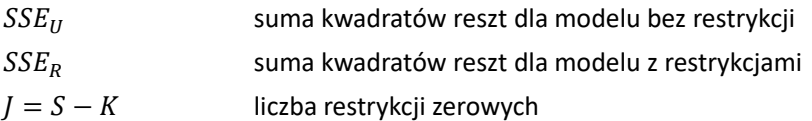

#### Test łącznej istotności zmiennych

Hipoteza zerowa

 $H_0: \beta_{K+1} = \cdots = \beta_s = 0$  (dodatkowe zmienne są nieistotne)

Hipoteza alternatywna

 $H_1$ :  $\beta_{K+1} \neq 0$  lub ... lub  $\beta_S \neq 0$  (przynajmniej jedna zmienna dodatkowa jest istotna) Statystyka testowa

$$
F = \frac{(SSE_R - SSE_U)/J}{SSE_U/(N-K-1)} \sim F_{(J,N-K-1)}
$$

Wartość krytyczna

$$
F_c = F_{(1-\alpha,J,N-K-1)}
$$

Decyzja

odrzucić  $H_0$  jeśli  $F \geq F_c$  (w przeciwnym przypadku, nie odrzucać  $H_0$ ) lub odrzucić  $H_0$  jeśli  $p \leq \alpha$  (w przeciwnym przypadku, nie odrzucać  $H_0$ )

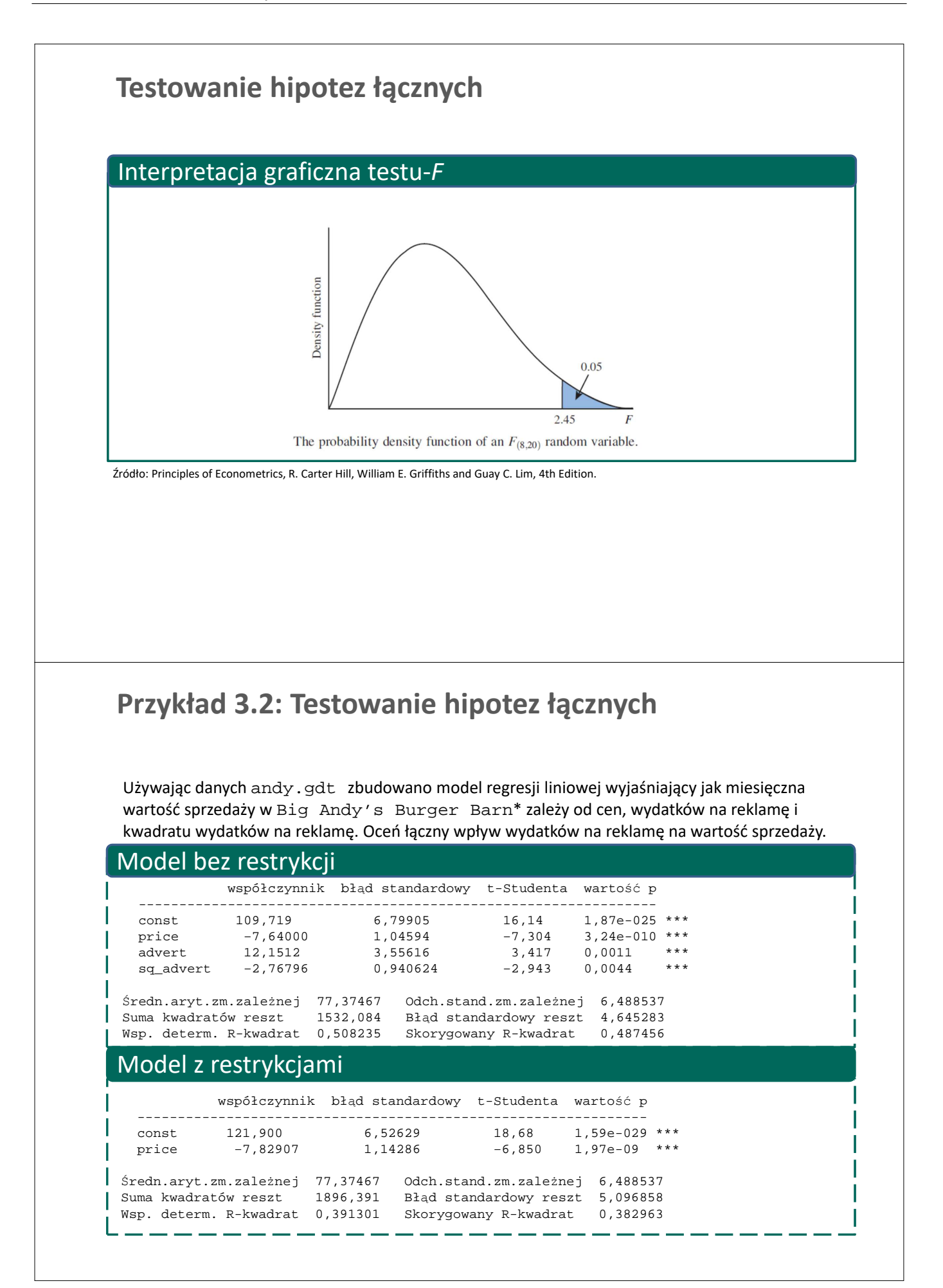

### **Przykład 3.2 : Testowanie hipotez łącznych c.d.**

**Pytanie.** Czy wydatki na reklamę istotnie wpływają na sprzedaż?

Statystyka testowa:  $F = \frac{(SSE_R - SSE_U)/J}{SSE_U/(N - K - 1)} = \frac{(1896.391 - 1532.084)/2}{1532.084/(75 - 4)} = 8.44136$ Wartość krytyczna:  $F_c = F_{(0.95,2,71)} = 3.12576$ Decyzja: ponieważ  $F > F_c$  odrzucamy hipotezę zerową. Przynajmniej jedna ze zmiennych advert*,* sq\_advert jest istotna statystycznie. Wydatki na reklamę mają istotny wpływ na wartość sprzedaży. Hipotezy testowe:  $H_0$ :  $\beta_2 = \beta_3 = 0$  (zmienne advert i sq\_advert są nieistotne statystycznie)  $H_1$ :  $\beta_2 \neq 0$  or  $\beta_3 \neq 0$  (przynajmniej jedna z tych zmiennych jest istotna statystycznie) Test-*F*

### **Przykład 3.2: Testowanie hipotez łącznych c.d.**

**Pytanie.** Czy wydatki na reklamę istotnie wpływają na sprzedaż?

```
Gretl: Test pominiętych/dodanych zmiennych
```
W Gretl:

Zbadaj łączną istotność wydatków na reklame testem "pominiętych zmiennych" w modelu bez restrykcji:

->Testy->Test pominiętych zmiennych

- 1. Sprawdź statystykę testową i porównaj z poprzednim przykładem
- 2. Sprawdź wartość-*p*
- 3. Podejmij decyzje na podstawie wartości-*p*

```
Test for omission of variables -
Null hypothesis: parameters are zero for the variables
  advert
   sq_advert
Test statistic: F(2, 71) = 8.44136with p-value = P(F(2, 71) > 8.44136) = 0.000514159
```
### **Przykład 3.2: Testowanie hipotez łącznych c.d. Pytanie.** Czy wydatki na reklamę istotnie wpływają na sprzedaż? *Gretl: Test pominiętych/dodanych zmiennych* W Gretl: Zbadaj łączną istotność wydatków na reklamę testem "dodanych zmiennych" dla modelu z restrykcjami: ->Testy->Test dodanych zmiennych 1. Sprawdź statystykę testową i porównaj z poprzednim przykładem 2. Sprawdź wartość-*p* 3. Podejmij decyzje na podstawie wartości-*p* ----------------Test for addition of variables - Null hypothesis: parameters are zero for the variables advert sq\_advert Test statistic:  $F(2, 71) = 8.44136$ with p-value =  $P(F(2, 71) > 8.44136) = 0.000514159$

### **Testowanie istotności modelu**

Za pomocą testu-*F* można również badać istotność całego modelu regresji. Ta wersja testu nosi nazwę **uogólnionego testu Walda** i może być interpretowana jako test istotności współczynnika determinacji  $R^2$ .

### Uogólniony test Walda

Hipoteza zerowa  $H_0: \beta_1 = \cdots = \beta_K = 0$ Hipoteza alternatywna Statystyka testowa

(wszystkie zmienne w modelu są nieistotne)

$$
H_1: \beta_1 \neq 0 \ \lor \ \dots \lor \beta_K \neq 0
$$
 (co najmniej jedna zmienna w modelu jest istotna)

$$
F = \frac{(SSE_R - SSE_U)/K}{SSE_U/(N - K - 1)} \sim F_{(K, N - K - 1)}
$$
 (alternatywnie  $F = \frac{R^2/K}{(1 - R^2)/(N - K - 1)} \sim F_{(K, K)}$ 

Wartość krytyczna

$$
F_c = F_{(1-\alpha,K,N-K-1)}
$$

Decyzja

odrzucić  $H_0$  jeśli  $F \geq F_c$ odrzucić  $H_0$  jeśli  $p \leq \alpha$ 

 $_{N-K-1)}$ 

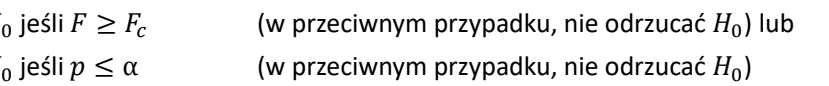

## **Przykład 3.3: Uogólniony test Walda**

Test na istotność modelu sprzedaży z przykładu 3.1.

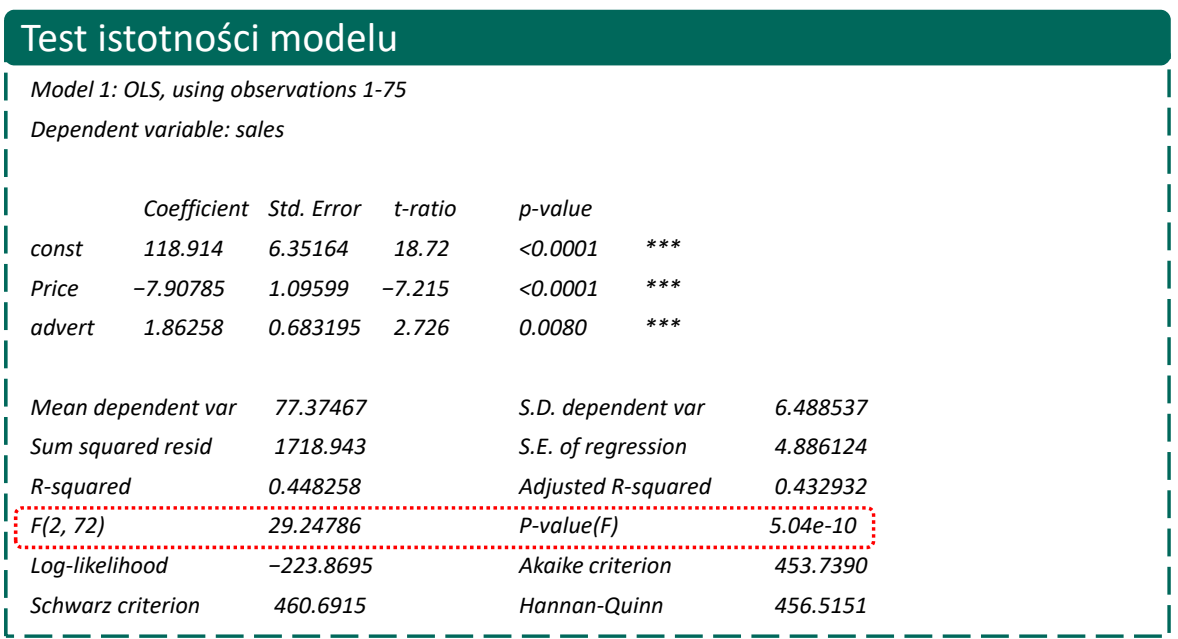

T

ı

# **Zadania**

### **Zadanie 3.1**

Na podstawie 5 rocznych obserwacji dla wydatków pewnego gospodarstwa domowego [tys PLN]:  $y = [10 8 10 16 26]'$ :

- a. Oblicz wartości macierzy  $X'X$ ,  $X'y$  oraz  $(X'X)^{-1}$
- b. Oszacuj parametry modelu trendu

$$
y_t = \beta_0 + \beta_1 t + \varepsilon_t
$$

- c. Oblicz reszty modelu oraz oszacowanie wariancji składnika losowego  $s^2$
- d. Oblicz oszacowanie wariancji estymatora MNK:  $\widehat{\Sigma_{\widehat{\beta}}} = V \widehat{ar(\widehat{\beta})} = s^2 (\mathbf{X}'\mathbf{X})^{-1}$  oraz średnie błędy szacunku
- e. Dokonaj weryfikacji hipotezy  $H_0$ :  $\beta_1 = 0$  [wartość krytyczna to  $t_{3,5\%} = 3.18$ ]
- f. Wpisz dane do programu GRETL i sprawdź, czy uzyskałeś takie same wyniki

### **Zadanie 3.2**

Departament pożyczek Banku Warszawskiego zamierza ustalić jak wartość kredytów hipotecznych  $(M, €$  per capita) zależy od aktywności gospodarczej (PKB, € per capita) i referencyjnej stopy procentowej  $(R, *)$  w różnych krajach europejskich. Na podstawie danych dla 24 krajów analitycy oszacowali parametry modelu:

$$
\hat{M}_i = 23278 + 5.75PKB_i - 1251R_i
$$
  
(se) (1479) (3.47) (498)

- a. Zinterpretuj oszacowania parametrów.
- b. Uzupełnij zdania:
	- Oszacowanie parametru  $\beta_1$  wynosi...
	- Błąd szacunku parametru  $\beta_1$  wynosi...
	- Statystyka testu istotności parametru  $\beta_1$  wynosi...
- c. Zweryfikuj hipotezę, że PKB nie ma wpływu na wartość kredytów hipotecznych.
- d. Zweryfikuj hipotezę, że stopa procentowa nie ma wpływu na wartość kredytów hipotecznych.
- e. Zweryfikuj hipotezę, że parametr przy stropie procentowej wynosi -2500.

### **Zadanie 3.3**

Plik cps5.gdt zawiera dane o stawce godzinowej, wykształceniu i innych zmiennych zebranych w Current Population Survey (CPS) z 2008 roku.

- a. Oszacuj parametry równania dochodów  $WAGE_i = \beta_0 + \beta_1 E DUC_i + \beta_2 EXPER_i + \varepsilon_i$
- b. Zbadaj istotność modelu oraz każdej ze zmiennych osobno
- c. Czy na podstawie danych możemy odrzucić hipotezę, że z każdy rokiem wykształcenia prowadzi do wzrostu stawki godzinowej o 2.5USD?
- d. Rozważ wprowadzenie do modelu kwadratów zmiennych  $EDUC$  i  $EXPER$

 $WAGE_i = \beta_0 + \beta_1 EDUC_i + \beta_2 EXPER_i + \beta_3 EDUC_i^2 + \beta_4 EXPER_i^2 + \varepsilon_i$ oraz zbadaj łączną istotność wykształcenia oraz doświadczenia.

e. Czy położenie geograficzne jest istotnym czynnikiem wyjaśniającym płace? (jakich zmiennych należy użyć?)

### **Zadanie 3.4**

Dane o nieruchomościach sprzedawanych w Stockton, California zawarte są w pliku stockton5.gdt. Dostępne zmienne to  $SPRICE$  (\$) – cena domu,  $LIVAREA$  (hundreds of square feet) - powierzchnia,  $BEDS$ - liczba sypialni,  $BATHS$  – liczba łazienek,  $LGELOT = 1$ , jeżeli powierzchnia działki jest większa niż 0.5 ara,  $AGE$  – wiek domu i  $POOL = 1$ , jeżeli jest basen.

a. Zaproponuj i oszacuj parametry modelu objaśniającego ceny nieruchomości

- b. Zbadaj istotność modelu i istotność każdej zmiennej osobno
- c. Zweryfikuj hipotezę, że cena jednostki powierzchni (100ft2) wynosi 10000USD
- d. Porównaj dopasowanie pełnego modelu z modelem z jedną zmienną objaśniającą

 $SPRICE_i = \beta_0 + \beta_1 LIVAREA + \varepsilon_t$ 

### **Zadanie 3.5**

W pliku TaylorRule.gdt zawarte są dane o poziomie stopy procentowej (*IR*, w %), inflacji rocznej (*INF*, %) oraz indeksu aktywności gospodarczej (*Y*, 100 jeżeli normalny poziom aktywności) dla wybranych krajów OECD. Badania ekonomiczne wskazują, że banki centralne ustalają poziom stopy procentowej w zależności od poziomu inflacji oraz aktywności gospodarczej

- a. Wybierz kraj, który będziesz analizował
- b. Oszacuj parametry następującego modelu

$$
IR_t = \beta_0 + \beta_1 INF_t + \beta_2 Y_t + \varepsilon_t
$$

- c. Oceń, które zmienne są statystycznie istotne.
- d. Czy cały model jest statystycznie istotny?
- e. Dokonaj weryfikacji hipotezy  $H_0$ :  $\beta_1 = 1.5$
- f. Dokonaj weryfikacji hipotezy  $H_0$ :  $\beta_1 = 1.5 \land \beta_2 = 0.5$ ?

### **Zadanie 3.6**

W pliku PhillipsCurve.gdt zawarte są dane o inflacji rocznej ( $INF$ , %) oraz stopy bezrobocia (l, %) dla wybranych krajów UE. Teoria ekonomii wskazuje na ujemną zależność między obydwoma zmiennymi.

- a. Wybierz kraj, który będziesz analizował
- b. Oszacuj parametry następującego modelu

$$
INF_t = \beta_0 + \beta_1 U_t + \varepsilon_t
$$

- c. Oceń istotność zmiennej  $U_t$ .
- d. Rozszerz specyfikacje modelu o zmienną opisującą inflację w Niemczech:

$$
INF_t = \beta_0 + \beta_1 U_t + \beta_2 INF_t^{DE} \varepsilon_t
$$

oraz porównaj dopasowanie obydwu modeli do danych.

e. Dla rozszerzonego modelu dokonaj weryfikacji hipotezy  $H_0$ :  $\beta_1 = 0 \land \beta_2 = 1$ ?
# Temat 4

# Specyfikacja modelu ekonometrycznego

KAROLINA KONOPCZAK I MICHAŁ RUBASZEK

- Model nieliniowy
- $\bullet\,$  Błąd specyfikacji modelu
- $\bullet\,$  Efekt krańcowy i elastyczność
- Modele wielomianowe
- Modele z logarytmami zmiennych
- Test specyfikacji Ramsey'a (RESET)
- Zmienne binarne i zmienne interakcyjne

### **Modele nieliniowe**

- Teoria ekonomiczna rzadko określa dokładną formę funkcyjną zależności między zmiennymi.
- **Specyfikacja liniowa jest często punktem wyjścia do modelowania zależności między zmiennymi ekonomicznych**. Jest ona jednak jedynie przybliżeniem dla rzeczywistych relacji. Przybliżenie to jest zazwyczaj wystarczające, jeżeli wnioskowanie jest prowadzone dla wąskiego przedziału zmienności.
- Ale: nieuwzględnienie nieliniowości może stanowić błąd specyfikacji

#### **Zagadnienia omawiane w Temat 4:**

- 1. Jak wykryć błąd specyfikacji?
- 2. Jak usunąć błąd specyfikacji poprzez zmianę postaci funkcyjnej modelu?
- 3. Jak porównać konkurencyjne specyfikacje nieliniowe?
- 4. Jak interpretować parametry w modelach nieliniowych?
- 5. Jak uwzględnić niestabilność zależności między zmiennymi w próbie?

#### **Etapy budowy modelu ekonometrycznego**

Postawienie hipotezy badawczej

#### **Wybór postaci funkcyjnej** 2

3 Zebranie danych

1

#### **Estymacja**

- Weryfikacja
- Zastosowanie

### **Błąd specyfikacji**

#### **Przyczyny złej specyfikacji modelu:**

- pominięcie istotnej zmiennej objaśniającej (zbyt uboga specyfikacja)
- włączenie nieistotnej zmiennej objaśniającej (zbyt obszerna specyfikacja)
- zła postać funkcyjna modelu
- błąd pomiaru zmiennych

#### **Skutki błędu specyfikacji:**

- nietrafne prognozy (szerzej w Temat 10)
- obciążenie estymatora parametrów (szerzej w Temat 12-14)

#### **Jak wykryć błąd specyfikacji:**

- Test RESET, tj. test Ramsey'a
- Test pominiętej zmiennej (ang. *omitted variable*)
- Analiza wykresów zależności między zmiennymi

### **Błąd specyfikacji**

- Modelowanie danych wymaga wydobycia informacji z szumu
- Model ekonometryczny działa jak filtr.
- To, co pozostało po przefiltrowaniu danych, powinno być czysto losowe:

$$
\varepsilon_t \sim \text{IID } N(0, \sigma^2)
$$

Wszelkie nielosowe wzorce dla reszt modelu wskazują na błąd specyfikacji.

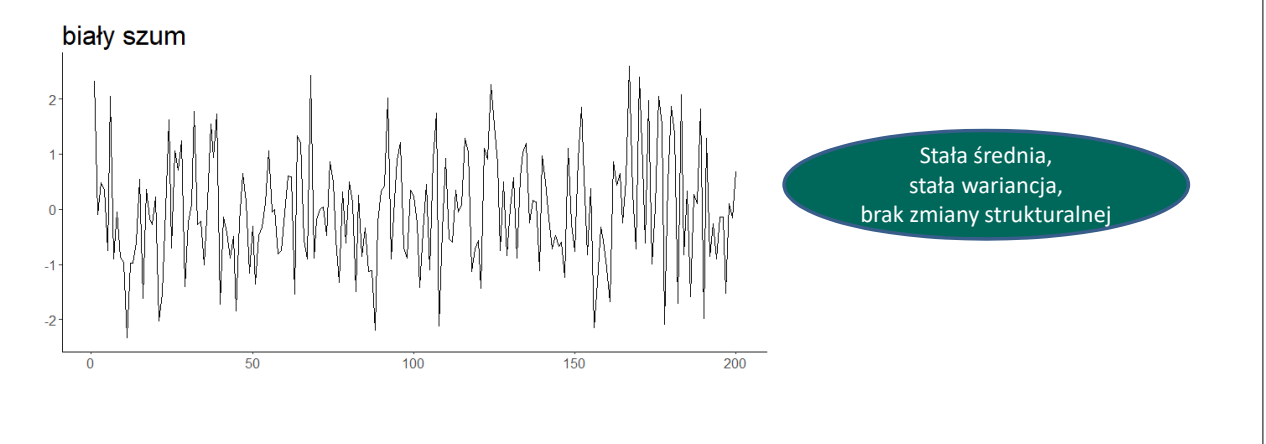

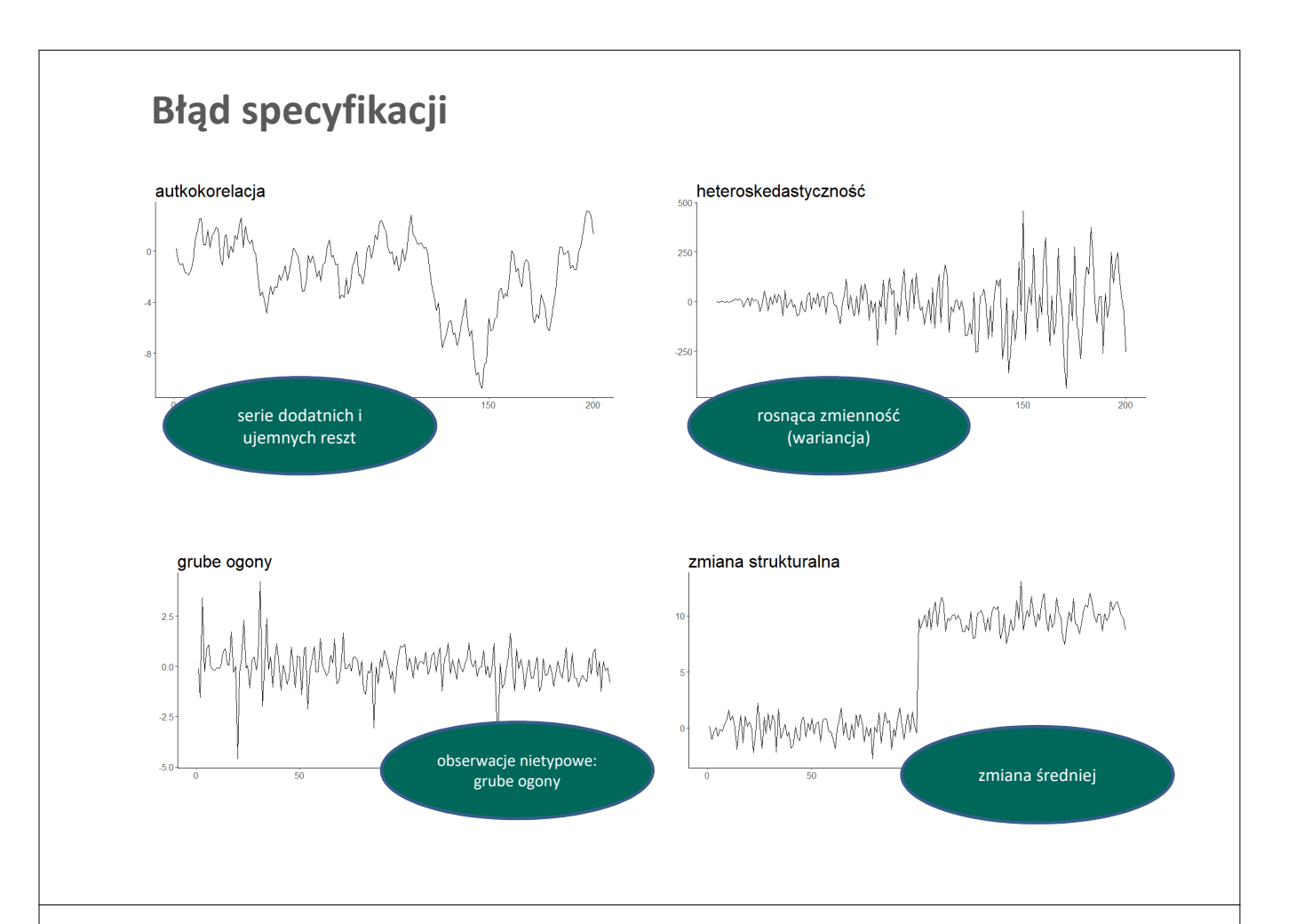

### **Nieliniowości**

#### **Rodzaje nieliniowości:**

- "krzywoliniowość" (pochodna  $y$  względem  $x$  nie jest stałą)
- asymetria reakcji na wzrosty / spadki
- zmiany strukturalne
	- $\blacksquare$  w czasie
	- między klasami obiektów

#### **Metody uwzględnienia nieliniowości w modelu ekonometrycznym:**

- przekształcanie zmiennych w ramach regresji liniowej (potęgi, logarytmy, odwrotności)
- wprowadzenie zmiennych binarnych lub interakcyjnych
- modele przełącznikowe (switching models)
- modele progowe (threshold models)
- regresje nieparametryczne
- inne

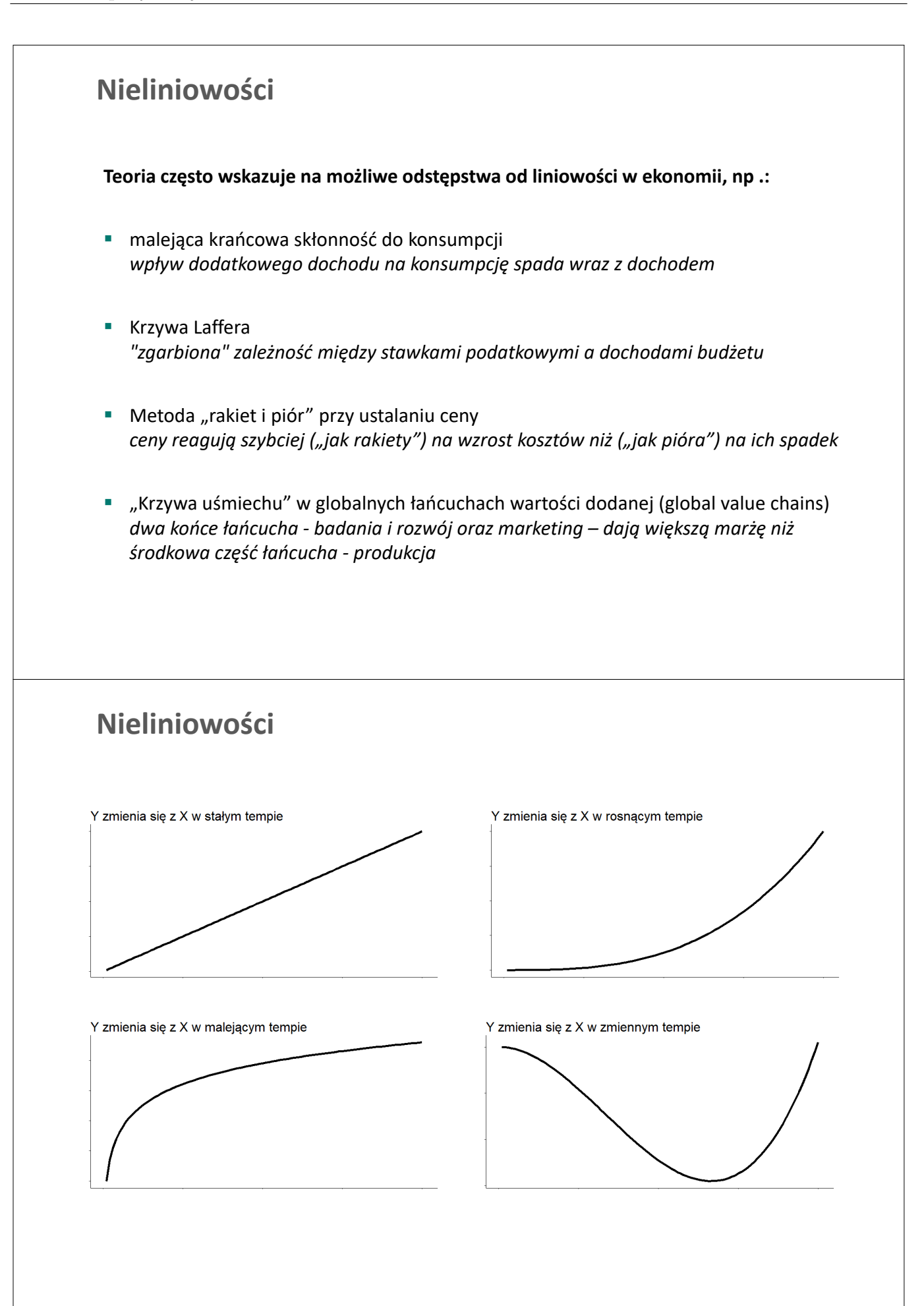

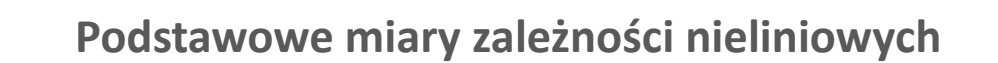

Efekt krańcowy

**Interpretacja:** zmiana Y wywołana jednostkową zmianą X

$$
ME_{Y/X} = \frac{\partial Y}{\partial X}
$$

Elastyczność

**Interpretacja:** procentowa zmiana Y wywołana procentową zmianą X

$$
E_{Y/X} = \frac{\partial Y/Y}{\partial X/X} = \frac{\partial \ln Y}{\partial \ln X} = \frac{\partial Y}{\partial X} \times \frac{X}{Y} = ME_{Y/X} \times \frac{X}{Y}
$$

### **Efekt krańcowy - ilustracja**

**Efekt krańcowy**: nachylenie stycznej do krzywej (tj. pochodnej) w danym punkcie::

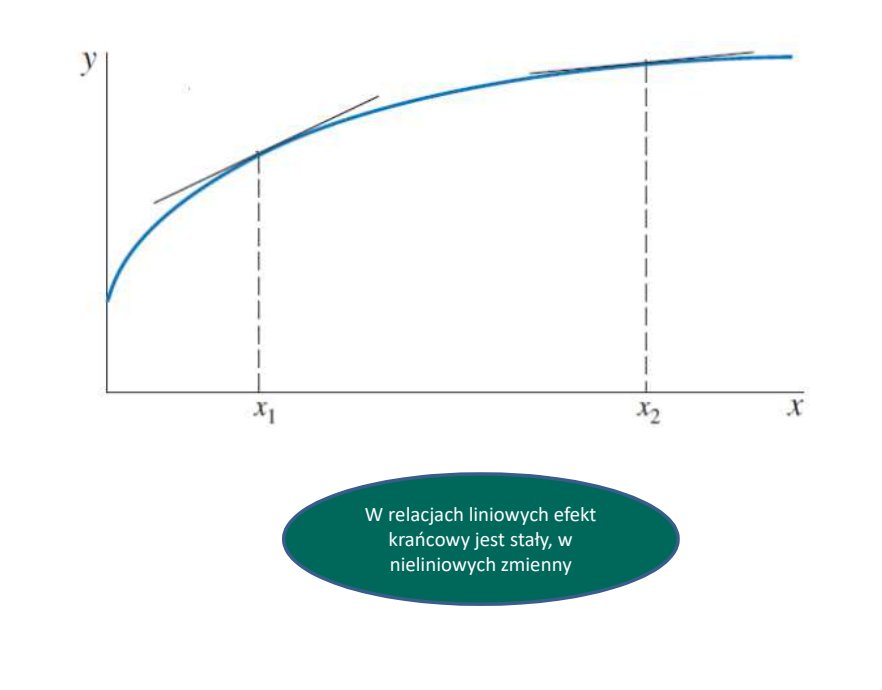

#### **Nieliniowe zależności w modelu ekonometrycznym**

#### **Czy nieliniowości można włączyć do regresji MNK?**

nieliniowość względem zmiennych  $\rightarrow$  TAK

np. funkcja kwadratowa:  $y_i = \beta_0 + \beta_1 x_i + \beta_2 x_i^2 + \varepsilon_i$ 

nieliniowość względem parametrów  $\rightarrow$  NIE

np. wykładnicza funkcja wzrostu:  $y_t = e^{\beta_0 + \beta_1 t} + \varepsilon_t$ 

**Popularne transformacje stosowane w regresjach MNK:**

- potęgi:  $x_i^2$ ,  $x_i^3$ , ...
- logarytmy:  $ln(x_i)$
- odwrotności:  $x_i$

**Jak oszacować parametry w modelach nieliniowych względem zmiennych, np.:**

$$
y_i = \beta_0 + \beta_1 x_i + \beta_2 x_i^2 + \varepsilon_i
$$

- vauważ, że  $y_i = \beta_0 + \beta_1 x_i + \beta_2 z_i + \varepsilon_i$ , gdzie  $z_i = x_i^2$
- użyj estymatora MNK

**Jak wybrać właściwą postać nieliniową modelu?**

**Łatwo, jeśli modele są zagnieżdżone, np .:**

model A:  $y_i = \alpha_0 + \alpha_1 x_i + \alpha_2 x_i^2 + \varepsilon_i$ model B:  $y_i = \alpha_0 + \alpha_1 x_i + \alpha_2 x_i^2 + \alpha_3 x_i^3 + \varepsilon_i$ 

- testujemy  $H_0: \alpha_3 = 0$
- **Trudniej, jeśli modele nie są zagnieżdżone, np .:**

model A:  $y_i = \beta_0 + \beta_1 x_i + \beta_2 x_i^2 + \varepsilon_i$ 

model B:  $y_i = \beta_0 + \beta_1 \ln x_i + \varepsilon_i$ 

- **E** kryteria informacyjne (AIC, BIC)
- skorygowane  $R^2$
- **Uwagi ogólne:**
	- 1. Nigdy nie poznamy prawidłowej zależności funkcjonalnej
	- 2. Próbujemy wybrać postać, która jest zgodna z teorią ekonomii, zaś model jest dobrze dopasowana do danych
	- 3. Modele można porównać na podstawie kryteriów wyboru tylko wtedy, gdy mają tę samą zmienną zależną i zakres próby

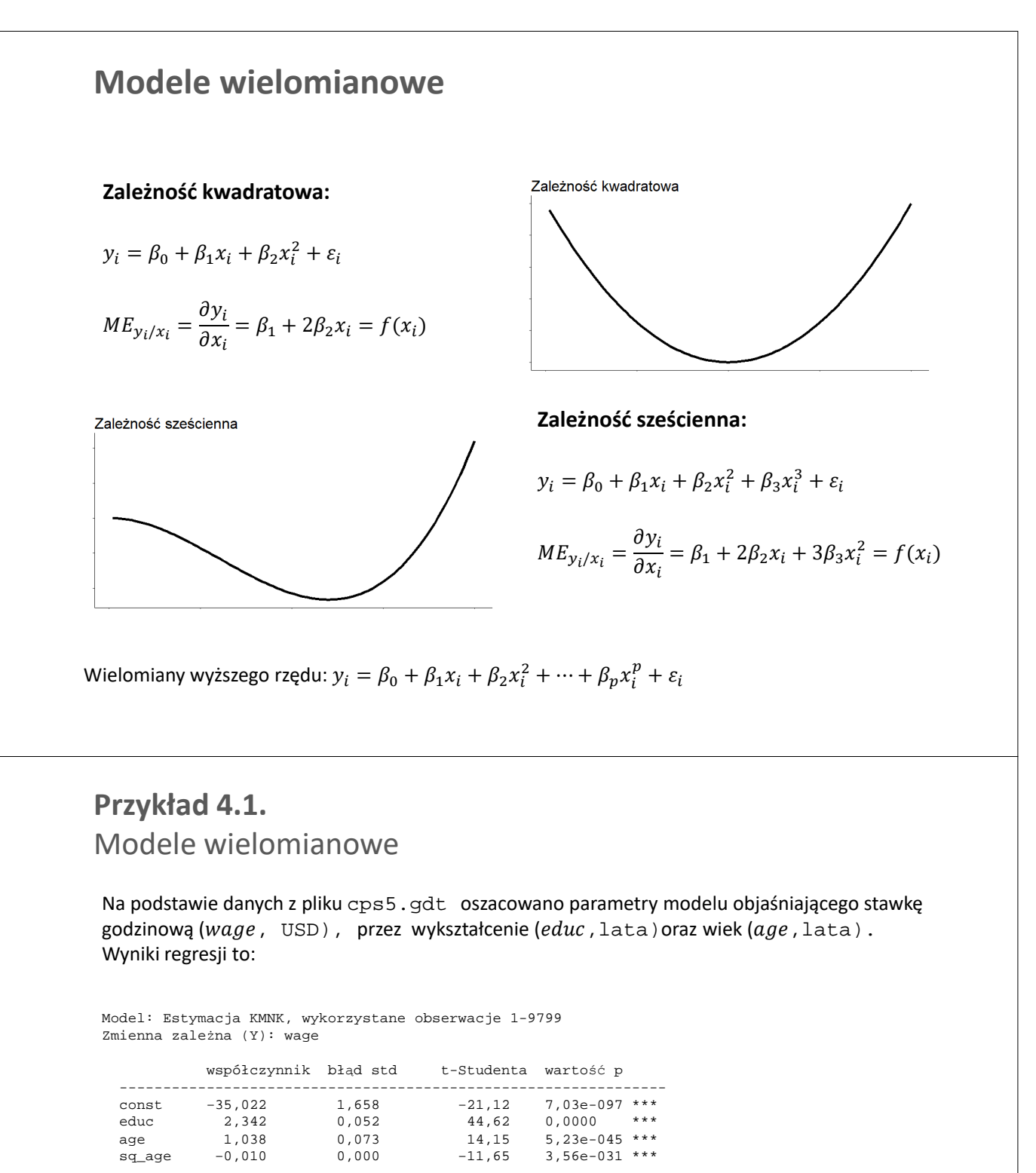

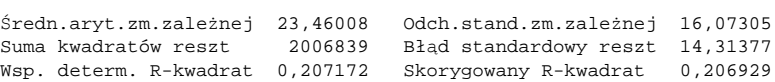

#### **Pytania:**

- 1. jaki jest wpływ wieku na wynagrodzenie dla osoby w wieku 50 lat?
- 2. Dla jakiego wieku płace są najwyższe?
- 3. Jak najlepiej zmierzyć związek między płacą a wiekiem?

### **Logarytmy**

#### Właściwości funkcji logarytmicznych

- Dodatnie argumenty:  $\ln A$ ,  $A > 0$ .  $\blacksquare$  lloczyn:  $\ln(AB) = \ln A + \ln B$
- Iloraz:  $ln(A/B) = ln A ln B$
- **Potęga:**  $\ln(A^k) = k \times \ln A$
- Funkcja wykładnicza:  $(x^x) = x \times \ln e = x$  and  $e^{\ln x} = x$

#### Zmiany logarytmów for percentage changes:

Interpretacja  $\Delta \ln X$ : procentowa zmiana X.

Dlaczego?

$$
\frac{\partial \ln X}{\partial X} = \frac{1}{X} \to \partial \ln X = \frac{\partial X}{X} \to \Delta \ln X \approx \frac{\Delta X}{X}
$$

A zatem dla małych zmian:  $\Delta \ln X \approx \frac{\Delta X}{X}$ 

#### **Logarytmy**

Logarytmy często stosuje się w modelowaniu :

- płac
- dochodu
- $ecen$
- sprzedaży
- wydatki

tj., zmiennych, których wartości są:

- dodatnie
- dodatnio skośne (z długim ogonem po prawej)

Po transformacji logarytmicznej takie zmienne mają rozkład normalny

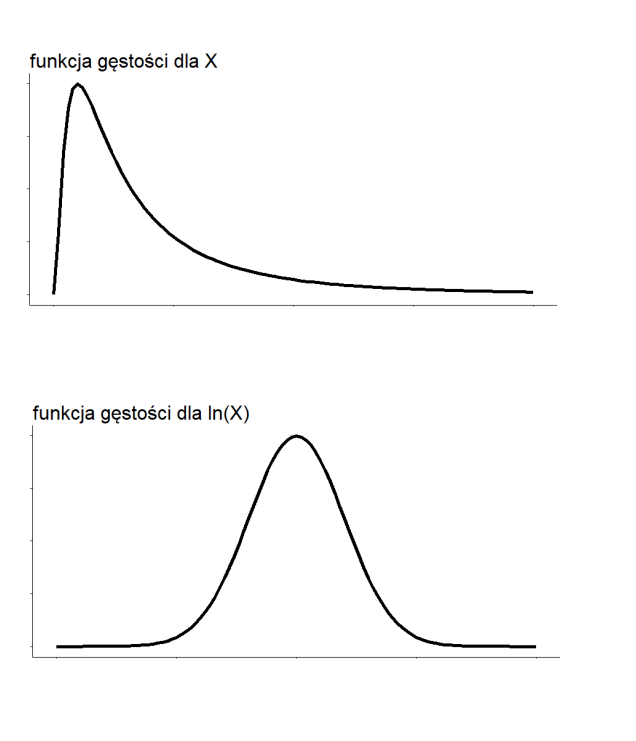

### **Logarytmy**

### Model liniowy

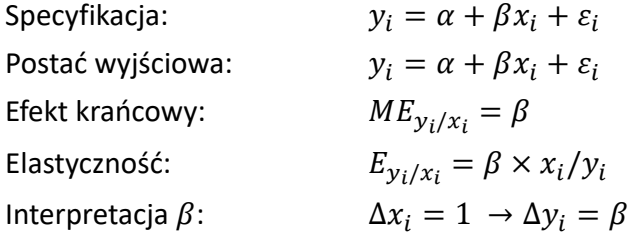

### Model Log-liniowy (log-lin)

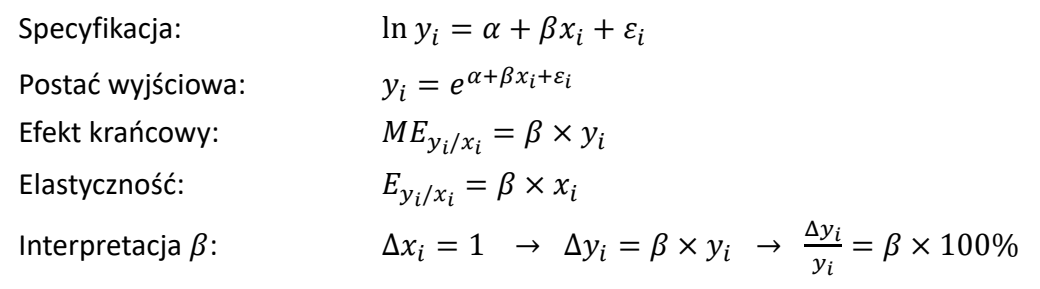

### **Logarytmy**

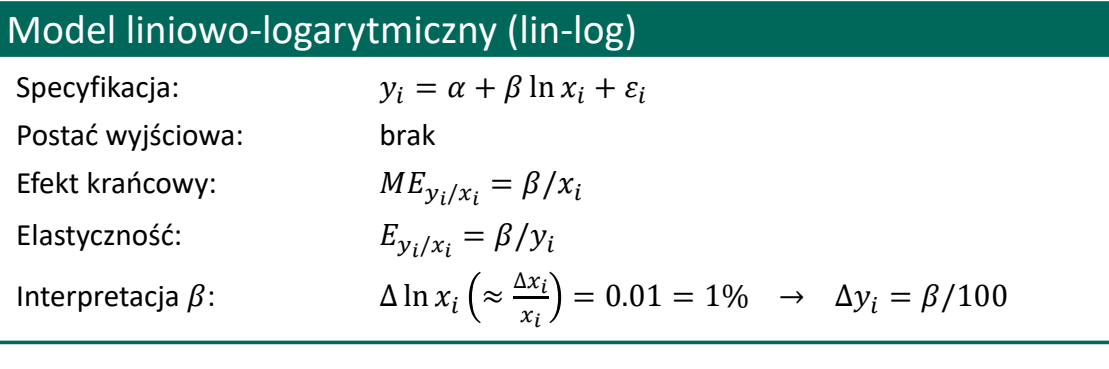

### Model log-log

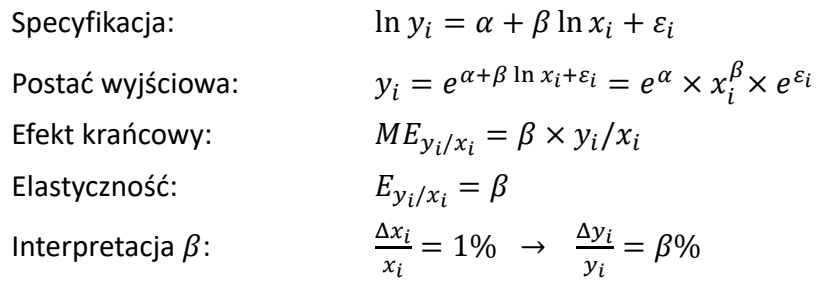

#### **Przykład 4.2.** Logarytmy

Na podstawie danych z pliku cps5.gdt oszacowano parametry 3 modeli wyjaśniających stawki godzinowe (wage, USD) przez wykształcenie (educ, lata). Wyniki regresji to:

Model A: Zmienna zależna (Y): wage

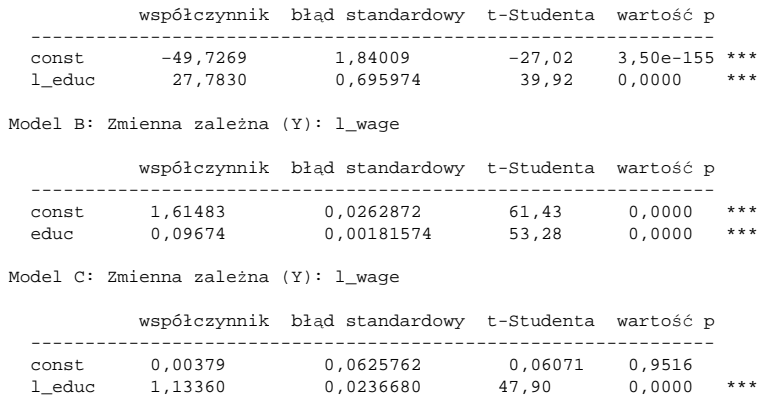

#### **Pytania:**

- 1. Jaka jest interpretacja oszacowań parametrów dla zmiennych educ /  $l$ \_educ ?
- 2. Jakie są efekty krańcowe / elastyczność dla osoby z 10-letnim wykształceniem?

#### **Test specyfikacji Ramsey'a (RESET)**

#### **RESET = regression specification error test (Ramsey, 1969)**

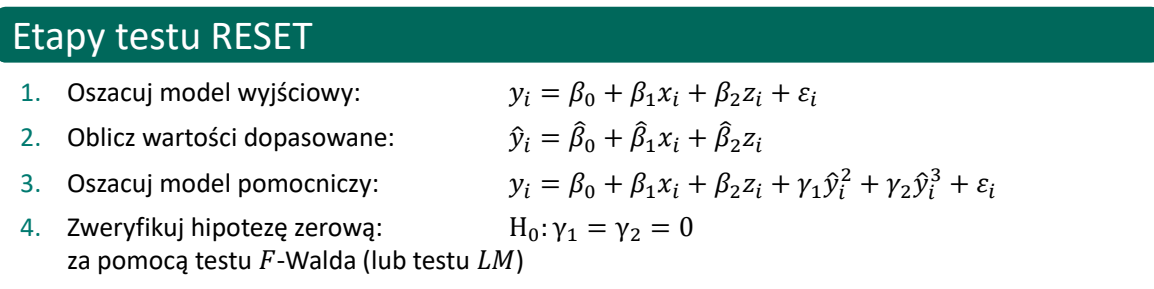

#### **Uwagi:**

- $\Box \hat{y}_i^2$  i  $\hat{y}_i^3$  są nieliniowymi funkcjami regresorów  $x_i$  oraz  $z_i$ , które dodajemy zamiast przekształconych regresorów aby ograniczyć spadek liczby stopni swobody
- jeśli liczba obserwacji jest wysoka, to można przeprowadzić następującą regresję pomocniczą zamiast testu RESET:

 $y_i = \beta_0 + \beta_1 x_i + \beta_2 z_i + \gamma_1 x_i^2 + \gamma_2 x_i^3 + \gamma_3 z_i^2 + \gamma_4 z_i^3 + \gamma_5 x_i z_i + \gamma_6 x_i^2 z_i + \gamma_7 x_i z_i^2 + \varepsilon_i$  $H_0: \gamma_1 = \gamma_2 = \gamma_3 = \gamma_4 = \gamma_5 = \gamma_6 = \gamma_7 = 0$ 

#### **Przykład 4.3.** RESET test

Na podstawie danych z pliku cps5.gdt oszacowano parametry 3 modeli dla stawek godzinowych (wage, USD). Wyniki regresji testu RESET są następujące:

```
Pomocnicze równanie regresji dla testu specyfikacji RESET
Estymacja KMNK, wykorzystane obserwacje 1-9799
Zmienna zależna (Y): wage
```
współczynnik błąd standardowy t-Studenta wartość p -------------------------------------------------------------- const 13,7418 2,62361 5,238 1,66e-07 \*\*\* educ −0,649960 0,275975 −2,355 0,0185 \*\* exper −0,0649621 0,0245678 −2,644 0,0082 \*\*\* yhat^2 0,0486381 0,00563241 8,635 6,77e-018 \*\*\* yhat^3 −0,000536277 9,34970e-05 −5,736 1,00e-08 \*\*\*

Statystyka testu:  $F = 83,270688$ , z wartością p = P(F(2,9794) > 83,2707) = 1,38e-036

**Pytanie:** jaka jest decyzja na podstawie przeprowadzonego testu?

#### **Zmienna binarna / zero-jedynkowa**

- Zmienne binarne są wprowadzane, jeśli zakładamy, że wartości stałej różnią się podzbioru obserwacji  $S$  w próbie.
- **Przykłady podzbioru S: kobiety, cudzoziemcy, osoby posiadające dzieci.**
- Zmienna binarna / zero-jedynkowa przyjmuje postać:

$$
D_i = \begin{cases} 1 & \text{dla } i \in S \\ 0 & \text{dla } i \notin S \end{cases}
$$

Dla modelu

$$
y_i = \beta_0 + \beta_1 x_i + \delta D_i + \varepsilon_i,
$$

parametr  $\delta$  mierzy różnicę wartości w dwóch podpróbach

$$
\beta_0 + \delta
$$
\n
$$
\beta_0 + \beta_1 x
$$
\n
$$
\beta_0 + \beta_1 x
$$
\n
$$
\beta_0 + \beta_1 x
$$

**Zmienna binarna / zero-jedynkowa**  
\nRozważmy model dla plac:  
\n
$$
wage_i = \beta_0 + \delta D_i + \beta_1 educ_i + \varepsilon_i
$$
\n
$$
D_i = \begin{cases}\n1 & \text{diam zizyzn} \\
0 & \text{diam zizyzn}\n\end{cases}
$$
\n
$$
\delta \text{ mierzry tóżnie między średnim wynagrodzeniem meżczzn i kobiet, tj. opisuje stopień dyskryminačjin a rynku pracy ze względu na pieć\n
$$
E(wage_i) = \begin{cases}\n\beta_0 + \delta + \beta_1 educ_i & \text{dla mężczyzn} \\
\beta + \beta_1 educ_i & \text{dla kobiet}\n\end{cases}
$$
\n
$$
\text{Możemy zatem sprawdzić, czy istnieją znazące różnice w średniej płacy między\nmeżczyznamni kobietami, których nie można wyjashić różnicami w poziomie\nwyskztadcenia\n
$$
H_0: \delta = 0
$$
\n**Zmienna binarna / zero-jedynkowa**  
\nZdefiniujmy  $D'_i = 1 - D_i = \begin{cases}\n0 & \text{dla mężczyzn} \\
1 & \text{dla kobblet}\n\end{cases}$ \n
$$
wage_i = \beta_0 + \delta' D'_i + \beta_1 educ_i + \varepsilon_i
$$
\n
$$
\text{uzyskamy: } \delta' = -\delta.
$$
\nDlaczego? Wyttumacz.

\n
$$
\text{Czy mozemyszacować}
$$
\n
$$
\text{i. wage}_i = \beta_0 + \delta D_i + \delta' D'_i + \alpha_1 educ_i + \varepsilon_i
$$
\n
$$
\text{ii. wage}_i = \delta D_i + \delta' D'_i + \alpha_1 educ_i + \varepsilon_i
$$
\n
$$
\text{ii. wage}_i = \delta D_i + \delta' D'_i + \alpha_1 educ_i + \varepsilon_i
$$
\n
$$
\text{ii. wage}_i = \beta_0 + \delta D_i + \delta' D'_i + \alpha_1 educ_i + \varepsilon_i
$$
\n
$$
\text{iii. wage}_i = \beta_0 + \beta_1 e cuc_i + \varepsilon_i
$$
\n
$$
\text
$$
$$
$$

#### **Przykład 4.4.** Zmienna binarna / zero-jedynkowa

Na podstawie danych z pliku cps5.gdt oszacowano parametry modelu wyjaśniającego stawki godzinowe (wage, USD), przez wykształcenie (educ, lata) oraz płeć (female/male). Wyniki regresji są następujące:

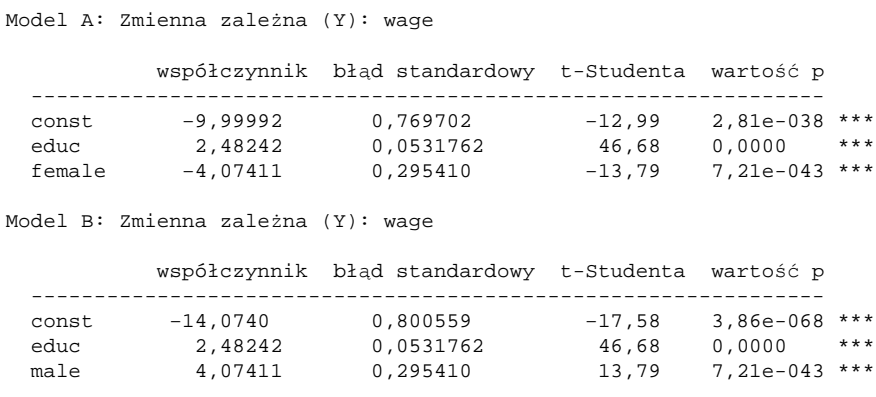

**Pytanie:** jaki jest związek między parametrami modeli A i B?

#### **Zmienne interakcyjne**

Skomplikujmy model i wprowadźmy zmienną interakcyjną:

$$
x_i^* = x_i \times D_i = \begin{cases} x_i & \text{dla } i \in S \\ 0 & \text{dla } i \notin S \end{cases}
$$

Nowa postać modelu:

$$
y_i = \beta_0 + \beta_1 x_i + \delta D_i + \gamma (x_i \times D_i) + \varepsilon_i
$$

Wartości dopasowane:

$$
E(y_i) = \begin{cases} \beta'_0 + \beta'_1 x_i & \text{if } i \in S \\ \beta_0 + \beta_1 x_i & \text{if } i \notin S \end{cases}
$$

gdzie:

 $\beta_{0}' = \beta_{0} + \delta$  : przesunięcie stałej  $\beta'_1 = \beta_1 + \gamma$  : przesunięcie nachylenia

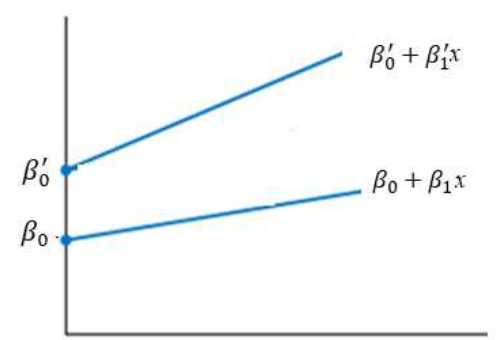

 Zmienne interakcyjne służą do modyfikowania parametru nachylenia, gdy zakładamy, że charakter zależności między zmiennymi różni się między podpróbkami.

### **Zmienne interakcyjne**

Rozważmy model dla płac:

$$
wage_i = \beta_0 + \beta_1 educ_i + \delta D_i + \gamma (D_i \times educ_i) + \varepsilon_i
$$

gdzie  $D_i = \begin{cases} 1 & \text{dla mężczyzn} \\ 0 & \text{dla kohiet} \end{cases}$ 0 dla kobiet

Parametr  $\gamma$  to różnica w średnich zwrotach z edukacji między mężczyznami i kobietami:

 $E(wage_i) = \begin{cases} \beta_0 + \delta + (\beta_1 + \gamma)$ educ<sub>i</sub> dla mężczyzn<br>  $\beta_0 + \beta_1$ educ<sub>i</sub> dla kobiet  $\beta_0 + \beta_1$ educ<sub>i</sub> dla kobiet

$$
\frac{\partial wage}{\partial educ} = \begin{cases} \beta_1 + \gamma & \text{dla mężczyzn} \\ \beta_1 & \text{dla kobiet} \end{cases}
$$

#### **Przykład 4.5.** Zmienne interakcyjne

Na podstawie danych z pliku cps5.gdt oszacowano parametry modelu wyjaśniającego stawki godzinowe (wage, USD) przez wykształcenie (educ, lata) oraz płeć (female). Wyniki regresji są następujące:

Model: Zmienna zależna (Y): wage

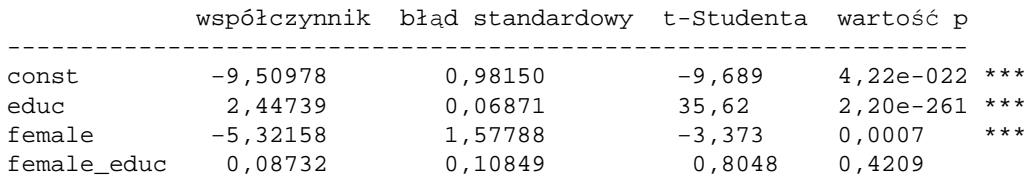

**Pytanie:** jak płeć wpływa na zależność między płacą i wykształceniem?

### **\*Dodatek: Interakcje zmiennych binarnych**

**•** Zdefiniujmy  $D1_i = \begin{cases} 0 & \text{dla mężczyzn} \\ 1 & \text{dla kobiet} \end{cases}$ ,  $D2_i = \begin{cases} 0 & \text{dla krajana} \\ 1 & \text{dla imigranti} \end{cases}$ 1 dla imigranta

a zatem:  $D1_i \times D2_i = \begin{cases} 1 & \text{imigrantka} \\ 0 & \text{nozostali} \end{cases}$ 0 pozostali

Dla modelu  $wage_i = \beta_0 + \delta_1 D1_i + \delta_2 D2_i + \delta_{12} D1_i D2_i + \beta_1 educ_i + \varepsilon_i$ 

$$
E(wage_i) = \begin{cases} \beta_0 + \beta_1 educ_i & \text{krajan} \\ \beta_0 + \beta_1 educ_i + \delta_2 & \text{imigrant} \\ \beta_0 + \beta_1 educ_i + \delta_1 & \text{krajanka} \\ \beta_0 + \beta_1 educ_i + \delta_1 + \delta_2 + \delta_{12} & \text{imigrantka} \end{cases}
$$

Krajanie (mężczyźni) są grupą referencyjną.

- ${\bf -\delta}_1$  mierzy efekt płci,
- ${\rm -}\quad \delta_2$  mierzy efekt miejsca urodzenia,
- ${\rm -}\quad \delta_{12}$  mierzy dodatkowy efekt miejsca urodzenia dla kobiet

# **Zadania**

Student oszacował, że średnia liczba zadań ekonometrycznych, które może rozwiązać w ciągu godziny (efektywność, z), zależy od liczby godzin nauki w ciągu dnia (czas,  $h$ ):

 $z = 0.04 + 0.32h - 0.02h^2$ 

- a. Jaka jest średnia efektywność w rozwiązywaniu ćwiczeń, jeśli czas wynosi  $h = 4$ ?
- b. Jaki jest krańcowy wpływ godzin na efektywność,  $ME_{z/h}$ , jeśli  $h = 4$ ?
- c. Jaka jest elastyczność efektywności względem czasu,  $E_{z/h}$ , przy  $h = 4$ ?
- d. Przy jakim czasie nauki efektywność jest najwyższa?
- e. Przelicz punkty a-d dla  $h = 1$  i 5.

#### **Zadanie 4.2**

Popyt na pączki  $(Y)$  w zależności od ceny  $(P)$  wynosi:

$$
Y=3+6/P
$$

- a. Oblicz poziom sprzedaży zakładając, że  $P = 2$ .
- b. Jaki jest krańcowy wpływ ceny na sprzedaż,  $ME_{Y/P}$ , dla  $P = 2$ .
- c. Oblicz hipotetyczny poziom sprzedaży dla  $P = 3$  wykorzystując informacje z punktów a i b.
- d. Oblicz teoretyczny poziom sprzedaży z modelu dla  $P = 3$ . Porównaj wyniki z punktem c.
- e. Oblicz elastyczność sprzedaży względem ceny dla  $P = 2$  oraz  $P = 3$ .

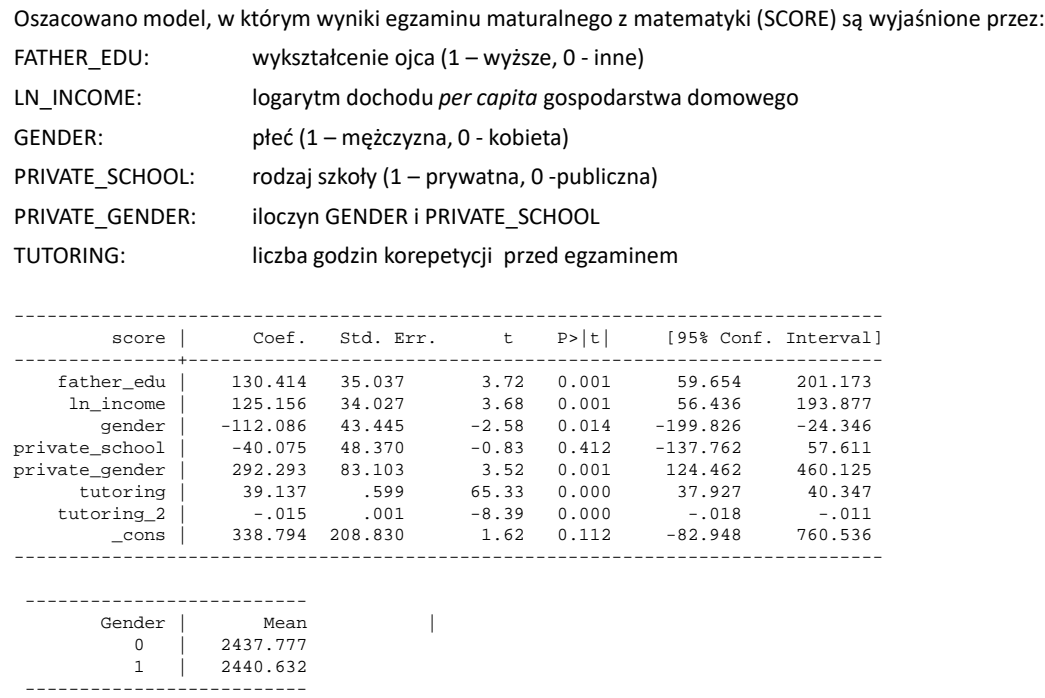

#### **Zadanie 4.3 cd.**

- a. Zinterpretuj oszacowanie parametru przy FATHER\_EDU.
- b. Zinterpretuj oszacowanie parametru przy LN\_INCOME.
- c. Czy istnieją jakieś różnice w wynikach egzaminu między chłopcami i dziewczętami?
- d. Na podstawie uzyskanych wyników doradź rodzicom, czy powinni wysłać swoje dziecko do prywatnej szkoły. Czy rekomendacja zależy od płci dziecka?
- e. Czy rodzice powinni zapewnić dziecku możliwie jak najwięcej godzin korepetycji przed egzaminem?
- f. Spróbuj naszkicować szacunkową zależność między liczbą godzin korepetycji a wynikiem uzyskanym na egzaminie.

W pliku utown.gdt znajdują się dane dotyczące cen nieruchomości (price, 1000\$), ich powierzchni (sqft, 100sq.feet) oraz lokalizacji w pobliżu uniwersytetu (utown = 1)

a. Oszacuj następujące modele i zinterpretuj ich parametry

M1:  $price_i = \beta_0 + \beta_1$ sqf $t_i + \varepsilon_i$ M2:  $price_i = \beta_0 + \beta_1$ sqf $t_i + \delta \times utown_i + \varepsilon_i$ M3:  $price_i = \beta_0 + \beta_1$ sqf $t_i + \delta \times utown_i + \gamma \times (sqrt_i \times utown_i) + \varepsilon_i$ 

b. Jaka jest interpretacja parametrów modelu z logarytmami?

M4:  $ln(price_i) = \beta_0 + \beta_1 ln(sqft_i) + \varepsilon_i$ M5:  $ln(price_i) = \beta_0 + \beta_1 ln(sqft_i) + \delta \times utown_i + \varepsilon_i$ 

c. Czy sensowne jest uwzględnianie zmiennych interakcyjnych w modelu z logarytmami?

M6:  $ln(price_i) = \beta_0 + \beta_1 ln(sqft_i) + \delta \times utown_i + \gamma \times (sqft_i \times utown_i) + \varepsilon_i$ 

d. Spróbuj włączyć inne zmienne binarne do specyfikacji modelu.

#### **Zadanie 4.5**

Agencja nieruchomości "Na swoim" wprowadza usługę doradczą, pozwalającą ocenić atrakcyjność ofert sprzedaży. Otrzymałeś zadanie zbudowania modelu wyceny nieruchomości, który pozwoli ustalić, czy oferta jest atrakcyjna, a tym samym pomóc klientom w podjęciu decyzji o zakupie. Baza danych, na podstawie której ma być oszacowany model (housing market.gdt), zawiera następujące zmienne:

- $ecena$
- powierzchnia (w metrach kwadratowych)
- piętro (0 oznacza parter, 1 pierwsze piętro itp.)
- okres budowy (0: przedwojenny; 1: 40s-50s; 2: 60s-80s; 3: 90s; 4: po 2000 r.)
- budynek położony w centrum miasta (1 tak, 0 nie)
- w budynku jest winda (1 tak, 0 nie)
- a. Zbuduj model regresji liniowej dla cen mieszkań. Jakie wnioski płyną z uzyskanych oszacowań.
- b. Kierownictwo nie jest zadowolone z twojej pracy: uważa się, że dopasowanie jest zbyt niskie, aby zastosować model w praktyce. Postanawiasz zmienić specyfikację modelu. Obserwując rynek nieruchomości, zauważasz:
	- małe mieszkania wydają się droższe za metr kwadratowy niż mieszkania większe,
	- ludzie nie lubią mieszkać na parterze,
	- mieszkania w centrum miasta wydają się stosunkowo drogie,
	- cena za metr kwadratowy wydaje zależeć od okresu budowy: najtańsze mieszkania są na dużych osiedlach wybudowanych w latach 60. i 80. ("wielka płyta"), a najdroższe te z ostatnich lat lub wybudowanych przed wojną

Zbuduj model, którego specyfikacja uwzględni twoje spostrzeżenia.

c. Czy tym razem kierownictwo będzie zadowolone z pracy?

Na podstawie pliku wage2.gdt ustal, w jaki sposób płace zależą od wykształcenia, płci i narodowości. Użyj zmiennych interakcyjnych, specyfikacji nieliniowych oraz logarytmicznych. Jaka specyfikacja modelu jest według Ciebie najlepsza?

Definicja zmiennych jest następująca:

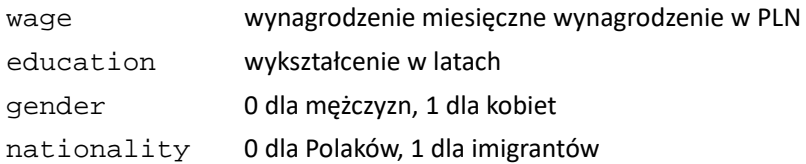

#### **Zadanie 4.7**

Plik cps5.gdt zawiera dane o stawce godzinowej ( $wage$ , USD), wykształceniu ( $educ$ , lata) oraz wieku ( $age$ , lata).

- a. Zbuduj model, w którym wage zależy od dwóch pozostałych dwóch zmiennych. Porównaj specyfikację liniową względem specyfikacji wielomianowej 2 stopnia. Przeprowadź test RESET.
- b. Powtórz czynności z punktu a. dla modelu, w którym zmienną objaśnianą jest  $ln(wage)$
- c. Czy zależność między wykształceniem a wynagrodzeniem zależy od zmiennej female? Wprowadź zmienne interakcyjne
- d. Czy zależność między wykształceniem a wynagrodzeniem zależy od zmiennych asian, black, white? Wprowadź zmienne interakcyjne
- e. Zbuduj model, który twoim zdaniem najlepiej opisuje zróżnicowanie stawek godzinowych.

# Temat 5

# Weryfikacja modelu: współliniowość i normalność składnika losowego

MICHAŁ GRADZEWICZ I MICHAŁ RUBASZEK

- $\bullet$ Dokładna współliniowość
- $\bullet$  Zmienne kategorialne a współliniowość
- Przybliżona współliniowość
- Czynnik Inflacji Wariancji (CIW)
- Modele z logarytmami zmiennych
- $\bullet$  Momenty rozkładu
- Test Jarque-Bera

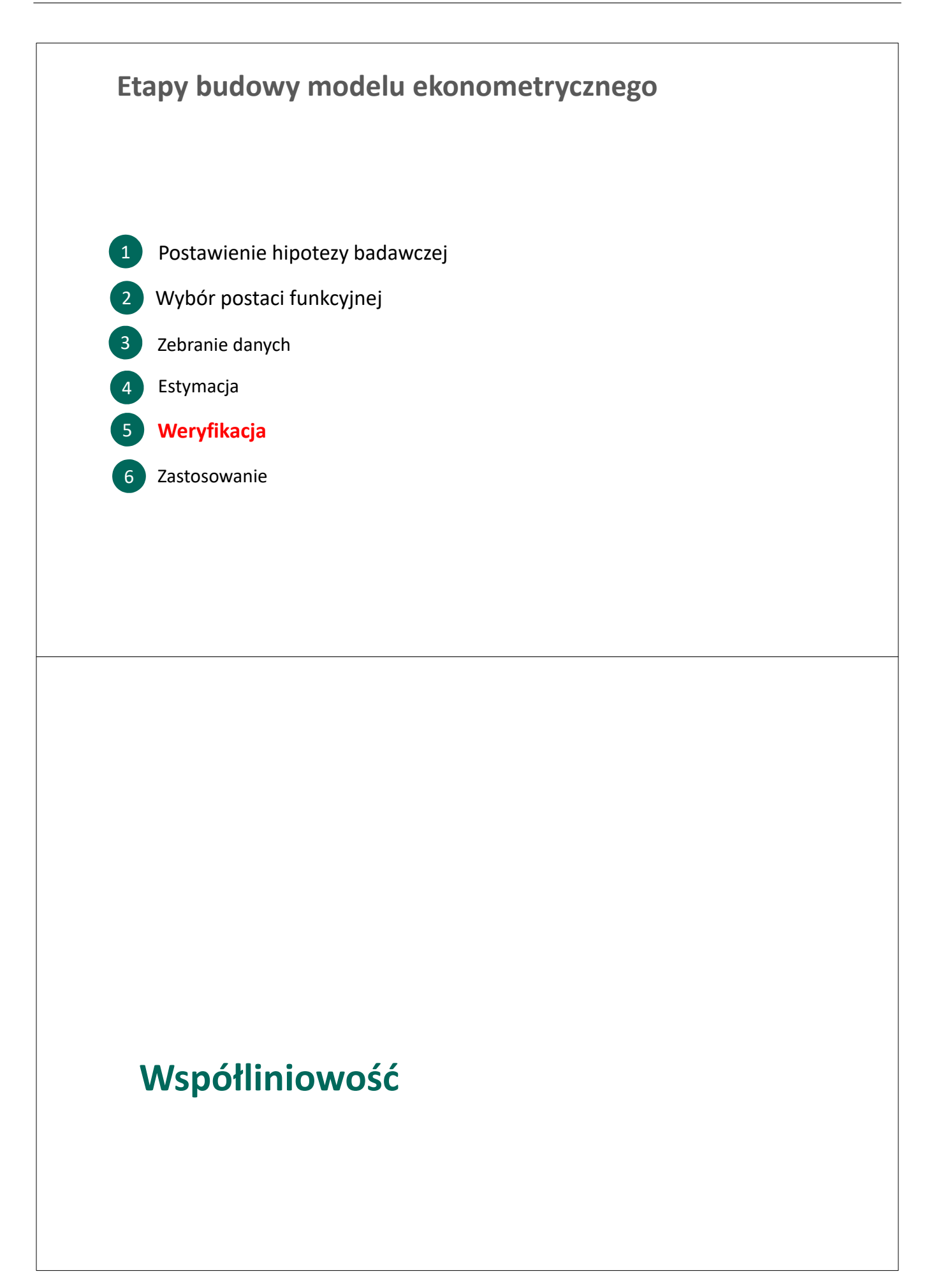

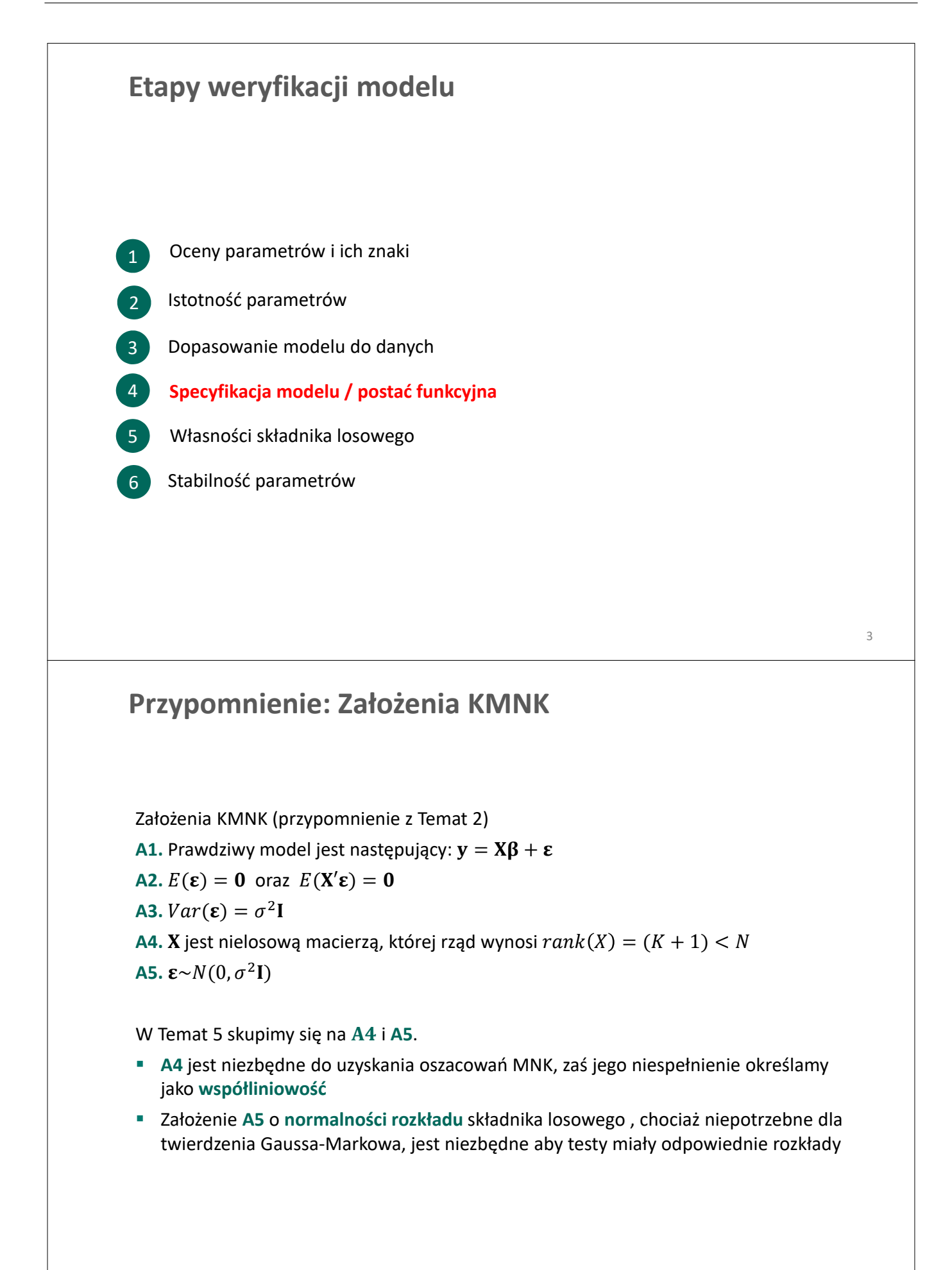

### **Współliniowość zmiennych objaśniających**

- Co oznacza założenie A4:  $rank(X) = K + 1$ ?
- E Zilustrujmy to na przykładzie, gdy  $n = 5$  i  $K = 2$ :

$$
\mathbf{X} = \begin{bmatrix} 1 & 1 & 0 \\ 1 & 0 & 1 \\ 1 & 0 & 1 \\ 1 & 1 & 0 \\ 1 & 1 & 0 \end{bmatrix}
$$

- **Jeśli jedna z kolumn X jest liniową kombinacją innych kolumn (tutaj 1 =**  $x_1 + x_2$ **)** 
	- występuje **dokładna współliniowość**
	- W konsekwencji:
		- **macierz X'X** jest osobliwa, tj. det $(X'X) = 0$
		- jej odwrotność nie istnieje
		- a zatem nie można policzyć oszacowań:

$$
\widehat{\beta} = (X'X)^{-1}X'y
$$

#### **Przykład 5.1. Dokładna współliniowość**

Na podstawie danych z pliku cps5.gdt oszacowano parametry modelu wyjaśniającego stawki godzinowe ( $wage$ , USD), przez wykształcenie (educ, lata) oraz płeć (female/male). Wyniki regresji są następujące:

Model A: Zmienna zależna (Y): wage

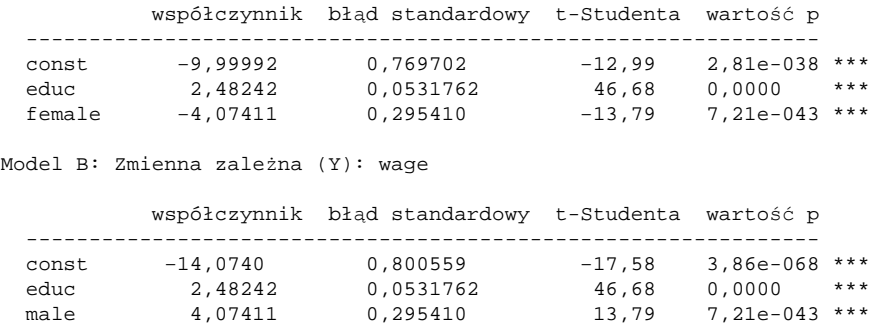

**Pytanie:** Dlaczego nie można oszacować parametrów modelu?  $wage_i = \beta_0 + \beta_1$ educ<sub>i</sub> +  $\beta_2$ female<sub>i</sub> +  $\beta_3$ male<sub>i</sub> +  $\varepsilon_i$ 

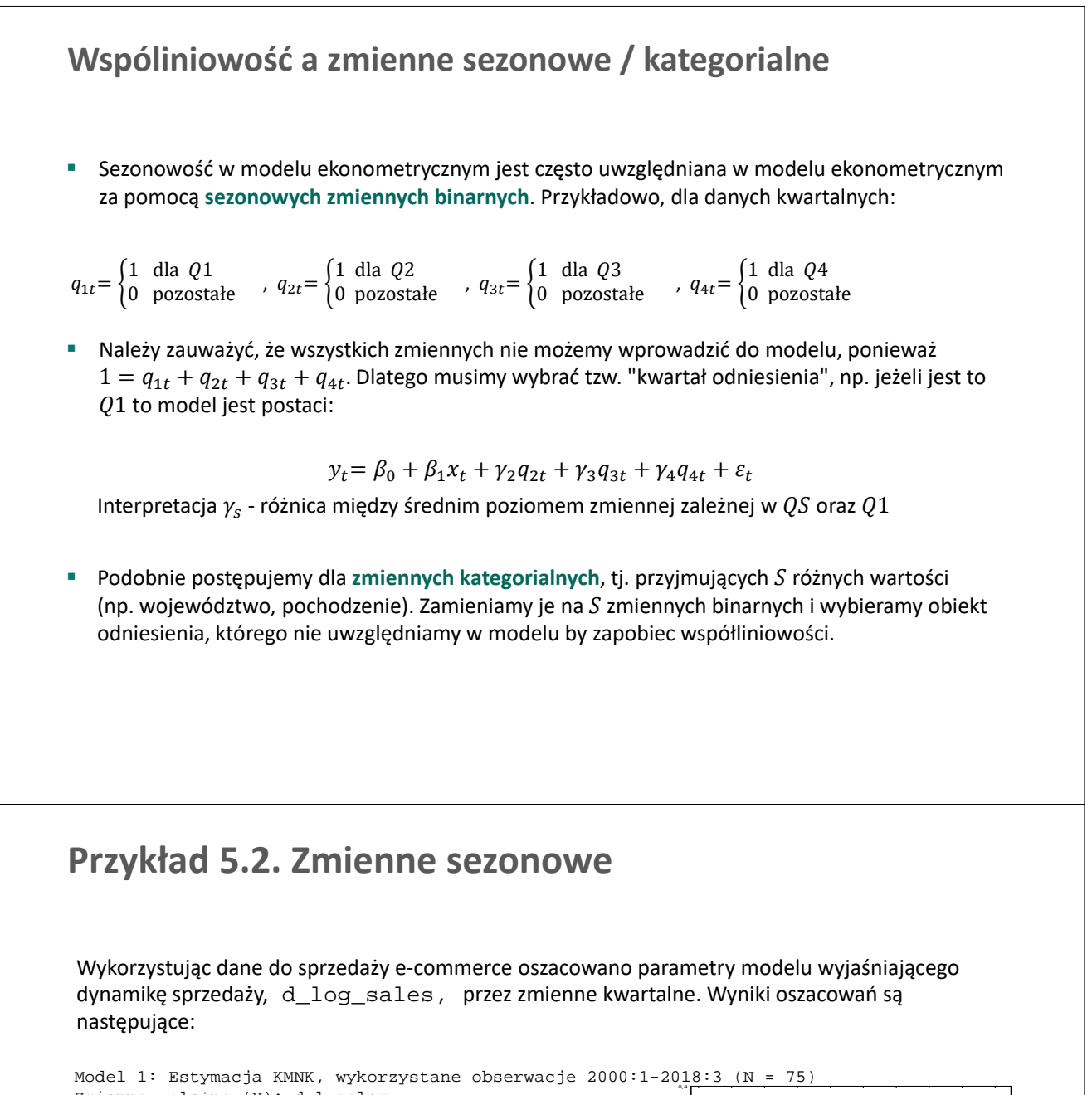

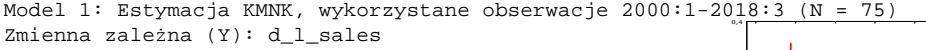

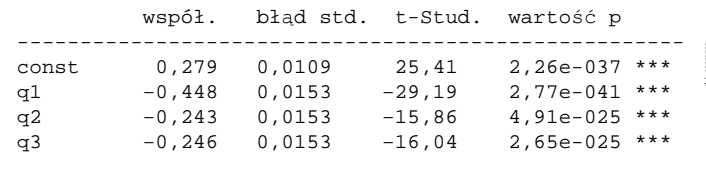

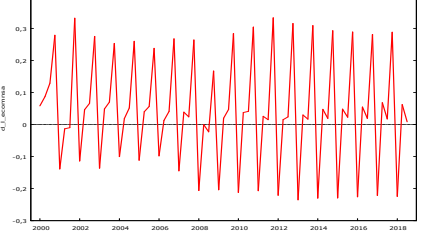

#### **Pytania:**

- 1. Jakie jest średnie tempo wzrostu sprzedaży e-commerce w pierwszym kwartale?
- 2. Jakie jest średnie tempo wzrostu sprzedaży e-commerce w czwartym kwartale?
- 3. Jakie byłyby parametry modelu bez zmiennej q1 (a ze zmienną q4)?

### **Współliniowość zmiennych objaśniających**

- W praktyce modelowania problem **dokładnej współliniowości** występuje rzadko. Częstszym problemem jest **przybliżona współliniowość**, czyli sytuacja, kiedy korelacja między parą zmiennych jest bliska 1
- Przykłady **przybliżonej współliniowości**.
	- **Szeregi czasowe**. Zmienne makroekonomiczne (np. PKB, inwestycje, import, konsumpcja) charakteryzuje współzmienność, ponieważ ich zmiany w czasie są skorelowane ze względu na oddziaływanie cyklu koniunkturalnego
	- **Dane przekrojowe**. Obiekty często charakteryzuje tendencja do proporcjonalnych zmian wartości zmiennych objaśniających. W szczególności, obiekty duże charakteryzują się często wysokimi wartościami różnych zmiennych je określających, a obiekty małe - małymi

### **Konsekwencje przybliżonej współliniowości**

Z Tematu 2 wiemy, że wariancja estymatora MNK wynosi:

$$
\Sigma_{\widehat{\beta}} = Var(\widehat{\beta}) = \sigma^2 (X'X)^{-1}
$$

- Dla dokładnej współliniowości det $(\mathbf{X}'\mathbf{X})=0$ , a zatem  $\boldsymbol{\Sigma_{\beta}}$  jest nieskończona. Oznacza to, że precyzja szacunku zerowa!
- **W** przypadku przybliżonej współliniowości det(X'X) jest bliskie zera, zaś elementy macierzy  $\Sigma_{\hat{R}}$  są względnie duże, czyli:
	- błędy szacunku  $S_{\widehat{\beta_k}}$  są wysokie, zaś precyzja oszacowań parametrów  $\beta_k$  jest niska
	- testy dla pojedynczych parametrów wskazują na nieistotność zmiennych
	- $\hspace{0.1mm}$  ale współczynnik determinacji  $R^2$  może być wysoki

**Ważne.** W przypadku współliniowości dopasowanie modelu do danych jest podobne przy różnych kombinacjach parametrów. Pomyśl np. o modelu, w którym cena mieszkania zależy od powierzchni oraz liczby pokoi.

### **Konsekwencje przybliżonej współliniowości**

#### Dlaczego przy nieistotnych zmiennych współczynnik determinacji  $R^2$  może być wysoki?

- Można pokazać, że współczynnik determinacji  $R^2 = Q'_0 Q^{-1} Q_0$ ,
	- gdzie Q to macierz  $K \times K$ , której element  $(k, l)$  wynosi  $q_{kl} = cor(x_k, x_l)$
	- $Q_0$  jest wektorem  $K \times 1$ , którego k-ty element wynosi  $q_{0k} = cor(y, x_k)$
	- $\overline{\ }$  jeśli  $Q$  ma elementy pozadiagonalne zbliżone do 1, zwiększa to wartości  $Q^{-1}$ i automatycznie wartość współczynnika  $R^2$

#### **Problemy związane ze współliniowością przybliżoną:**

- **Oszacowania parametrów są niestabilne w próbie**. Innymi słowy, niewielkie zmiany próby (np. obcięcie jej o kilka obserwacji) prowadzą do wyraźnych zmian oszacowań parametrów
- **Problematyczna staje się też interpretacja parametrów modelu.** Jeśli zmiana  $x_k$  pociąga za sobą niemal automatyczne dostosowanie innych zmiennych objaśniających, to trudno koncepcyjnie interpretować parametr  $\beta_k$  w kategoriach *ceteris paribus,* czyli jako samodzielny efekt  $x_k$  na  $y$

#### **Przykład 5.3. Ilustracja problemu współliniowości**

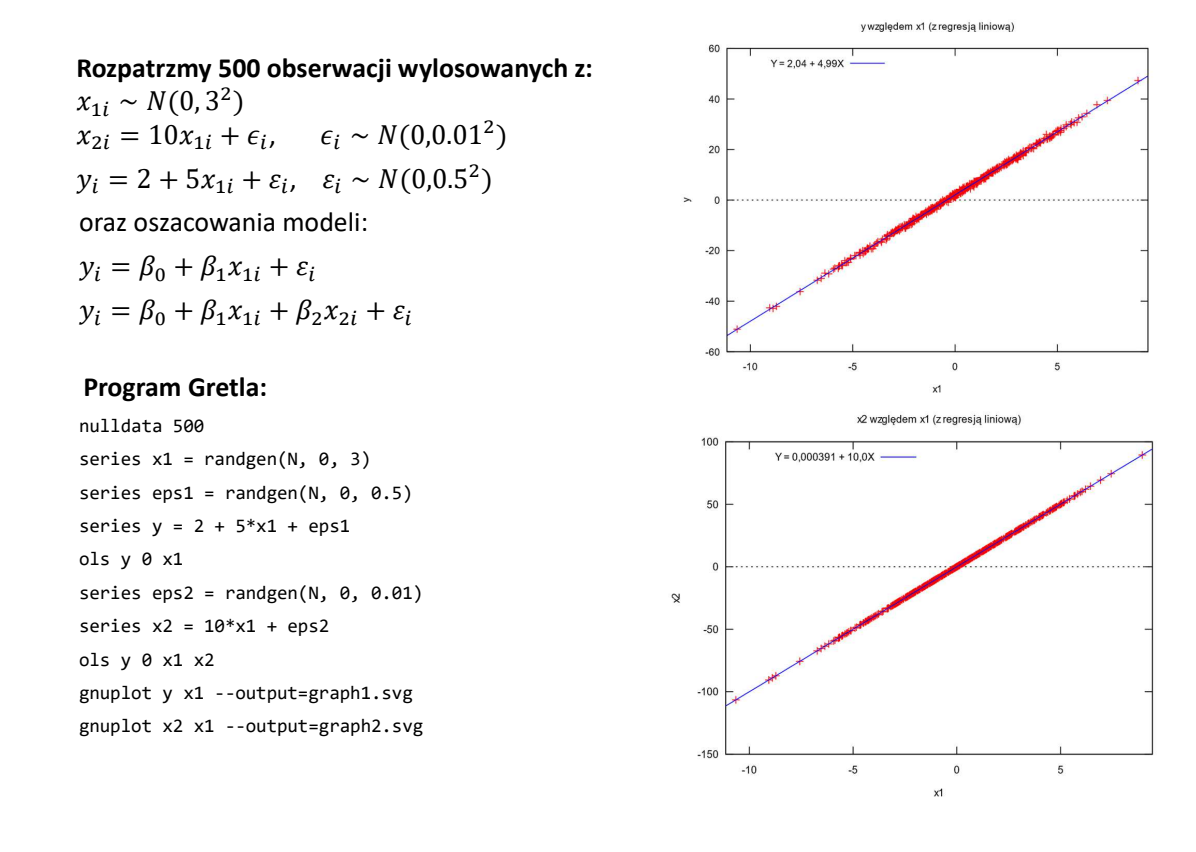

**Przykład 5.3. Ilustracja problemu współliniowości** Model 1: Estymacja KMNK, wykorzystane obserwacje 1-500 Zmienna zależna (Y): y współczynnik błąd standardowy t-Studenta wartość p ---------------------------------------------------------------  $\begin{array}{cccc} \text{const} & 2,00919 & 0,0235079 & 85,47 & 1,01e-299\\ x1 & 4,99994 & 0,00808702 & 618,3 & 0,0000 & *** \end{array}$  $x1$  4,99994 0,00808702 Średn.aryt.zm.zależnej 1,909547 Odch.stand.zm.zależnej 14,55785 Suma kwadratów reszt 137,5962 Błąd standardowy reszt 0,525640 Wsp. determ. R-kwadrat 0,998699 Skorygowany R-kwadrat 0,998696 F(1, 498) 382254,2 Wartość p dla testu F 0,000000 Logarytm wiarygodności −386,8980 Kryt. inform. Akaike'a 777,7961 Kryt. bayes. Schwarza 786,2253 Kryt. Hannana-Quinna 781,1037 Model 2: Estymacja KMNK, wykorzystane obserwacje 1-500 Zmienna zależna (Y): y współczynnik błąd standardowy t-Studenta wartość p -------------------------------------------------------------- const 2,00917 0,0235310 85,38 3,99e-299 \*\*\* x1 9,25695 23,7452 0,3898 0,6968 x2 −0,425712 2,37457 −0,1793 0,8578 Średn.aryt.zm.zależnej 1,909547 Odch.stand.zm.zależnej 14,55785 Suma kwadratów reszt 137,5873 Błąd standardowy reszt 0,526152 Wsp. determ. R-kwadrat 0,998699 Skorygowany R-kwadrat 0,998694 F(2, 497) 190755,7 Wartość p dla testu F 0,000000 Logarytm wiarygodności −386,8819 Kryt. inform. Akaike'a 779,7637 Kryt. bayes. Schwarza 792,4076 Kryt. Hannana-Quinna 784,7251 

#### **Wykrywanie współliniowości**

- **Podstawowe wskazanie na problem współliniowości:** zmienne w modelu są nieistotne, zaś dopasowanie mierzone współczynnikiem  $R^2$  wysokie
- Formalna diagnoza jest następująca:
	- dla każdego regresora  $x_k$  obliczamy **czynnik inflacji wariancji** CIW (ang. *Variance Inflation Factor – VIF*)

$$
CIW_k = \frac{1}{1 - R_k^2}, \quad k = 1, 2, ..., K
$$

gdzie  $R_k^2$  jest współczynnikiem determinacji  $R^2$  modelu, w którym  $x_k$  jest objaśniane przez pozostałe  $K - 1$  zmienne objaśniające

- Wartości  $C I W_k > 10$  są oznaką przybliżone współliniowości
- Przykładowo, dla modelu

$$
y_t = \beta_0 + \beta_1 x_{1t} + \beta_2 x_{2t} + \beta_3 x_{3t} + \varepsilon_t
$$

wartość  $R_2^2$  to  $R^2$  z modelu:  $x_{2t} = \alpha_0 + \alpha_1 x_{1t} + \alpha_2 x_{3t} + \eta_t$ , zaś  $\mathit{CIW}_2 = \frac{1}{1-t}$  $1 - R_2^2$ 

### **Postępowanie w przypadku współliniowości**

W zasadzie istnieją trzy metody postępowania w przypadku występowania współliniowości:

#### **1. Zmiana specyfikacji modelu:**

- Eliminacja zmiennych powodujących występowanie współliniowości (wysokie wartości  $C I W$ )
	- ale usunięcie istotnych zmiennych ze specyfikacji modelu może prowadzić do problemu pominiętych zmiennych (ang. o*mitted variable, zob.* Tematy 12-14)
- Transformacja zmiennych (np. zamiast dochodów miesięcznych stawka godzinowa)
- Zastosowanie metod redukcji wymiaru, np. **metody głównych składowych**, polegającej na zamianie K skorelowanych zmiennych objaśniających na  $M \leq K$  niezależnych czynników.
- **2. Zmiana metody estymacji**
- Przykładem innej metody estymacji jest **regresja grzbietowa** (*ang. ridge regression)*

$$
\widehat{\beta}^{Ridge} = (X'X + \lambda I)^{-1}X'y
$$

gdzie  $\lambda > 0$  jest skalarem, a  $I$  macierzą jednostkową. Metodą ta uzyskujemy obciążony, ale jednocześnie bardziej efektywny estymator niż estymator MNK.

- **Inne przykłady to metoda LASSO czy estymacja Bayesowska.**
- **3. Nic nie robić, co jest uzasadnione gdy rozwiązanie stworzy jeszcze gorsze problemy**

# **Normalność rozkładu składnika**   $$

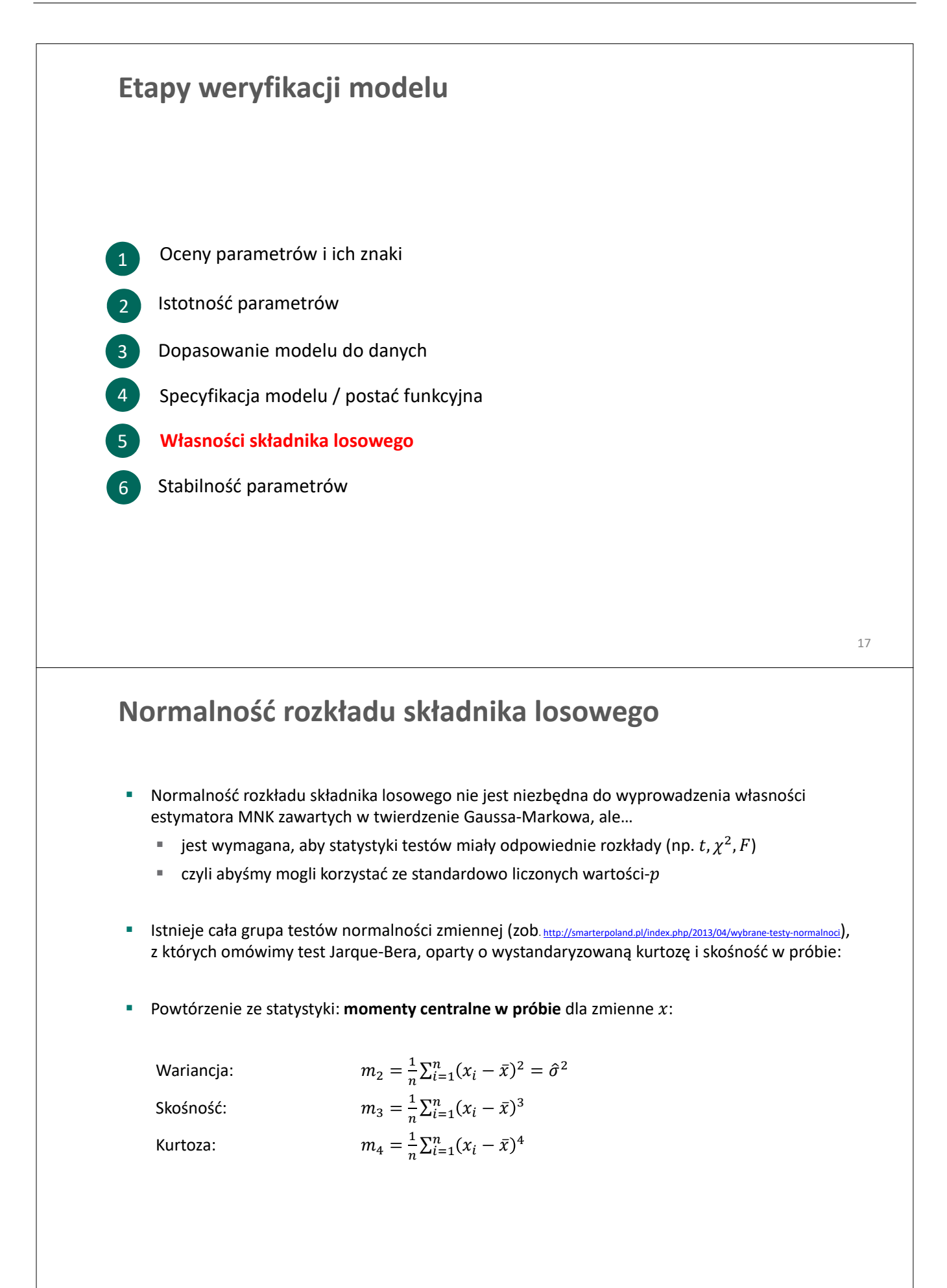

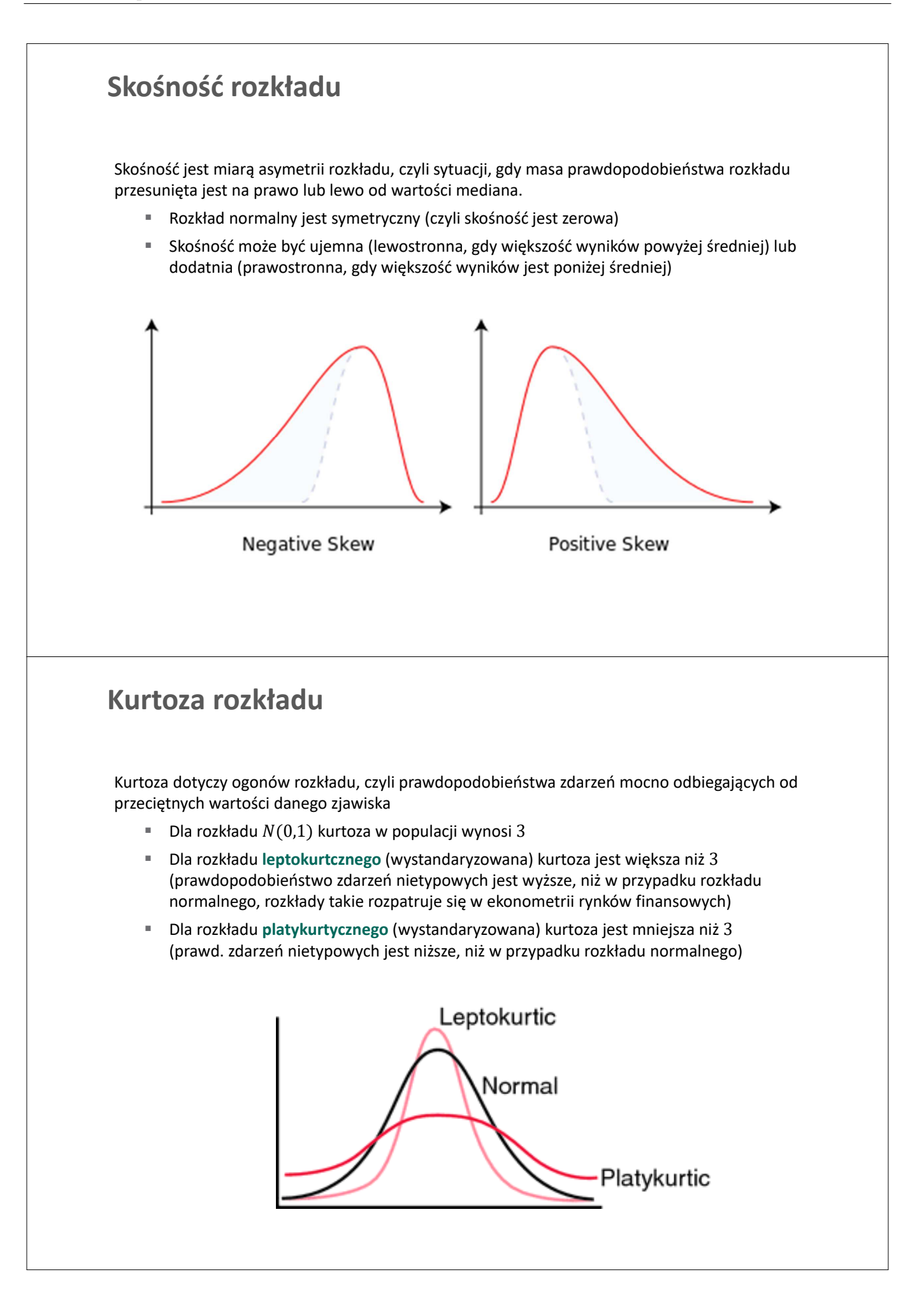

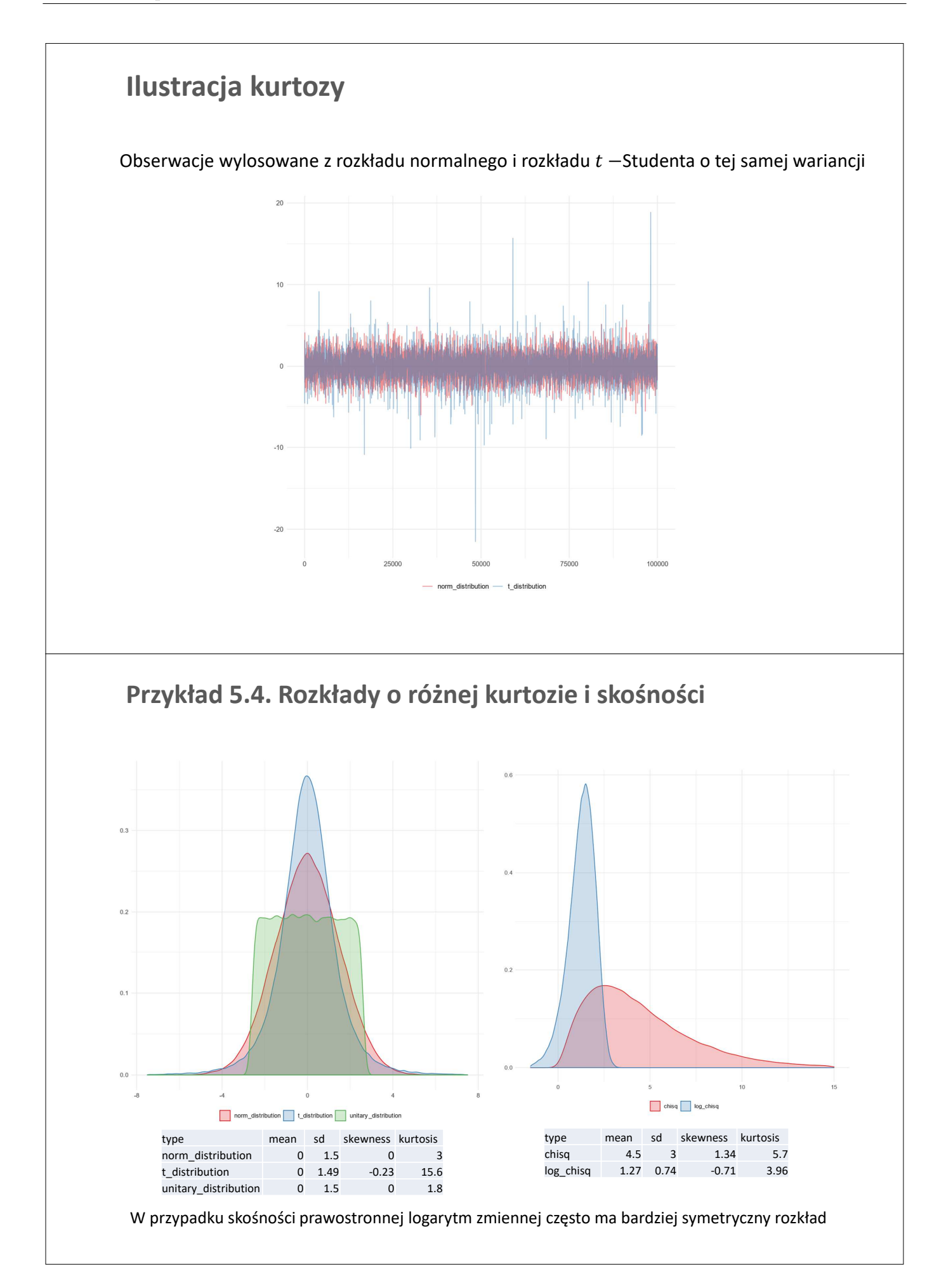

#### **Test Jarque-Bery**

**EXEC** Zestaw hipotez testowych

 $H_0$ : składnik losowy  $\varepsilon$  ma rozkład normalny

 $H_1$ : składnik losowy  $\varepsilon$  nie ma rozkładu normalnego

Wystandaryzowany współczynnik skośności:

$$
S = \frac{m_3}{\hat{\sigma}^3} = \frac{\frac{1}{n} \sum_{i=1}^n \hat{\varepsilon}^3}{\left(\frac{1}{n} \sum_{i=1}^n \hat{\varepsilon}^2\right)^{\frac{3}{2}}}
$$

Wystandaryzowany współczynnik kurtozy:

$$
K = \frac{m_4}{\hat{\sigma}^4} = \frac{\frac{1}{n} \sum_{i=1}^n \hat{\varepsilon}^4}{\left(\frac{1}{n} \sum_{i=1}^n \hat{\varepsilon}^2\right)^{\frac{4}{2}}}
$$

Hipoteza zerowa testu Jarque-Berry (JB) opiera się na łącznym teście:

$$
H_0\colon S=0\ \wedge K=3
$$

#### **Test Jarque-Bery**

**Statystyka testu JB:** 

$$
JB = n\left(\frac{S^2}{6} + \frac{(K-3)^2}{24}\right) \sim \chi^2(2)
$$

przy prawdziwości  $H_0$  ma rozkład  $\chi^2$  z dwoma stopniami swobody (ponieważ testujemy restrykcje na 2 parametry rozkładu)

- Jeśli statystyka JB jest większa od wartości krytycznej (lub wartość-*p* jest niższa niż poziom istotności) to odrzucamy  $H_0$
- **•** Odrzucenie hipotezy zerowej
	- Nie możemy korzystać ze standardowych testów statystycznych
	- W przypadku dużych prób możemy jednak liczyć na własności asymptotyczne testów

### **Przykład 5.5. Test Jarque-Bera**

Na podstawie danych z pliku cps5.gdt oszacowano parametry modelu wyjaśniającego stawki godzinowe (wage, USD), przez wykształcenie (educ, lata) oraz płeć (female). Wyniki regresji są następujące:

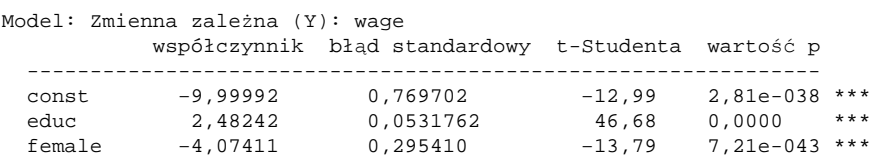

Hipoteza zerowa: dystrybuanta empiryczna posiada rozkład normalny. Test JB: Chi-kwadrat(2) = 9680,694 z wartością p 0,00000

**Pytanie:** Jakie wnioski na temat rozkładu składnika losowego?

## **Zadania**

#### **Zadanie 5.1**

Kwartalna sprzedaż lodów (Y) wynosi:

$$
\hat{Y}_t = 10.0 + 2.0Q_{2t} + 4.0Q_{3t} - 1.5Q_{4t}
$$

gdzie  $Q_{it}$  jest zmienną binarną, która przyjmuje wartość 1 dla kwartału i.

- a. Oblicz teoretyczny poziom sprzedaży w pierwszym kwartale.
- b. Dokonaj interpretacji parametru znajdującego się przy zmiennej  $Q_{2t}$ .
- c. Wyjaśnij, dlaczego nie możemy dodać zmiennej  $Q_{1t}$  do specyfikacji modelu.
- d. Jakie byłyby oszacowania parametrów, gdybyśmy zastąpili  $Q_{4t}$  przez  $Q_{1t}$  w zbiorze regresorów
- e. A jakie, gdyby to było  $Q_{2t}$  lub  $Q_{3t}$ ?
- f. Czy można oszacować model:

$$
Y_t = \beta_1 Q_{1t} + \beta_2 Q_{2t} + \beta_3 Q_{3t} + \beta_4 Q_{4t} + \varepsilon_t
$$

a. Czy wiesz, jakie byłyby w przybliżeniu oszacowania regresji, w której zmienną objaśnianą jest  $\ln Y$  a nie  $Y$ , tj.:

$$
\ln Y_t = \beta_0 + \gamma_2 Q_{2t} + \gamma_3 Q_{3t} - \gamma_4 Q_{4t} + \varepsilon_t
$$

#### **Zadanie 5.2**

Plik cps5.gdt zawiera dane o stawce godzinowej, wykształceniu i innych zmiennych zebranych w Current Population Survey (CPS) z 2008 roku

- a. Skonstruuj histogram zmiennej wage i jej logarytmu. Która wydaje się bliższa rozkładowi normalnemu?
- b. Ile wynosi (wystandaryzowana) skośność i kurtoza obu zmiennych? Przeprowadź test JB.
- c. Oszacuj parametry modeli:

Model A:  $wage_i = \beta_0 + \beta_1 educ_i + \varepsilon_i$ Model B:  $ln(wage_i) = \beta_0 + \beta_1 educ_i + \varepsilon_i$ 

- d. Skonstruuj histogram reszt obu modeli, oblicz skośność i kurtozę oraz przeprowadź test JB.
- e. Czy w obu modelach można korzystać z podawanych przez Gretl wartości krytycznych dla różnych testów, np. dla testu t?
- f. Oszacuj model dla logarytmu płac uwzględniając zmienne  $educ$ ,  $exper$  i  $age$ . Jakie jest oszacowanie parametru przy zmiennej  $age$ ? Czy potrafisz wyjaśnić, co się stało?

#### **Zadanie 5.3**

Przeprowadź następującą symulację w programie Gretl:

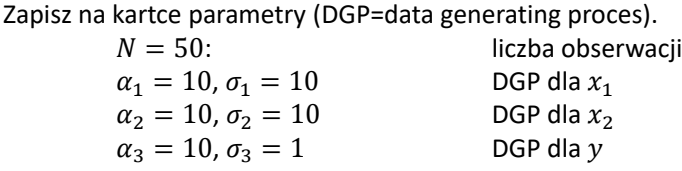

a. Stwórz pusty zbiór danych z zakresem  $N$  obserwacji i wygeneruj zmienne:

 $x_1 = \alpha_1 + \varepsilon_1,$  gdzie  $\varepsilon_1 \sim N(0, \sigma_1^2)$  $x_2 = 1 + \alpha_2 x_1 + \varepsilon_2,$  gdzie  $\varepsilon_2 \sim N(0, \sigma_2^2)$  $y = 1 + \alpha_3 x_1 + x_2 + \varepsilon_3$ , gdzie  $\varepsilon_3 \sim N(0, \sigma_3^2)$ .

- b. Policz współczynnik korelacji między  $x_1$  a  $x_2$ .
- c. Oszacuj parametry regresji:

$$
y_i = \beta_0 + \beta_1 x_1 + \beta_2 x_2 + \varepsilon
$$

- d. Jak kształtują się wartości  $R^2$  oraz istotności zmiennych modelu?
- e. Co wynika z analizy CIW?
- f. Narysuj histogram reszt. Przeprowadź test JB dla reszt modelu
- g. Pozmieniaj wartości parametrów i powtórz czynności z punktów **a.-f.**

#### **Zadanie 5.4**

Zbiór danych rice5.gdt zawiera zmienne opisujące produkcję ryżu (prod, tony), w zależności od powierzchni (area, hektary), ilości zużytego nawozu (fert, kg) oraz nakładów pracy (labor, dni robocze)

- a. Oblicz jak kształtują się korelacje między zmiennymi: *area, fert, labor, prod*? A jak między ich logarytmami?
- b. Oszacuj model opisujący funkcję produkcji dla obserwacji z 1994 roku (ustaw zakres próby):  $\ln prod = \beta_0 + \beta_1 \ln area + \beta_2 \ln labor + \beta_3 \ln fert + \varepsilon_t.$ 
	- Jaka to funkcja produkcji?
	- Które zmienne są istotne? Przeprowadź test łącznej istotności modelu.
	- Dokonaj analizy współliniowości w modelu przy użyciu czynników inflacji wariancji (CIW)
	- **Wytłumacz, dlaczego**  $R^2$  **modelu jest wysoki, a zmienne są nieistotne?**
	- Sprawdź hipotezę zerową wskazującą na stałe korzyści skali
- d. Oszacuj ten sam model na próbie dla 1993 roku
	- Jak wyglądają wyniki analizy CIW?
	- Jak kształtuje się istotność zmiennych i dopasowanie modelu do danych
W pliku TaylorRule.gdt zawarte są dane o poziomie stopy procentowej (*IR*, w %), inflacji rocznej (*INF*, %) oraz indeksu aktywności gospodarczej (*Y*, 100 jeżeli normalny poziom aktywności) dla wybranych krajów OECD.

- a. Wybierz kraj EŚW ( $c \in \{POL, HUN, CZE\}$ ), który będziesz analizował
- b. Oszacuj parametry modelu, w który poziom stopy jest objaśniany przez główne stopy światowe:

$$
IR_t^c = \beta_0 + \beta_1 IR_t^{EA} + \beta_2 IR_t^{USA} + \beta_3 IR_t^{JPN} + \beta_4 IR_t^{GBR} + \beta_5 IR_t^{CHE} + \varepsilon_t
$$

- c. Spójrz na macierz korelacji między zmiennymi występującymi w modelu oraz oszacowania modelu. Dlaczego znaki korelacji  $cor(y, x_k)$  i oszacowań  $\widehat{\beta_k}$  w wielu przypadkach są inne?
- d. Oblicz i zinterpretuj wskaźniki CIW.
- e. Zaproponuj model, który rozwiązuje problem współliniowości.
- f. Powtórz punkty **b.-e.** dla zmiennych INF oraz Y.

## Temat 6

## Weryfikacja modelu: heteroskedastyczność

Zuzanna Wośko i Karol Szafranek

- Definicja heteroskedastyczności
- $\bullet\,$ Konsekwencje heteroskedastyczności dla estymatora MNK
- Testy Breuscha-Pagana, White'a oraz Goldfelda-Quandta
- Ważona / uogólniona MNK
- $\bullet\,$  Błędy odporne na heteroskedastyczność

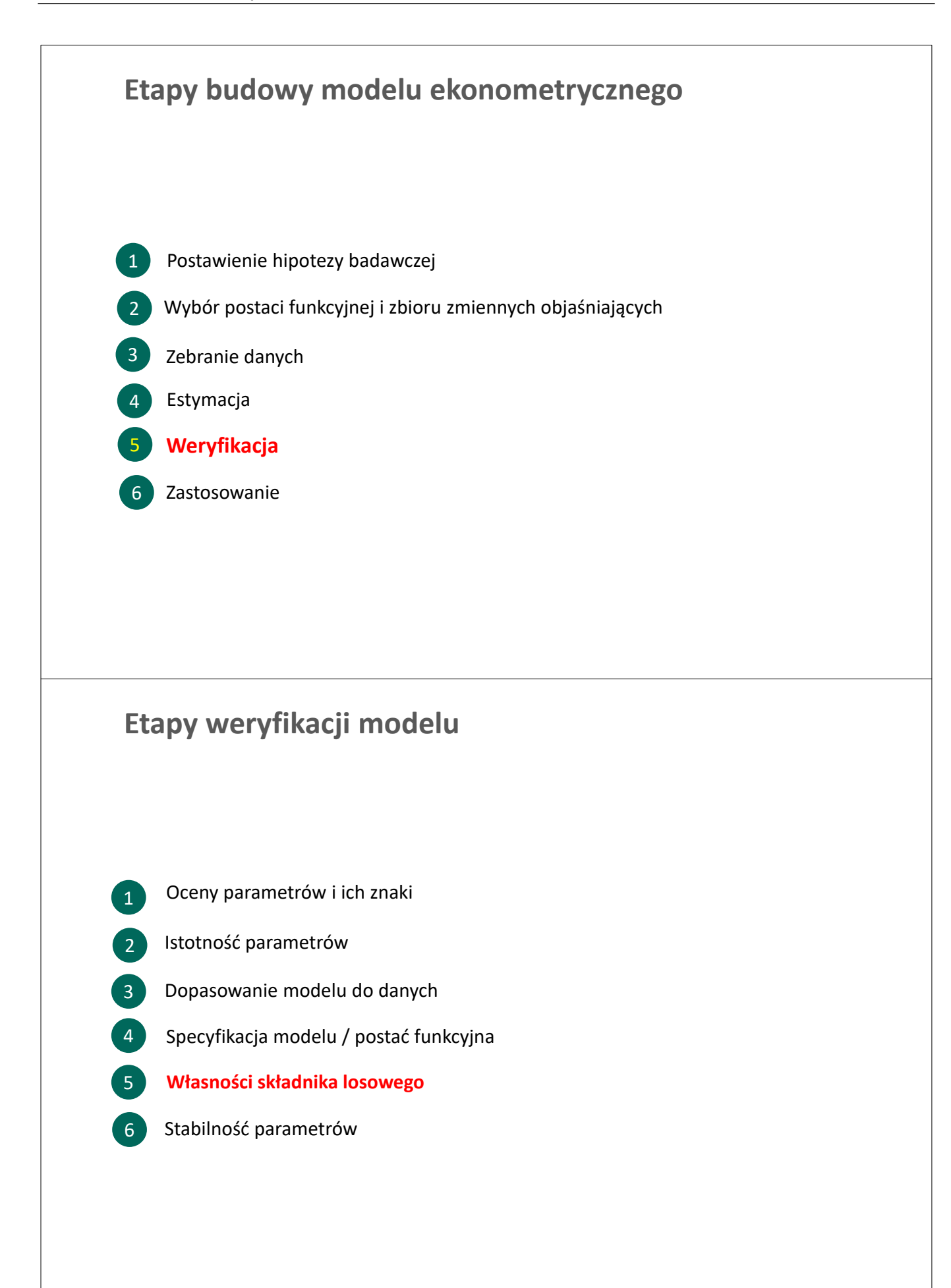

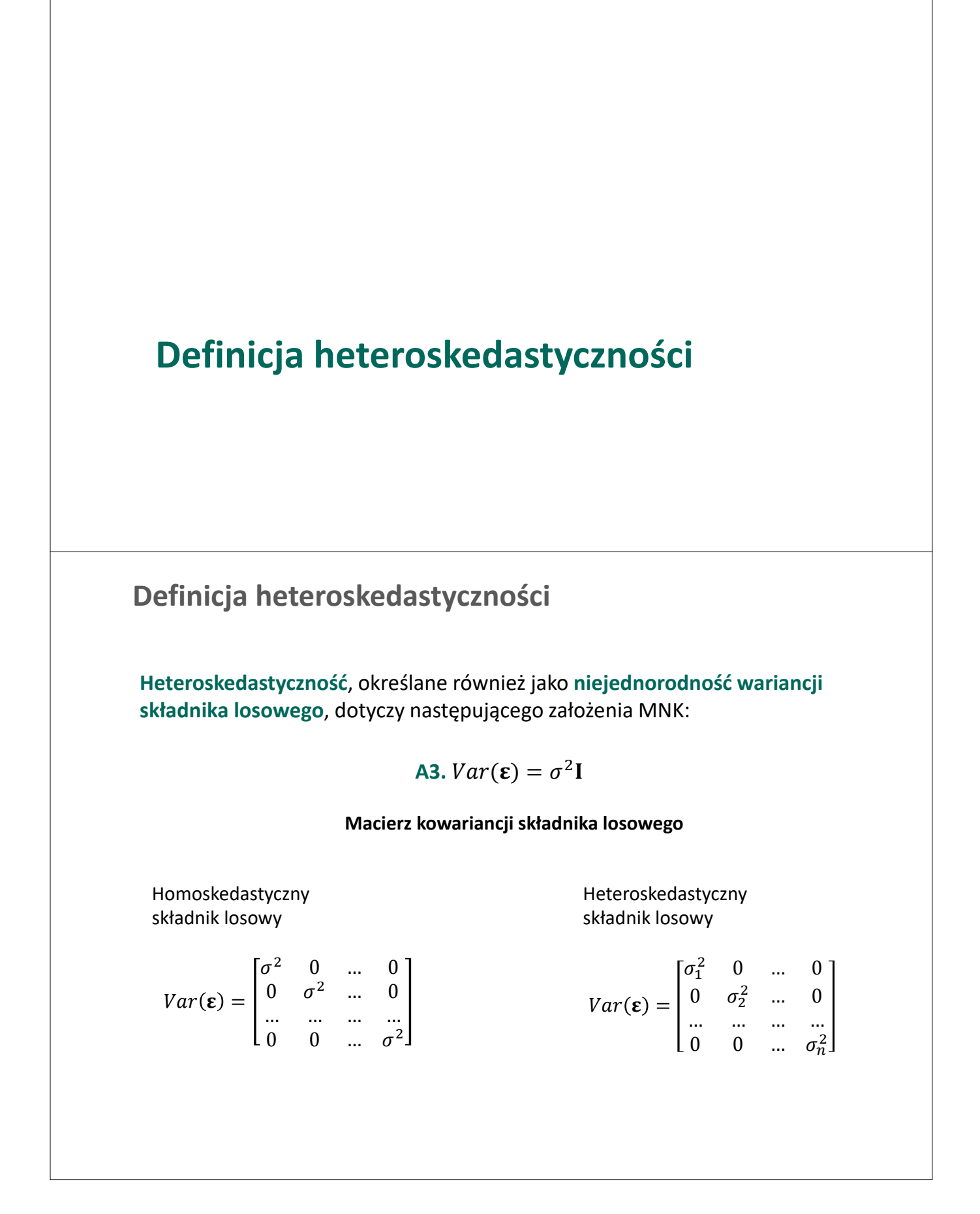

#### **Heteroskedastyczność:**

konsekwencje dla estymatora MNK

- 1. Estymator MNK jest nadal nieobciążony, ale przestaje być najbardziej efektywnym estymatorem liniowym: **istnieje inny estymator liniowy o mniejszej wariancji**.
- 2. Wzór z Tematu 2 na wariancję estymatora MNK :

$$
\Sigma_{\widehat{\beta}} = Var(\widehat{\beta}) = E\left[\left(\widehat{\beta} - E(\widehat{\beta})\right)\left(\widehat{\beta} - E(\widehat{\beta})\right)'\right] \stackrel{A3}{=} \sigma^2(\mathbf{X}'\mathbf{X})^{-1}
$$

przestaje być poprawny, czyli błędy szacunku liczone w standardowy sposób są również niepoprawne.

3. Punkt 2 implikuje, że statystyki testów istotności nie mają rozkładu t-Studenta. Podobnie statystyki testów istotności łącznej nie pochodzą z rozkładu F lub  $\chi^2$ .

**Wniosek**: występowanie heteroskedastyczności utrudnia weryfikację modelu.

#### **Heteroskedastyczność:**

konsekwencje dla estymatora MNK

Dlaczego Wzór z Tematu 2 na wariancję estymatora MNK jest niepoprawny:

$$
\Sigma_{\widehat{\beta}} = Var(\widehat{\beta}) = E\left[\left(\widehat{\beta} - E(\widehat{\beta})\right)\left(\widehat{\beta} - E(\widehat{\beta})\right)'\right] \stackrel{A3}{=} \sigma^2(\mathbf{X}'\mathbf{X})^{-1}
$$

**Zauważmy, że (por. Temat 2):** 

$$
Var(\mathbf{\varepsilon}) = \mathbf{\Sigma}_{\varepsilon} = \text{diag}(\sigma_1^2, \sigma_2^2, ..., \sigma_n^2)
$$

$$
\hat{\beta} - E(\hat{\beta}) = (\mathbf{X}'\mathbf{X})^{-1}\mathbf{X}'\mathbf{\varepsilon}
$$

■ A zatem:

$$
\Sigma_{\widehat{\beta}} = Var(\widehat{\beta}) = E[(\widehat{\beta} - E(\widehat{\beta}))(\widehat{\beta} - E(\widehat{\beta}))'] =
$$
  
= 
$$
E[(X'X)^{-1}X' \epsilon \epsilon'X(X'X)^{-1}] = (X'X)^{-1}X'\Sigma_{\epsilon}X(X'X)^{-1}
$$

**Uwaga:** jeżeli  $\Sigma_{\epsilon} = \sigma^2 I$ , czyli spełnione jest założenie A2, to:

 $(X'X)^{-1}X'\Sigma_{\varepsilon}X(X'X)^{-1} = \sigma^2(X'X)^{-1}$ 

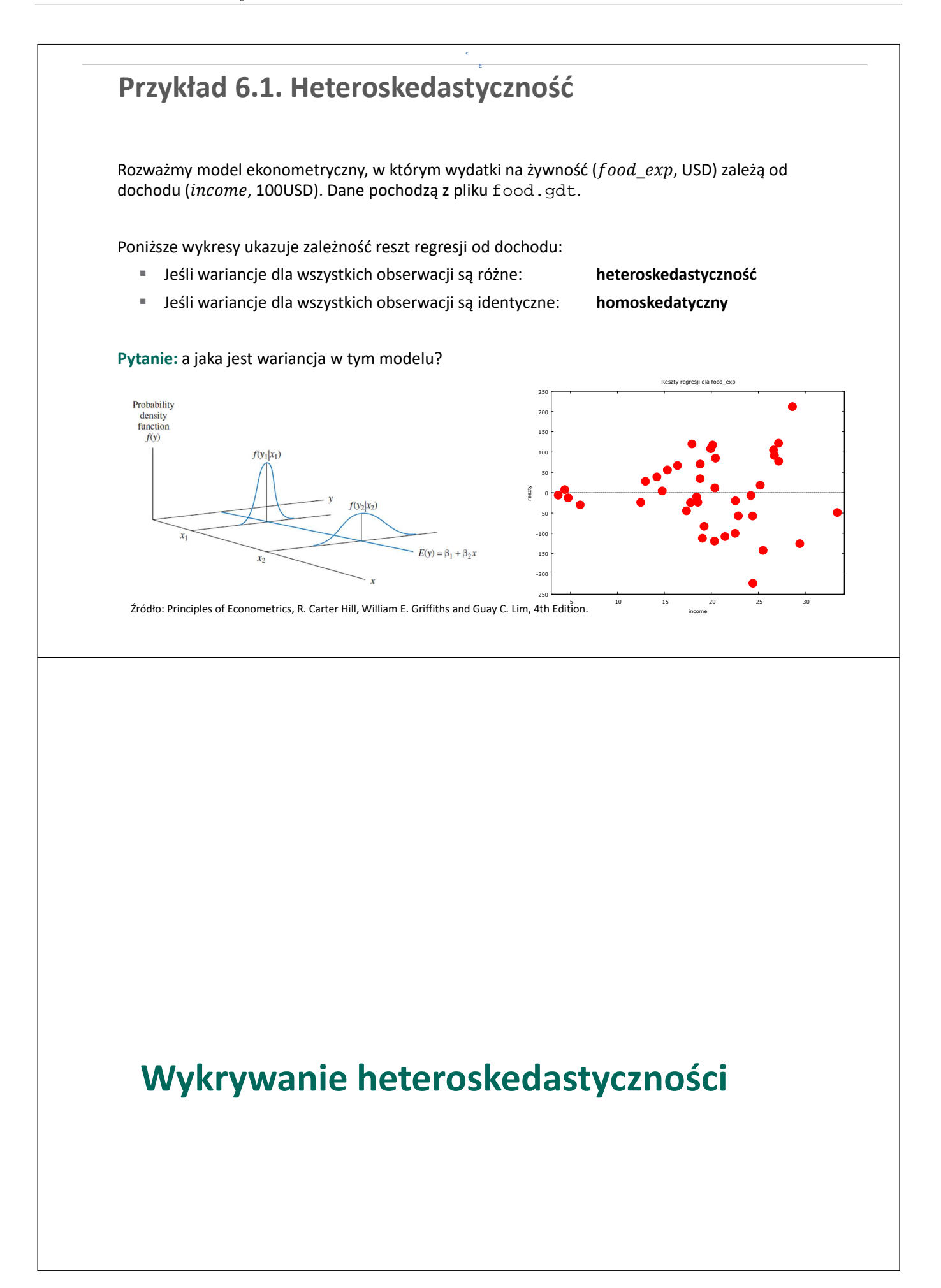

### **Wykrywanie heteroskedastyczności** Wykres reszt modelu

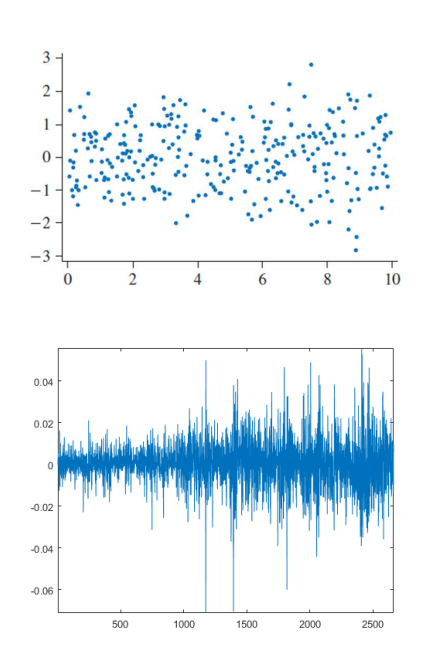

- Brak widocznego wzorca kształtowania się reszt w modelu.
- Brak dowodów, aby odrzucić hipotezę o homoskedastyczności

- Widoczny wzorzec kształtowania się reszt
- Może występować problem heteroskedastyczności

#### **Wykrywanie heteroskedastyczności** Test Breuscha-Pagana

**Test Breuscha-Pagana** weryfikuje następujący zespół hipotez:

$$
H_0: Var(\varepsilon_i) = \sigma^2
$$

 $H_1$ :  $Var(\varepsilon_i) = \sigma_i^2 \neq const.$ 

**Przyjmijmy, że wariancje są opisywane przez:** 

$$
\sigma_i^2 = h(\alpha_1 + \alpha_2 z_{i2} + \dots + \alpha_s z_{is})
$$

gdzie  $z_{is}$  dla  $s = 1,2,..., S$  to wybrane cechy *i*-tego obiektu, zaś  $h()$  jest dowolną funkcją.

**Przy prawdziwości**  $H_0$  zachodzi:  $h(\alpha_1 + \alpha_2 z_i, + \cdots + \alpha_s z_i) = \sigma^2 = const.$ 

**Etapy testu Breuscha-Pagana** (przy założeniu liniowej postaci funkcji ℎ()) :

- 1. Wybór determinantów wariancji:  $z_{is}$  dla  $s = 1,2, ..., S$
- 2. Estymacja parametrów regresji pomocniczej:  $\hat{\epsilon}_i^2 = \alpha_1 + \alpha_2 z_{i2} + \cdots + \alpha_S z_{iS} + v_i$
- 3. Obliczenie  $R^2$  dla regresji pomocniczej:  $R$  $R^2$
- 4. Obliczenie statystyki testu:  $BP = NR^2$
- 5. Podjęcie decyzji:  $\chi^2(N)$

#### **Wykrywanie heteroskedastyczności** Test White'a

**Test White'a** jest specyficzną wersją testu BP, w którym przyjmuje się następujące założenia:

- $h()$  jest funkcją liniową
- zmienne  $z_{is}$  z regresji pomocniczej są potęgami zmiennych z regresji podstawowej

#### **Przykład testu White'a:**

- Model podstawowy:  $y_i = \beta_0 + \beta_1 x_{1i} + \beta_2 x_{2i} + \varepsilon_i$
- Model pomocniczy:  $\hat{\epsilon}_i^2 = \alpha_0 + \alpha_1 x_{i1} + \alpha_2 x_{i2} + \alpha_3 x_{i1}^2 + \alpha_4 x_{i2}^2 + \alpha_5 x_{i1} x_{i2} + v_i$
- Hipoteza testu White'a:  $H_0: \alpha_1 = \alpha_2 = \alpha_3 = \alpha_4 = \alpha_5 = 0$
- Weryfikacja  $H_0$ :  $W = NR^2 \sim \chi^2(5)$

#### **Uwagi:**

1. W wersji uproszczonej test White'a występuje bez zmiennych interakcyjnych, tutaj  $z_5 = x_1 x_2$ 

*ε ε*

2. Do weryfikacji  $H_0$  możemy wykorzystać test Mnożników Lagrange'a (rozkładzie  $\chi^2$ ) lub uogólniony test Walda (o rozkładzie  $F$ , zob. Temat 3)

### **Przykład 6.2. Test na heteroskedastyczność**

Na podstawie danych z pliku cps5. gdt oszacowano parametry modelu wyjaśniającego stawki godzinowe (wage, USD) przez wykształcenie (educ, lata)oraz doświadczenie (exper, lata). Wyniki są następujące:

Zmienna zależna (Y): wage

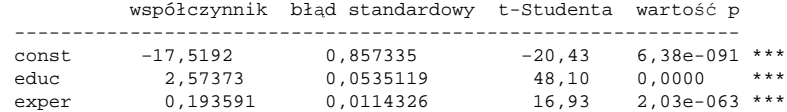

#### Następnie przeprowadzono test White'a

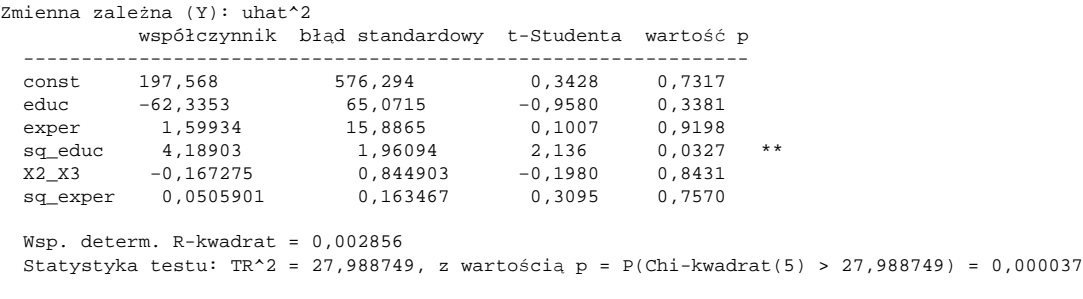

**Pytanie:** jaki jest wniosek dotyczący heteroskedastyczności?

### **Wykrywanie heteroskedastyczności** Test Goldfelda-Quandta

**Test Goldfelda-Quandta** sprawdza, czy wariancja składnika losowego jest taka sama w dwóch, rozłącznych częściach próby, tj. podpróbach A i B.

- Aby przeprowadzić test, musimy podzielić próbę na dwie części. Można do tego wykorzystać zmienne binarne (płeć, lokalizacja, itp.) lub datę zmiany strukturalnej (np. wejście do UE)
- Zespół hipotez testu GQ jest następujący:

 $H_0: \sigma_A^2 = \sigma_B^2$  $H_1: \sigma_A^2 \neq \sigma_B^2$ 

#### **Etapy testu Breuscha-Pagana**:

1. Podzielenie próby na A i B i obliczenie reszt dla każdej podpóby

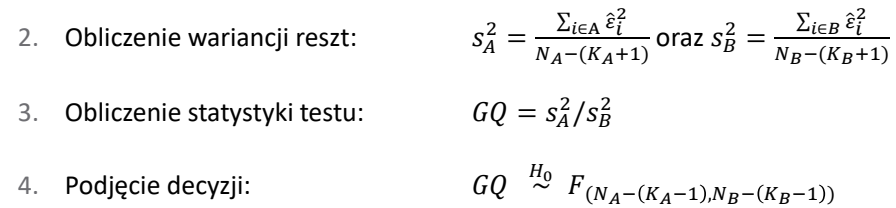

## **Heteroskedastyczność: Metody postępowania**

## **Heteroskedastyczność: metody postępowania**

W przypadku wykrycia heteroskedastyczności istnieją **4 opcje postępowania**:

- 1. Zmiana specyfikacji modelu
- 2. Zmiana metody estymacji
- 3. Odporne błędy standardowe
- 4. Pozostawić model bez zmian

### **Heteroskedastyczność: metody postępowania** Zmiana specyfikacji modelu

Metodą najgłębiej ingerującą w model jest powrót do etapu "specyfikacji" modelu oraz:

- 1. Wykorzystanie logarytmów zmiennej objaśnianej (wtedy reszty są odchyleniami %)
- 2. Wyrażanie zmiennych względem miar wielkości (np. cena  $m^2$  zamiast cena mieszkania)
- 3. Dodanie / usunięcie zmiennych objaśniających

**Przykład.** Rozważmy funkcję kosztu na kolei (Grilisches 1972):

$$
\mathcal{C}=\beta_0+\beta_1M+\beta_2X+\varepsilon
$$

gdzie C to koszt całkowity,  $M$  - długość trakcji kolejowej, zaś  $X$  – przychód.

**Metoda 1:**  $\log C = \beta_0 + \beta_1 \log M + \beta_2 \log X + \varepsilon$ 

**Metoda 2**:  $\mathcal C$  $\frac{c}{M} = \beta_0 + \beta_1 \frac{1}{M}$  $\frac{1}{M} + \beta_2 \frac{X}{M}$  $\frac{\lambda}{M} + \varepsilon$ 

### **Heteroskedastyczność: metody postępowania** Zmiana metody estymacji

#### **Ważona MNK**

Rozważmy model o heteroskedastycznym składniku losowym:

 $y_i = \beta_0 + \beta_1 x_{1i} + \beta_2 x_{2i} + \varepsilon_i$ ,  $Var(\varepsilon_i) = \sigma_i^2$ 

**EXALCO ZALCO ZALCO** Załóżmy, że znamy wartości  $\sigma_i^2$ . Czy możemy wykorzystać tą informację przy estymacji parametrów modelu? Odpowiedź brzmi: TAK. Wystarczy podzielić obustronnie przez  $\sigma_i$ :

$$
\frac{y_i}{\sigma_i} = \beta_0 \frac{1}{\sigma_i} + \beta_1 \frac{x_{1i}}{\sigma_i} + \beta_2 \frac{x_{2i}}{\sigma_i} + \frac{\varepsilon_i}{\sigma_i}, \ Var\left(\frac{\varepsilon_i}{\sigma_i}\right) = 1
$$

Przy estymacji modelu po transformacji minimalizujemy sumę kwadratów przeskalowanych reszt:

$$
SSE = \sum_{i=1}^{N} \left(\frac{1}{\sigma_i} \hat{\varepsilon}\right)^2 = \sum_{i=1}^{N} (w_i \hat{\varepsilon})^2
$$

gdzie wagi  $w_i = 1/\sigma_i$ .

 Taka metoda jest określana jako ważona MNK. **UWAGA:** W praktyce nie znamy wartości  $\sigma_i^2$ . Jak temu zaradzić?

#### **Heteroskedastyczność: metody postępowania** Zmiana metody estymacji

Jak ustalić wagi ważonej MNK, gdy nie znamy wartości  $\sigma_i^2$ ?

**Metoda 1:** Przyjąć, że  $\sigma_i$  jest proporcjonalne względem wybranej miary wielkości (przykładowo, w modelu cen mieszkań jest to powierzchnia:  $\sigma_i^2 \propto \sigma \times size_i$ )

**Metoda 2:** Oszacować wartości  $\sigma_i$  przy pomocy następującego modelu ekonometrycznego.

#### **Etapy metody 2, czyli tzw. uogólnionej MNK (ang. generalized LS, GLS):**

1. Oszacuj parametry regresji:

$$
\ln \hat{\varepsilon}_i^2 = \alpha_0 + \alpha_1 z_{1i} + \alpha_2 z_{2i} + \dots + \alpha_s z_{Si} + \nu_i
$$

2. Policz oszacowania wariancji ze wzoru:

$$
\hat{\sigma}_i^2 = \exp(\hat{\alpha}_0 + \hat{\alpha}_1 z_{1i} + \hat{\alpha}_2 z_{2i} + \dots + \hat{\alpha}_S z_{Si})
$$

3. Zastosuj ważoną MNK, gdzie wagi wynoszą  $w_i = 1/\hat{\sigma}_i$ 

**UWAGI:**

- przejście między etapami 1 i 2 wykorzystuje zależność:  $E\left(\varepsilon_i^2\right)=\sigma_i^2$
- $\hspace{0.1mm}$  = logarytm w etapie 1 jest wprowadzony, aby spełniony był warunek:  $\hat{\sigma}_{i}^{2} > 0$

#### **Heteroskedastyczność: metody postępowania** Odporne błędy standardowe

- Wspomnieliśmy, że w przypadku heteroskedastyczności estymator MNK pozostaje nieobciążony. Problemem jest **niepoprawny wzór na błędy szacunku**.
- Trzecią metodą postępowania jest pozostawienie oszacowań MNK oraz policzenie "poprawnych" błędów szacunku. Wystarczy wykorzystać wzór (por. początek tego Tematu):

$$
\Sigma_{\widehat{\beta}} = Var(\widehat{\beta}) = (\mathbf{X}'\mathbf{X})^{-1}\mathbf{X}'\Sigma_{\varepsilon}\mathbf{X}(\mathbf{X}'\mathbf{X})^{-1} [\neq \sigma^2 (\mathbf{X}'\mathbf{X})^{-1}]
$$

- **Pytanie:** jak policzyć  $\Sigma_{\varepsilon} = \text{diag}(\sigma_1^2, \sigma_2^2, ..., \sigma_n^2)$ ?
- **Odpowiedź** zaproponował Halbert White. Zastąpił on  $\sigma_i^2$  kwadratami reszt MNK  $\hat{\varepsilon}_i^2$ . Estymator wariancji White'a jest dany przez  $\widehat{\Sigma}_{\epsilon}^{\text{White}} = \text{diag}(\hat{\varepsilon}_1^2, \hat{\varepsilon}_2^2, ..., \hat{\varepsilon}_n^2)$ .
- Błędy szacunku liczone przy wykorzystaniu macierzy:

$$
\widehat{\Sigma_{\widehat{\beta}}} = (X'X)^{-1}X'\widehat{\Sigma}^{\text{White}}_{\epsilon}X(X'X)^{-1}
$$

określamy jako **błędy szacunku odporne na heteroskedastyczność** (HC, heteroskedasticity consistent)

#### **Przykład 6.3. Heteroskedastyczność**

#### metody postępowania

Na podstawie danych o nieruchomościach sprzedawanych w Stockton (plik stockton5.gdt), ceny domów (SPRICE, USD) objaśniono przez ich powierzchnię (LIVAREA, 100 sq. feet).

#### **Oszacowania MNK:**

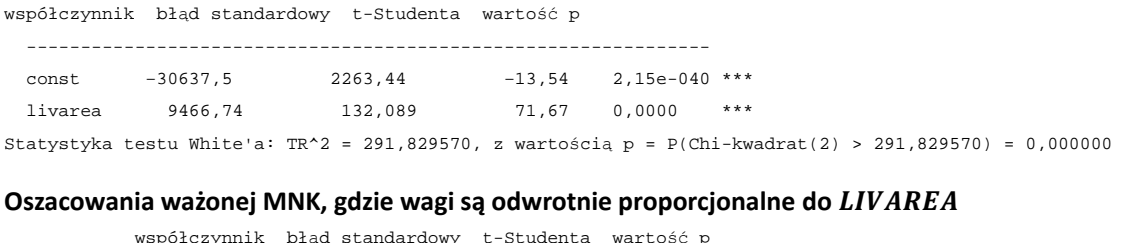

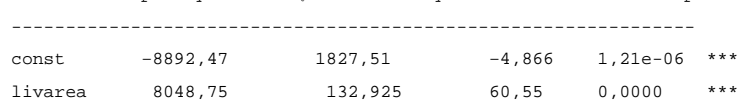

#### **Oszacowania MNK z odpornymi błędami**

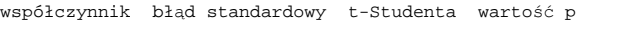

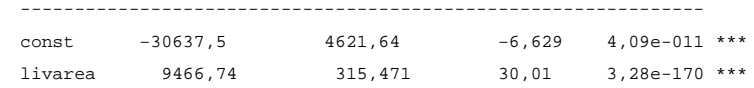

## **Zadania**

### **Zadanie 6.1**

Odpowiedz na następujące pytania:

- a. Czy heteroskedastyczność prowadzi do obciążenia estymatora MNK?
- b. Czy heteroskedastyczność prowadzi do niepoprawnych błędów szacunku?
- c. Czy w przypadku heteroskedastyczności wyniki testów istotności są miarodajne?
- d. Rozważmy następujący model dla gospodarstw domowych  $(C - wy)$ datki na książki,  $Y -$ dochód,  $W = 1 - wy$ kształcenie wyższe):

$$
C_i = \beta_0 + \beta_1 Y_i + \beta_2 W_i + \varepsilon_i
$$

- Dlaczego możemy spodziewać się heteroskedastyczności?
- Jaki test na heteroskedastyczność byś zaproponował?
- Co możemy zrobić, aby uwzglęnić występowanie heteroskedastyczności?

### **Zadanie 6.2**

Przeprowadź następującą symulację w programie Gretl / R.

Ustal parametry opisujące DGP (=data generating proces) oraz próby:

 $N = 1000$ : liczba obserwacji  $\gamma = 10$  parametr dyspersji

a. Stwórz pusty zbiór danych z zakresem N obserwacji i wygeneruj zmienne:

zmienna skali:  $\sigma \sim U(1, \gamma)$ składnik losowy:  $\varepsilon = \sigma u$ , gdzie  $u \sim N(0, 1)$ zmienna objaśniająca:  $x = \sigma v$ , gdzie v~ $N(0, 1)$ zmienna objaśniana:  $y = 5 + 3x + \varepsilon$ ,

b. Dla modelu:

$$
y_i = \beta_0 + \beta_1 x_i + \varepsilon_i
$$

- Oszacuj parametry MNK i przeprowadź test White'a
- Stwórz wykres reszt  $\hat{\varepsilon}$  względem  $|x|$ . Oszacuj model z odpornymi błędami szacunku. Porównaj z oszacowaniami MNK.
- $\blacksquare$  Zastosuj ważoną MNK, gdzie wagi są dane przez  $w = 1/\sigma$ . Porównaj z oszacowaniami MNK.
- d. Zamień  $\gamma$  na  $\gamma = 1$  i powtórz czynności z punktów **a.-b.**

#### **Zadanie 6.3**

W pliku TaylorRule.gdt zawarte są dane o poziomie stopy procentowej (*IR*, w %), inflacji rocznej (*INF*, %) oraz indeksu aktywności gospodarczej (*Y*, 100 jeżeli normalny poziom aktywności) dla wybranych krajów OECD.

a. Wybierz kraj, który będziesz analizował i oszacuj parametry następującego modelu:

$$
IR_t = \beta_0 + \beta_1 INF_t + \beta_2 Y_t + \varepsilon_t
$$

- b. Narysuj wykres reszt modelu w czasie
- c. Przeprowadź test White'a
- d. Oblicz błędy odporne (w Gretlu wybierz HC1) i porównaj z błędami z punktu a.
- e. Czy potrafisz wyjaśnić, jakie są źródła heteroskedastyczności w tym modelu?

#### **Zadanie 6.4**

W pliku Dane stockton5.gdt zawarte są dane dotyczące sprzedaży nieruchomości., m.in.  $SPRICE$  (\$) – cena domu,  $LIVAREA$  (100 sq. feet) - powierzchnia,  $POOL = 1$ , jeżeli jest basen. Oszacuj model:

 $\text{sprice}_i = \beta_0 + \beta_1 \text{livarea}_i + \beta_2 \text{pool}_i + \varepsilon_i$ 

- a. Narysuj wykres reszt  $\widehat{\varepsilon_{t}}$  względem powierzchni  $livarea_{t}$
- b. Przeprowadź test White'a
- c. Zastosuj odporne błędy szacunku (jak się zmieniły wyniki?)
- d. Zastosuj ważoną MNK, gdzie wagi to  $w_i = 1/livarea_i$
- e. Oszacuj model dla zmiennej ln sprice. Czy ta zmiana specyfikacji rozwiązała problem heteroskedastyczności.
- **f. [trudniejsze]** Przeprowadź test Goldfelda-Quandta przy podziale próby ustalonym przez zmienną pool. Wskazówki dla GRETL:
	- dane → sortowanie danych względem *pool*
	- próba  $\rightarrow$  zakres próby (próba A i B)
	- zmienna  $\rightarrow$  statystyki opisowe ( $\hat{\sigma}_A^2$  i  $\hat{\sigma}_B^2$ )
	- narzędzia  $\rightarrow$  wyznaczanie wartości p

### **Zadanie 6.5**

Plik cps5\_small.gdt zawiera dane o stawce godzinowej, wykształceniu i innych zmiennych zebranych w Current Population Survey (CPS) z 2008 roku.

- a. Oszacuj model, w którym stawka godzinowa ( $WAGE$ ) zależą od wykształcenia (*EDUC*) oraz doświadczenia (*EXPER*).
- b. Narysuj wykres wartości bezwzględnych reszt  $|\widehat{\varepsilon_i}|$  względem płac
- c. Przeprowadź test White'a
- d. Zastosuj odporne błędy szacunku. Czy są inne niż te z punktu **a.**?
- e. Oszacuj model dla zmiennej ln WAGE i powtórz kroki **a.-d.** Czy ta zmiana specyfikacji rozwiązała problem heteroskedastyczności.
- f. Poszukaj zmiany specyfikacji, która usuwa (lub łagodzi) problem heteroskedastyczności
- g. Dla modelu z punktu **a.** zastosuj uogólnioną MNK (zbuduj model ekonometryczny dla wariancji składnika losowego)

### **Zadanie 6.6**

Rozważmy model ekonometryczny, w którym wydatki na żywność ( $food\_exp$ , USD) zależą od dochodu (income, 100USD). Dane znajdują się w pliku food.gdt:

a. Oszacuj parametry dwóch modeli:

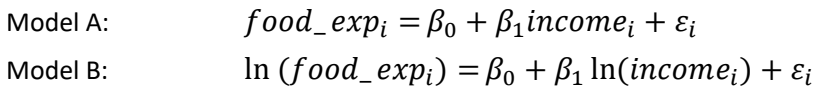

b. Przeprowadź test White'a na heteroskedastyczność.

- c. Czy wyniki testu White'a są dowodem homoskedastyczności? Zaproponuj inną wersję testu Breuscha-Pagana dla modelu B.
- d. Zaproponuj wagi do ważonej metody MNK w modelu A. Oszacuj model A uogólnioną MNK i porównaj wyniki z punktem a.

## Temat 7

## Weryfikacja modelu: autokorelacja

Zuzanna Wosko i Karol Szafranek

- Definicja autokorelacji
- Konsekwencje autokorelacji dla estymatora MNK
- Testy Durbina-Watsona i Breuscha-Pagana
- Uogólniona MNK
- $\bullet\,$  Błędy odporne na autokorelację

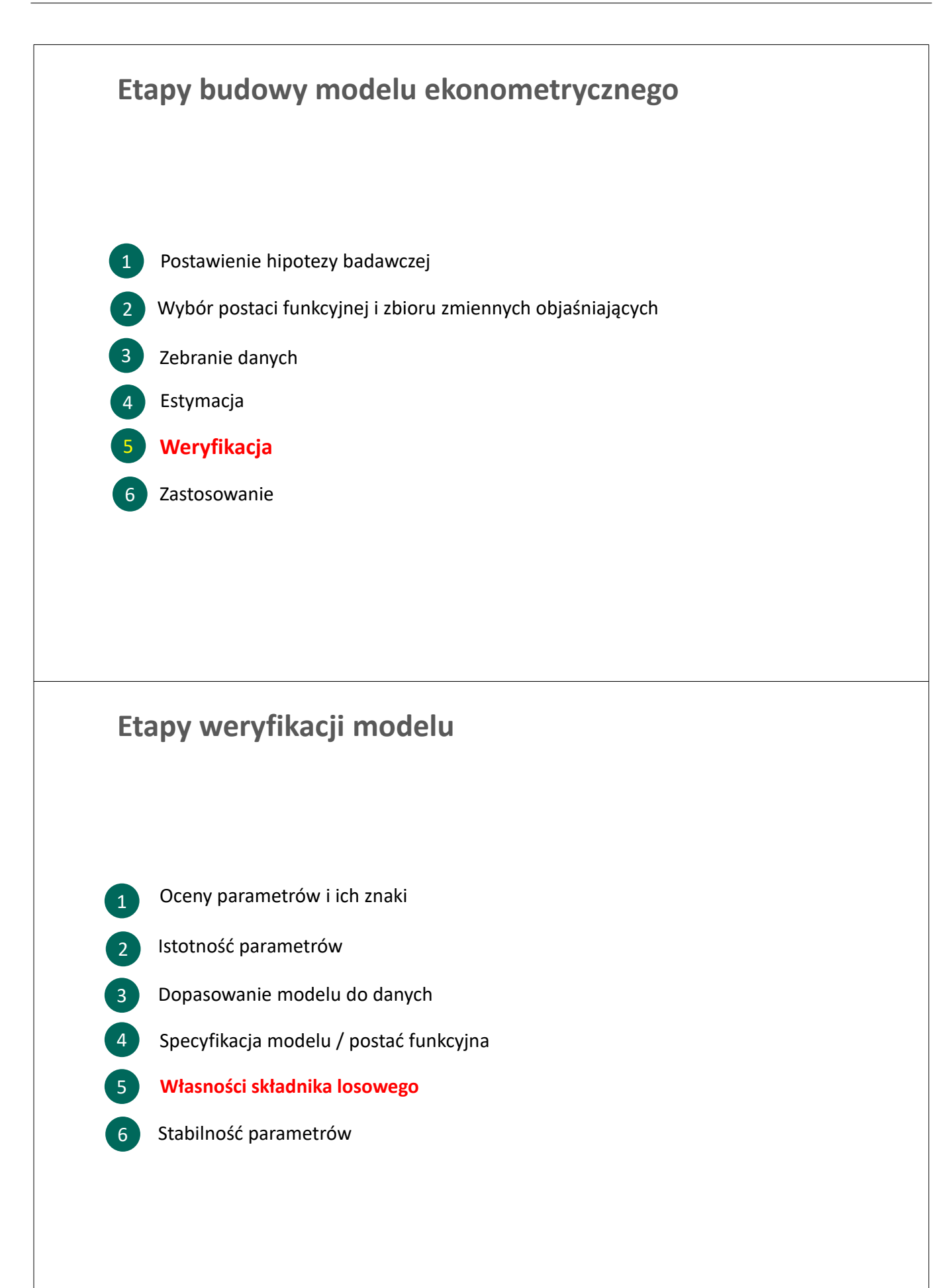

## **Definicja autokorelacji**

## **Definicja autokorelacji**

**Autokorelacja składnika losowego** dotyczy następującego założenia MNK:

**A3.** 
$$
Var(\varepsilon) = \sigma^2 \mathbf{I}
$$

Występowanie autokorelacji oznacza, że zachodzi:

$$
cov(\varepsilon_t, \varepsilon_s) = \sigma^2 \rho_{ts} \neq 0 \quad \text{ dla } t \neq s
$$

#### **Macierz kowariancji składnika losowego**

brak autokorelacji autokorelacja

$$
Var(\mathbf{\varepsilon}) = \sigma^2 \begin{bmatrix} 1 & 0 & \dots & 0 \\ 0 & 1 & \dots & 0 \\ \dots & \dots & \dots & \dots \\ 0 & 0 & \dots & 1 \end{bmatrix} \qquad Var(\mathbf{\varepsilon}) = \sigma^2 \begin{bmatrix} 1 & \rho_{12} & \dots & \rho_{1N} \\ \rho_{21} & 1 & \dots & \rho_{2N} \\ \dots & \dots & \dots & \dots \\ \rho_{N1} & \rho_{N2} & \dots & 1 \end{bmatrix}
$$

#### **Autokorelacja:**

konsekwencje dla estymatora MNK

- 1. Estymator MNK jest nadal nieobciążony, ale przestaje być najbardziej efektywnym estymatorem liniowym: **istnieje inny estymator liniowy o mniejszej wariancji**.
- 2. Wzór z Tematu 2 na wariancję estymatora MNK :

$$
\Sigma_{\widehat{\beta}} = Var(\widehat{\beta}) = E\left[\left(\widehat{\beta} - E(\widehat{\beta})\right)\left(\widehat{\beta} - E(\widehat{\beta})\right)'\right] \stackrel{A3}{=} \sigma^2(\mathbf{X}'\mathbf{X})^{-1}
$$

przestaje być poprawny, czyli błędy szacunku liczone w standardowy sposób są również niepoprawne.

3. Punkt 2 implikuje, że statystyki testów istotności nie mają rozkładu t-Studenta. Podobnie statystyki testów istotności łącznej nie pochodzą z rozkładu F lub  $\chi^2$ .

**Wniosek**: występowanie autokorelacji (podobnie jak w przypadku heteroskedastyczności) utrudnia weryfikację modelu.

#### **Autokorelacja:**  konsekwencje dla estymatora MNK

Dlaczego Wzór z Tematu 2 na wariancję estymatora MNK jest niepoprawny:

$$
\Sigma_{\widehat{\beta}} = Var(\widehat{\beta}) = E\left[\left(\widehat{\beta} - E(\widehat{\beta})\right)\left(\widehat{\beta} - E(\widehat{\beta})\right)'\right] \stackrel{A3}{=} \sigma^2(\mathbf{X}'\mathbf{X})^{-1}
$$

Zauważmy, że (por. Temat 2):

$$
Var(\varepsilon) = \Sigma_{\varepsilon} \neq \sigma^2 \mathbf{I}
$$

$$
\hat{\beta} - E(\hat{\beta}) = (\mathbf{X}'\mathbf{X})^{-1}\mathbf{X}'\varepsilon
$$

■ A zatem:

$$
\Sigma_{\widehat{\beta}} = Var(\widehat{\beta}) = E[(\widehat{\beta} - E(\widehat{\beta}))(\widehat{\beta} - E(\widehat{\beta}))'] =
$$
  
= 
$$
E[(X'X)^{-1}X'\epsilon \epsilon'X(X'X)^{-1}] = (X'X)^{-1}X'\Sigma_{\epsilon}X(X'X)^{-1}
$$

**Zauważ**: jeżeli  $\Sigma_{\varepsilon} = \sigma^2 I$ , czyli spełnione jest założenie A2, to:

 $(X'X)^{-1}X' \Sigma_{\varepsilon} X(X'X)^{-1} = \sigma^2 (X'X)^{-1}$ 

### **Przykład 7.1. Autokorelacja**

Jeżeli reszty modelu ekonometrycznego układają się w sposób nielosowy, to jest to oznaka **autokorelacji**

Przez nielosowy układ reszt rozumiemy:

- Długie serie reszt o tym samym znaku
- Zmiana znak w systematyczny sposób (np. zależny od pory roku)
- Inny, stały wzorzec kształtowania się reszt

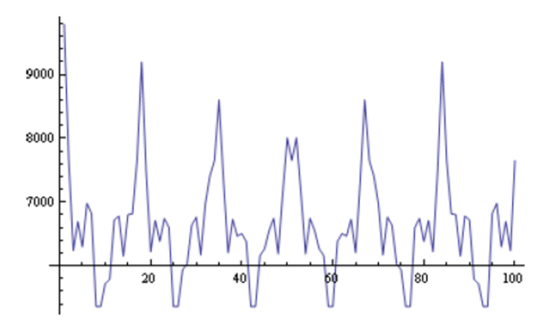

### **Źródła autokorelacji**

- Charakterystyka zmiennej objaśnianej (wysoka inersja)
- **Niewłaściwa postać funkcyjna modelu**
- Niewłaściwa dynamiczna struktura modelu:
	- a. brak opóźnionej zmiennej objaśnianej w roli regresora
	- b. regresory powinny być opóźnione
	- c. brak zmiennej czasowej
- Pominięcie ważnej zmiennej objaśniającej
- Transformacje szeregów czasowych interpolacje, wygładzania, agregacje

**Uwaga:** Autokorelacja to problem charakterystyczny dla modeli szeregów czasowych i nie występuje w modelach opartych o dane przekrojowe. Dlaczego?

# **Wykrywanie autokorelacji**

### **Wykrywanie autokorelacji** Wykres reszt modelu

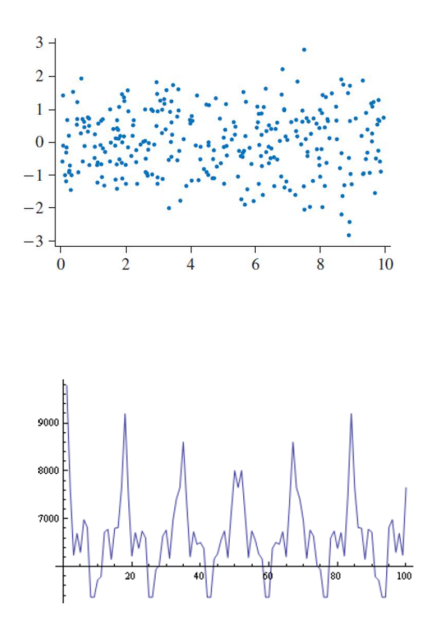

- Brak widocznego wzorca kształtowania się reszt w modelu.
- Brak dowodów, by odrzucić hipotezę o braku autokorelacji
- Widać powiązania reszt z różnych okresów
- Może występować problem z autokorelacją

#### **Powtórka ze statystyki** Autokorelacja w próbie i populacji  $Cov(x, y)$ współczynniki korelacji w populacji  $\rho(x, y) =$  $Var(x)Var(y)$  $Cov(y_t, y_{t-1})$ współczynnik autokorelacji rzędu 1  $\rho_1=$ w populacji  $Var(y_t)Var(y_{t-1})$  $\sum_{t=2}^{T} (y_t - \bar{y})(y_{t-1} - \bar{y})$ Współczynnik autokorelacji rzędu 1  $\widehat{\rho_1} =$  $\sum_{t=1}^{T} (y_t - \bar{y})^2$ w próbie  $\sum_{t=k+1}^{T} (y_t - \overline{y})(y_{t-k} - \overline{y})$ **Współczynnik autokorelacji rzędu k**   $\widehat{\rho_k} =$ **w probie dla szeregu y**  $\sum_{t=1}^{T} (y_t - \bar{y})^2$ **Wykrywanie autokorelacji** Korelogram ACF – funkcja autokorelacji (autocorrelation function) ACF dla zmiennej u  $0.4$  $+ - 1.96/T^0.5$  $0.3$  $0.2$  $0.1$ مهموم ومالط مناوبتها ومالماه  $\circ$  $-0.1$  $-0.2$  $-0.3$  $-0.4$  $\mathbf 0$ 5 10 15 20 25 opóźnienia Niebieska 95% przedział ufności (zob. test Bartletta):  $P(-1.96\sqrt{1/T} \leq \widehat{\rho_k} \leq 1.96\sqrt{1/T}) = 95\%$

### **Wykrywanie autokorelacji**

test Durbina-Watsona

**Test Durbina-Watsona** weryfikuje następujący zespół hipotez:

 $H_0$ :  $\rho_1 = 0$  (brak autokorelacji)  $H_1$ :  $\rho_1 > 0$  (dodatnia autokorelacja)

Statystyka testowa:

$$
d = \frac{\sum_{t=2}^{T} (\hat{\varepsilon}_t - \hat{\varepsilon}_{t-1})^2}{\sum_{t=1}^{T} \hat{\varepsilon}_t^2} \approx 2(1 - \widehat{\rho_1})
$$

Wartości krytyczne z tablic obejmują dwie wartości:  $d_L$  (lower) and  $d_U$  (upper).

**Wnioskowanie na podstawie testu Durbina Watsona:**

 $0 \leq d < d_L$ : odrzucamy  $H_0$  na rzecz  $H_1$ , czyli autokorelacja dodatnia  $d_L \leq d < d_U$ : przedział niekonkluzywności  $d_U \leq d \leq 4$ : brak podstaw o odrzucenia  $H_0$ , czyli brak autokorelacji

#### **Ważne:**

Jeżeli  $H_1$ :  $\rho_1 > 0$  to wnioskujemy dla  $d' = 4 - d$ 

#### **Wykrywanie autokorelacji**

test Durbina-Watsona - ograniczenia

**Test Durbina-Watsona** nie może być stosowany gdy:

- rozkład reszt nie jest normalny,
- wśród regresorów jest opóźniona zmienna objaśniana,
- nie ma wyrazu wolnego w specyfikacji modelu,
- chcemy sprawdzić wyższe rzędy autokorelacji.

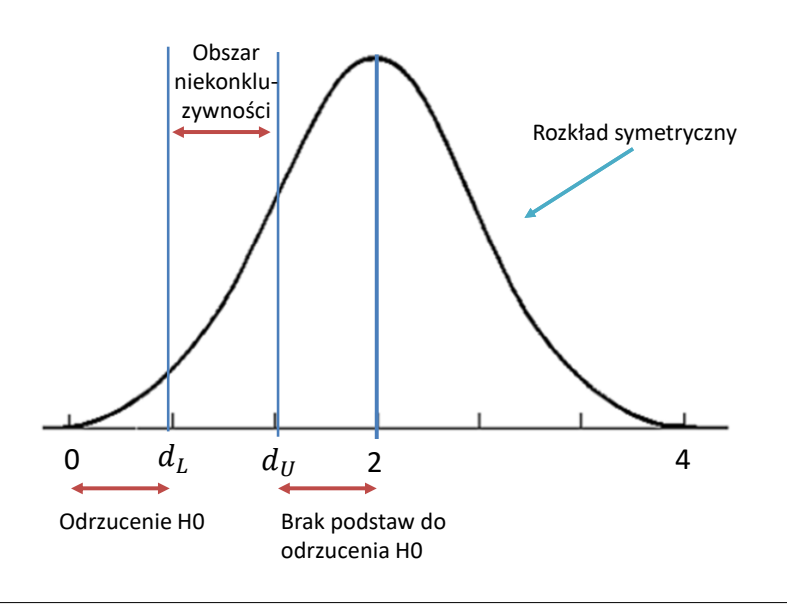

### **Wykrywanie autokorelacji** test Durbina-Watsona – wykorzystanie tablic

#### Fragment tablicy rozkładu statystyki testu Durbina Watsona:

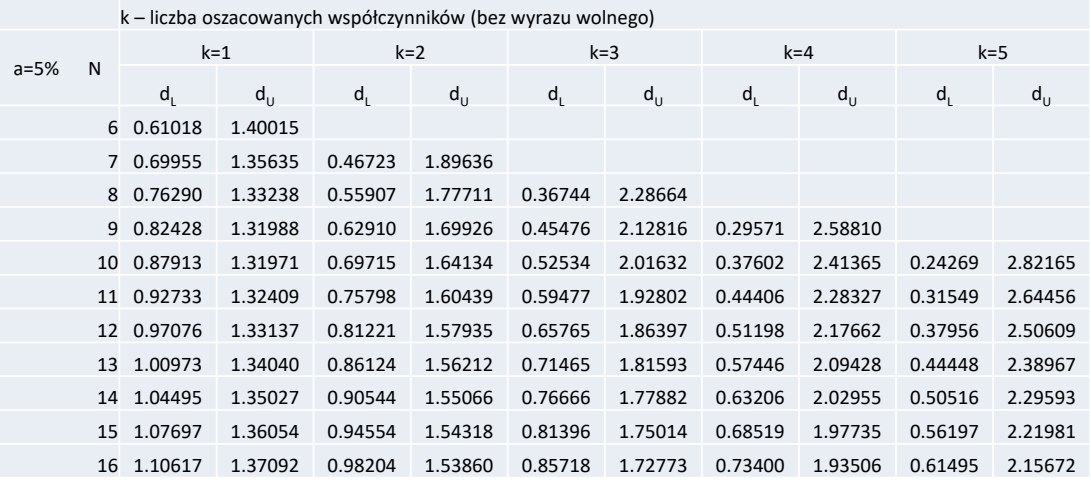

#### **Wykrywanie autokorelacji** test mnożników Lagrange'a

**Test mnożników Lagrange'a** weryfikuje hipotezę o występowaniu autokorelacji składnika losowego  $r$ zędu  $P$ .

Dla modelu  $\varepsilon_t = \rho_1 \varepsilon_{t-1} + \cdots + \rho_p \varepsilon_{t-p} + v_t$  hipoteza zerowa jest następująca:

$$
H_0: \rho_1 = \rho_2 = \cdots = \rho_P = 0
$$

#### **Etapy przeprowadzania testu mnożników Lagrange'a:**

1. Estymacja modelu i obliczenie reszt:  $y_t = \mathbf{x}'_t \boldsymbol{\beta} + \varepsilon_t$ 2. Estymacja parametrów regresji pomocniczej:  $\hat{\epsilon}_t = \mathbf{x}'_t \mathbf{y} + \rho_1 \hat{\epsilon}_{t-1} + \dots + \rho_P \hat{\epsilon}_{t-P} + v_i$ 3. Weryfikacja hipoteza testu LM:  $H_0: \rho_1 = \rho_2 = \dots = \rho_P = 0$ <br>4. Obliczenie statystyki:  $LM = nR^2 \sim \chi^2(p)$ 4. Obliczenie statystyki: 5. Podjęcie decyzji:  $\chi^2\left(P\right)$  dla dużej liczby obserwacji  $LM \stackrel{H_0}{\sim} F(P, T - (K + 1))$  dla małej próby

### **Przykład 7.2. Testy na autokorelacje**

Na podstawie danych z pliku PhillipsCurve.gdt oszacowano parametry modelu wyjaśniającego inflację HICP w Polsce (INF\_PL, % r/r) przez stopę bezrobocia ( $U\_PL$ , % sa).

*ε ε*

Zmienna zależna (Y): Inf\_PL

współczynnik błąd standardowy t-Studenta wartość p -------------------------------------------------------------- const 1,65904 0,626213 2,649 0,0086 \*\*\* U\_PL 0,168870 0,0460158 3,670 0,0003 \*\*\*

#### Wyniki testu Durbina Watsona:

Stat. Durbina-Watsona = 0,0135422 wartość p = 1,05471e-015

#### Wyniki testu mnożników Lagrange'a:

Statystyka testu: LMF = 342,454698, z wartością p =  $P(F(12, 250) > 342, 455) = 1,39e-147$ 

Statystyka testu: TR^2 = 248,860498, z wartością p = P(Chi-kwadrat(12) > 248,86) = 2,36e-046

**Pytanie:** jaki jest wniosek dotyczący autokorelacji?

## **Autokorelacja: Metody postępowania**

### **Autokorelacja: metody postępowania**

W przypadku wykrycia autokorelacji istnieją **4 opcje postępowania**:

- 1. Odporne błędy szacunku
- 2. Zmiana metody estymacji
- 3. Zmiana specyfikacji modelu
- 4. Pozostawić model bez zmian

### **Autokorelacja: metody postępowania** Odporne błędy szacunku

- Wspomnieliśmy, że w przypadku występowania autokorelacji reszt estymator MNK pozostaje nieobciążony. Problemem jest **niepoprawny wzór na błędy szacunku**.
- Pierwszą metodą postępowania jest pozostawienie oszacowań MNK oraz policzenie "poprawnych" błędów szacunku. Wystarczy wykorzystać wzór (por. początek tego Tematu):

$$
\Sigma_{\widehat{\beta}} = Var(\widehat{\beta}) = (X'X)^{-1}X'\Sigma_{\varepsilon}X(X'X)^{-1}[\neq \sigma^2(X'X)^{-1}]
$$

- **Pytanie:** jak obliczyć powyższe wyrażenie?
- **Odpowiedź** zaproponowali Newey i West (1987), którzy wykorzystali metody ekonometrii nieparametrycznej:

$$
\widehat{\mathbf{X}'\boldsymbol{\Sigma}_{\varepsilon}\mathbf{X}^{NW}} = \frac{1}{T} \left( \sum_{t=1}^{T} \hat{\varepsilon}_t^2 \mathbf{x}_t^{\prime} \mathbf{x}_t + \sum_{j=1}^{L} \sum_{t=j+1}^{T} \omega_j \hat{\varepsilon}_t \hat{\varepsilon}_{t-j} \left[ \mathbf{x}_t \mathbf{x}_{t-j}^{\prime} + \mathbf{x}_{t-j} \mathbf{x}_t^{\prime} \right] \right)
$$

gdzie  $L$  to maksymalne opóźnienie, zaś wagi wynoszą  $\omega_j = 1 - \frac{j}{L}$  (możliwe są inne warianty)

Błędy szacunku liczone przy wykorzystaniu macierzy:

$$
\widehat{\Sigma_{\beta}} = (X'X)^{-1}X'\widehat{\Sigma_{\epsilon}}X^{NW}(X'X)^{-1}
$$

określamy jako **błędy szacunku odporne na heteroskedastyczność i autokorelacje** (HAC, heteroskedasticity and autocorrelation consistent)

### **Autokorelacja: metody postępowania** Zmiana metody estymacji - uogólniona MNK (UMNK)

- Zmiana estymatora pozwala na uzyskanie bardziej efektywnego estymatora niż estymator MNK.
- Przyjmijmy, że w modelu  $y = X\beta + \varepsilon$ , nie jest spełnione założenie A2, tj.:

$$
Var(\boldsymbol{\varepsilon}) = \boldsymbol{\Sigma} \neq \sigma^2 \mathbf{I}
$$

- W takim przypadku, możemy wykorzystać estymator UMNK, którego logika jest następująca:
	- **Dokonajmy dekompozycji**  $\Sigma^{-1} = V'V$
	- E Zdefiniujmy zmienne  $\tilde{\epsilon} = V\epsilon$ ,  $\tilde{y} = Vy$  oraz  $\tilde{X} = VX$ . Zauważmy, że:

 $Var(\tilde{\epsilon}) = Var(\mathbf{V}\epsilon) = \mathbf{V}Var(\epsilon)\mathbf{V}' = \mathbf{V}\mathbf{\Sigma}\mathbf{V}' = \mathbf{V}(\mathbf{V}'\mathbf{V})^{-1}\mathbf{V}' = \mathbf{V}\mathbf{V}^{-1}\mathbf{V}'^{-1}\mathbf{V}' = \mathbf{I}$ 

- A zatem model  $\tilde{\mathbf{y}} = \tilde{\mathbf{X}} \boldsymbol{\beta} + \tilde{\boldsymbol{\epsilon}}$  spełnia **A2**!
- Estymator UMNK uzyskany na przekształconych danych jest postaci:

$$
\widehat{\beta}^{\text{UMNK}} = \left(\widetilde{X}^{\prime}\widetilde{X}\right)^{-1}\widetilde{X}^{\prime}\widetilde{y}
$$

lub po przekształceniach:

$$
\widehat{\beta}^{\text{UMNK}} = (X'\Sigma^{-1}X)^{-1}X'\Sigma^{-1}y
$$

**UWAGA:** Aby zastosować UMNK, należy oszacować macierz **.** Jak to zrobić?

#### **Autokorelacja: metody postępowania**

Zmiana metody estymacji - metoda Cochrane'a-Orcutta

Metoda Cochrane-Orcutta jest przykładem UMNK dla następującego modelu:

$$
y_t = \mathbf{x}'_t \boldsymbol{\beta} + \varepsilon_t
$$
  

$$
\varepsilon_t = \rho \varepsilon_{t-1} + v_t
$$

#### **Etapy metody**

- 1. Oblicz wartość parametru  $\rho$  jako współczynnik autokorelacji w próbie dla reszt
- 2. Oblicz przetransformowane zmienne:  $\tilde{y}_t = y_t \rho y_{t-1}$  oraz  $\tilde{x}_t = \mathbf{x}_t \rho \mathbf{x}_{t-1}$
- 3. Oszacuj MNK parametry modelu:  $\tilde{\gamma}_t = \tilde{\mathbf{x}}_t' \mathbf{\beta} + \tilde{\varepsilon}_t$
- 4. Umieść oszacowane parametry w specyfikacji przed transformacją i policz reszty
- 5. Powtarzaj etapy 1-4 aż do uzyskania zbieżności (wartości parametru  $\rho$  z kolejnych iteracji będą prawie takie same)

## **Przykład 7.2. Autokorelacja**

#### metody postępowania

Na podstawie danych z pliku PhillipsCurve.gdt oszacowano parametry modelu wyjaśniającego inflację HICP w Polsce (INF\_PL, % r/r) przez stopę bezrobocia ( $U\_PL$ ,  $\frac{1}{6}$  sa).

#### **Oszacowania MNK:**

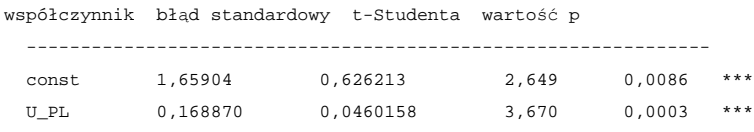

#### **Oszacowania MNK z odpornymi błędami**

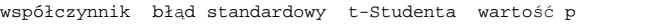

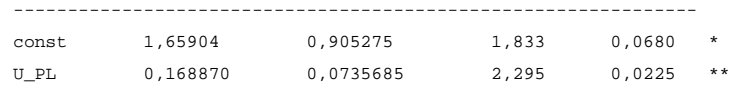

#### **Oszacowania UMNK (procedura Cochrane-Orcutt)**

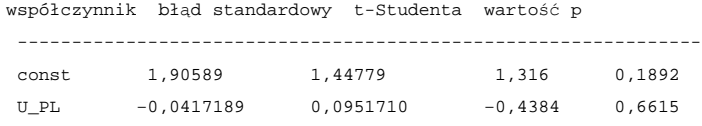

### **Autokorelacja: metody postępowania** Zmiana specyfikacji modelu

Metodą najgłębiej ingerującą w model jest powrót do etapu "specyfikacji" modelu. W szczególności, autokorelację czasami można wyeliminować poprzez rozszerzenie dynamicznej specyfikacji modelu.

#### **W tym celu możemy:**

- wprowadzić opóźnioną zmienną objaśnianą do zbioru regresorów,
- zmienić rząd opóźnienia zmiennej objaśnianej,
- wprowadzić opóźnienia regresorów,
- dodać zmienną czasową / zmienne sezonowe

## **Zadania**

### **Zadanie 7.1**

Odpowiedz na następujące pytania:

- a. Czy autokorelacja reszt prowadzi do obciążenia estymatora MNK?
- b. Czy autokorelacja reszt prowadzi do niepoprawnych błędów szacunku?
- c. Czy w przypadku występowania autokorelacji wyniki testów istotności są miarodajne?
- d. Rozważmy następujący model dla gospodarstw domowych  $(\pi_t$  – inflacja CPI r/r,  $\hat{y}_t$  – luka popytowa,  $oil_t$  – ceny ropy naftowej r/r):

 $\pi_t = \beta_0 + \beta_1 \hat{y}_t + \beta_2 \text{o}il_t + \varepsilon_t$ 

- Dlaczego możemy spodziewać się autokorelacji?
- Jaki test na autokorelację byś zaproponował?
- Co możemy zrobić, aby uwzględnić występowanie autokorelacji?

### **Zadanie 7.2**

Wykorzystując plik z danymi **PhillipsCurve.gdt,** dla wybranego kraju:

- a. Oszacuj MNK model objaśniający inflację w zależności od stopy bezrobocia.
- b. Sprawdź autokorelację rzędu pierwszego i wyższych rzędów, wykorzystując korelogram i odpowiednie testy.
- c. Czy błędy szacunku Neweya-Westa (HAC) są inne niż błędy liczone w tradycyjny sposób?
- d. Oszacuj parametry metodą Cochrane'a-Orcutta.
- e. Spróbuj zmienić specyfikację modelu, która pozwala zmniejszyć problem autokorelacji.

### **Zadanie 7.3**

W pliku TaylorRule.gdt zawarte są dane o poziomie stopy procentowej (*IR*, w %), inflacji rocznej (*INF*, %) oraz indeksu aktywności gospodarczej (*Y*, 100 jeżeli normalny poziom aktywności) dla wybranych krajów OECD.

a. Wybierz kraj, który będziesz analizował i oszacuj parametry następującego modelu:

$$
IR_t = \beta_0 + \beta_1 INF_t + \beta_2 Y_t + \varepsilon_t
$$

- b. Narysuj wykres reszt modelu w czasie
- c. Przeprowadź test Durbina-Watsona
- d. Przeprowadź test mnożników Lagrange'a
- e. Oblicz błędy odporne (w Gretlu wybierz HAC) i porównaj z błędami z punktu a.
- f. Czy potrafisz wyjaśnić, jakie mogą być źródła autokorelacji w tym modelu?

### **Zadanie 7.4**

Wykorzystując zbiór capm5.gdt, wybierz akcję i oszacuj MNK jednoczynnikowy model Sharpe'a.

Sprawdź autokorelację poprzez:

- 1. Analizę wykresów reszt
- 2. Stworzenie korelogramów
- 3. Przeprowadzenie testów DW i LM
- 4. Sprawdź, czy  $d \approx 2(1 \hat{\rho}_1)$  jest prawdziwe.

#### **Podpowiedź:**

Model Sharpe'a:

Stopy zwrotu z akcji A = alpha + beta \* stopy zwrotu z indeksu rynkowego + zmienna losowa

### **Zadanie 7.5**

W wyniku estymacji KMNK parametrów modelu ekonometrycznego otrzymano następujące rezultaty:

$$
\hat{y}_t = 110 + 1,3x_{1t} + 0,5x_{2t}
$$

Wektor reszt empirycznych jest następujący:

[-4 4 3 -1 6 10 -25 6 10 -1 2 -11 -5 -3 4]

- Czy mamy do czynienia z autokorelacją I rzędu składnika losowego?
- **Przeprowadź test DW.**

#### **Zadanie 7.6**

Na podstawie danych kwartalnych 1993:1 – 2012:2 oszacowano parametry następującego modelu ekonometrycznego MNK (w nawiasach podano wartości statystyki t):

 $(13,97)$   $(6,78)$   $(3,41)$   $(2,22)$  $\ln \hat{W}_t = 5.38 + 0.94 \ln P_t + 0.52 \ln XN_t - 0.01 \ln U_{t-1}$ 

 $R^2 = 0.97$ DW=1,87 JB=7,83 MAPE=1,04

gdzie:

W– przeciętna miesięczna płaca nominalna brutto w przemyśle w zł,

U – stopa bezrobocia (stan w końcu okresu, %),

P – indeks cen towarów i usług konsumpcyjnych,

XN – wielkość produkcji sprzedanej przemysłu (w mln zł na zatrudnionego)

- a. Zweryfikuj model pod względem istotności parametrów
- b. Przeprowadź weryfikację merytoryczną oszacowań parametrów
- c. Jakie są wnioski na temat autokorelacji z testu DW?
## Temat 8

# Specyfikacja modelu. Modele dynamiczne

## JAKUB MUĆK

- · Operator opóźnienia
- Model z rozkładem opóźnień (DL)
- Model autoregresyjny (AR)
- $\bullet$  Model autoregresyjny z rozkładem opóźnień  $(AR)$
- Mnożnik krótkookresowy i długookresowy
- Funkcja reakcji na impuls

#### Wprowadzenie

Dynamiczna natura procesów ekonomicznych:

$$
y_t = f(x_t, x_{t-1}, x_{t-2}, \ldots). \tag{1}
$$

- Wysoka persystencja/inercja zmiennych ekonomicznych.
- Niepoprawna struktura dynamiczna modelu prowadzi zazwyczaj do autokorelacji składnika losowego
- Kluczowe założenie: stacjonarne szeregi czasowe, tj. brak wyraźnych trendów, Zdolność powrotu do wartości średniej (*mean reversion*).
- $\blacksquare$  Modee dynamiczne, które uwzględniają persystencję oraz(lub) dynamiczną naturę procesów ekonomicznych: Models that accounts for persistence/ dynamic nature of relationship:
	- ◮ modele autoregresywne (*autoregressive models*),
	- ◮ modele z rozkładem opóźnień (*distributed lag models*),
	- ◮ modele autoregresywne z rozkładem opóźnień (*autoregressive distributed lag models*).

### Podstawowe definicje

- Szereg czasowy  $y_t$  stanowią obserwacje uporządkowane czasem *t*, gdzie  $t =$  $1, 2, \ldots, T$ .
- Operator opóźnień (*lag operator*) *L*:

$$
L(y_t) = y_{t-1}.\tag{2}
$$

Operator różnicowania/pierwsze różnice (*Difference operator/first difference*) ∆:

$$
\Delta(y_t) = (1 - L)y_{t-1} = y_t - y_{t-1}.
$$
\n(3)

Stopa wzrostu (dynamika) mierząca procentową zmianę zmiennej  $y_t$ :

$$
g = \frac{y_t - y_{t-1}}{y_{t-1}}.\t\t(4)
$$

■ Logarytmiczna stopa wzrostu:

$$
\Delta \ln y_t = \ln y_t - \ln y_{t-1} = \ln \frac{y_t}{y_{t-1}} = \ln \frac{y_{t-1} \times (1+g)}{y_{t-1}} \approx g. \tag{5}
$$

## **Model z rozkładem opóźnień**

## Model z rozkładem opóźnień

Model z rozkładem opóźnień (*distributed lags model*) rzędu *K* (oznaczany jako  $DL(K)$ :

$$
y_t = \mu + \sum_{i=0}^{K} \beta_i x_{t-i} + \varepsilon_t,
$$
\n(6)

gdzie

- ▶ *y*<sup>*t*</sup> –zmienna objaśniana,
- $\blacktriangleright$   $x_t$  zmienne objaśniające,
- $\blacktriangleright$   $\varepsilon_t$  składnik losowy.
- **Możnik krótkookresowy (***short-run multiplier***,** *β SR***):**

$$
\beta^{SR} = \beta_0. \tag{7}
$$

**Monożnik długookresowy (***long-run multiplier***,** *β LR***):**

$$
\beta^{LR} = \beta_0 + \beta_1 + \ldots + \beta_K. \tag{8}
$$

Parametry równania (6) można oszacować metodą najmniejszych kwadratów.

### **Modele autoregresyjne**

## $AR(1)$

**Model autoregresyjny (***autoregressive model***) pierwszego rzędu (oznaczane jako AR(1))**

$$
y_t = \mu + \rho y_{t-1} + \varepsilon_t \tag{9}
$$

gdzie  $\varepsilon_t$  to składnik losowy oraz  $\varepsilon_t \sim \mathcal{N}(0, \sigma)$ .

- **Kluczowe założenie:** |*ρ*| *<* 1
- **Parametr**  $\rho$  mierzy persystencję/inercję szeregu czasowego  $y_t$ .
	- ◮ Jeżeli *ρ* jest bliskie 0 to wtedy efekt egzogenicznych zaburzeń (mierzonych przez *εt*) jest absorbowany natychmiast.
	- ◮ Jeżeli *ρ* jest bliskie 1 to wtedy efekt egzogenicznych zaburzeń stopniowo wygasa.
- Wybrane charakterystyki szeregu czasowego  $y_t$  w przypadku, gdy jest generowany przez proces AR(1):

$$
\mathbb{E}(y_t) = \frac{\mu}{1-\rho}, \tag{10}
$$

$$
Var(y_t) = \frac{\sigma^2}{1 - \rho^2}.
$$
\n(11)

Okres połowicznego wygasania (*half-life*):

$$
hl = \frac{\ln(0.5)}{\ln(\rho)}.\tag{12}
$$

## AR(1) oraz IRF I

- Jak wygląda/przebiega efekt zaburzeń losowych (*εt*) na zmienną objaśnianą?
- Rozważmy uproszczony przypadek  $(\mu = 0)$  dla modelu AR(1):

$$
y_t = \rho y_{t-1} + \varepsilon_t,\tag{13}
$$

i załóżmy, że  $\varepsilon_0 = 1$  and for  $t > 1$ ,  $\varepsilon_t = 0$ . Wtedy:

 $y_0 = 0 \times \rho + 1 = 1$  $y_1 = y_0 \times \rho + 0 = 1 = \rho$ *y*<sub>2</sub> = *y*<sub>1</sub> × *ρ* + 0 =  $\rho \rho = \rho^2$ *. . .*

lub bardziej ogólnie:

$$
y_t = \rho^t. \tag{14}
$$

Biorąc pod uwagę fakt, że  $\varepsilon_0$  jest równe 0 w powyższym przykładzie, model AR(1) może zostać wyrażony z wykorzystaniem postaci średniej ruchomej (*moving-average*):

$$
y_t = \sum_{i=1}^{\infty} \rho^i \varepsilon_{t-i} + \varepsilon_t = \varepsilon_t + \sum_{i=1}^{\infty} \phi_i \varepsilon_{t-i}.
$$
 (15)

## AR(1) oraz IRF II

Postać średniej ruchomej pozwala zilustrować w jaki sposób zmienna objaśniana reaguje w czasie na egzaogeniczne zaburzenia:

$$
\frac{\partial \mathbb{E}\left(y_t\right)}{\partial \varepsilon_{t-i}} = \phi_i = \rho^i. \tag{16}
$$

**Funkcja reakcji na impuls (***Impulse response function***)** ilustruje oczekiwaną ewolucję zmiennej objaśnianej w reakcji na jednostkowe zaburzenie egzogeniczne:

$$
\{1, \phi_1, \phi_2, \ldots\}.
$$
 (17)

Dla zmiennej objaśnianej opisanej modelem AR(1):

$$
\{1,\rho,\rho^2,\ldots\}.
$$
 (18)

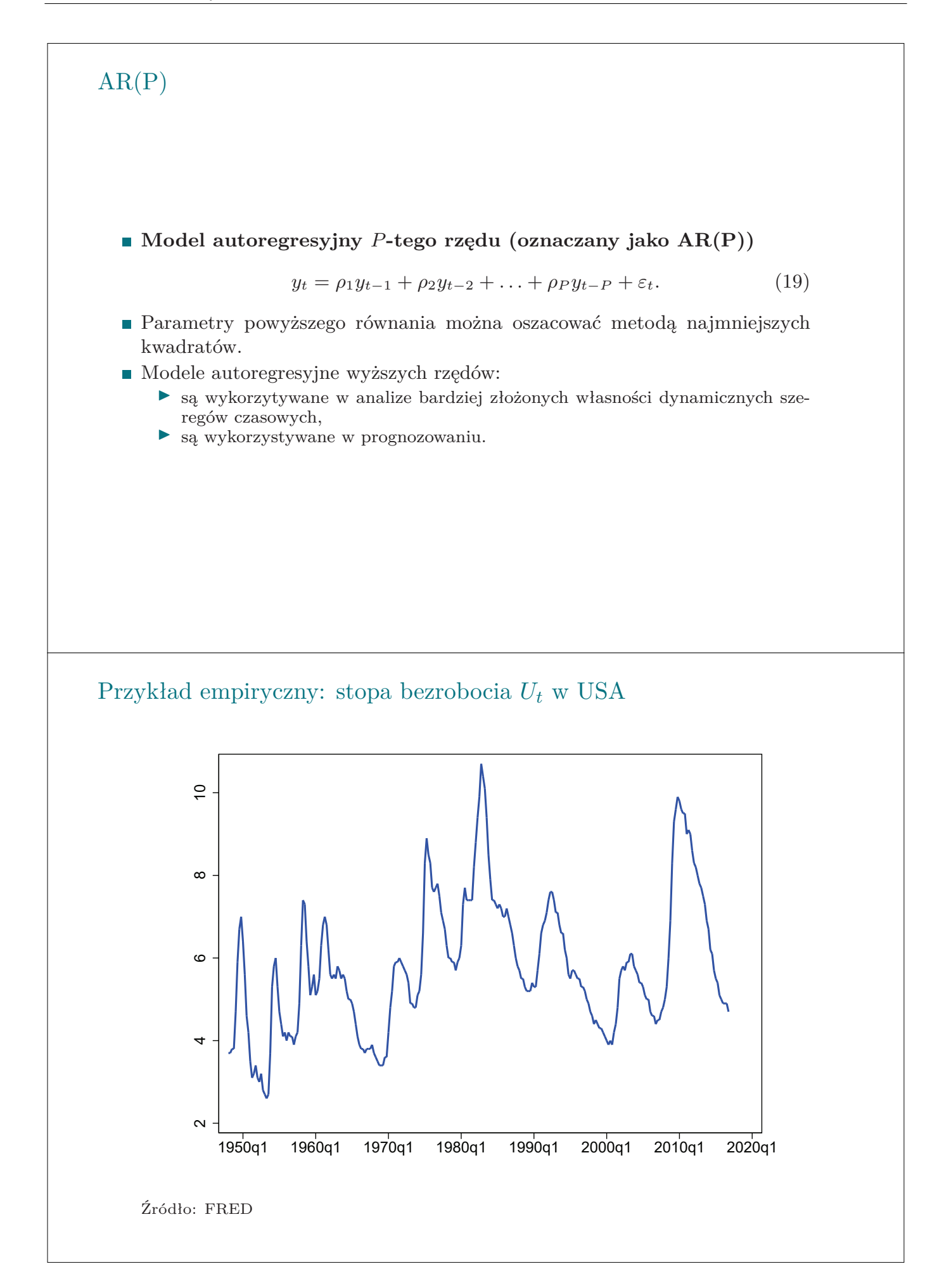

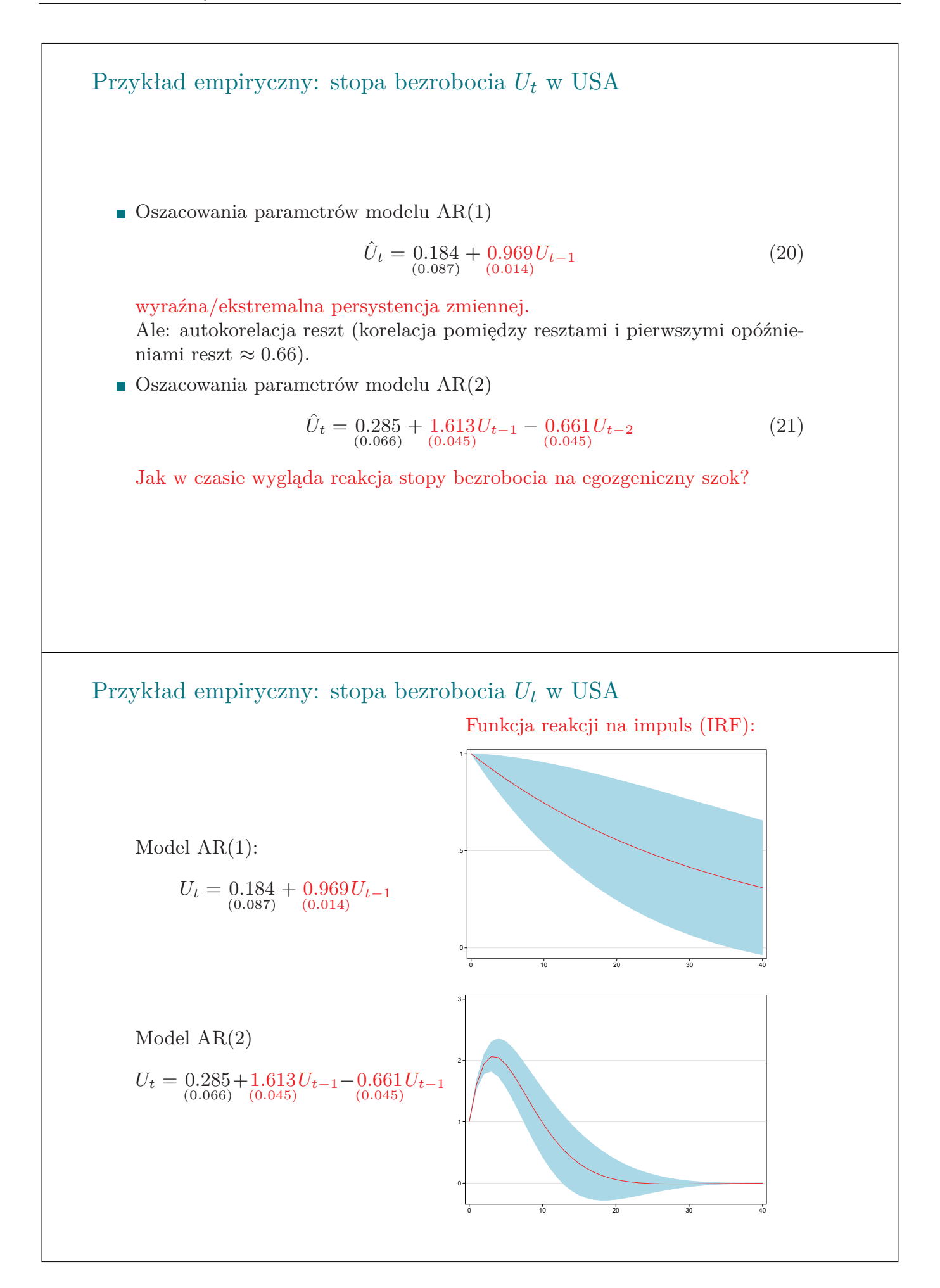

## **Modele autoregresyjne z rozkładem opóźnień**

## Model  $ADL(1,0)$  I

**Model autoregresyjny z rozkładem opóźnień (***autoregressive distributed lag model***) ADL(1,0)**:

$$
y_t = \mu + \rho y_{t-1} + \beta_0 x_t + \varepsilon_t, \tag{22}
$$

gdy  $|\rho| < 1$ .

**z** Załóżmy, że  $y_0 = 0$ ,  $\mu = 0$  oraz  $\varepsilon_t = 0$  oraz rozważmy jednostkową zmianę *x* w okresie 0. Wtedy,

$$
y_0 = 0 \times \rho + \beta_0 \times 1 + 0 = \beta_0,
$$
  
\n
$$
y_1 = \beta_0 \times \rho + \beta_0 \times 0 + 0 = \rho \beta_0,
$$
  
\n
$$
y_2 = \rho \beta_0 \times \rho + \beta_0 \times 0 + 0 = \rho^2 \beta_0,
$$

lub ogólniej

$$
y_t = \rho^t \beta_0.
$$

- Mnożnik krótkookresowy: *β*0.
- Funkcja reakcji na impuls IRF dla *i*-tego okresu:

$$
\frac{\partial \mathbb{E}(y_t)}{\partial x_{t-i}} = \rho^i \beta_0.
$$

Model ADL(1,0) II  
\n■ Skumulowana funkcja reakcji na impuls dla *i*-tego okresu:  
\n
$$
\sum_{j=0}^{i} \frac{\partial \mathbb{E}(y_i)}{\partial x_{i-j}} = \sum_{j=0}^{i} \rho^j \beta_0 = \beta_0 + \beta_0 \rho + \beta_0 \rho^2 + \dots + \beta_0 \rho^j.
$$
\n■ Množnik długookresowyr:  
\n
$$
\sum_{j=0}^{\infty} \frac{\partial \mathbb{E}(y_i)}{\partial x_{i-j}} = \beta_0 (1 + \rho + \rho^2 + \dots) = \frac{\beta_0}{1 - \rho}.
$$
  
\nModel ADL(P,K)  
\n■ Model autoregresyjny z rozkładem opóžnień ADL(P,K):  
\n
$$
y_i = \mu + \sum_{i=1}^{P} \rho_i y_{i-i} + \sum_{i=0}^{K} \beta_i x_{i-i} + \varepsilon_i.
$$
\n(23)  
\n■ Množnik krótkookresowy (β<sup>SR</sup>);  
\n
$$
β^{SR} = β_0.
$$
\n(24)  
\n■ Množnik długookresowy (β<sup>LR</sup>);  
\n
$$
β^{LR} = \frac{β_0 + β_1 + \dots + β_K}{1 - \rho_1 - \rho_2 - \dots - \rho_P} = \frac{\sum_{i=0}^{K} β_i}{1 - \sum_{i=1}^{P} α_i}.
$$
\n(25)

## Wybór specyfikacji modelu AR/DL/ADL

Trade-off pomiędzy:

- Ryzyko pominięcia ważnych opóźnień (kiedy *P* i/lub *K* są małe).
- Utrata efektywności (kiedy *P* i/lub *K* są duże).

Najpopularniejsze strategie wyboru liczby opóźnień:

- Od ogółu do szczegółu (*from general to specific*).
- Od szczegółu do ogółu (*from specific to general*).

Kryteria selekcji

- Autokorelacja składnika losowego.
- Kryteria informacyjne.
- $\blacksquare$  Istotność oszacowań.

Przykład empiryczny: funkcja konsumpcji w Niemczech

■ Dane: szeregi czasowe w okresie od 1993Q1 do 2016Q.

#### **Zmienna objaśniana:** *c<sup>t</sup>* - logarytm naturalny wydatków konsumpcyjnych (w cenach stałych).

## **Zmienna objaśniająca:**

*y<sup>t</sup>* - logarytm naturalny realnego PKB (w cenach stałych).

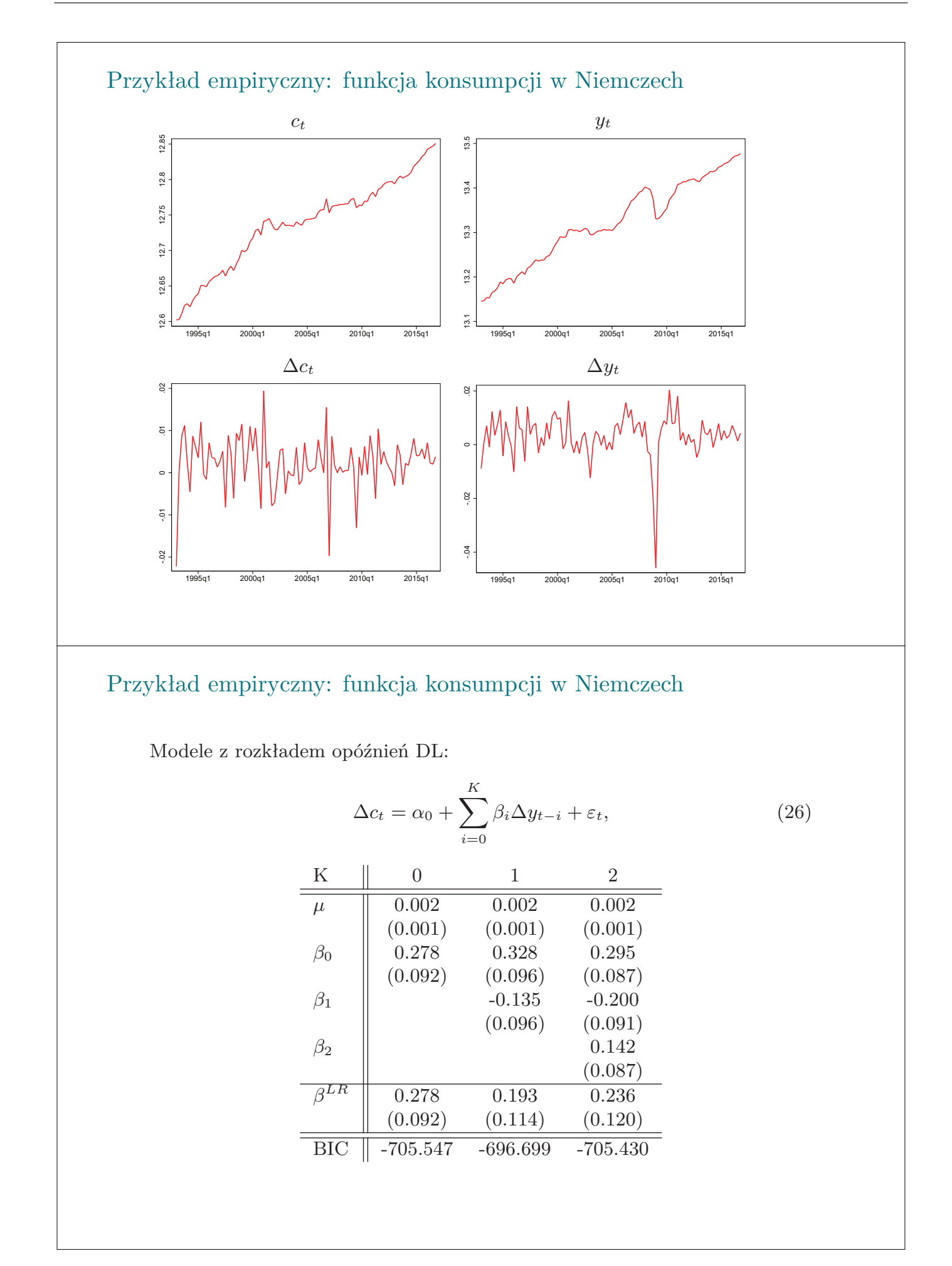

## Przykład empiryczny: funkcja konsumpcji w Niemczech

Modele z autoregresyjne rozkładem opóźnień ADL:

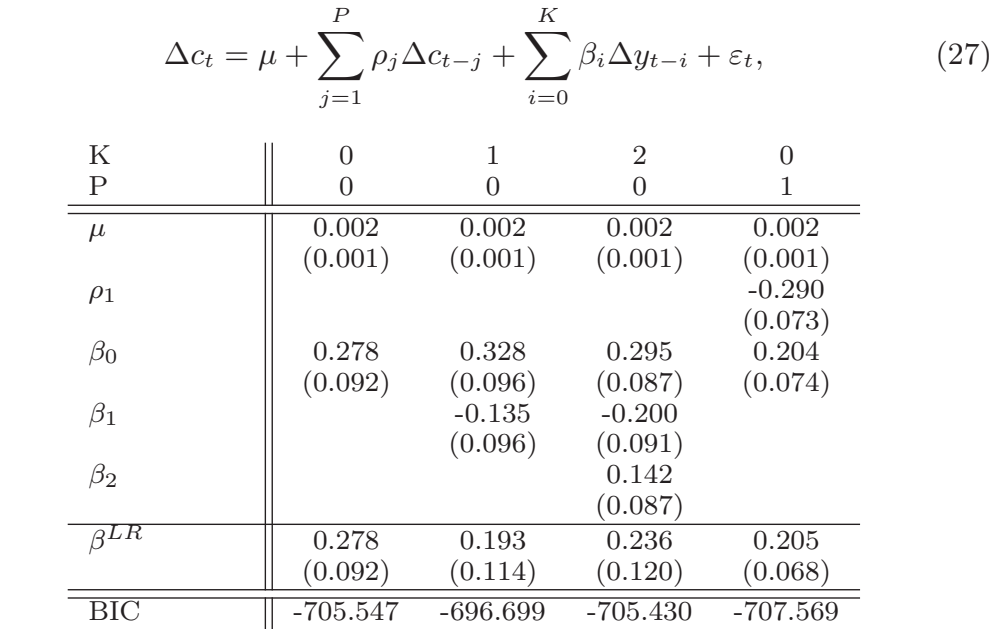

## **Zadania**

## Zadanie 8.1

Rozważ model ADL(1,1):

$$
y_t = \alpha + \rho_1 y_{t-1} + \beta_0 x_t + \beta_1 x_{t-1} + \varepsilon_t.
$$
 (28)

Załóż, że  $|\rho_1|$  < 1.

- 1. Oblicz analitycznie funkcję reakcji na impuls.
- 2. Oblicz analitycznie skumulowaną funkcję reakcji na impuls.

## Zadanie 8.2

Rozważ model ADL(1,0):

$$
y_t = \alpha + \rho_1 y_{t-1} + \beta_0 x_t + \varepsilon_t.
$$
 (29)

Załóż, że  $\rho_1 = 1$ .

- 1. Oblicz analitycznie funkcję reakcji na impuls.
- 2. Oblicz analitycznie skumulowaną funkcję reakcji na impuls.

## Zadanie 8.3

Zbiór danych **fernald.gdt** zawierakwartalne szeregi czasowe opisujące stronę podażową gospodarki amerykoańskiej. Szeregi czasowe opisujące zmienne ekonomiczne zostały udostępione przez amerykańskiego ekonomistę Johna Fernalda.

- 1. Wykorzystanie mocy wytwórczych (*capacity utilization*, oznaczone jako *utilt*) jest zmienną ekonomiczną, która mierzy stopień wykorzystania dostępnych czynników produkcyjnych w bieżącej produkcji. Na podstawie wiedzy ekonomicznej przedyskutuj czy zmienna ta powinna charakteryzować się wysoką czy niską persystencją.
- 2. Oszacuj parametry modelu AR(1) dla zmiennej *utilt*. Na podstawie uzyskanych oszacowań oblicz i zinterpretuj *half-life*.
- 3. Przetestuj autokorelację składnika losowego w modelu AR(1).
- 4. Oszacuj parametry modeli AR(2) oraz AR(4) dla zmiennej *util<sup>t</sup>* oraz przeprowadź testy na autokorelację składnika losowego. Czy wyniki tych testów różnią się od rezultatów dla modelu AR(1).
- 5. Oblicz i zilustruj funkcję reakcji na impuls na podstawie oszacowań wyżej rozważanych modeli, tj. AR(1), AR(2) i AR(4). Przedyskutuj różnice i podpobieństwa.

## Zadanie 8.4

Zbiór danych **HICP.gdt** zawiera szereg czasowy dla zharmonizowanego wskaźnika cen konsumpcyjnych w Polsce (oznaczany jako *HICPt*).

1. Oblicz pierwsze różnice logarytmu naturalnego *HICPt*, t.j.,

$$
y_t = \Delta \ln HICP_t.
$$
\n(30)

W jaki sposób zinterpretujesz uzyskany szereg czasowy?

- 2. Oszacuj parametry modelu AR(1) dla zmiennej *yt*. Oblicz i zilustruj implikowaną funkcję reakcji na impuls dla zmiennej *yt*. Na podstawie uzyskanych oszacowań oblicz i zinterpretuj *half-life*.
- 3. Przetestuj autokorelację składnika losowego w rozważanym powyżej modelu AR(1).
- 4. Rozważ teraz modele AR(2) oraz AR(12) dla zmiennej *yt*. Oszacuj parametry tych modeli oraz zilustruj funkcje reakcji na impuls.
- 5. Powtórz punkty 2.-4. rozszerzając specyfikację modelu o sezonowe zmienne binarne. Spróbuj wytłumaczyć różnice w porównaniu z wcześniejszymi wynikami.
- 6. Oblicz zmiany rok-do-roku dla logarytmu naturalnego *HICPt*, t.j.,

$$
x_t = \ln HICP_t - \ln HICP_{t-12}.
$$
\n(31)

Naszkicuj *x<sup>t</sup>* i *y<sup>t</sup>* oraz przedyskutuj różnice pomiędzy tymi szeregami czasowymi.

7. Powtórz punkty 2.-5. Dla zmiennej *x<sup>t</sup>* zamiast zmiennej *yt*. Czy są różnice w oszacowaniach? Czy te różnice są zgodne analizą wizualną z poprzedniego punktu?

## Zadanie 8.5

Zbiór danych **GermanTrade.gdt** zawiera szeregi czasowe realnego eksportu w Niemczech (oznaczane jako *EXt*) oraz realnego efektywnego kursu walutowego dla Niemiec (oznaczane jako *REERt*).

1. Oszacuj parametry dla statycznego równania eksportu:

$$
\Delta \ln EX_t = \mu + \beta_0 \Delta \ln REER_t + \varepsilon_t. \tag{32}
$$

Zinterpretuj oszacowania i sprawdź czy składnik losowy charakteryzuje się autokorelacją

- 2. Rozważ teraz model AR(1) dla ∆ ln *EXt*. Przedyskutuj oszacowanie parametru mierzącego persystencję.
- 3. Rozważ teraz model ADL(1,0) dla ∆ ln *EXt*. Zinterpretuj oszacowania w kategoriach mnożników krótko- i długookresowych. Przetestuj autokorelację składnika losowego. Jak uzyskane wyniki różnią się od rezultatów z pierwszego punktu. Naszkicuj funkcję reakcji na impuls dla eksportu na zmianę realnego efektywnego kursu walutowego.
- 4. Porównaj wcześniejsze wyniki z oszacowaniami parametrów modeli ADL(2,0),  $ADL(1,1), ADL(4,0)$  i  $ADL(1,4)$ . Czy są różnice w oszacowaniach długookresowego efektu parecjacji kursu walutowego?

## Zadanie 8.6 I

1. Rozważ zależność pomiędzy pierwszymi różnicami logarytmu naturalnego produktu (oznaczonego jako ∆*yt*) i pierwszymi różnicami logarytmu naturalnego wykorzystania czynników wytwórczych (oznaczanego jako ∆*utilt*):

$$
\Delta y_t = \mu + \beta_0 \Delta u t i l_t + \varepsilon_t, \tag{33}
$$

Na podstawie uzyskanej dotychczas wiedzy ekonomicznej sformułuj oczekiwania odnośnie znaku parametru  $β_0$ .

- 2. Zbiór danych **fernald.gdt** zawiera szeregi czasowe opisujące stronę podażową gospodarki amerykańskiej. Korzystając z tego zbioru danych oszacuj parametry modelu (33). Przedyskutuj oszacowany efekt zmiany wykorzystania czynników wytwórczych na produkt.
- 3. Przetestuj autokorelację składnika losowego. Czy wcześniejsze osacowania są wiarygodne?
- 4. Rozszerz specyfikację modelu (33) do modelu z rozkładem opóźnień rzędu 4, t.j, ADL (0,4) i oszacuj kluczowe parametry. Oblicz i zinterpretuj mnożnik krótko- i długookresowy. Czy uzyskane wyniki różnią się od rezultatów z pierwszego punktu?
- 5. Rozważ teraz dwa dodatkowe rozszerzenia modelu (33): ADL(1,4) i ADL(4,4). Oblicz i zinterpretuj mnożnik krótko- i długookresowy, a następnie porównaj te wyniki z poprzednim punktem.

## Zadanie 8.6 II 6. Rozważ kolejne rozszerzenie podstawowej specyfikacji:  $\Delta y_t = \mu + \beta_0 \Delta u t i l_t + \gamma_0 \Delta l_t + \varepsilon_t,$ (34) gdzie ∆*l<sup>t</sup>* to pierwsze różnice logarytmu naturalnego nakładów pracy. Oszacuj parametry modelu (34) i porównaj oszacowania *β*<sup>0</sup> z rezultatami z pierwszego punktu. Spróbuj wytłumaczyć różnice. 7. Rozważ teraz kolejne rozszerzenia modelu (34) o: ◮ 4 opóźnienia ∆*utilt*; ◮ 4 opóźnienia ∆*util<sup>t</sup>* i jedno ∆*yt*, ◮ 4 opóźnienia ∆*util<sup>t</sup>* i ∆*yt*. i porównaj krótko- i długookresowe mnożniki z rezultatami z punktów 5 i 6.

## Temat 9

## Niestacjonarność i kointegracja

## Jakub Mućk

- $\bullet$  Stacjonarność
- Stopień integracji
- Test Dockeya-Fullera
- Regresja pozorna
- Kointegracja
- $\bullet\,$  Model korekty błędem

## Podstawowe definicje

- Szereg czasowy  $y_t$  stanowią obserwacje uporządkowane czasem *t*, gdzie  $t =$  $1, 2, \ldots, T$ .
- Operator opóźnień (*lag operator*) *L*:

$$
L(y_t) = y_{t-1}.\tag{1}
$$

Operator różnicowania/pierwsze różnice (*Difference operator/first difference*) ∆:

$$
\Delta(y_t) = (1 - L)y_{t-1} = y_t - y_{t-1}.
$$
\n(2)

Stopa wzrostu (dynamika) mierząca procentową zmianę zmiennej  $y_t$ :

$$
g = \frac{y_t - y_{t-1}}{y_{t-1}}.\t\t(3)
$$

 $\blacksquare$ Logarytmiczna stopa wzrostu:

$$
\Delta \ln y_t = \ln y_t - \ln y_{t-1} = \ln \frac{y_t}{y_{t-1}} = \ln \frac{y_{t-1} \times (1+g)}{y_{t-1}} \approx g. \tag{4}
$$

## **Stacjonarność**

## Stacjonarność

- **Stacjonarność w szerszym znaczeniu (***weak stationarity***,** *wide-sense stationarity***)** występuje jeżeli spełnione są następujące warunki:
	- 1. stała wartość oczekiwana:

$$
\mathbb{E}\left(y_t\right) = \mu\tag{5}
$$

2. stała wariancja :

$$
\operatorname{var}\left(y_{t}\right) = \sigma^{2} \tag{6}
$$

3. kowariancja nie zależy od czasu *t*:

$$
cov(y_t, y_{t+s}) = cov(y_t, y_{t-s}) = \gamma_s \tag{7}
$$

- Stacjonarne szeregi czasowe wykazują **zdolność powrotu do wartości średniej** (*mean reversion*).
- Niestacjonarne szeregi czasowe charakteryzują się **pierwiastkiem jednostkowym** (*unit root*).
- Intuicja: stacjonarne szeregi czasowe fluktuują systematycznie wokół średniej z próby

## Integracja

- Stopień integracji (*integration*) to minimalna liczba różnic, która jest wymagana aby uzyskać szereg stacjonarny.
- Szeregi stacjonarne są zintegrowane w stopniu 0, t.j.  $y_t \sim I(0)$ .
- Jeżeli szereg czasowy jest niestacjonarny, ale jego pierwsze różnice są stacjonarne to wtedy szereg jest zintegrowany w stopniu 1, t.j.,  $y_t \sim I(1)$ .
- Generalnie,

$$
y_t \sim I(d) \Longleftrightarrow \Delta^d y_t \sim I(0). \tag{8}
$$

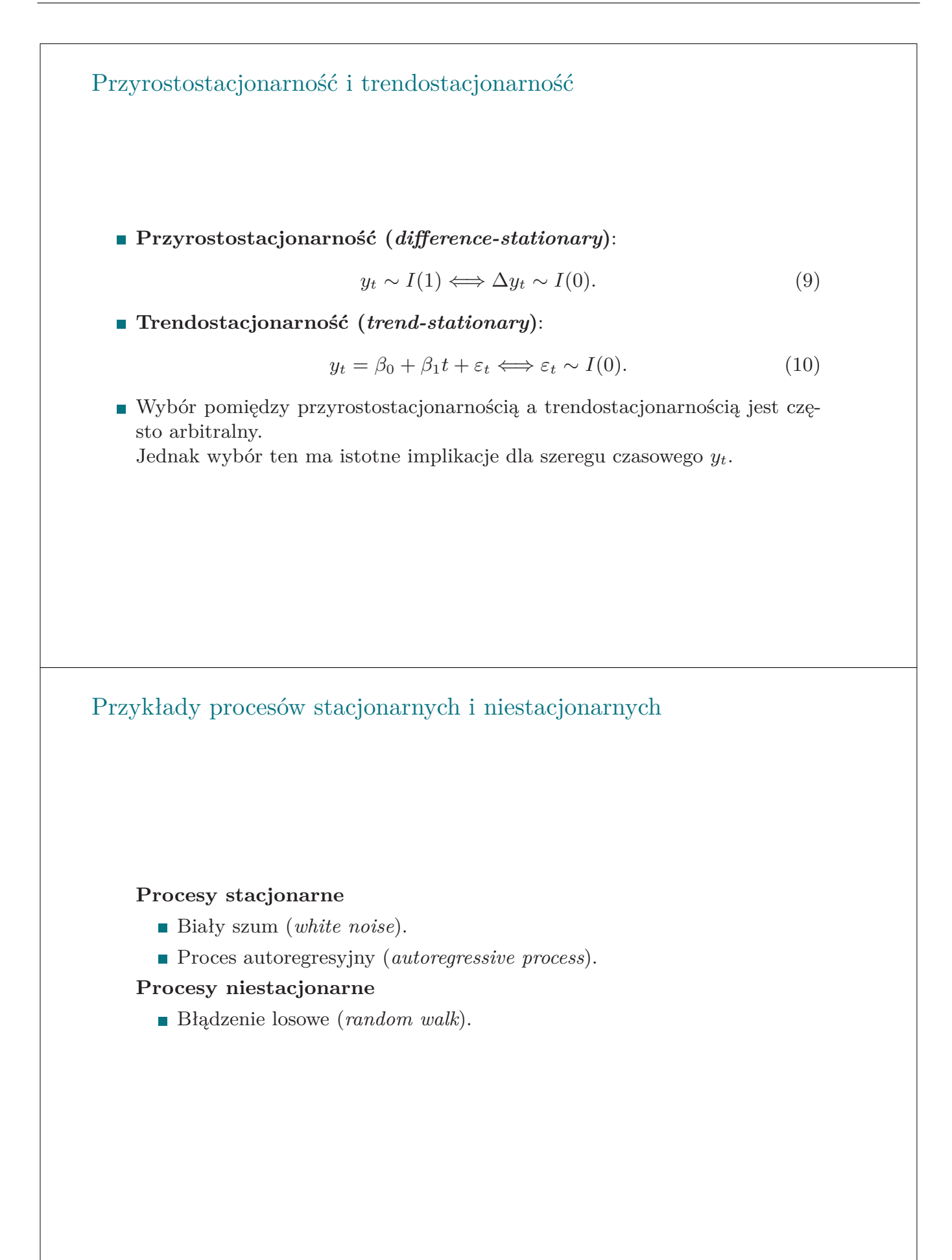

## Biały szum i AR(1)

**Biały szum (***white noise***):**

$$
y_t = \varepsilon_t,\tag{11}
$$

gdzie  $\varepsilon_t \sim \mathcal{N}(0, \sigma^2)$ .

**Proces autoregresyjny pierwszego rzędu AR(1):** 

$$
y_t = \rho y_{t-1} + \varepsilon_t, \tag{12}
$$

gdzie  $|\rho| < 1$  and  $\varepsilon_t \sim \mathcal{N}(0, \sigma^2)$ .

Wybrane własności  $y_t$  jeżeli jest generowany przez proces  $AR(1)$ :

$$
\mathbb{E}(y_t) = 0, \tag{13}
$$

$$
Var(y_t) = \frac{\sigma^2}{1 - \rho^2}.
$$
\n(14)

 $\blacksquare$  Zarówno biały szum, jak i proces AR(1) są stacjonarne.

## Proces AR(1) z wyrazem wolnym i trendem czasowym

Niech  $\mu$  oznacza wyraz wolny. Wtedy proces AR(1) z wyrazem wolnym:

$$
y_t = \mu + \rho y_{t-1} + \varepsilon_t \tag{15}
$$

gdzie  $|\rho| < 1$  oraz  $\varepsilon_t \sim \mathcal{N}(0, \sigma^2)$ .

Alternatywnie równanie (15) można zapisać następująco:

$$
(y_t - \mu) = \rho (y_{t-1} - \mu) + \varepsilon_t \tag{16}
$$

(Długookresowa) wartość oczekiwana:

$$
\mathbb{E}(y_t) = \mu/(1-\rho) \tag{17}
$$

**Proces AR(1)** może zostać rozszerzony o trend liniowy. Wtedy

$$
(y_t - \mu - \delta t) = \rho (y_{t-1} - \mu - \delta(t-1)) + \varepsilon_t \tag{18}
$$

## Błądzenie losowe (*random walk*) I

**Błądzenie losowe (***random walk***)** jest przykładem procesu **niestacjonarnego**.

$$
y_t = y_{t-1} + \varepsilon_t \tag{19}
$$

gdzie  $\varepsilon_t \sim \mathcal{N}\left(0, \sigma^2\right)$ 

- Wartość oczekiwana (średnia) zależy od długości próby.
- Wykorzystując rekursywną substytucję (*recursive substitution*) można pokazać, że błądzenie losowe jest procesem wędrownym (*wandering*)

$$
y_1 = y_0 + \varepsilon_1
$$
  
\n
$$
y_2 = y_1 + \varepsilon_2 = y_0 + \varepsilon_1 + \varepsilon_2 = y_0 + \sum_{k=1}^2 \varepsilon_k
$$
  
\n...  
\n
$$
y_t = y_0 + \sum_{k=1}^t \varepsilon_k
$$
\n(20)

Skumulowana suma szoków/zaburzeń losowych ( $\sum$ ) *t*  $k=1$ *εk*) jest zazwyczaj interpretowana jako **trend stochastyczny** (*stochastic trend*).

Błądzenie losowe (*random walk*) II

 $\mathbb{E}(y_t)$  zależy od wartości początkowej:

$$
\mathbb{E}(y_t) = \mathbb{E}(y_0 + \varepsilon_1 + \varepsilon_2 + \ldots + \varepsilon_t) = y_0 \tag{21}
$$

Ale wariancja zależy od czasu i nie może być ograniczona:

$$
var(y_t) = var(\varepsilon_1 + \varepsilon_2 + \dots + \varepsilon_t) = t\sigma^2
$$
\n(22)

Stąd, założenie o stałej wariancji nie jest spełnione. Dlatego, błądzenie losowe jest procesem niestacjonarnym

## Błądzenie losowe z przesunięciem i trendem

Proces **błądzęnia losowego z przesunięciem (***random walk with drift*).

$$
y_t = \mu + y_{t-1} + \varepsilon_t \tag{23}
$$

gdzie  $\varepsilon_t \sim \mathcal{N}(0, \sigma^2)$ .

Wartość oczekiwana i wariancja:

$$
\mathbb{E}(y_t) = t\mu + y_0 + \mathbb{E}(\varepsilon_1 + \varepsilon_2 + \dots + \varepsilon_t) = t\mu + y_0,
$$
  
 
$$
\text{var}(y_t) = \text{var}(\varepsilon_1 + \varepsilon_2 + \dots + \varepsilon_t) = t\sigma^2.
$$
 (24)

Proces **błądzęnia losowego z trendem (***random walk with trend*)

$$
y_t = \mu + \beta t + y_{t-1} + \varepsilon_t, \tag{25}
$$

where  $\varepsilon_t \sim \mathcal{N}(0, \sigma^2)$ .

Uwzględnienie trendu deterministycznego amplikfikuje efekt trendu stochastycznego:

$$
\mathbb{E}(y_t) = t\mu + \left(\frac{t^2 + t}{2}\right)\beta + y_0 t.
$$
 (26)

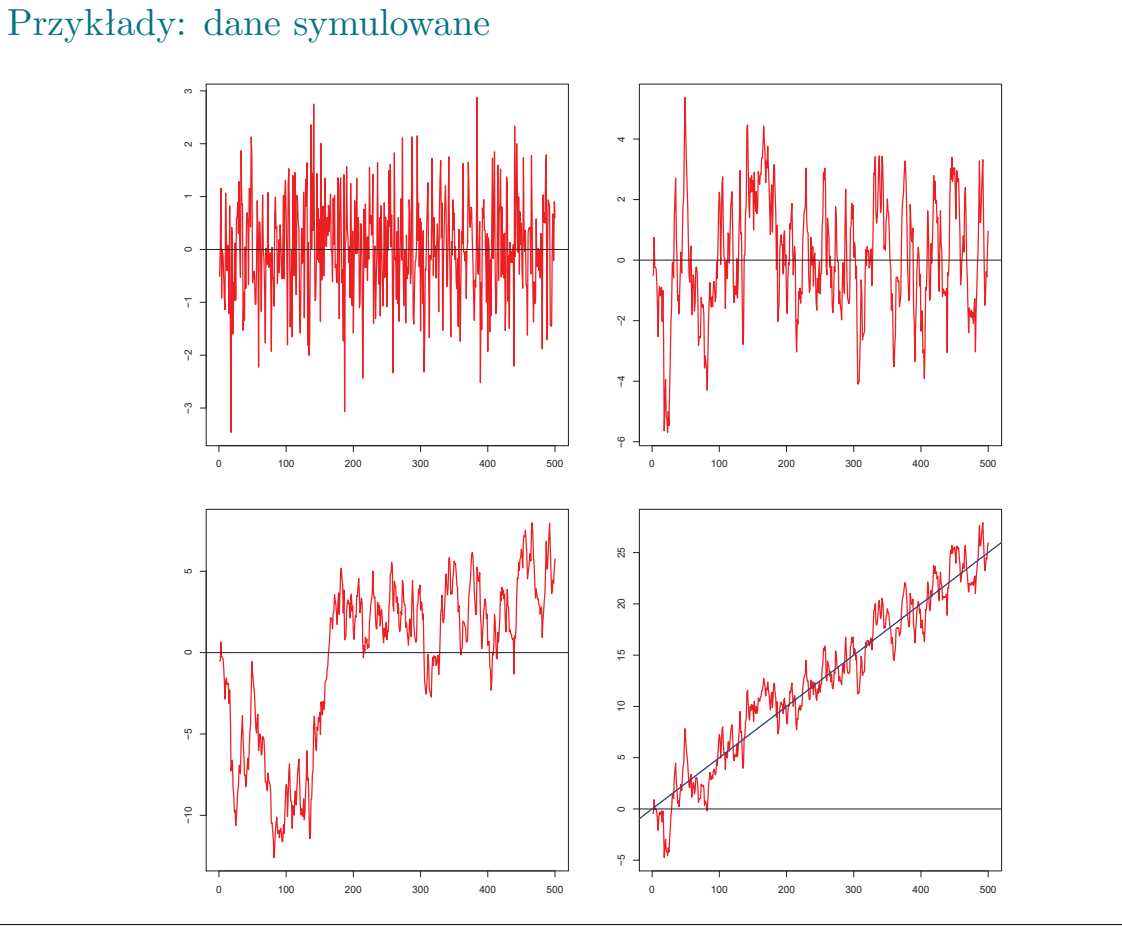

### **Test Dickeya-Fullera**

### Test Dickeya-Fullera (wersja podstawowa) I

 $\blacksquare$  Podstawowe założenie:  $y_t$  jest generowany przez proces AR(1):

$$
y_t = \rho y_{t-1} + \varepsilon_t \tag{27}
$$

- Generalna idea polega na testowaniu czy *ρ* jest równe jedności czy jest **statystycznie istotnie niższe od jedności**.
- **Hipoteza zerowa postuluje występowanie pierwiastka jednostkowego** (*y<sup>t</sup>* jest niestacjonarne).
- Szacowanie parametru *ρ* w równaniu (27), obliczenie statystyki t-studenta i klasyczne (standardowe) wnioskowanie na podstawie tej statystki może prowadzić do niewiarygodnych wyników ze względu na ryzyko regresji pozornej (*spurious regression*). Dlatego, *y<sup>t</sup>* jest różnicowany:

$$
\Delta y_t = (\rho - 1) y_{t-1} + \varepsilon_t = \gamma y_{t-1} + \varepsilon_t \tag{28}
$$

gdzie  $\varepsilon_t \sim \mathcal{N}(0, \sigma^2)$  i  $\gamma = (1 - \rho)$ .

 $\blacksquare$  Hipoteza zerowa ( $y_t$  jest niestacjonarny) i hipoteza alternatywna ( $y_t$  jest stacjonarny)

$$
\begin{array}{rcl}\n\mathcal{H}_0: & \rho = 1 & \Longleftrightarrow & \mathcal{H}_0: & \gamma = 0 \\
\mathcal{H}_1: & \rho < 1 & \Longleftrightarrow & \mathcal{H}_1: & \gamma < 0\n\end{array} \tag{29}
$$

## Test Dickeya-Fullera (wersja podstawowa) II

- Aby formalnie przetestować stacjonarność, szacowane są parametry równania (27) i obliczana jest statystyka t-studenta dla parametry *γ*. W tym przypadku, **rozkład t-studenta nie może zostać wykorzystany do wnioskowania statystycznego** ponieważ **obliczona statystyka t-studenta nie ma rozkładu t-studenta**. Dlatego wykorzystywany jest **rozkład** *τ* . Wartości krytyczne statystyki *τ* są obliczane na podstawie rozkładów uzyskanych numerycznie.
- Hipoteza zerowa może zostać odrzucona jeżeli wartość statytyki testowej *τ* **jest poniżej wartości krytycznej**.
- Równie testowe(27) można rozszerzyć o komponenty deterministyczne: **wyraz wolny** i **trend liniowy**. Hipoteza zerowa i alternatywna są wtedy takie same jak w podstawowej wersji.

Rozszerzony Test Dickeya-Fullera (*Augmented Dickey—Fuller test*)

Aby uniknąć ryzyko autokorelacji składnika losowego regresja testowa może zostać rozszerzona o część autoregresyjną do rzędu *P* włącznie.:

$$
\Delta y_t = \gamma y_{t-1} + \sum_{i=1}^P \alpha_i \Delta y_{t-i} + \varepsilon_t.
$$
 (30)

Hipoteza zerowa w rozszerzonym teście Dickeya-Fullera (ADF) postuluje niestacjonarność szeregu czasowego:

$$
\mathcal{H}_0: \quad \gamma = 0 \n\mathcal{H}_1: \quad \gamma < 0 \tag{31}
$$

W praktyce, uwzględnianie części autoregresyjnej jest bardzo popularne.

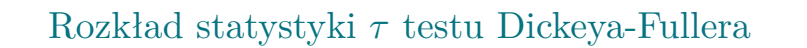

- Rozkład statystyki *τ* testu Dickeya-Fuller jest nieznany i przybliżany numerycznie.
- W hipotezie zerowej, szereg czasowy  $y_t$  charakteryzuje się pierwiastkiem jednostkowym, t.j.,  $\rho = 1$  i

$$
y_t = y_{t-1} + \varepsilon_t \tag{32}
$$

gdzie  $\varepsilon_t \in \mathcal{N}(0, \sigma^2)$ .

- Założenie:
	- $\blacktriangleright$  *T* = 1000;
	- $\blacktriangleright \ \sigma = 0.1;$
	- ► Liczba replikacji: 100000.

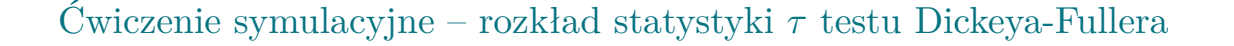

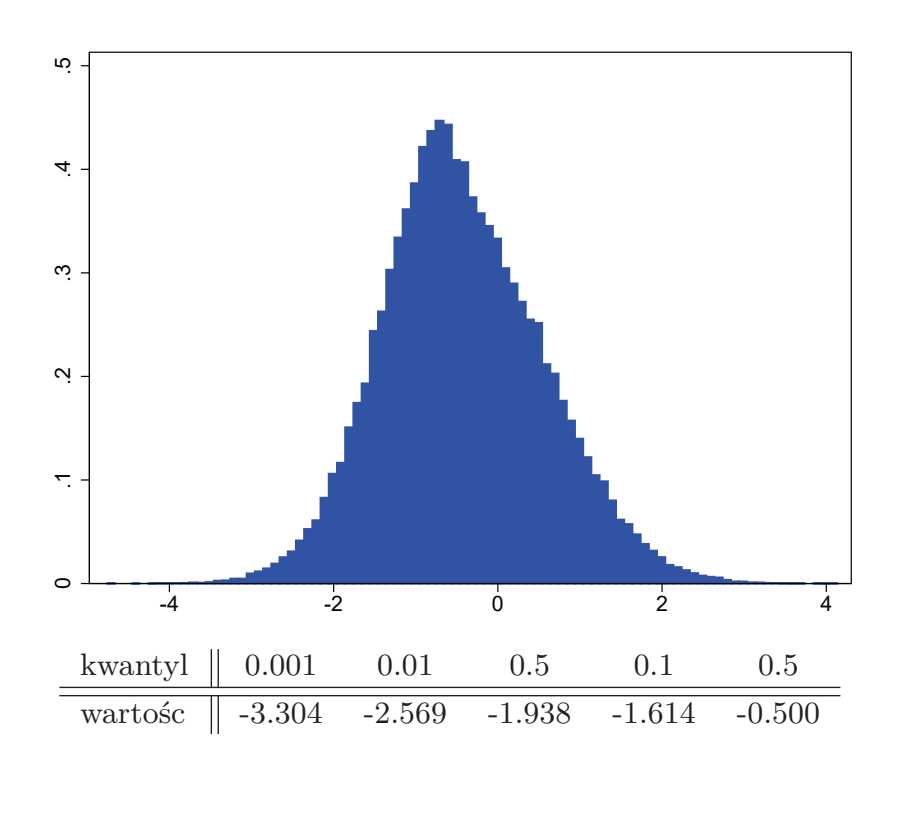

## Wartości krytyczne dla (rozszerzonego) testu Dickeya-Fullera

- Wartości krytyczne dla (rozszerzonego) testu Dickeya-Fullera różnią się znacząco od standardowych wartości krytycznych w teście t-studenta.
- Pomiędzy dostępnym oprogramowaniem mogą pojawić się nieznaczne różnice w wartościach krytycznych

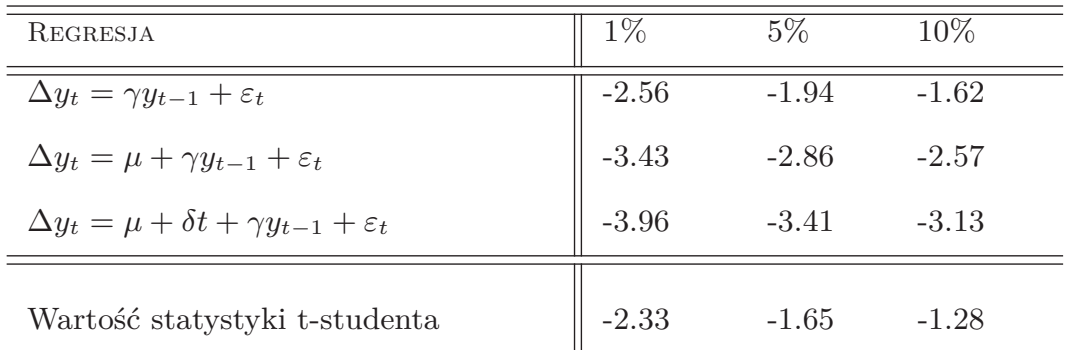

**Uwagi:** powyższe wartości krytyczne pochodzą z pracy Davidsona i MacKinnona (1993)

## Przykład empiryczny: stopa bezrobocia *U<sup>t</sup>* w USA

Regresja pomocnicza testu Dickeya-Fullera:

$$
\Delta U_t = \underset{(0.185)}{0.087} - \underset{(0.0144)}{0.0311} U_{t-1}, \qquad (33)
$$

Wartość statystyki testowej: −0*.*031*/*0*.*014 ≈ −2*.*16

Wartość krytyczna (10% poziom istotności): -2.570

=⇒ nie ma podstaw do odrzucenia hipotezy zerowej  $\mathcal{H}_0$ 

**[Ale:] autokorelacja składnika losowego** Korelacja pomiędzy resztami a ich pierwszymi opóźnieniami ≈ 0*.*65

Regresja pomocnicza testu Dickeya-Fullera:

$$
\Delta U_t = 0.2854 - 0.049 U_{t-1} + 0.662 \Delta U_{t-1},
$$
  
<sub>(0.066)</sub> (0.011) (0.045)

(34) Wartość statystyki testowej: −0*.*049*/*0*.*011 ≈ −4*.*47 Wartość krytyczna (1% poziom istotności): -3.458

 $\implies$  są podstawy do odrzucenia  $\mathcal{H}_0$  o niestacjonarności nawet na 1% poziomie istotności.

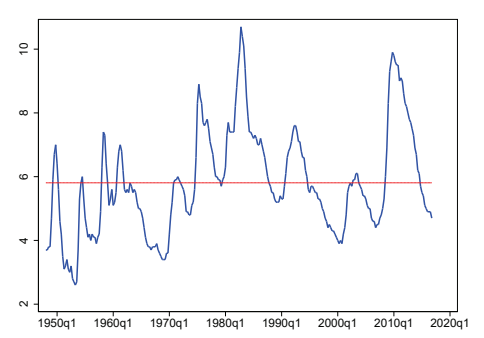

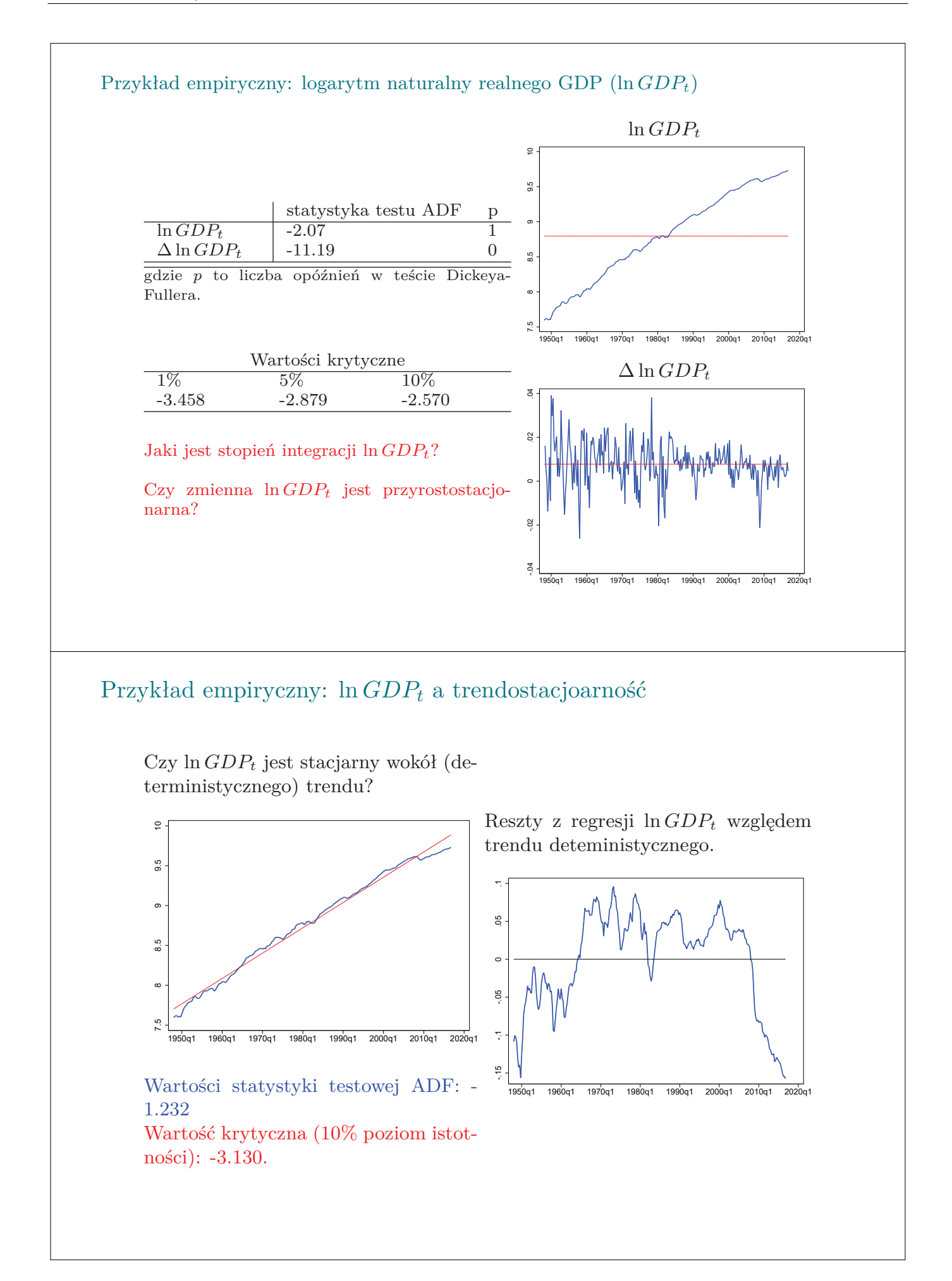

**Regresja pozorna (***spurious regressions***)**

- Analiza empiryczna przeprowadzona na podstawie niestacjonarnych szeregów czasowych może prowadzić do zjawiska **regresji pozornej** *spurious regressions***)**. Zjawisko to polega na uzyskaniu **statystycznie istotnych oszacowań** na podstawie danych **pomiędzy którymi nie ma związku**.
- Aby zilustrować problem regresji pozornej warto przeanalizować wysymulowane dane  $(y_t$  i  $x_t)$ :

$$
DGP1: yt = yt-1 + \varepsilontDGP2: xt = xt-1 + \etat
$$
 (35)

gdzie  $\eta_t \sim \mathcal{N}\left(0, \sigma_{\eta}^2\right)$  I  $\varepsilon_t \sim \mathcal{N}\left(0, \sigma_{\varepsilon}^2\right)$ .

Szeregi czasowe *y<sup>t</sup>* i *x<sup>t</sup>* wysymulowano niezależnie, a więc nie ma zależności pomiędzy tymi zmiennymi.

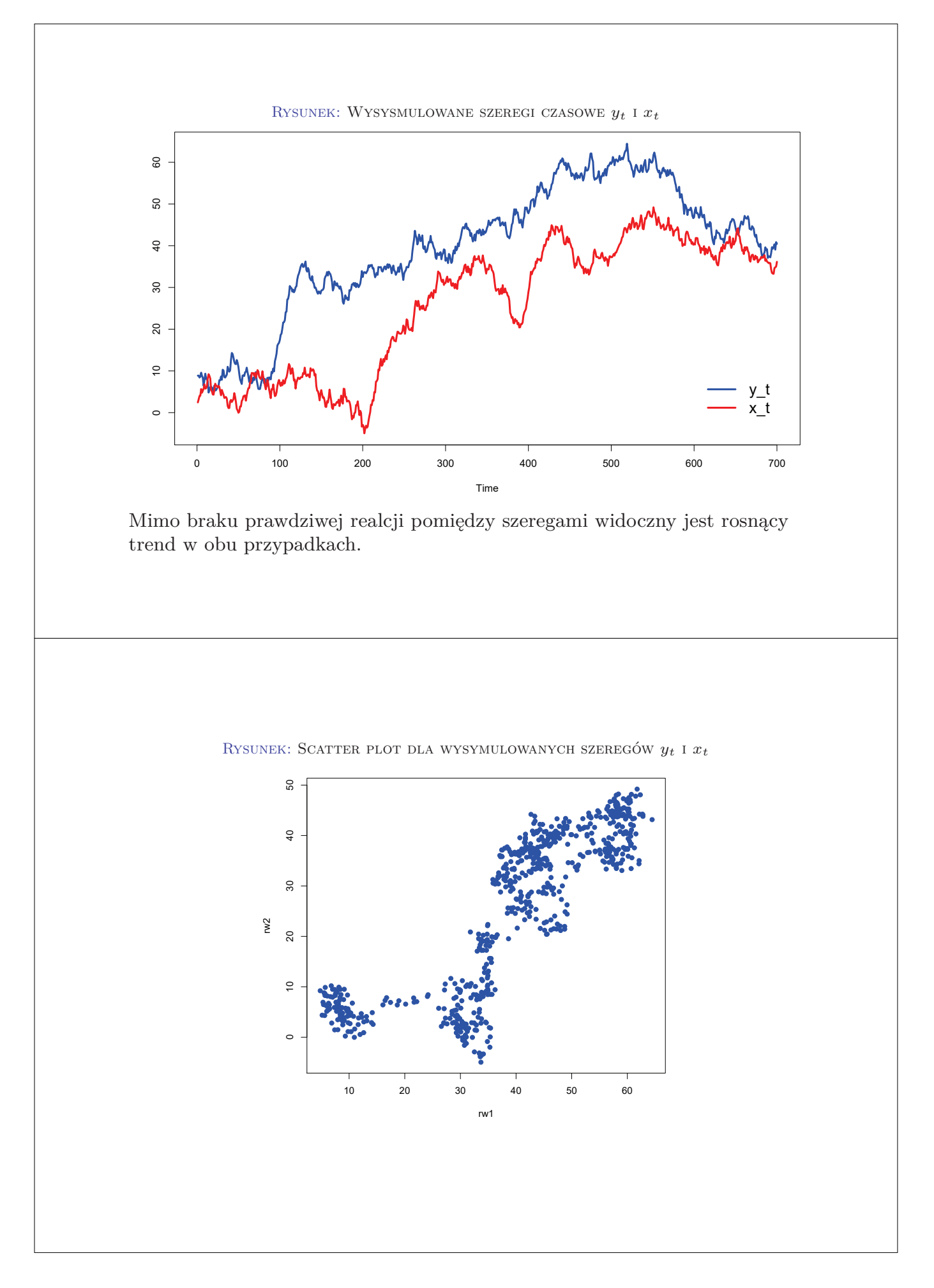

**Prosta regresja**  $y_t$  **względem**  $x_t$  **(błędy szacunku w nawiasach):** 

$$
y_t = 17.818 + 0.842x_t
$$
  
(0.62048) (0.02062) (36)

- **t**-statistic for  $x_t$  : 40.82
- $R^2$ wynosi około  $0.705\,$
- Ale wiadomo, że zarówno *yt*, jak i *x<sup>t</sup>* uzyskano niezależenie i **nie ma między nimi prawdziwej zależności**. Dlatego, powyższe oszacowania są niewiarygodne lub **pozorne**.
- Jeżeli w regresji wykorzystywane są szeregi niestacjonarne to wtedy estymator metody najmniejszych kwadratów nie ma standardowych własności. W rezultacie, np. statystyka testu t jest niewiarygodna.
- Reszty w regresji pozornej charakteryzują się zazwyczaj wysoką autokorelacją.

Zobacz reszty

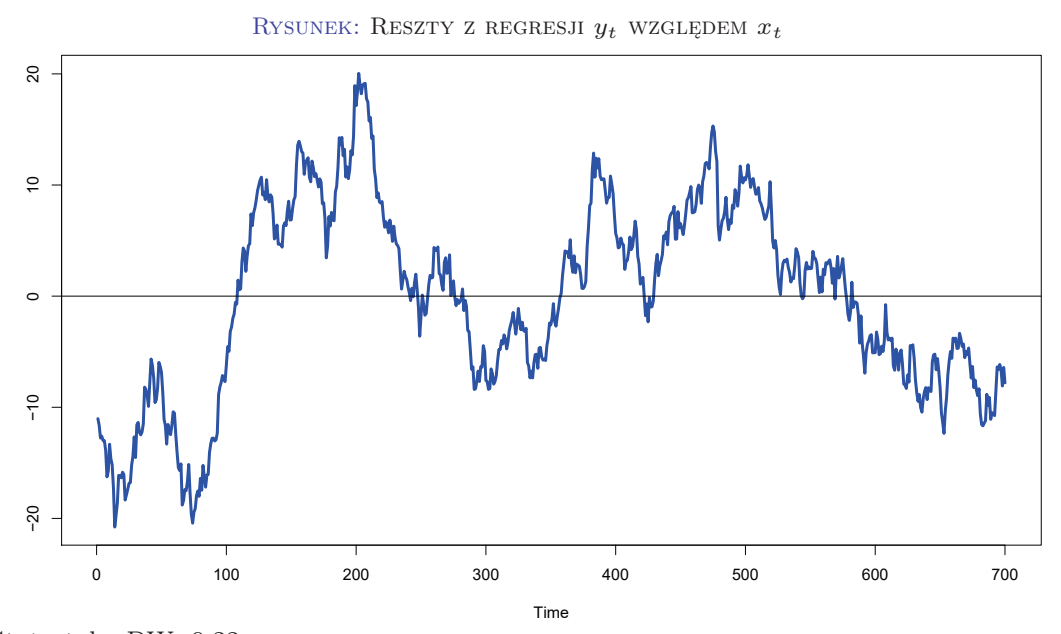

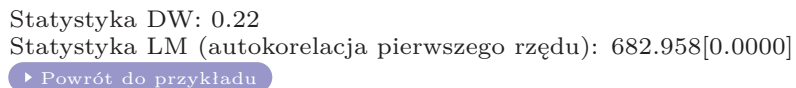

## **Kointegracja**

## Kointegracja

- **Kointegracja (***Cointegration***)** jest szczególnym przypadkiem zależności pomiędzy zmiennymi niestacjonarnymi.
- Kluczowe założenie: *y<sup>t</sup>* i *x<sup>t</sup>* są **zintegrowane w stopniu pierwszym** a reszty *et*, t.j,:

$$
e_t = y_t - \beta_0 - \beta_1 x_t \tag{37}
$$

są **stacjonarne**. Wtedy, zmienne *x<sup>t</sup>* i *y<sup>t</sup>* są **skointegrowane**.

- Intuicja(1): jeżeli zmienne są skointegrowane to podążają za tym samym trendem stochastycznym.
- Intuicja $(2)$ : jeżeli zmienne są skointegrowane to wtedy istnieje długookresowa zależność (*long-run relationship*) pomiędzy nimi.

### Testowanie kointegracji

- **Pierwszy krok:** testowanie stacjonarności. Jeżeli zmienne *x<sup>t</sup>* i *y<sup>t</sup>* są zintgrowane w stopniu pierwszym to przechodzimy do kolejnego kroku
- **Drugi krok:** szacujemy parametry relacji długookresowej (dla zmiennych niestacjonarnych),uzyskujemy reszty (*et*) i testujemy ich stacjonarność (bez wyrazu wolnego):

$$
e_t = y_t - \beta_0 - \beta_1 x_t \tag{38}
$$

Hipoteza zerowa i alternatywna::

 $\mathcal{H}_0: e_t \sim I(1) \iff \mathcal{H}_0: x_t \text{ and } y_t \text{ nie są skointegrowane}$ <br>  $\mathcal{H}_1: e_t \sim I(0) \iff \mathcal{H}_1: x_t \text{ and } y_t \text{ są skointegrowane}$  (39)

Jednak używamy innych wartości krytyczny niż w teście ADF ponieważ testujemy kointegrację (a nie tylko stacjonarność szeregu czasowego, tj. reszt):

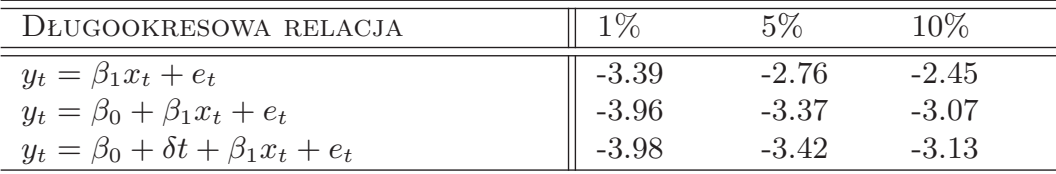

#### Tablica: Wartości krytyczne

**Uwagi:** wartości krytyczne pochodzą z pracy Hamiltona (1994)

#### Model korekty błędem (*error correction model*)

Jeżeli *x<sup>t</sup>* oraz *y<sup>t</sup>* są zintegrowane i

$$
e_t = y_t - \beta_0 - \beta_1 x_t \tag{40}
$$

to reszty, *et*, mierzą odchylenie od długookresowej relacji

- **Długookresowa elastyczność (***long-run elasticities***)** jest równa*β*<sup>1</sup> w (40).
- **[Model korekty błędem (***Error correction model***)]**. Model ten pozwala uwzględnić odchylenie od długookresowej równowagi w krótkookresowej dynamice analizowane zjawiska. Odchylenie od długookresowej równowagi jest mierzone opóźnionym resztami z długookresowego równania, t.j., *et*−1.

$$
\Delta y_t = \mu + \delta e_{t-1} + \sum_{i=1}^P \rho_i \Delta y_{t-i} + \sum_{i=0}^K \beta_i \Delta x_{t-i} + \varepsilon_t,
$$
\n(41)

gdzie parametr *δ* mierzy tempo powrotu do długookresowej równowagi *δ* ∈ (−1*,* 0).

 $H$ alf-life:

$$
hl = \frac{\ln(0.5)}{\ln(1+\delta)}.
$$
\n(42)

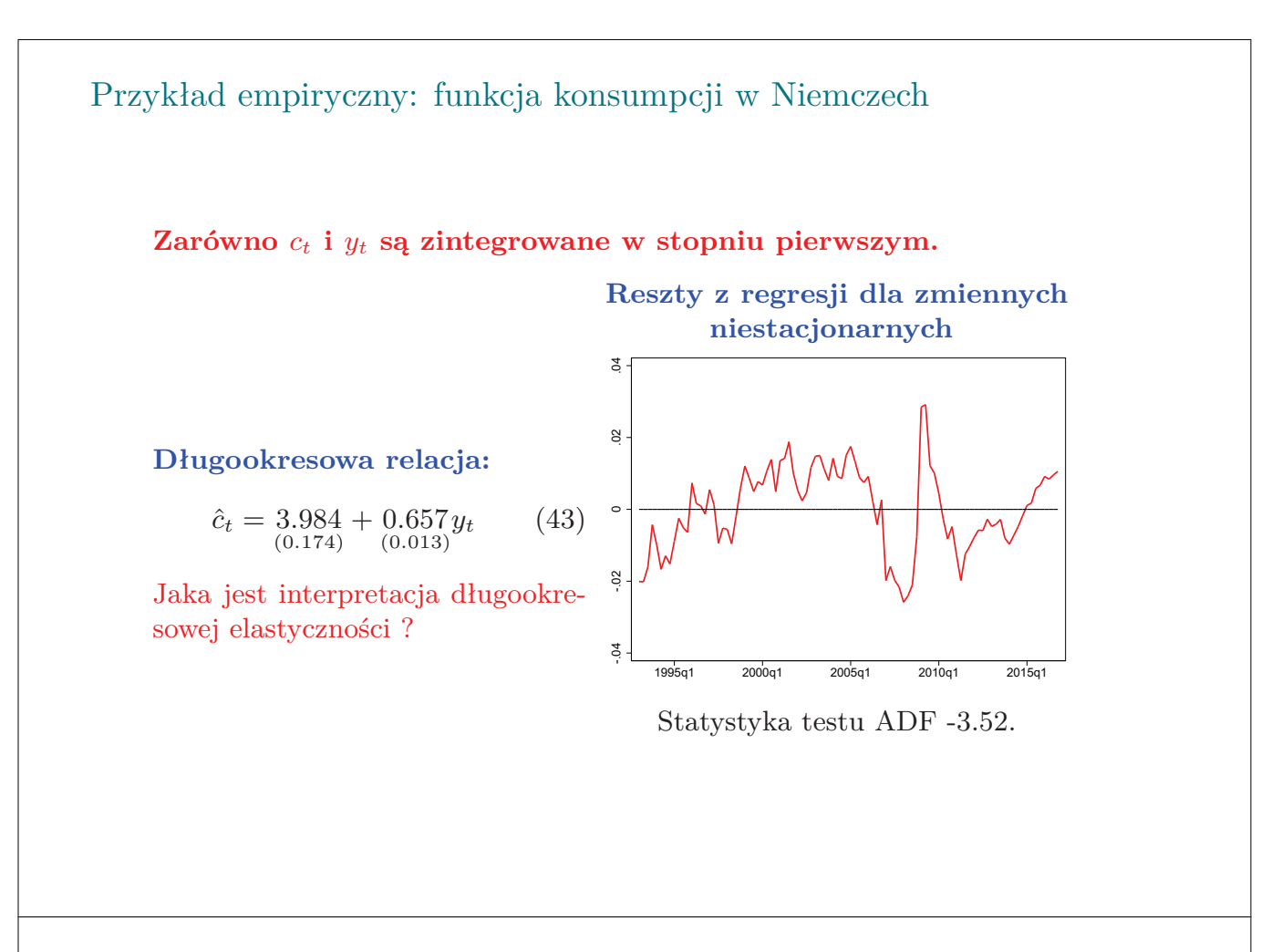

Przykład empiryczny: funkcja konsumpcji w Niemczech

Model korekty błędem (specyfikacja uproszczona):

$$
\Delta \hat{c}_t = -0.153 e c_{t-1} + 0.283 \Delta y_t
$$
\n
$$
(44)
$$
\n
$$
(0.050)
$$

gdzie *ec<sup>t</sup>*−<sup>1</sup> to opóźnione reszty z regresji dla zmiennych niestacjoarnych.

Oszacowanie parametru *δ* mierzące tempo dostosowania do długoookresowej równowagi jest statystycznie istotne i negatywne.

*half-life*: ≈ 4.13 kwartały  $(4.13 \approx \ln(0.5)/\ln(1-0.153))$ .

## **Zadania**

## Zadanie 9.1 Realny efektywny kurs polskiego złotego

Zbiór danych **REER.gdt** zwiera szereg czasowy realnego efektywnego kursu polskiego złotego deflowanego CPI (oznaczany jako *REERt*). Aprecjacja polskiej waluty jest tożsama wzrostowi wskaźnika *REERt*.

- 1. Na podstawie wiedzy ekonomicznej przedyskutuj czy *REER<sup>t</sup>* powinien być zmienną stacjonarną czy nie.
- 2. Przeanalizuj wykres logarytmu naturalnego *REERt*. Spróbuj wytłumaczyć czy szereg ten jest stacjonarny czy nie.
- 3. Przeprowadź test ADF dla logarytmu naturalnego *REERt*. Zinterpretuj uzyskany wynik.
- 4. Określ stopień zintegrowania logarytmu naturalnego *REERt*.
- 5. Czy logarytm naturalny *REER<sup>t</sup>* jest trendostacjonarny?
- 6. Ogranicz próbę do okresu 2000:1-2019:3. Potwórz punkty 2.-4. Przedyskutuj jak zmiana próby zmieniła wnioski nt. Stacjonarności logarytmu naturalnego *REERt*. Spróbuj wytłumaczyć źródło tych różnic.

## Zadanie 9.2 Popyt na dobra importowe w Niemczech

Zbiór danych **GermanTrade.gdt** zawiera szeregi czasowe opisujące realny import w Niemczech (oznaczany jako *IMt*), popyt krajowy w Niemczech (oznaczany jako *DDt*) oraz realny niemiecki eksport (oznaczany jako *EXt*).

- 1. Przetestuj kointegrację pomiędzy logarytmem naturalnym *IM<sup>t</sup>* oraz logarytmem naturalnym *DDt*.
- 2. Przetestuj kointegrację pomiędzy logarytmem naturalnym *IMt*, logarytmem naturalnym *DD<sup>t</sup>* oraz logarytmem naturalnym eksportu *EXt*. Spróbuj wytłumaczyć różnicę we wnioskach pomiędzy obecnym a poprzednim punktem.
- 3. Zinterpretuj długookresowe elastyczności oszacowane w poprzednim punkcie.
- 4. Oszacuj parametry modelu korekty błędem wyjaśniającego pierwsze różnice logarytmu naturalnego realnego importu (∆ ln *IMt*). Zinterpretuj krótkookresowe elastyczności.
- 5. Zinterpretuj oszacowanie przy tzw. elemencie korekty błędem, t.j.,  $\delta$ . Oblicz i zinterpretuj half-life.

## Zadanie 9.3 Środowiskowa krzywa Kuznetsa

Zbiór danych **C0\_Emission.gdt** zawiera szeregi czasowe opisujące emisję dwutlenku węgla *CO*<sup>2</sup> (oznaczane jako *CO*2*t*) i PKB w Stanach Zjednoczonych (oznaczane jako *GDPt*).

- 1. Przetestuj kointegrację między logarytmem naturalnym *CO*2*<sup>t</sup>* i logarytmem naturanym *GDPt*.
- 2. Wykorzystaj zmienną *P OPt*, która mierzy populację w Stanach Zjednoczonych, aby znormalizować analizowane zmienne, t.j., *CO*2*<sup>t</sup>* i *GDPt*, przez populację. Przetestuj kointegrację pomiędzy znormalizowanymi zmiennymi.
- 3. Zgodnie z hipotezą środowiskowej krzywej Kuznetsa (*environmental Kuznets curve hypothesis*) relacja pomiędzy jakością środowiska a poziomem rozwoju jest paraboliczna, tj. odwrotnie U-kształtna. Zaproponuj w jaki sposób ta hipoteza może zostać przetestowana w analizowanym przypadku.
- 4. Korzystając z metod kointegracyjnych przetestuj środowiskową krzywą Kuznetsa dla Stanów Zjednoczonych.
Zadanie 9.4 Zagregowana funkcja produkcji Cobba-Douglasa w USA

Fundamentalnym i szeroko stosowanym założeniem we współczesnej makroekonomii jest zagregowana funkcja produkcji postaci Cobba-Douglasa, którą można zapisać następująco:

$$
y_t = a_t + \alpha k_t + \beta l_t, \tag{45}
$$

gdzie *y<sup>t</sup>* to logarytm naturalny produktu, *k<sup>t</sup>* to logarytm naturalny dostępnego kapitału i *l<sup>t</sup>* to logarytm naturalny nakładów pracy. Z kolei, *a<sup>t</sup>* to tzw. (logarytm naturalny) łącznej produktywności czynników (*total factor productivity*,TFP) i zmienna ta jest nieobserwowalna.

- 1. Zbiór danych **fernald.gdt** zawiera kwartalne szeregi czasowe opisujące stronę podażową gospodarki amerykańskiej. Zbadaj rząd integracji *yt*, *k<sup>t</sup>* i *lt*.
- 2. W kolejnym kroku załóż, że *a<sup>t</sup>* jest stałe w czasie i przetestuj kointegrację pomiędzy porduktem a czynnikami wytwórczymi? Czy uzyskane wyniki potwierdzają zasadność wykorzystywania zagregowanej funkcji produkcji Cobba-Douglasa?
- 3. Zmodyfikuj założenie odnośnie *at*. Załóż teraz, że *a<sup>t</sup>* zwiększa się nieprzerwanie, a tempo zmian *a<sup>t</sup>* jest stałe w czasie. Korzystając z tego założenie przetestuj kointegrację pomiędzy *yt*, *k<sup>t</sup>* i *lt*.
- 4. Jeśli *α* + *β* = 1 to wtedy funkcja produkcji charakteryzuje się stałymi korzyściami skali (CRS, *constant returns to scale*). Czy i jak można wykorzystać standardowe metody estymacji i wnioskowania aby przetestować hipotezę CRS? Odpowiedź uzasadnij pamiętając o wynikach z poprzednich podpunktów.

#### Zadanie 9.5 Rozkład statystyki testu Dickeya-Fullera

Rozważ następujący process generujący dane (*data generating proces*):

$$
y_t = y_{t-1} + \varepsilon_t \tag{46}
$$

gdzie  $\varepsilon_t$  to składnik losowy i  $\varepsilon_t \sim \mathcal{N}(0, 1)$ .

- 1. Załóż, że *t* = 1*, . . . ,* 100. Korzystając z generowanie liczb losowych wysymuluj *εt*. Załóż dodatkowo, że *y*<sup>0</sup> = 0 i oblicz rekursywnie *yt*.
- 2. Przeprowadź test Dickeya-Fullera dla zmiennej *yt*. Czy szereg jest stacjonarny?
- 3. Powtórz punkty 1.-2. wielokrotnie ( $\geq$  1000). Naszkicuj uzyskany rozkład statystyki testu Dickeya-Fullera. Czy rozkład ten jest zbliżony do rozkładu normalnego?

# Temat 10

# Prognoza ekonometryczna

### MICHAŁ RUBASZEK

- Niestabilność parametrów w modelu ekonometrycznym
- $\bullet$  Test Chowa stabilności parametrów
- Prognoza ex-ante
- $\bullet$  Źródła błędów prognozy ex-ante
- Miary jakości prognozy ex-post (ME, MAE, RMSE)

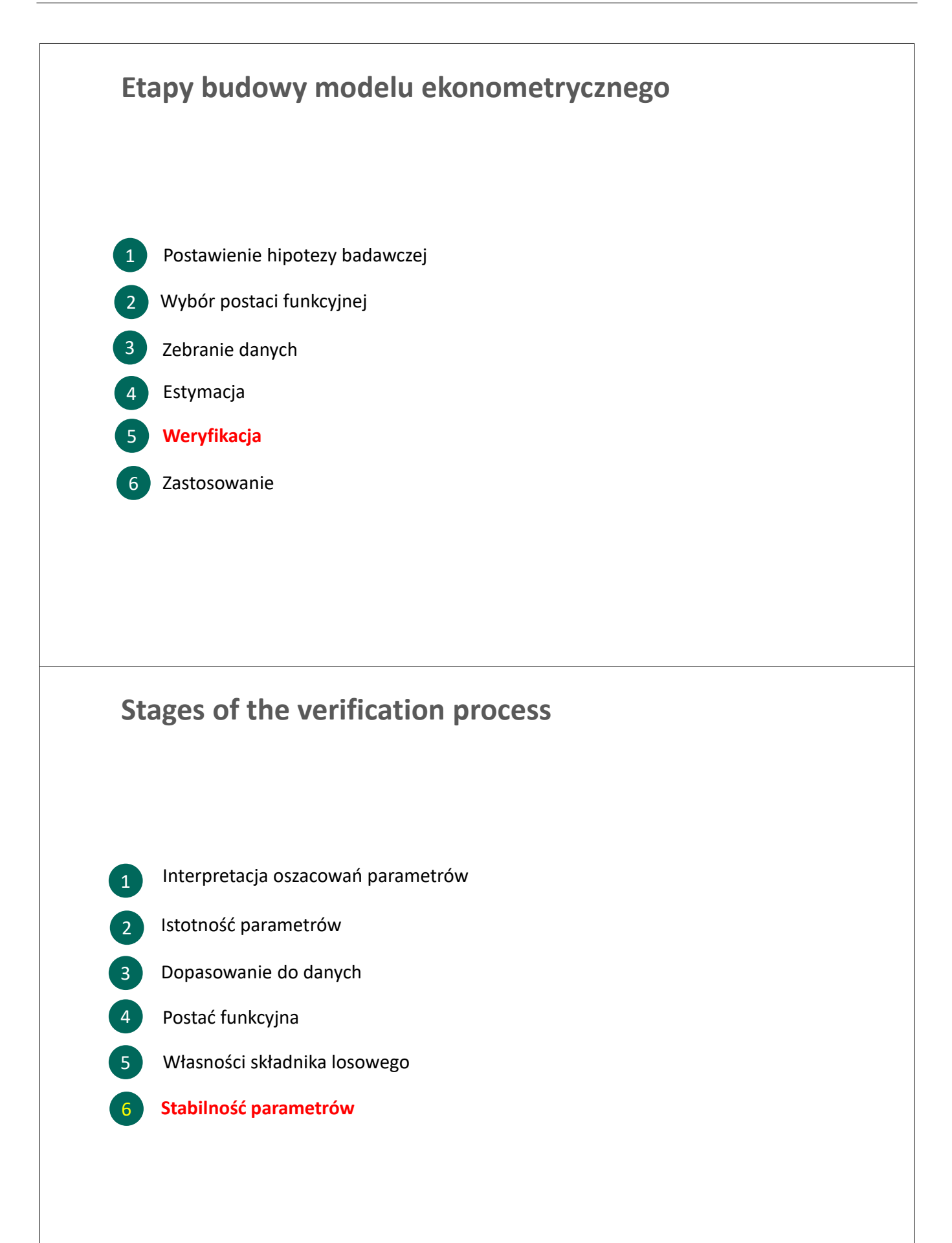

# **Stabilność parametrów: przesunięcie stałej**

Rozważmy model, w którym cena nieruchomości  $(P)$  zależy od:

- S: powierzchni [m2]
- $\blacksquare$  L: lokalizacji, zmienna binarna z wartością 1, jeżeli centrum miasta

Załóżmy, że lokalizacja zwiększa cenę o  $\delta$ , co można zilustrować jak poniżej:

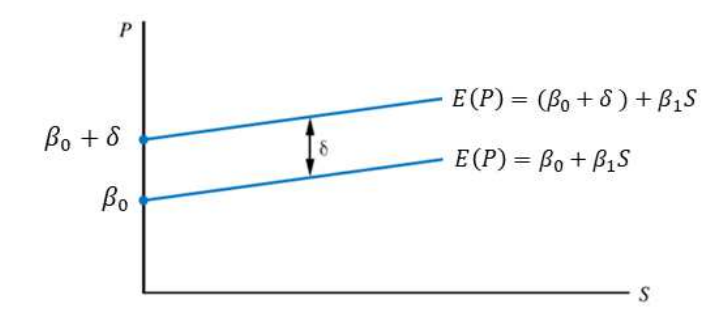

■ Jeżeli  $\delta \neq 0$ , to zależność między powierzchnią S i ceną P nie jest stabilna w próbie

### **Stabilność parametrów: przesunięcie stałej**

Formalny zapis dla modelu:

$$
P_i = \beta_0 + \beta_1 S_i + \varepsilon_i
$$

- Naszym celem jest ustalenie, czy stała ( $\beta_0$ ) jest taka sama w dwóch lokalizacjach:
	- $L = 1$ , centrum miasta
	- $L = 0$ , pozostałe dzielnice
- Na to pytanie możemy odpowiedzieć szacując parametry modelu:

$$
P_i = \beta_0 + \beta_1 S_i + \delta L_i + \varepsilon_i
$$

oraz weryfikując hipotezę:

$$
H_0: \delta = 0
$$

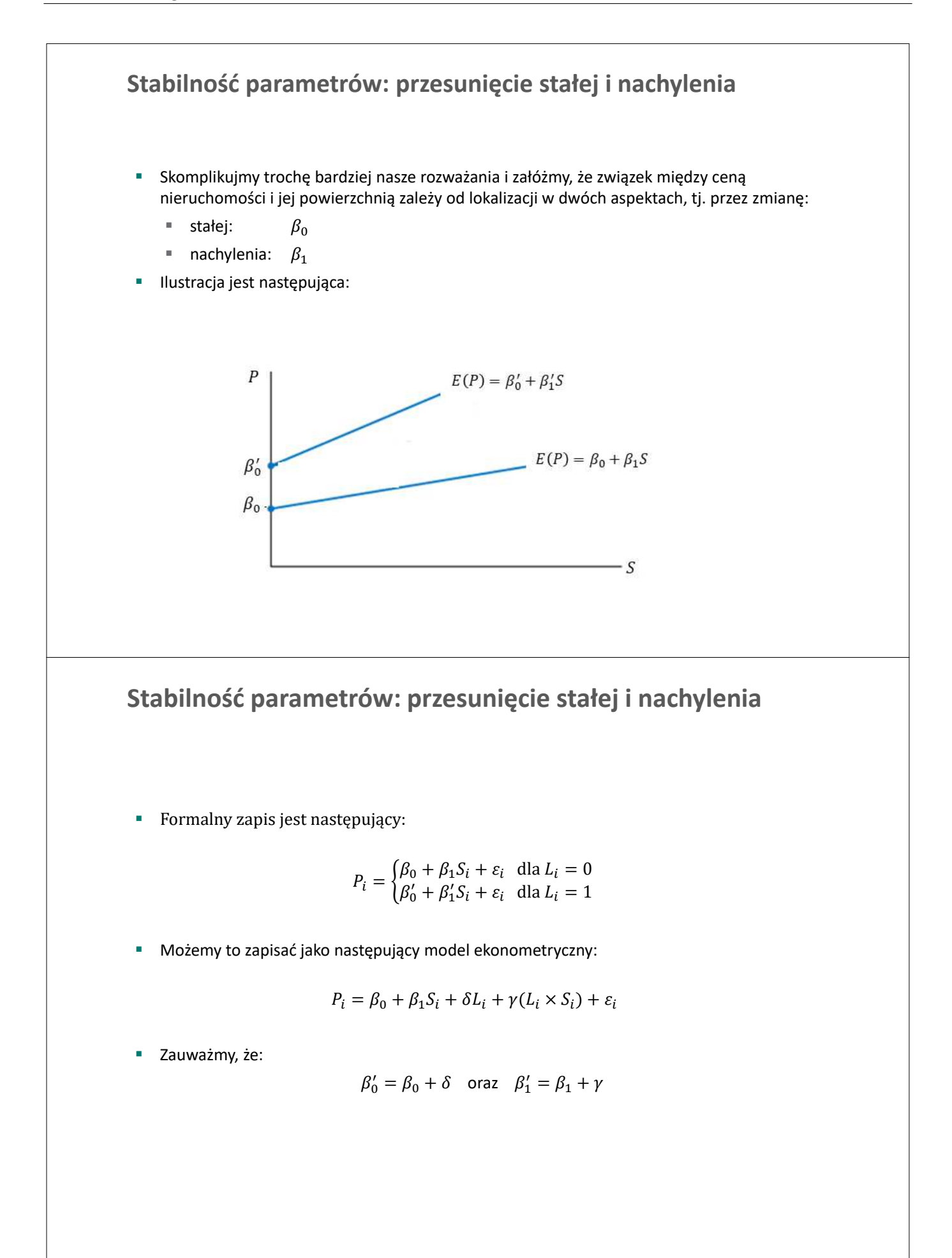

# **Test na stabilność parametrów**

A zatem, dla modelu:

$$
P_i = \begin{cases} \beta_0 + \beta_1 S_i + \varepsilon_i \text{ dla } L_i = 0\\ \beta'_0 + \beta'_1 S_i + \varepsilon_i \text{ dla } L_i = 1 \end{cases}
$$

warunkiem stabilności parametrów jest:  $\beta_0 = \beta'_0 \wedge \beta_1 = \beta'_1$ 

Powyższą hipotezę możemy zweryfikować poprzez estymację modelu:

$$
P_i = \beta_0 + \beta_1 S_i + \delta L_i + \gamma (S_i \times L_i) + \varepsilon_i
$$

oraz weryfikację hipotezy:

$$
H_0: \delta = 0 \wedge \gamma = 0
$$

Statystyka testu jest następująca (por. Temat 3)

$$
F = \frac{(SSE_R - SSE_U)/2}{SSE_U/(N-4)} \sim F_{(2,N-4)}
$$

### **Test na stabilność parametrów**

#### Test Chowa

Rozważmy model:

$$
y_i = \beta_0 + \beta_1 x_{1i} + \beta_2 x_{2i} + \dots + \beta_K x_{Ki} + \varepsilon_i = \mathbf{x}'_i \mathbf{\beta} + \varepsilon_i
$$

Możemy sprawdzić, czy parametry modelu są stabilne, za pomocą następujących kroków:

- 1. Podziel próbę na dwie podpróby A i B
- 2. Stwórz zmienną  $D_i$ , który przyjmuje wartości 0 i 1 odpowiednio w podpróbach A i B
- 3. Oszacuj rozszerzony model

$$
y_i = \mathbf{x}'_i \mathbf{\beta} + (\mathbf{x}'_i \times D_i)\gamma + \varepsilon_i
$$

4. Zweryfikuj hipotezę:

 $H_0: \gamma = 0$ 

o statystyce:

$$
F = \frac{(SSE_R - SSE_U)/(K + 1)}{SSE_U/(N - 2(K + 1))} \sim F_{(K+1,N-2(K+1))}
$$

5. Podejmij decyzję: odrzucamy  $H_0$ , jeżeli  $F \geq F_c$ 

**Ważne.** Wyniki testu Chowa zależą od podziału próby z punktu 1

# **Test na stabilność parametrów**

#### Test Chowa – alternatywne podejście

Rozważmy model:

$$
y_i = \beta_0 + \beta_1 x_{1i} + \beta_2 x_{2i} + \dots + \beta_K x_{Ki} + \varepsilon_i = \mathbf{x}'_i \mathbf{\beta} + \varepsilon_i
$$

Możemy sprawdzić, czy parametry modelu są stabilne w próbie, za pomocą następujących kroków:

- 1. Podziel próbę na dwie podpróby A i B
- 2. Oszacuj model na podstawie dwóch podprób ( $\beta_A$  i  $\beta_B$ ). Oblicz reszty  $e_{11i}$ .
- 3. Oszacuj model wykorzystując wszystkie obserwacje. Oblicz reszty  $e_{Ri}$ .

4. Oblicz 
$$
SSE_U = \sum_i e_{Ui}^2
$$
 oraz  $SSE_R = \sum_i e_{Ri}^2$ 

5. Zweryfikuj hipotezę

$$
H_0: \beta_A = \beta_B
$$

o statystyce:

$$
F = \frac{(SSE_R - SSE_U)/(K + 1)}{SSE_U/(N - 2(K + 1))} \sim F_{(K,N - 2(K+1))}
$$

6. Podejmij decyzję: odrzucamy  $H_0$ , jeżeli  $F \geq F_c$ 

### **Przykład 10.1.**

Test Chowa

Na podstawie danych z pliku utown.gdt sprawdzono, czy parametry modelu wyjaśniającego ceny nieruchomości (price, 1000USD) przez powierzchnię (sqft, 100 sq. feet) są takie same dla dwóch lokalizacji, blisko uniwersytetu ( $utown = 1$ ) lub daleko od uniwersytetu.

```
Pomocnicze równanie regresji dla testu Chowa
Estymacja KMNK, wykorzystane obserwacje 1-1000
Zmienna zależna (Y): price
```
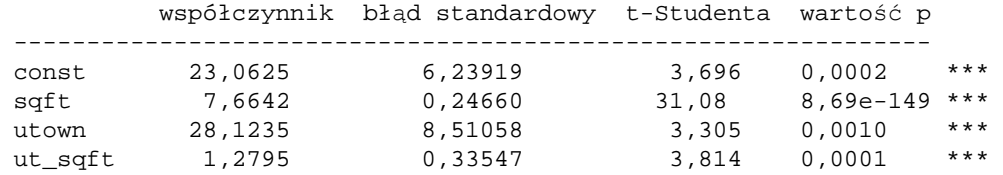

Test Chowa na strukturalne różnice poziomów ze względu na zmienną: utown  $F(2, 996) = 1919,86$  z wartością p 0,0000

**Pytanie:** jaka jest postać regresji dla obydwu lokalizacji?

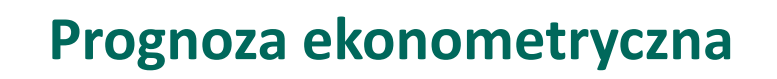

# **Etapy budowy modelu ekonometrycznego**

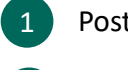

Postawienie hipotezy badawczej

Wybór postaci funkcyjnej  $\overline{2}$ 

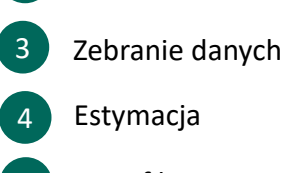

- 5 Weryfikacja
- 6 **Zastosowanie**

# **Prognoza ekonometryczna: wprowadzenie**

*The ultimate goal of a positive science is to develop a theory or hypothesis that yields valid and meaningful predictions about phenomena not yet observed. Theory is judged by its predictive power.*

*A hypothesis can't be tested by its assumptions. What is important is specifying the conditions under which the hypothesis works. What matters is its predictive power.*

Milton Friedman, 1953. *The Methodology of Positive Economics*. in *Essays in Positive Economics*: University of Chicago Press.

# **Czym jest prognoza ekonometryczna?**

#### Definicja prognozy ekonometrycznej

Wnioskowanie statystyczne na temat obserwacji  $y<sub>\tau</sub>$  na podstawie modelu ekonometrycznego oszacowanego na podstawie danych z okresu  $i = 1,2, ..., N$ , gdzie  $\tau \notin \{1,2, ..., N\}$ .

Innymi słowy, jest to analiza dotycząca wartości zmiennej y poza próbą na podsatwie której został oszacowany model.

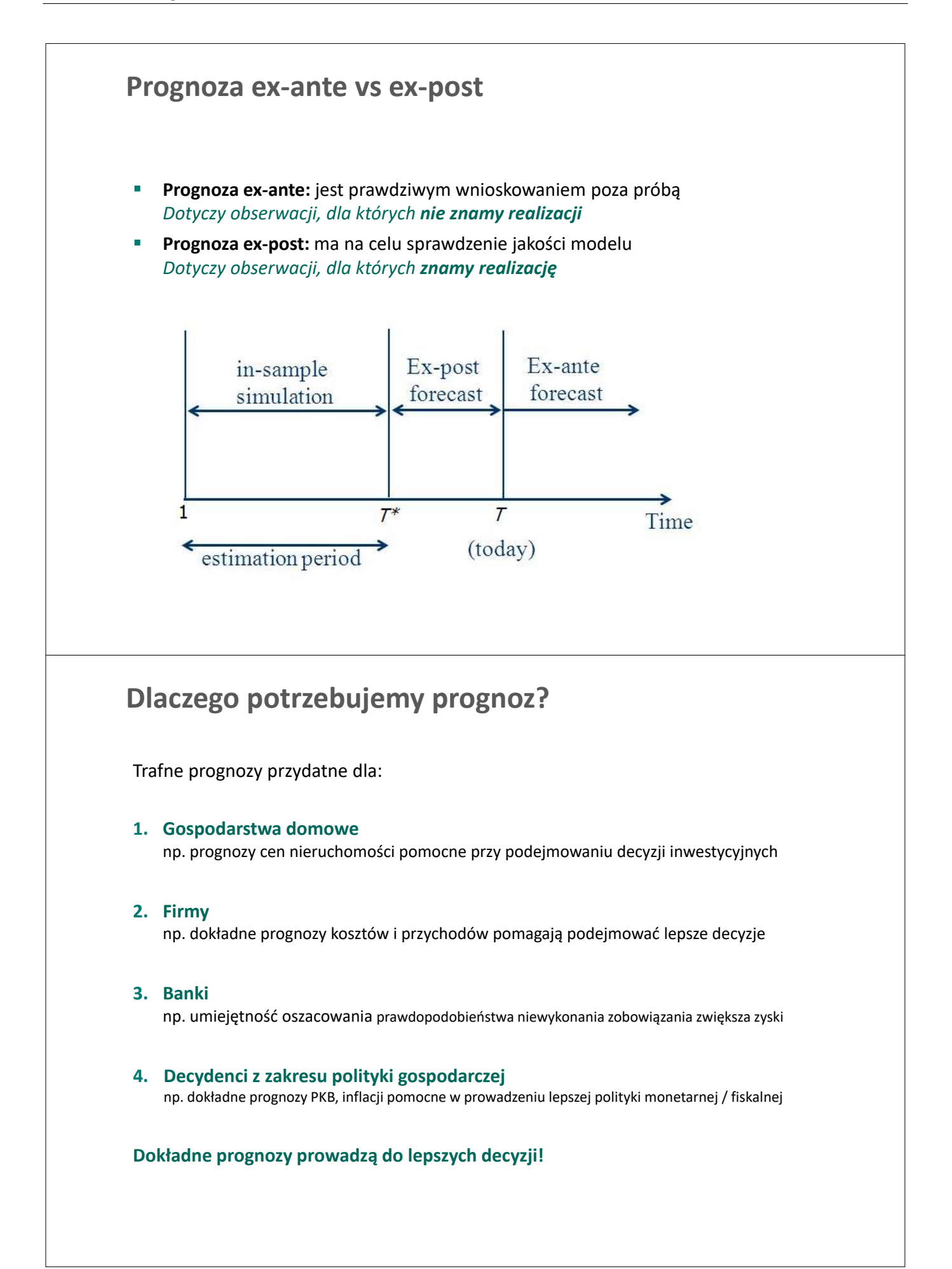

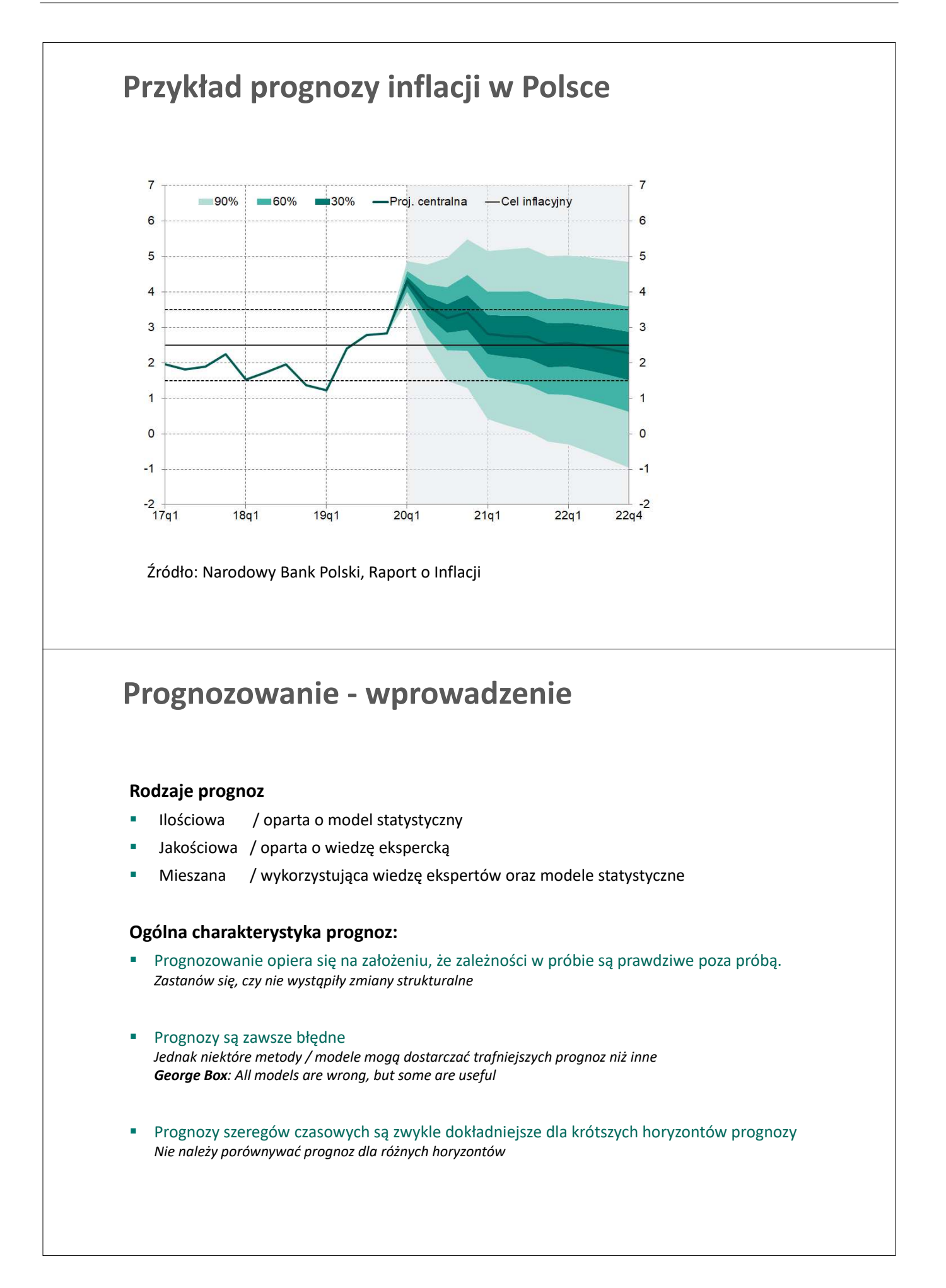

# **Prognoza ex-ante**

# **Prognoza ex-ante forecast: założenia**

### Etapy liczenia prognozy ex-ante

- 1. Ustalenie celu i horyzontu prognozy
- 2. Zbudowanie oraz weryfikacja modelu ekonometrycznego
- 3. Ustalenie wartości zmiennych objaśniających w horyzoncie prognozy
- 4. Obliczenie prognozy punktowej
- 5. Obliczenie przedziału ufności dla prognozy

Warunki, które powinny być spełnione, aby móc wykorzystać model

$$
y_i = \beta_0 + \beta_1 x_i + \varepsilon_i
$$

do obliczenia prognozy dla okresu  $\tau > N$ :

- 1. Model musi być kompleksowo i pozytywnie zweryfikowany (spełnienie założeń MNK, poprawna postać funkcyjna, stabilność parametrów)
- 2. Dysponujemy wiarygodną wartością zmiennej objaśniającej dla okresu prognozy:  $x_{\tau}$
- 3. Nie oczekujemy zmian w relacji między  $y$  i  $x$  w horyzoncie prognozy

### **Punktowa prognoza ex-ante**

Dla modelu  $y_i = \beta_0 + \beta_1 x_i + \varepsilon_i$  oraz okresu prognozy  $\tau > N$ 

Wartość **prognozy punktowej**

 $y_\tau^P = \hat{\beta}_0 + \hat{\beta}_1 x_\tau$ 

gdzie  $\widehat{\beta}_i$  jest oszacowaniem MNK dla parametru  ${\beta}_i$ 

**•** Jeżeli nie znamy wartości  $x_{\tau}$ , wtedy wzór przyjmuje postać:

$$
y^P_\tau = \hat{\beta}_0 + \hat{\beta}_1 x^P_\tau
$$

• Dla regresji z wieloma zmiennymi objaśniającymi  $y_i = \mathbf{x}_i' \boldsymbol{\beta} + \varepsilon_i$  powyższy wzór to:

 $y_\tau^P = (\mathbf{x}_\tau^P)'\widehat{\boldsymbol{\beta}}$ 

gdzie  $\mathbf{x}_i = [1 \; x_{1i} \; x_{2i} \; ... \; x_{Ki}]'$  oraz  $\boldsymbol{\beta} = [\beta_0 \; \beta_1 \; ... \beta_K]'$ , zaś  $\hat{\boldsymbol{\beta}}$  jest oszacowaniem MNK dla  $\boldsymbol{\beta}$ 

### **Przykład 10.2.** Punktowa prognoza *ex-ante*

Zbudowano model objaśniający ceny nieruchomości (price, 1000USD) przez powierzchnię  $(sqft, 100 \text{ sq. feet})$ 

Model: Estymacja KMNK, wykorzystane obserwacje 1-1000. Zmienna zależna (Y): price

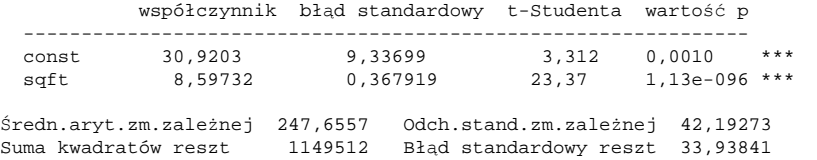

Obliczono prognozę ceny mieszkania o powierzchni  $\sqrt{sf} t = 40$ . Uzyskano wyniki:

Dla 95% przedziału ufności, t(998, 0,025) = 1,962 price prognoza błąd ex ante 95% przedział ufności 1001 374,813 34,3886 307,331 - 442,295

**Wzór:**  $Price_{1001}^P = 30.9203 + 8.5973 \times 40 = 374,813$ 

**Pytanie:** jak obliczono przedział ufności?

# **Źródła błędu prognozy ex-ante**

### Błąd prognozy ex-ante

$$
e_{\tau}^P = y_{\tau} - y_{\tau}^P
$$

#### **Źródła błędu prognozy ex-ante:**

- 1. Błąd losowy:  $\varepsilon_{\tau} \neq 0$
- 2. Błąd estymacji:  $\widehat{\beta} \neq \beta$
- 3. Błąd zmiennych egzogenicznych:  $\mathbf{x}_{\tau}^P \neq \mathbf{x}_{\tau}$
- 4. Błąd specyfikacji modelu
- 5. Zmiana strukturalna w okresie prognozy
- Jeśli znamy prawdziwy model (optymalna prognoza), nie możemy uniknąć błędu (1)
- Dla modelu jednowymiarowego możemy obliczyć błędy (1) i (2)  $\rightarrow$  kolejne slajdy
- W przypadku modeli wielowymiarowych możemy również obliczyć błąd (3)
- Błędy (4) i (5) można zminimalizować, jeśli poświęcimy czas na zbudowanie dobrego modelu.

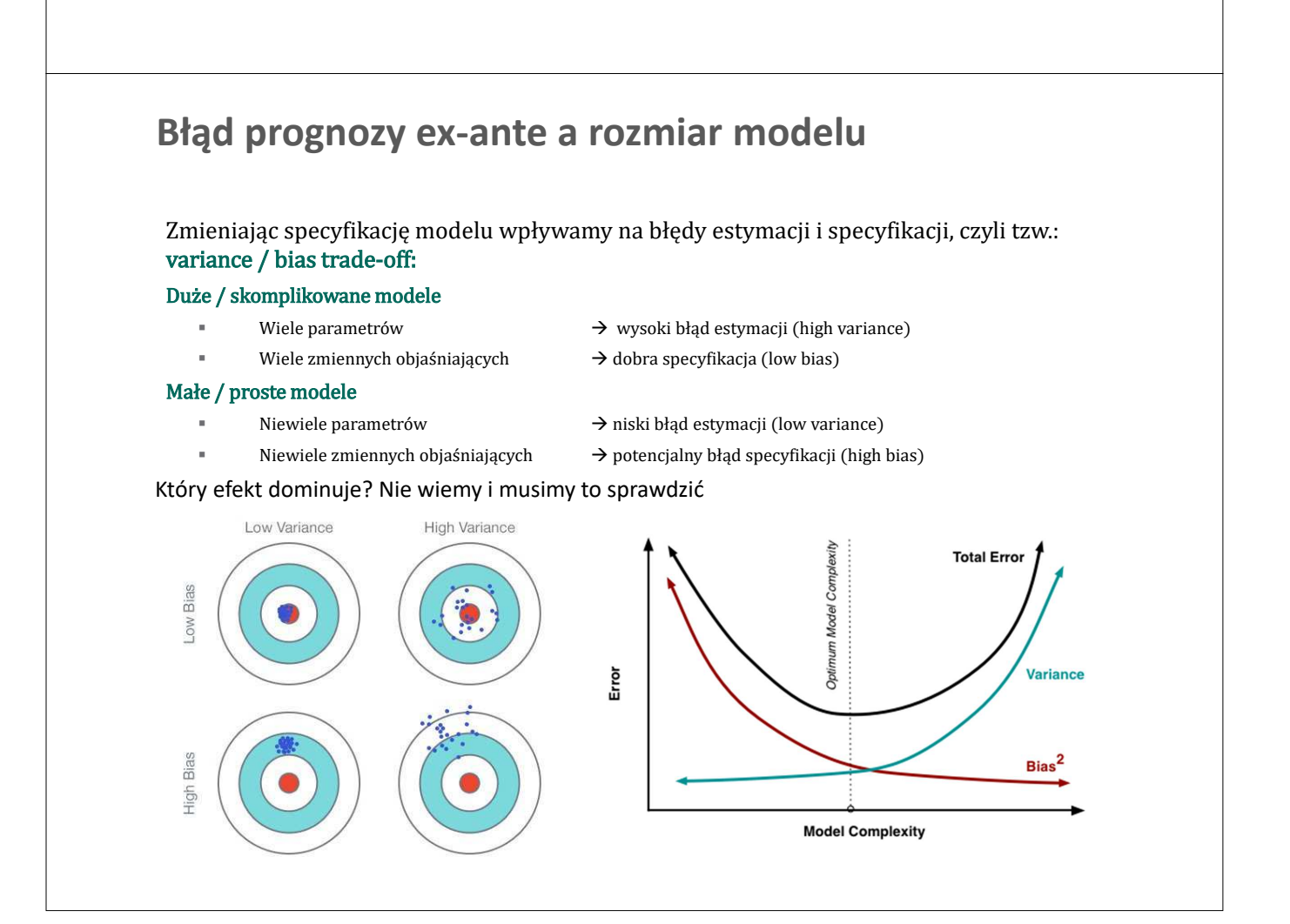

# **Kwantyfikacja błędu prognozy ex-ante**

Dekompozycja błędu prognozy na błąd losowy oraz błąd estymacji

$$
e_{\tau}^{P} = y_{\tau} - y_{\tau}^{P} = (\mathbf{x}_{\tau}'\mathbf{\beta} + \varepsilon_{\tau}) - \mathbf{x}_{\tau}'\mathbf{\widehat{\beta}} = \underbrace{\varepsilon_{\tau}}_{\text{b4d lossowy}} + \underbrace{\mathbf{x}_{\tau}'(\mathbf{\beta} - \mathbf{\widehat{\beta}})}_{\text{b4d estymacji}}
$$

**Wzór na wariancję błędu prognozy ex-ante:**

$$
Var(e_{\tau}^P) = Var(\varepsilon_{\tau}) + \mathbf{x}_{\tau}' Var(\widehat{\boldsymbol{\beta}}) \mathbf{x}_{\tau} + \underbrace{2Cov(\varepsilon_{\tau}, \mathbf{x}_{\tau}(\boldsymbol{\beta} - \widehat{\boldsymbol{\beta}}))}_{0}
$$

podstawiając oszacowania:

 $\overline{Var(\varepsilon_{\tau})} = s^2$ 

$$
Var(\widehat{\beta}) = s^2(\mathbf{X}'\mathbf{X})^{-1}
$$

otrzymujemy :

$$
Var(e_{\tau}^P) = s^2 + s^2 \mathbf{x}_{\tau}'(\mathbf{X}'\mathbf{X})^{-1}\mathbf{x}_{\tau} = s^2[1 + \mathbf{x}_{\tau}'(\mathbf{X}'\mathbf{X})^{-1}\mathbf{x}_{\tau}]
$$

Zauważ, że w przypadku modelu z jedną zmienną objaśniającą wzór upraszcza się do:

$$
Var(e_{\tau}^{P}) = s^{2} \left[ 1 + \frac{1}{N} + \frac{(x_{\tau} - \bar{x})^{2}}{\Sigma(x_{i} - \bar{x})^{2}} \right]
$$

## **Kwantyfikacja błędu prognozy ex-ante**

**Błąd standardowy prognozy ex-ante:**

$$
S_{\tau}^{P} = \sqrt{Var(e_{\tau}^{P})} = s\sqrt{1 + \mathbf{x}_{\tau}'(\mathbf{X}'\mathbf{X})^{-1}\mathbf{x}_{\tau}}
$$

oraz dla modelu z jedną zmienną objaśniającą :

$$
S_{\tau}^P = S \sqrt{1 + \frac{1}{N} + \frac{(x_{\tau} - \bar{x})^2}{\Sigma (x_i - \bar{x})^2}}
$$

Powyższa wartość jest najmniejsza dla  $x_\tau = \bar{x}$ 

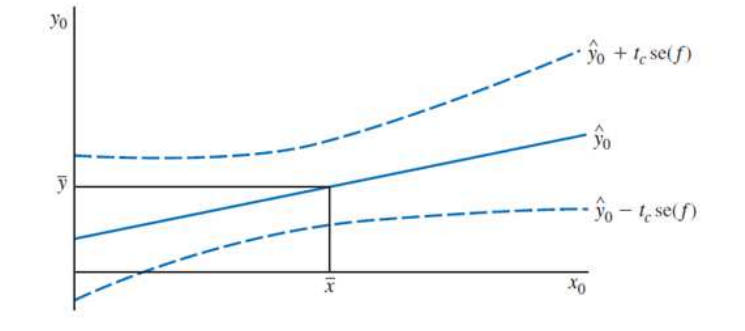

# **Prognoza przedziałowa**

Jeżeli składnik losowy ma rozkład normalny, tj.  $\varepsilon_t \sim N(0,\sigma^2)$ , to:

$$
u_{\tau}^P = \frac{e_{\tau}^P}{S_{\tau}^P} \sim t_{N-(K+1)}
$$

Implikuje to:

$$
P(-t^*_{\alpha} \le u^P_{\tau} \le t^*_{\alpha}) = 1 - \alpha
$$

zaś po podstawieniu  $e_\tau^P = y_\tau - y_\tau^P$  otrzymujemy:

 $P(y_{\tau}^P - t_{\alpha}^* S_{\tau}^P \le y_{\tau} \le y_{\tau}^P - t_{\alpha}^* S_{\tau}^P) = 1 - \alpha$ 

Sprawdź powyższy wzór dla przykładu 10.2., tj. modelu cen nieruchomości:

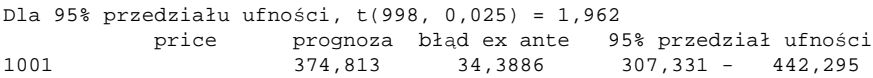

# **Prognoza ex-post**

# **Prognoza ex-post**

- Zwykle pracujemy z modelami, które dobrze działały w przeszłości
- Przy ewaluacji prognozy ex post zadajemy pytanie: jak dobre byłby prognozy z modelu, gdyby był używany w przeszłości
- **Innymi słowy, porównujemy prognozy**  $y_\tau^P$ **do realizacji**  $y_\tau$
- Robimy to, aby móc ocenić jakość modelu

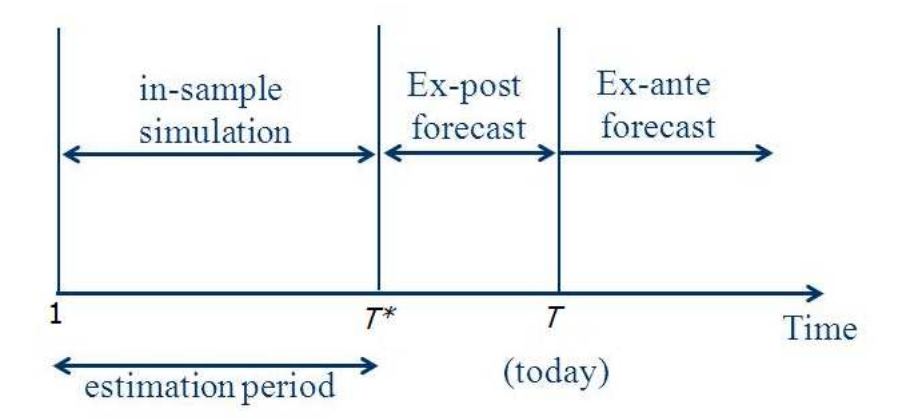

## **Prognoza ex-post**

- Dla modeli opartych o dane przekrojowe podział próby na obserwacje wykorzystywane do estymacji parametrów (training sample) oraz weryfikacji własności prognostycznych (testing sample) jest arbitralny
- Z tego powodu często stosowana jest walidacja krzyżowa ( $k$ -fold cross validation). W tym podejściu estymujemy model  $k$  razy, gdzie każda obserwacja jest  $k - 1$  razy wykorzystywana do estymacji modelu, zaś jednokrotnie przy weryfikacji prognoz

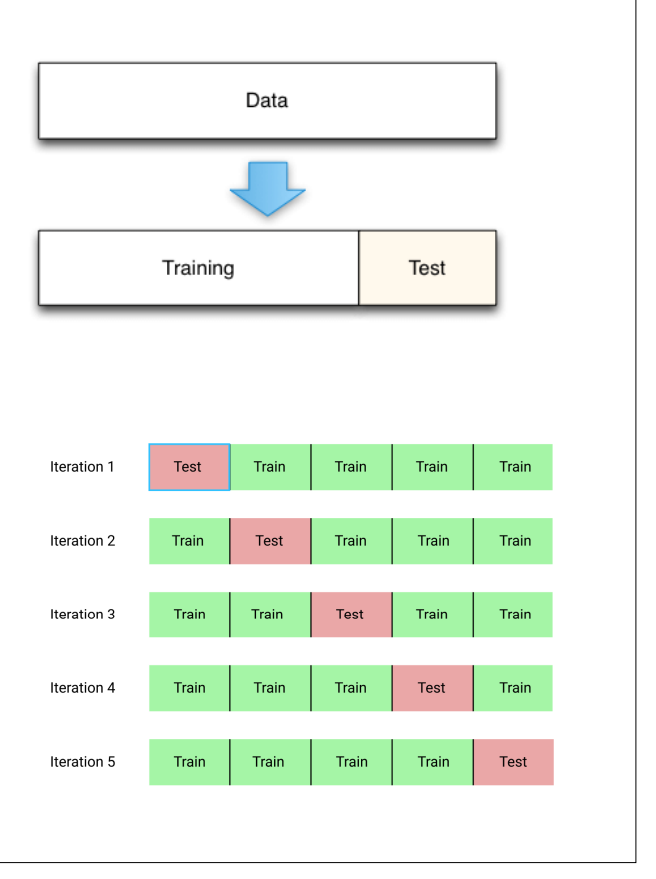

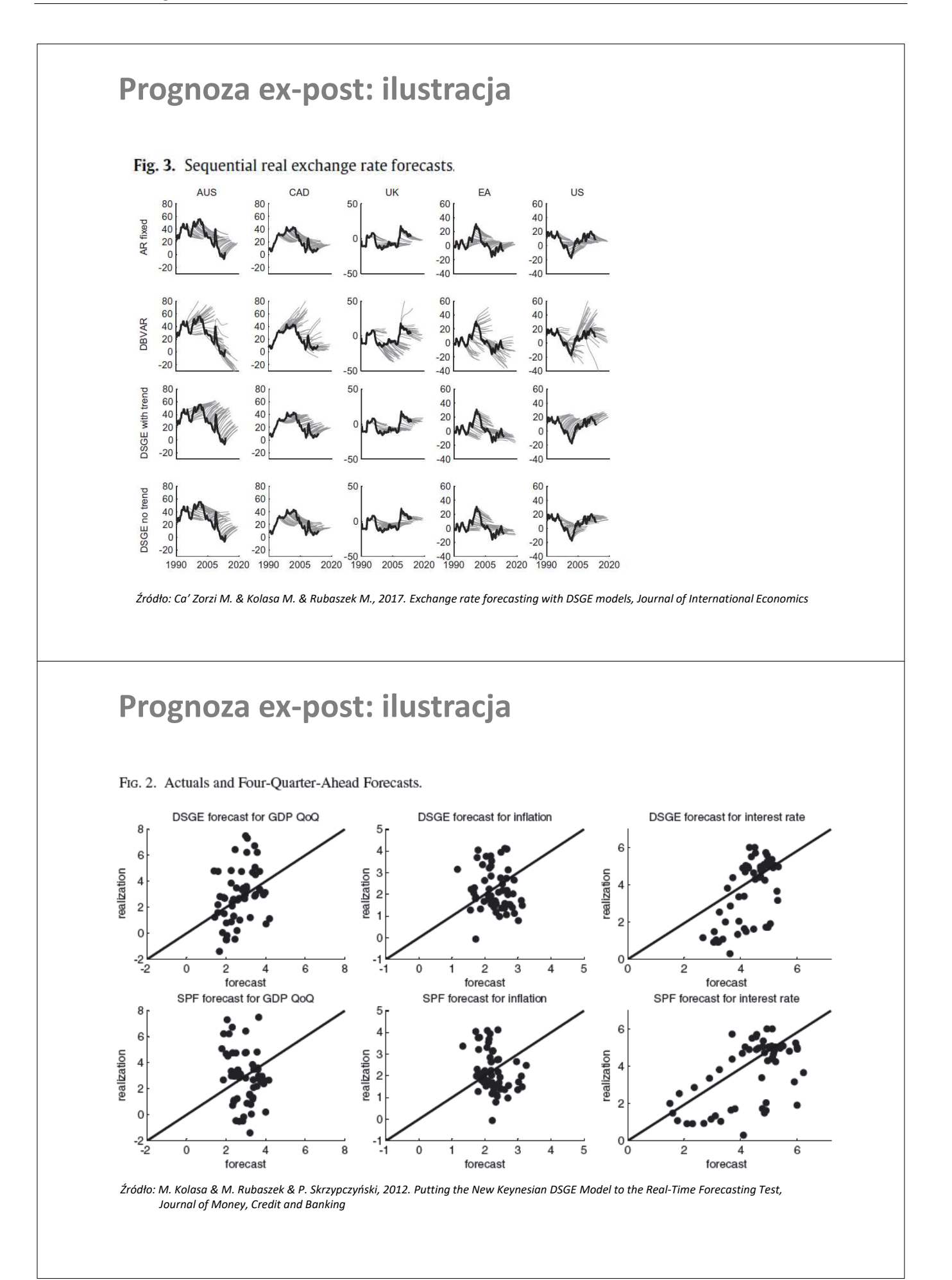

# **Miary jakości prognozy ex-post**

Średni błąd (ME - Mean Error):

$$
ME = \frac{1}{M} \sum_{\tau=N+1}^{N+M} (y_{\tau} - y_{\tau}^{P})
$$

Średni błąd absolutny (MAE - Mean Absolute Error):

$$
MAE = \frac{1}{M} \sum_{\tau=N+1}^{N+M} |y_{\tau} - y_{\tau}^{P}|
$$

Pierwiastek błędu średnionkwadratowego (RMSFE - Root Mean Squared Error):

$$
RMSE = \sqrt{\frac{1}{M} \sum_{\tau=N+1}^{N+M} (y_{\tau} - y_{\tau}^P)^2}
$$

Średni absolutny błąd procentowy (MAPE - Mean Absolute Percentage Error):

$$
MPAE = \frac{1}{M} \sum_{\tau=N+1}^{N+M} \left| \frac{y_{\tau} - y_{\tau}^P}{y_{\tau}} \right|
$$

# **Miary jakości prognozy ex-post**

Dekompozycja błędu średniokwadratowego:

$$
\frac{1}{M} \sum_{\tau=N+1}^{N+M} (y_{\tau} - y_{\tau}^P)^2 = U_1^2 + U_2^2 + U_3^2
$$

Obciążenie (bias):

$$
U_1^2 = (\bar{y} - \bar{y}^P)^2
$$

Elastyczność (variance):

$$
U_2^2=(S_R-S_P)^2
$$

Niezgodność kierunku (correlation):

$$
U_3^2 = 2S_R S_P (1-r)
$$

gdzie  $S_R = \sqrt{M^{-1} \sum (y_\tau - \bar{y})^2}$ ,  $S_P = \sqrt{M^{-1} \sum (y_\tau^P - \bar{y}^P)^2}$  oraz  $r = cor(y_\tau, y_\tau^P)$ .

Współczynnik U Theila:

$$
U = \sqrt{\frac{\sum (y_\tau - y_t^P)^2}{\sum y_\tau^2}}
$$

Zauważ, że:

$$
U^2 = \frac{M(U_1^2 + U_2^2 + U_3^2)}{\sum y_\tau^2}
$$

# **Przykład 10.3. Jakość prognozy ex-post**

Korzystając z pliku utown . gdt oszacowano parametry modelu  $price_i = \beta_0 + \beta_1sqrt_i + \varepsilon_i$ . Do estymacji parametrów wykorzystano 900 obserwacji (training sample), zaś wartości prognoz obliczono dla obserwacji 901-1000 (testing sample). Uzyskano następujące statystyki:

Miary dokładności prognoz ex post

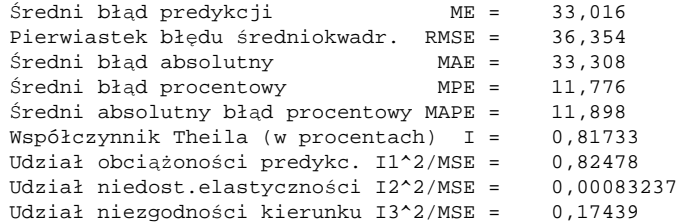

Podaj interpretację wyników

# **Zadania**

Na podstawie 5 rocznych obserwacji dla wydatków pewnego gospodarstwa domowego [tys PLN]:  $y = [10 8 10 16 26]'$  oszacuj parametry modelu trendu  $y_t = \beta_0 + \beta_1 t + \varepsilon_t$ . Następnie, dla okresów prognozy  $\tau = 6$ ,  $\tau = 8$  i  $\tau = 10$  oblicz:

- a. Punktową prognozę ex-ante
- b. Błąd prognozy ex-ante
- c. 95% oraz 90% przedział ufności dla prognozy

Wartości rozkładu t-Studenta są następujące:  $t_{3,5\%} = 3.18$  oraz  $t_{3,10\%} = 2.35$ 

*Dodatkowe informacje [spróbuj je obliczyć samemu, wykorzystując wiedzę z poprzednich spotkań]:*

 $\hat{y}_t = 2 + 4t$   $S^2 = \frac{52}{3}$  $(X'X)^{-1} = \begin{bmatrix} 1.1 & -0.3 \\ -0.3 & 0.1 \end{bmatrix}$ −0.3 0.1

### **Zadanie 10.2**

Na podstawie obserwacji dotyczących wydatków pięciu gospodarstw domowych, dane w tys PLN,  $y = [8 3 5 4 10]$ ' oraz ich dochodów,  $x = [14 2 6 8 10]$ ', oszacuj parametry modelu:

$$
y_i = \beta_0 + \beta_1 x_i + \varepsilon_i.
$$

Jaka jest prognoza wydatków dla kojennych gospodarstw ( $\tau = 6, 7, 8$ ), wiedząc, że  $x_6 = 8$ ,  $x_7 = 15$ oraz  $x_8 = 10$ . Oblicz:

- a. Punktową prognozę ex-ante
- b. Błąd prognozy ex-ante
- c. 95% oraz 90% przedział ufności dla prognozy

Wartości rozkładu t-Studenta są następujące:  $t_{3,5\%} = 3.18$  oraz  $t_{3,10\%} = 2.35$ 

*Dodatkowe informacje [spróbuj je obliczyć samemu, wykorzystując wiedzę z poprzednich spotkań]:*

$$
\hat{y}_t = 2 + 0.5x_t \qquad \qquad S^2 = \frac{14}{3} \qquad \qquad (X'X)^{-1} = \begin{bmatrix} 1.0 & -0.1 \\ -0.1 & 1/80 \end{bmatrix}
$$

Korzystając z danych zawartych w pliku utown.gdt oszacuj parametry modelu

$$
price_i = \beta_0 + \beta_1 sqft_i + \varepsilon_i
$$

- a. Użyj testu Chowa, aby sprawdzić, czy zależność między ceną i powierzchnią zależy od tego, czy dom ma basen (zmienna pool) lub kominek (zmienna fireplace)
- b. Zinterpretuj wyniki regresji pomocniczej testu Chowa. Czy spodziewałeś się zmiany stałej, nachylenia, czy obydwu parametrów?
- c. Powtórz punkt a. dla logarytmicznej specyfikacji modelu

$$
log(price_i) = \beta_0 + \beta_1 log(sqft_i) + \varepsilon_i
$$

d. Sprawdź występowanie zmiany strukturalnej modelu z punktu c. wykorzystując lokalizację (utown) jako zmienną, która dzieli próbę na dwie części. Jak interpretujemy przesunięcie stałej i nachylenia w tym przypadku?

### **Zadanie 10.4**

Korzystając z danych zawartych w pliku PhillipsCurve.gdt wybierz kraj oraz oszacuj model, w którym inflacja ( $\pi$ ) zależy od stopy bezrobocia ( $u$ ):

$$
\pi_t = \beta_0 + \beta_1 u_t + \epsilon_i
$$

- a. Użyj testu Chowa, aby sprawdzić, czy zależność jest stabilna w czasie
- b. Oblicz prognozę ex-ante (punktową i przedziałową) dla  $T + 1$  przy założeniu, że  $u_{T+1}^P = u_T$
- c. Zbuduj model dynamiczny (ADL) dla relacji między  $\pi_t$  and  $u_t$ .
- d. Użyj modelu z punktu c., aby obliczyć prognozę dla okresu  $T + 1$
- e. Porównaj wyniki z punktów a. i e.. Która prognoza jest bardziej precyzyjna?

Korzystając z danych zawartych w pliku CPS5.gdt oszacuj dwa modele:

M1:  $wage_i = \beta_0 + \beta_1exper_i + \varepsilon_i$ 

M2:  $\ln(wage_i) = \beta_0 + \beta_1expr_i + \varepsilon_i$ 

- a. Użyj testu Chowa, aby sprawdzić, czy zależność między płacą i doświadczeniem zależy od tego, czy pracownik jest kobietą (*female*) oraz czy należy do związku zawodowego (*union*)
- b. Korzystając z obu modeli, oblicz prognozę ex ante (punktową i przedziałową) dla osoby z 16 i 20-letnim doświadczeniem.
- c. Oblicz taką samą prognozę wykorzystując oddzielny model dla mężczyzn i kobiet. Która prognoza jest bardziej dokładna?

## **Zadanie 10.6**

Dla regresji  $\hat{y}_i = 2 + 1.0x_i$  oszacowanej na podstawie 5 obserwacji. Wiemy, że w próbie ewaluacji prognozy ex-post (testing sample) realizacje wynoszą:

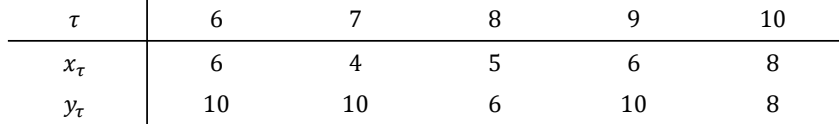

- a. Oblicz ME / MAE / RMSE / MAPE
- b. Zinterpretuj wyniki z punktu a.
- c. Oblicz współczynnik  $U Theil$  i jego składowe  $U_1^2$ ,  $U_2^2$  i  $U_3^2$ .
- d. Jakie jest główne źródło błędu średniokwadratowego (MSE)

Korzystając z danych zawartych w pliku CPS5.gdt oszacuj model wa $ge_i = \beta_0 + \beta_1$ edu $c_i + \varepsilon_i$ dla podpróby mężczyzn (variable  $female=0)$ . Oszacowania, które powinny się pojawić są następujące:

Model: Estymacja KMNK, wykorzystane obserwacje 1-5424 Zmienna zależna (Y): wage współczynnik błąd standardowy t-Studenta wartość

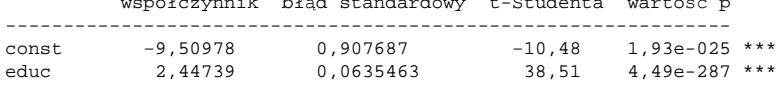

- a. Na podsatwie pozostałych obserwacji oblicz miary dokładności prognozy ex post: ME/MAE/RMSE/MAPE
- b. Zinterpretuj wyniki dla ME. Czy są zgodne z oczekiwaniami?
- c. Zdekomponuj MSE na  $U_1^2$ ,  $U_2^2$  and  $U_3^2$ . Jakie jest główne źródło błędu prognozy?
- d. Powtórz tego rodzaju analizę dla zmiennych: *married*, *asian*, *black*, *union*

Uwaga: aby wykonać tę analizę, musisz wykonać dwa kroki w Gretl:

- Dane  $\rightarrow$  Sortowanie danych przekrojowych  $\rightarrow$  female
- Próba  $\rightarrow$  Zakres próby  $\rightarrow$  1:5424

# Temat 11

# Modele zmiennej jakościowej

Zuzanna Wośko i Bartłomiej Wiśnicki

- Rodzaje zmiennych jakościowych
- $\bullet$  Liniowy model prawdopodobieństwa
- Modele logitowe i probitowe
- $\bullet$  Efekty krańcowe w modelu logitowym
- $\bullet$  Tablica trafności
- Pseudo- $R^2$  i zliczeniowy  $R^2$
- Krzywa ROC i miara AUC

# **Ogólnie o zmiennych jakościowych**

## **Jak zmienne jakościowe pojawiają się w modelach (po co?)**

Jako…

- Jakościowy regresor po prawej stronie równania: na przykład płeć (1-kobieta, 0-mężczyzna), status spłaty kredytu (1-terminowo, 0 przeterminowany)
- Jakościowa zmienna zależna (modele dyskretnego wyboru): na przykład modelowanie defaultów firm, 1-default firmy, 0-brak defaultu
- Zmienna sezonowa: na przykład 1 – dla danego kwartału roku, 0 - dla kwartałów pozostałych
- Jakościowy regresor po prawej stronie równania objaśniający nadzwyczajne wydarzenia / obserwacje nietypowe / zmienne interakcyjne (zmiana współczynników nachylenia)

Zmienna sezonowa (dane kwartalne): Zmienna opisująca zdarzenie nadzwyczajne:  $S3_t^T = [0 \ 0 \ 1 \ 0 \ 0 \ 0 \ 1 \ ...]$   $Z_t^T = [0 \ 0 \ 0 \ 1 \ 0 \ 0 \ ...]$ Trzeci kwartał każdego roku Zdarzenie nadzwyczajne

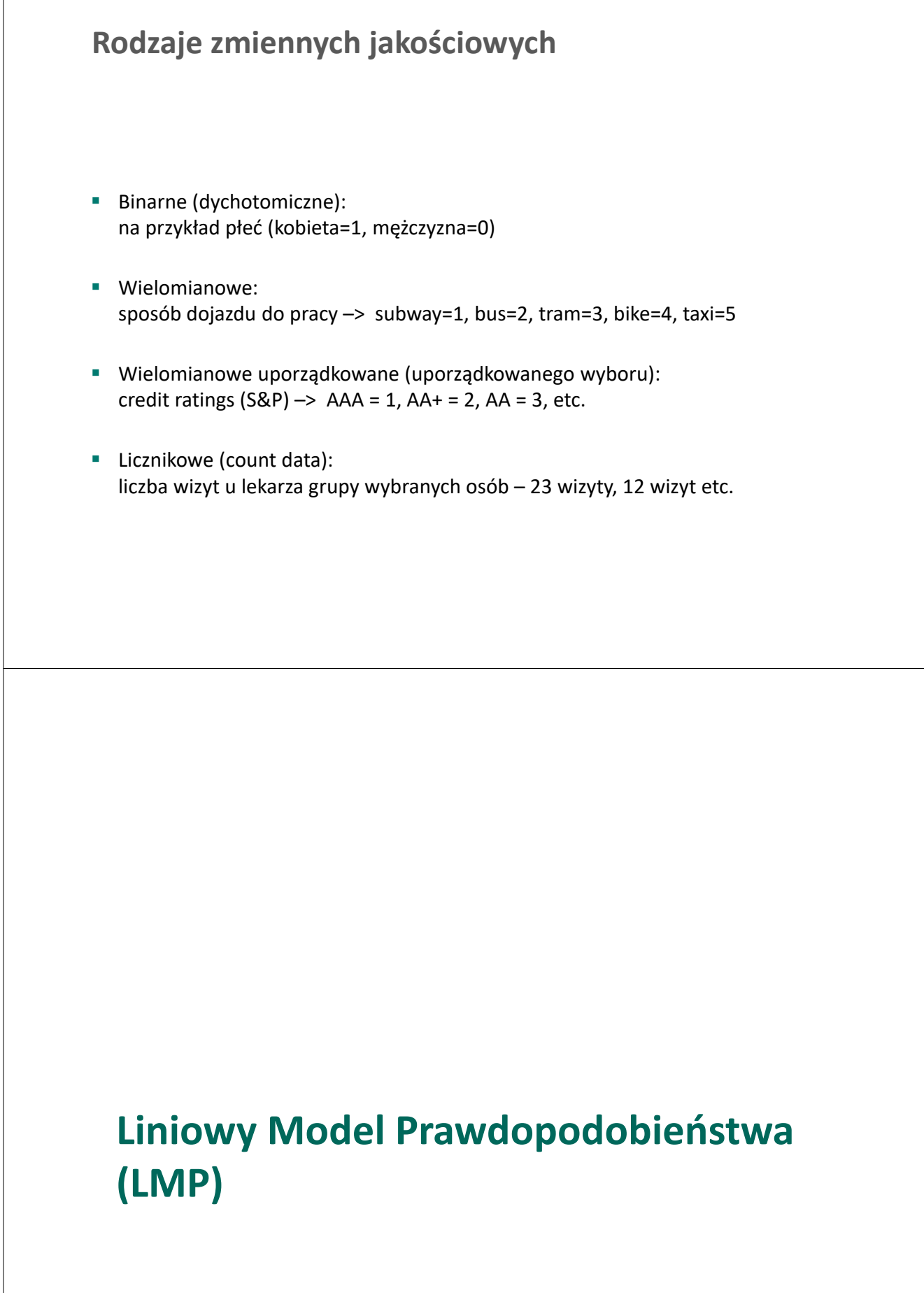

# **Modelowanie zmiennej jakościowej (binarnej)**

Załóżmy następującą regresję:

$$
y_i^* = \beta_0 + \sum_{j=1}^k \beta_j x_{ij} + e_i
$$

gdzie  $y_i^*$  zdefiniowano jako:

$$
y_i^* = \begin{cases} 1 & \text{jeżeli } y_i > 0, \\ 0 & \text{wpp} \end{cases}
$$

 $y_i^*$  jest zmienną nieobserwowalną (latent variable). To co obserwujemy, to tylko binarna zmienna  $y_i$ .

 $y_i^*$ możemy utożsamiać ze "skłonnością" jednostki *i* do  $y_i = 1$ .

# **Specyfikacja LMP**

Jeśli nie przejmujemy się tym, że zmienna objaśniana jest zmienną binarną, specyfikacja modelu wygląda jak w przykładzie poniżej:

$$
y_i = \alpha + \beta_0 x_{1i} + \beta_1 x_{2i} + \beta_2 x_{3i} + e_t
$$

*t=1, … , N*

 $y_i$  - zmienna jakościowa – czy student mieszka z rodzicami (y=1) czy nie (y=0)

 $x_{1i}$  – rok studiów (od 1 do 5)  $x_{2i}$  – dochód rodziny studenta  $x_{3i}$  – płeć studenta (1-kobieta, 0-mężczyzna)

Niestety, kiedy używamy MNK wówczas oszacowane wartości *y* mogą znaleźć się nie tylko w przedziale [0, 1] ale również poza tym przedziałem.

Ponadto, pojawia się często heteroskedastyczność składnika losowego (lepiej użyć wtedy UMNK zamiast KMNK).

#### **Interpretacja parametrów:**

Zmiana prawdopodobieństwa p<sub>i</sub> na skutek jednostkowej zmiany x<sub>j</sub> (*ceteris paribus)*.

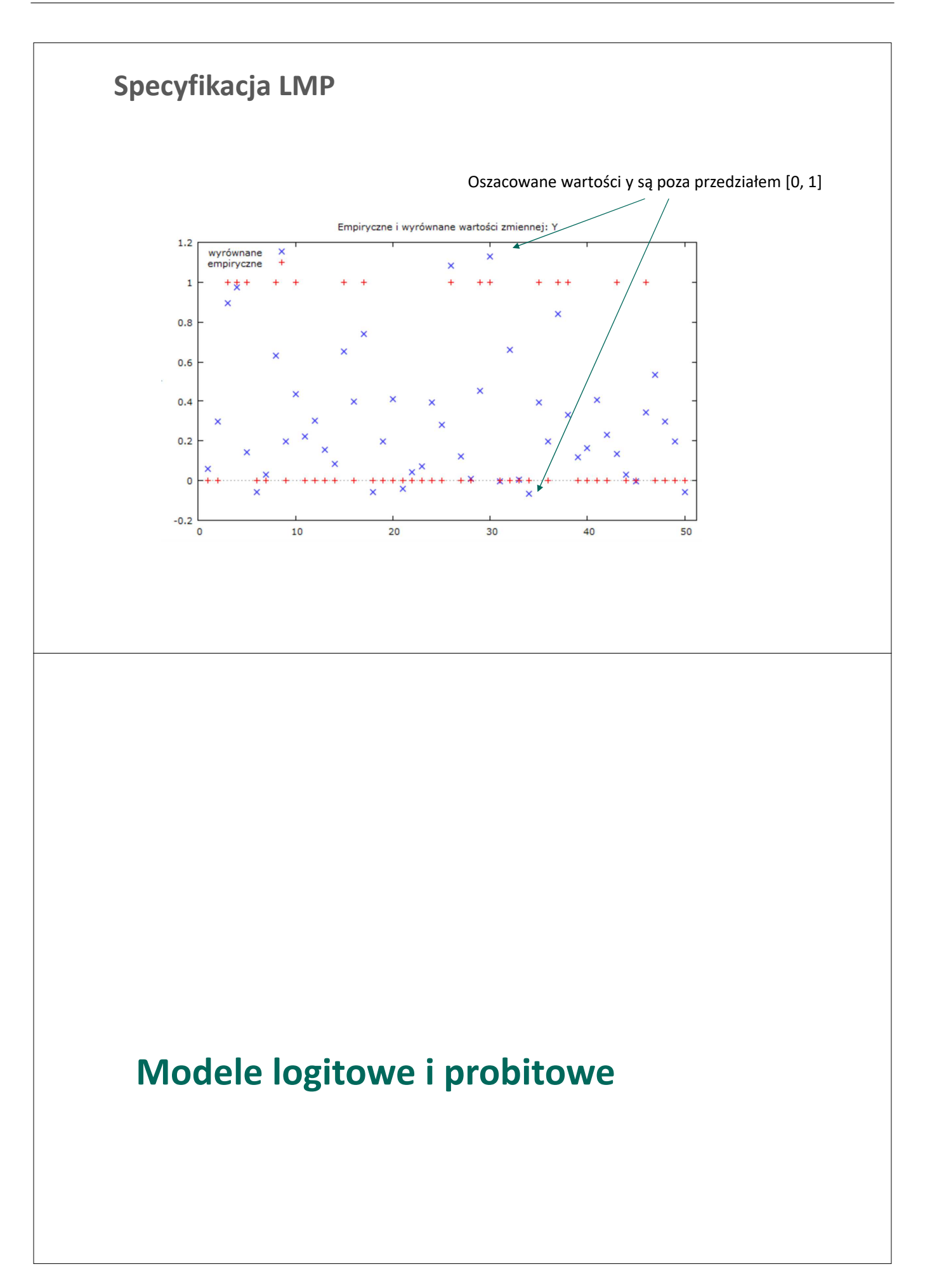

# **Model logitowy/probitowy**

**Problem z LMP**: szacowane wartości zmiennych objaśniających mogą znajdować się poza przedziałem [0, 1]

**Idea**: Transformacja zmiennej zależnej. Dwie popularne opcje:

- Dystrybuanta rozkładu logistycznego: model logitowy
- Dystrybuanta rozkładu normalnego: model probitowy

Poniżej funkcja gęstości rozkładu logistycznego (wykres lewy) oraz dystrybuanty rozkładu logistycznego (wykres prawy).

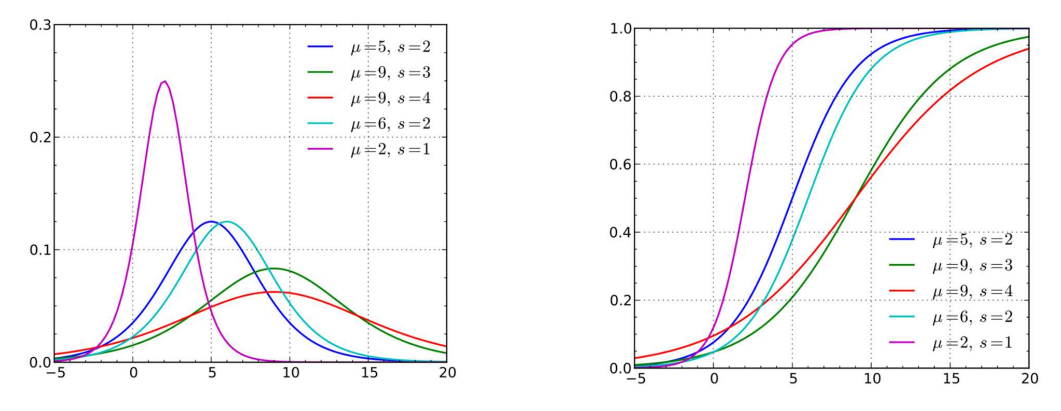

# **Transformacja logitowa**

Dystrybuanta rozkładu logistycznego:

$$
F_{logistic}[Z_i] = \frac{e^{Z_i}}{1 + e^{Z_i}}
$$
\n
$$
Z_i = \beta_0 + \sum_{j=1}^k \beta_j x_{ij}
$$
\n
$$
F_{logistic}\left[\beta_0 + \sum_{j=1}^k \beta_j x_{ij}\right] = \frac{e^{\beta_0 + \sum_{j=1}^k \beta_j x_{ij}}}{1 + e^{\beta_0 + \sum_{j=1}^k \beta_j x_{ij}}}
$$
\n
$$
Z_i = \ln \frac{F(Z_i)}{1 - F(Z_i)}
$$
\n
$$
\ln \left(\frac{P_i}{1 - P_i}\right) = \beta_0 + \sum_{i=1}^k \beta_j x_{ij}
$$
\nModel logitowy

\nModel logitowy

\nIndel logitowy

\nIndel logitowy

\nIndicz szans (odds ratio)

\n
$$
F^{-1}[P_i] = \left(\ln \frac{P_i}{1 - P_i}\right)
$$
\n
$$
F^{-1}[P_i] = \left(\ln \frac{P_i}{1 - P_i}\right)
$$
\n
$$
F^{-1}[P_i] = \left(\ln \frac{P_i}{1 - P_i}\right)
$$
\n
$$
F^{-1}[P_i] = \left(\ln \frac{P_i}{1 - P_i}\right)
$$
\n
$$
F^{-1}[P_i] = \left(\ln \frac{P_i}{1 - P_i}\right)
$$
\n
$$
F^{-1}[P_i] = \left(\ln \frac{P_i}{1 - P_i}\right)
$$
\n
$$
F^{-1}[P_i] = \left(\ln \frac{P_i}{1 - P_i}\right)
$$
\n
$$
F^{-1}[P_i] = \left(\ln \frac{P_i}{1 - P_i}\right)
$$
\n
$$
F^{-1}[P_i] = \left(\ln \frac{P_i}{1 - P_i}\right)
$$
\n
$$
F^{-1}[P_i] = \left(\ln \frac{P_i}{1 - P_i}\right)
$$
\nSubstituting the probability probability distribution

\n
$$
F^{-1}[P_i] = \left(\ln \frac{P_i}{1 - P_i}\right)
$$
\nSubstituting the probability distribution

\n
$$
F^{-1}[P_i] = \left(\ln \frac{P_i}{1 - P_i}\right)
$$
\nSubstituting the probability distribution

\n
$$
F^{-1}[P_i] = \left(\ln \frac{P_i}{1 - P_i}\
$$

# **Transformacja probitowa**

Dystrybuanta rozkładu normalnego:

$$
F_{normal}[Z_i] = \int_{-\infty}^{Z_i} \frac{1}{\sqrt{2\pi}} \exp\left(-\frac{s^2}{2}\right) ds
$$

 $Z_i = \beta_0 + \sum_i \beta_j x_{ij}$  $\kappa$ 

 $j = 1$ 

gdzie

Jest zmienną losową o standaryzowanym rozkładzie normalnym

$$
F_{normal}^{-1}[P_i] = \beta_0 + \sum_{j=1}^{k} \beta_j x_{ij}
$$

# **Estymacja Metodą Największej Wiarygodności**

Szukamy wektora parametrów beta, który daje największe prawdopodobieństwo uzyskania empirycznych wartości *y*. Dlatego budujemy funkcję wiarygodności, która jest prawdopodobieństwem uzyskania konkretnego wyniku dla obserwacji zmiennej *y* (czyli iloczynem prawdopodobieństwa uzyskania wyniku = 1 dla konkretnej obserwacji (obserwacje są niezależne)

$$
y_i \in \{0, 1\} \Rightarrow P(y_i = 1) = p_i \qquad P(y_i) = p_i^{y_i} (1 - p_i)^{1 - y_i}
$$

$$
L = \Pi_{i=1}^n P(y_i) = \Pi_{i=1}^n p_i^{y_i} (1 - p_i)^{1 - y_i}
$$

Celem jest znalezienie parametrów modelu ( $\beta_i$ ), które maksymalizymalizują funkcję wiarygodności. Ze względów praktycznych logarytmizujemy funkcję L

$$
\ln(L) = \sum_{i=1}^{n} \ln(p_i) + (1 - y_i) \ln(1 - p_i)
$$
  
\n
$$
\text{d}zie \qquad p_i = \frac{e^{z_i}}{1 + e^{z_i}}
$$
  
\n
$$
\ln(L) = \sum_{i=1}^{n} y_i Z_i - \ln(1 + e^{z_i})
$$
  
\n
$$
Z_i = \beta_0 + \sum_{j=1}^{n} \beta_j x_{ij}
$$

## **Specyfikacja modelu logitowego/probitowego**

$$
\ln(L) = \sum_{i=1}^{n} y_i Z_i - \ln(1 + e^{Z_i})
$$
  

$$
Z_i = \beta_0 + \sum_{j=1}^{n} \beta_j x_{ij}
$$

Funkcja *L* osiąga maksimum gdy dla każdego *j = 0, 1, 2, …, K*

$$
\frac{\partial lnL}{\partial \beta_j} = \sum_{i=1}^n \left[ y_i - \frac{e^{z_i}}{1 + e^{z_i}} \right] x_{ij} = \sum_{i=1}^n [y_i - p_i] x_{ij} = 0
$$

Suma wartości odchyleń zmiennej zależnej od  $p_i$ , czyli prawdopodobieństwa że  $y_i$  wyniesie 1 jest równa zeru.

Rozwiązujemy *k+1* równań celem znalezienia wartości  $\beta_j$ . Równania nie są liniowe: stosujemy metody numeryczne

### **Estymacja Metodą Największej Wiarygodności**

Szukamy wektora parametrów beta, który daje największe prawdopodobieństwo uzyskania empirycznych wartości *y*. Dlatego budujemy funkcję wiarygodności, która jest funkcją gęstości wektora składnika losowego *e*.

Jest ona równa iloczynowi funkcji gęstości wszystkich *ei~N(0,σ<sup>2</sup> )*. Obserwacje są niezależne, dlatego łączne prawdopodobieństwo jest iloczynem prawdopodobieństw pojedynczych obserwacji.

Zmienne losowe są nieobserwowalne. Ale wiemy, że zmienna zależna jest funkcją *e*, Zatem jest również losowa oraz związek między tymi funkcjami gęstości może być zaprezentowany jako:

$$
f(y_i) = \left| \frac{de_i}{dy_i} \right| f(e_i) = f(e_i) = 1 \qquad y_i \sim IN(x\beta, \sigma^2 I)
$$

Funkcja wiarygodności (łączna funkcja gęstości obserwacji) ma następującą formułę:

$$
\ell_{y} = f(y_{1}, y_{2}, \dots, y_{n}) = \prod_{i=1}^{n} f(y_{i})
$$
  

$$
L = \ln \ell_{y} = \sum_{i=1}^{n} \ln f(y_{i})
$$

Ale maksymalizujemy logarytmy, co nie zmienia rezultatów optymalizacji

# **Specyfikacja modelu logitowego/probitowego**

$$
y_i^* = \beta_0 + \sum_{j=1}^k \beta_j x_{ij} + e_i
$$

To co możemy prognozować w przypadku *y*, to prawdopodobieństwo *y* równego 1 dla danej *i*-tej obserwacji:

$$
P_i = P(y_i = 1) = P\left[e_i > -(0_0 + \sum_{j=1}^k \beta_j x_{ij})\right] = 1 - F\left[-(0_0 + \sum_{j=1}^k \beta_j x_{ij})\right]
$$

Jeżeli rozkład *e* jest symetryczny, wówczas *1-F(-Z)=F(Z),* zatem prawdopodobieństwo "1" dla *i-*tej obserwacji jest równe:

$$
P_i = F[\beta_0 + \sum_{j=1}^k \beta_j x_{ij}]
$$

### **Przykład 11.1**

(Cieślak, "Prognozowanie gospodarcze", *przykład 4.5, s. 138)*

W miesiącach kwiecień-czerwiec przeprowadzono w Kanadzie badanie 5315 kobiet, które do momentu badania przez 60 miesięcy były mężatkami. Badanie dotyczyło bezdzietności. Zmienna Y była równa 1 gdy kobieta była bezdzietna, Y = 0 gdy kobieta miała jedno lub więcej dzieci.

Jako zmienne objaśniające wybrano:

X1 – miejsce zamieszkania ( $x_{1i}$  = 1 dla miasta and  $x_{1i}$  = 0 dla wsi),

X2 – poziom wykształcenia ( $x_{2j}$  = 1, gdy kobieta skończyła co najwyżej szkołę średnią, i  $x_{2j}$  = 0 w innym wypadku),

X3 - religijność (x<sub>3j</sub> = 1, gdy kobieta regularnie uczęszcza do kościoła, i x<sub>3j</sub> = 0 w innym wypadku),

X4 - wiek ( $x_{4i}$  = 1, gdy kobieta miała 25-34 lat, i  $x_{4i}$  = 0 w innym wypadku).

Oszacowany model ma postać:

 $ln \frac{P_i}{1 -}$  $\frac{1}{1 - P_i} = 0,0001 + 0,021x_{1j} - 0,034x_{2j} - 0,020x_{3j} + 0,006x_{4j}.$ 

Parametry przy zmiennych 1-3 były statystycznie istotne; parametr przy zmiennej  $x_4$  był nieistotny. Zinterpretuj rezultaty.

### **Przykład 11.1**

(Cieślak, "Prognozowanie gospodarcze", *przykład 4.5, s. 138)*

$$
ln \frac{P_i}{1-P_i} = 0,0001 + 0,021x_{1j} - 0,034x_{2j} - 0,020x_{3j} + 0,006x_{4j}.
$$

Odpowiedź:

- Znaki ocen parametrów oznaczają kierunek zależności miedzy daną cechą a ryzykiem względnym. **Nie należy więc ich interpretować w sposób ilościowy!**
- **Iloraz szans to tzw. ryzyko względne,** czyli w przypadku tego zadania stosunek prawdopodobieństwa bezdzietności do prawdopodobieństwa posiadania dzieci.
- Wpływ na bezdzietność:
	- X1: Dodatni, jeśli kobieta mieszka w mieście, to względne ryzyko bezdzietności jest większe, i dokładnie rośnie e0,021 razy (czyli około 1,02 razy = zwiększa się o 2%).
	- X2: Ujemny, jeśli kobieta nie ma wyższego wykształcenia, to względne ryzyko spada e−0,034 = 0,97 razy (czyli zmniejsza się o około 3%).
	- X3: Ujemny, jeśli kobieta jest religijna, względne prawdopodobieństwo bezdzietności spada  $e^{-0.020}$  = 0, 98 razy (czyli zmniejsza się o około 2%).
	- X4: Dodatni, jeśli kobieta jest religijna, względne prawdopodobieństwo bezdzietności spada e<sup>-0,020</sup> = 0, 98 razy (czyli zmniejsza się o około 2%). (zmienna nieistotna statystycznie)

### **Efekty krańcowe w modelu logitowym/probitowym**

Nie interpretujemy bezpośrednio oszacowanych parametrów (jedynie znaki mogą podpowiadać kierunek zależności). Trzeba obliczyć pochodną funkcji y po danej zmiennej egzogenicznej x. Efekt krańcowy dla modelu logitowego:

$$
\frac{\partial P_i}{\partial x_{ij}} = P_i (1 - P_i) \beta_j = F \left( \beta_0 + \sum_{j=1}^k \beta_j x_{ij} \right) \left[ 1 - F \left( \beta_0 + \sum_{j=1}^k \beta_j x_{ij} \right) \right] \beta_j =
$$

 $=\frac{\exp(\beta_0 + \sum_{j=1}^k \beta_j x_{ij})}{\sum_{j=1}^k \sum_{j=1}^k \beta_j x_{ij}}$  $\frac{[1+exp(\beta_0+\sum_{j=1}^k \beta_j x_{ij})]^2}{[1+exp(\beta_0+\sum_{j=1}^k \beta_j x_{ij})]^2}\beta_j$ 

Dla modelu probitowego:

$$
\frac{\partial P_i}{\partial x_{ij}} = f(\beta_0 + \sum_{j=1}^k \beta_j x_{ij}) \beta_j
$$

Gdzie f to funkcja rozkładu prawdopodobieństwa standaryzowanego rozkładu normalnego.

- Ponieważ mamy do czynienia z modelem nieliniowym, efekt krańcowy zmienia się zależnie od wartości wszystkich zmiennych X. W praktyce podaje się efekt krańcowy dla średnich wartości zmiennych X.
- **Dla zmian logarytmu ilorazu szans w modelu logitowym efekt jest stały i równy wartości parametru beta.**
#### **Przykład 11.2**

(Cieślak, "Prognozowanie gospodarcze", *przykład 4.5, s. 138)*

#### **Pytanie:**

Jakie jest prawdopodobieństwo bezdzietności u kobiety niereligijnej ze wsi, z wyższym wykształceniem, w wieku 30 lat?

#### **Odpowiedź:**

$$
ln \frac{P_i}{1 - P_i} = 0,0001 + 0,021 \cdot 0 - 0,034 \cdot 0 - 0,020 \cdot 0 + 0,006 \cdot 1 = 0,0061
$$

$$
\frac{P_i}{1 - P_i} = e^{0,0061}
$$

$$
P_i = (1 - P_i)e^{0,0061}
$$

$$
P_i = \frac{e^{0,0061}}{1 + e^{0,0061}} = 0,5015
$$

Na podstawie wyników estymacji zaproponowanego modelu można stwierdzić, iż przewidywane ryzyko bezdzietności u kobiety niereligijnej ze wsi, z wyższym wykształceniem, w wieku 30 lat wynosi 50,15%.

### **Weryfikacja modelu logitowego/probitowego: Pseudo R-kwadrat**

Z powodu nieliniowości modelu logitowego inna miara dopasowania modelu jest stosowana – pseudo R-kwadrat.

Pseudo-R<sup>2</sup> McFaddena:

$$
pseudoR^2 = 1 - \frac{lnL_{FM}}{lnL_{RM}}
$$

*ln L* – logarytm funkcji wiarygodności

FM - pełny model, RM - model zredukowany (tylko ze stałą)

Celem tej miary jest porównanie alternatywnych modeli, nie stricte sama ocena, jak model jest dopasowany do danych.

## **Prognozy z modelu**

Po oszacowaniu prawdopodobieństw należy określić, czy dany poziom prawdopodobieństwa oznacza, że Y jest równe "0" czy "1". Na przykład, jeśli prawdopodobieństwo jest równe 0.6 czy to oznacza "0" czy "1"?

Wszystko zależy od założonego progu odcięcia (cutoff):

- standardowa reguła próg 0.5 (50%)
- zasada optymalnej wartości progowej (Cramer 1999) dla niezbilansowanej próby gdzie udział jedynek (Y = 1) w próbie stanowi próg δ. Ten próg jest równy średniej wartości zmiennej Y (można ją odczytać z wydruku Gretla). Np. 0.3 (30%).

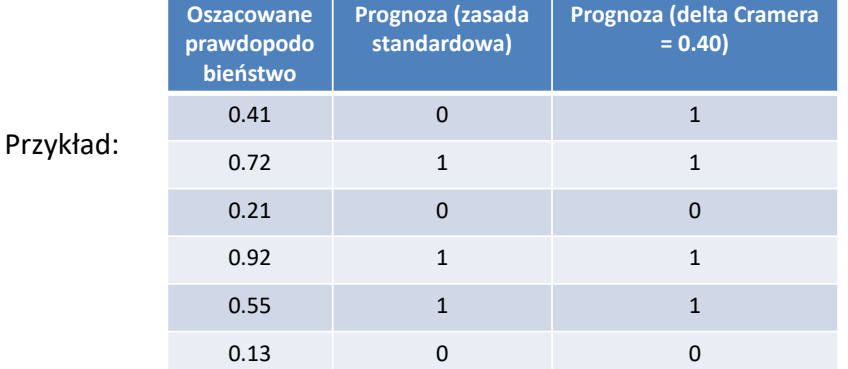

# **Wyniki estymacji modelu**

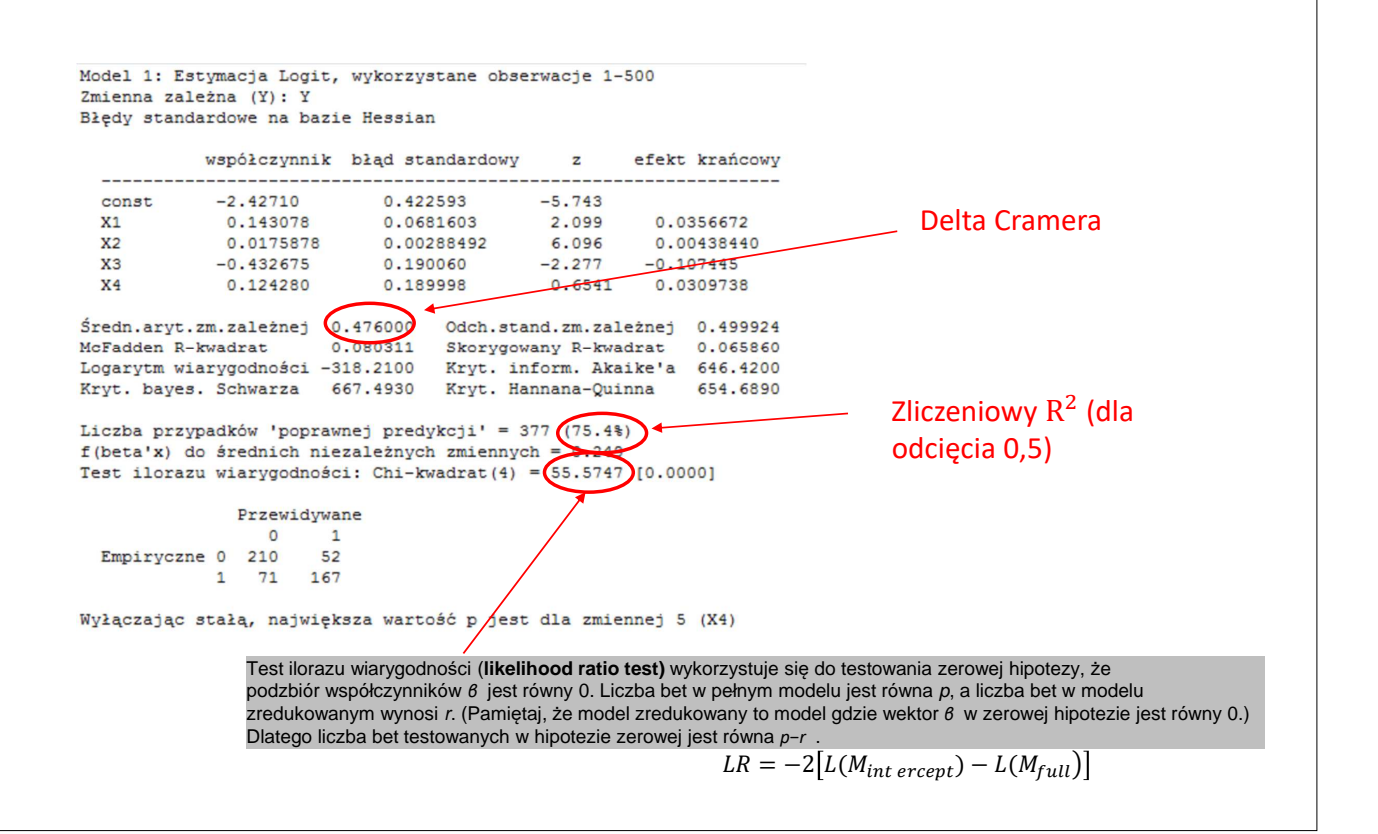

## **Prognozy z modelu**

#### **Zliczeniowy R<sup>2</sup>**

Jest to udział przypadków trafionych prognoz do łącznej liczby obserwacji N. Przypadki trafionych prognoz:

empiryczny Y = 1 a prognozowany Y = 1

empiryczny Y = 0 a prognozowany Y = 0

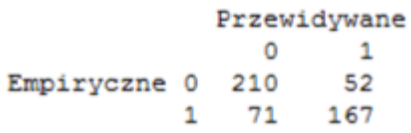

Zlieczniowy  $R^2 = (210 + 167) / (210 + 52 + 72 + 167) = 377/500 = 75,4%$ 

## **Krzywa ROC**

Tablicę trafności możemy podzielić zgodnie z diagramem

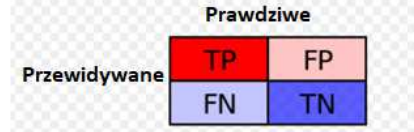

TP – true positive FP – false positive – błąd I-szego rodzaju FN – false negative – błąd II-giego rodzaju TN – true negative

**Krzywa ROC** (receiver operating characteristic) – krzywa pokazująca kombinacje błędów  $\alpha$  i  $\beta$  dla różnych wartości progu odcięcia (w rzeczywistości zależność pomiędzy prawdopodobieństwem TP a FP).

 $P(FP) = FPR = FP / (FP+TN); P(TP) = TPR = TP / (TP+FN)$ 

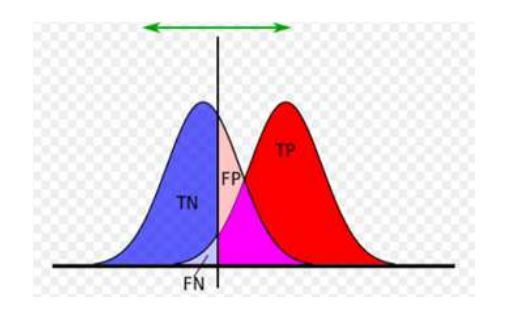

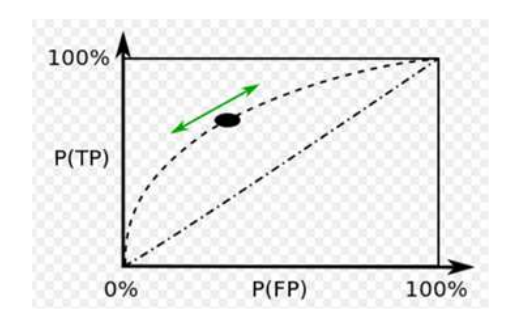

# **AUC**

**AUC (A)** – Area Under the Curve, proporcja powierzchni pod krzywą w relacji do całkowitej powierzchni (równej 1).  $A \in [0,5;1]$  może być interpretowana jako miara dopasowania modelu.

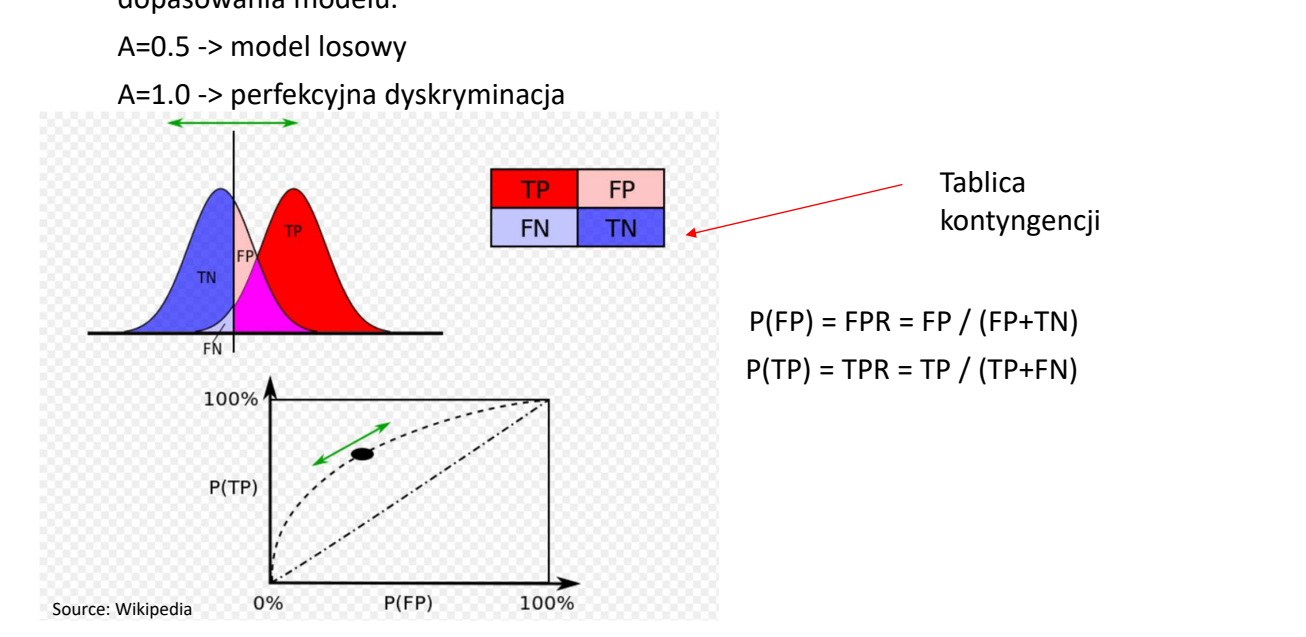

## **Inne modele zmiennej jakościowej: (ordered choice model)**

Zmienna zależna przyjmuje więcej niż 2 wartości, np. 0,1,2 itd. Nie mają charakteru ilościowego, jednak charakteryzuje je uporządkowanie (możemy je porównać i ustawić w kolejności). To są często odpowiedzi z kwestionariuszy (np. jak oceniasz zajęcia z ekonometrii). Mogą to być cechy charakteryzujące gospodarkę, ale zawsze w pewnej hierarchii względem siebie, np. reżimy kursowe.

Analogicznie jak dla zmiennej binarnej modelujemy nieobserwowalną zmienną ciągłą  $y^*$ . Kluczowe jest zatem (oprócz parametrów równania) oszacowanie punktów odcięcia  $(\kappa_i)$  wartości  $y^\ast$  na przedziały odpowiadające różnym wartościom zmiennej zależnej.

> $y_i =$ 0 dla  $y_i^* \leq \kappa_1$ 1 dla  $\kappa_1 < y_i^* \leq \kappa_2$ 2 dla  $\kappa_2 < y_i^* \le \kappa_3$  $\mathbf{i}$ *M* dla  $\kappa_M < y_i^*$

Zamiast nieobserwowanej zmiennej podstawiamy  $y_i^* = x_i'\beta + \varepsilon_i$ Parametry modelu (wraz z punktami odcięcia) szacujemy metodą MNW.

## **Przykład 11.3 Wielopoziomowy uporządkowany logit**

Model 1: Estymacja Wielopoziomowy uporządkowany Logit, wykorzystane obserwacje 1-4642 Zmienna zależna (Y): smoke Błędy standardowe na bazie Hessian

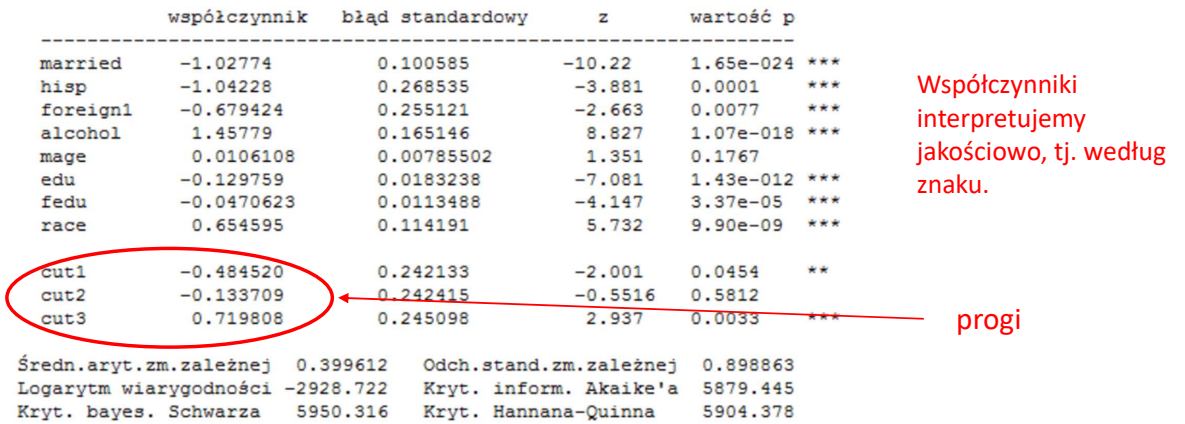

Liczba przypadków 'poprawnej predykcji' = 3765 (81.1%) Test ilorazu wiarygodności: Chi-kwadrat (8) = 978.207 [0.0000]

# **Zadania**

# **Zadanie 11.1**

Wykorzystując zbiór **coke.gdt** oszacuj model zmiennej jakościowej określającej wybór napoju typu cola:

 $(1 - \text{coke}, 0 - \text{pepsi})$ 

- 1. Zastosuj model typu LMP
- 2. Zastosuj model logitowy
- 3. Zastosuj model probitowy
- 4. Oceń wykresy empirycznych i oszacowanych wartości y.

## **Zadanie 11.2**

Wykorzystując zbiór danych **coke.gdt** oszacuj model logitowy.

- 1. Zinterpretuj oszacowania parametrów
- 2. Zinterpretuj efekty krańcowe
- 3. Co znaczą wyniki testu *z* oraz Chi-kwadrat?
- 4. Zinterpretuj zliczeniowy R-kwadrat.
- 5. Ile wynosi wartość progowa prawdopodobieństwa (cutoff value) według zasady Cramera?

# **Zadanie 11.3**

Na próbie 750 kobiet oszacowano model logitowy. Zmienna objaśniana to zmienna binarna i jest równa 1 jeśli kobieta była zatrudniona w 2010. Skłonność kobiet do pracy jest zależna od wieku (age), liczby lat doświadczenia w ostatnim miejscu pracy (experience), liczby posiadanych dzieci poniżej 6 roku życia (children) oraz dochodów gospodarstwa domowego w dolarach (income). Rezultaty estymacji są następujące:

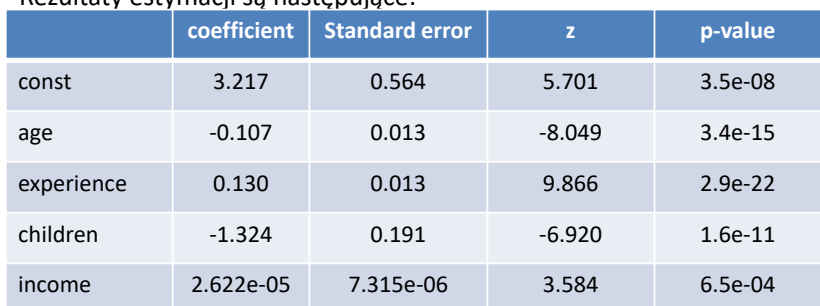

a) Zapisz oszacowaną postać modelu.

- b) Czy zmienne objaśniające są istotne?
- c) Oblicz prawdopodobieństwo, że kobieta w wieku lat 35, z doświadczeniem 2-letnim w ostatnim miejscu pracy, mająca 3 dzieci w wieku poniżej 6 lat była zatrudniona, jeśli roczne dochody jej gospodarstwa domowego wynosiły 50 000 dolarów.

## **Zadanie 11.3, cd.**

Na próbie 750 kobiet oszacowano model logitowy. Zmienna objaśniana to zmienna binarna i jest równa 1 jeśli kobieta była zatrudniona w 2010. Skłonność kobiet do pracy jest zależna od wieku (age), liczby lat doświadczenia w ostatnim miejscu pracy (experience), liczby posiadanych dzieci poniżej 6 roku życia (children) oraz dochodów gospodarstwa domowego w dolarach (income). Rezultaty estymacji są następujące:

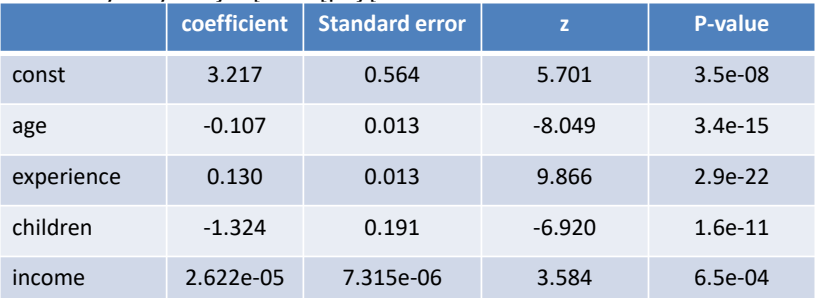

d) Oblicz efekt krańcowy dla zmiennej experience (średnie wartości regresorów w próbie to: age = 41, experience = 5, children=1.1, income=40 000. Zinterpretuj rezultaty.

e) Zinterpretuj ocenę parametru przy zmiennej "children".

# **Zadanie 11.4**

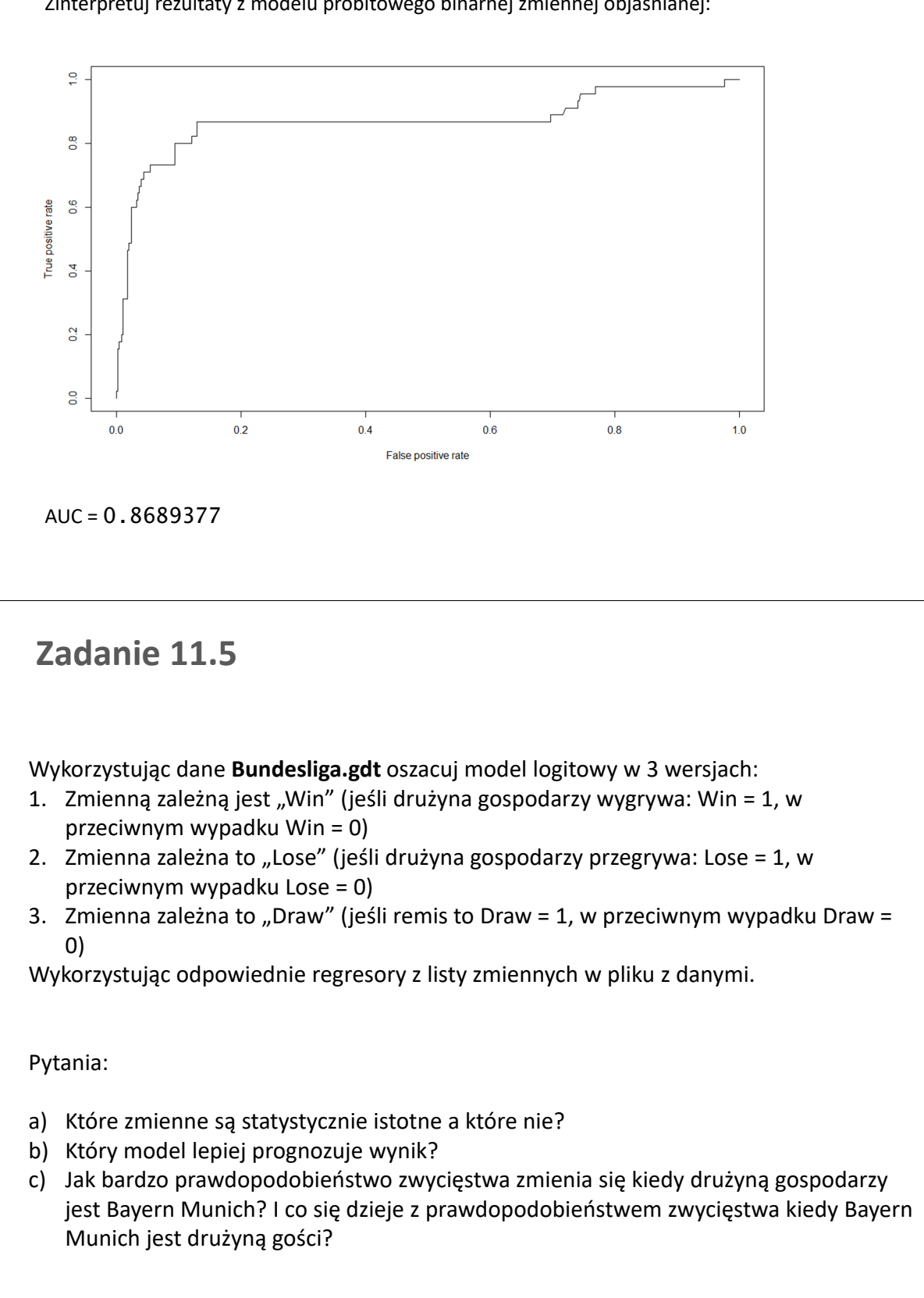

Zinterpretuj rezultaty z modelu probitowego binarnej zmiennej objaśnianej:

# Temat 12

# Endogeniczność w modelu ekonometrycznym

KATARZYNA BECH-WYSOCKA I MICHAŁ RUBASZEK

- $\bullet\,$  Losowe zmienne objaśniające
- Powrót do statystyki: metody asymptotyczne
- $\bullet$  Prawo iterowanych oczekiwań
- **Egzogeniczność i endogeniczność zmiennych objaśnianych**
- $\bullet\,$ Skutki endogenicznośći dla estymatora MNK
- · Przyczyny endogeniczności zmiennej objaśnianej

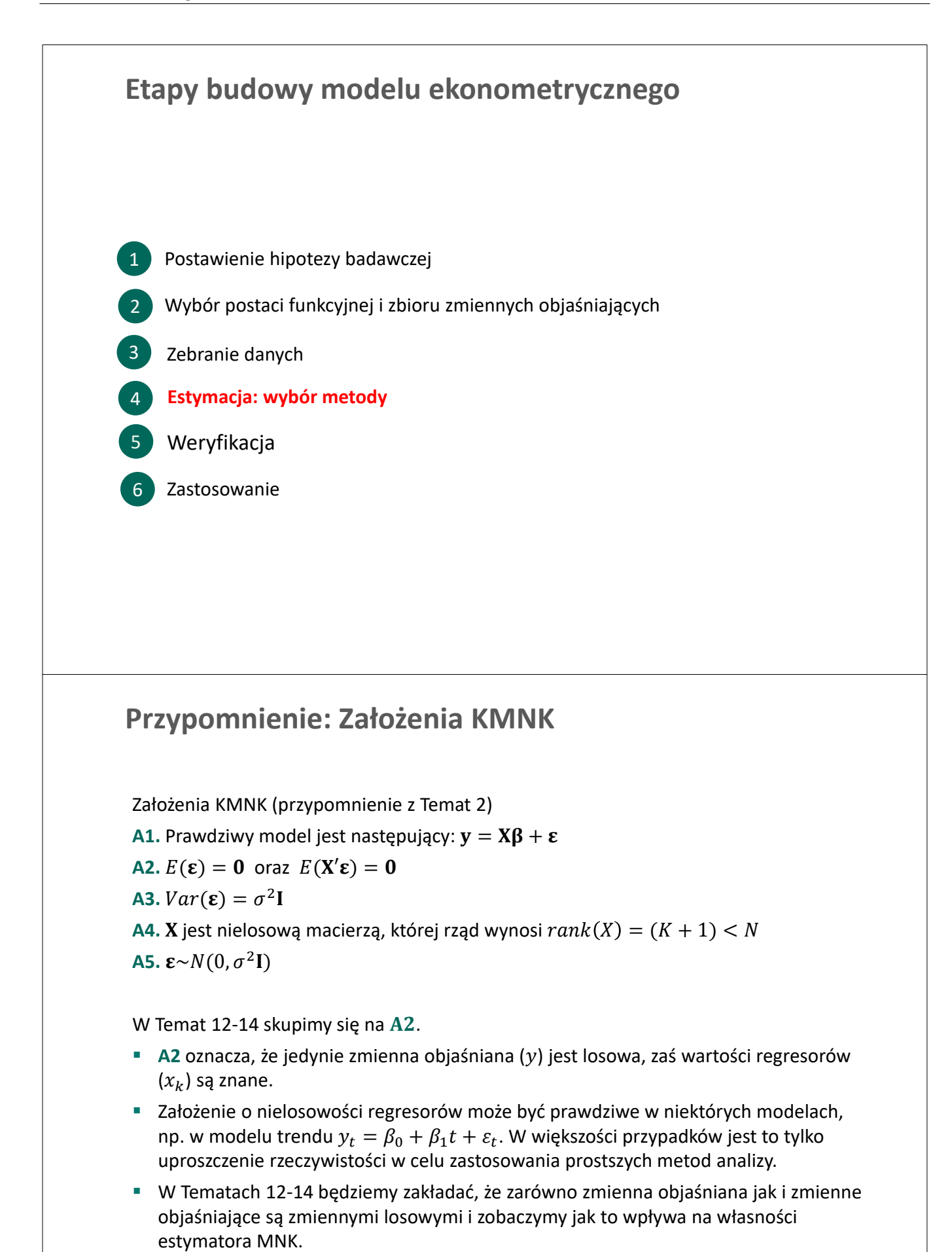

220

# **Podstawy statystyki**

Kontynuacja bloku z Temat 1

# **Zgodność estymatora**

Zbieżność według prawdopodobieństwa (Convergence in Probability)

Ciąg zmiennych losowych  $X_n$  zbiega według prawdopodobieństwa do zmiennej losowej  $X$ , jeżeli dla dowolnego  $\varepsilon > 0$ :

 $\lim_{n\to\infty}$  Pr( $|X_n - X| > \varepsilon$ ) = 0.

Zapisujemy to jako

 $X_n \stackrel{p}{\rightarrow} X$  lub plim  $X_n = X$ .  $n\rightarrow\infty$ 

**Przykład**: Jeżeli  $X_n = X + Y_n$ , gdzie  $Y_n \sim \mathcal{N}(\frac{1}{n}, \frac{\sigma^2}{n})$  $\frac{\sigma^2}{n}$ ), to  $X_n \stackrel{p}{\rightarrow} X$ 

**Uwaga:** Jeżeli  $P(X = c) = 1$ , to mówimy o zbieżności według prawdopodobieństwa do wektora c

#### Zgodność estymatora

Estymator  $\widehat{\beta}_n$  jest zgodny, jeżeli wraz ze wzrostem liczby obserwacji n, jego wartość zbiega według prawdopodobieństwa do prawdziwej wartości parametru  $\beta$ :

$$
\underset{n\to\infty}{\text{plim}}\,\widehat{\beta_n}=\beta.
$$

# **Nieobciążoność a zgodność estymatora**

#### **Przypadek 1: Estymator nieobciążony**, ale **niezgodny**:

Wyobraźmy sobie, że na podstawie  $n$  obserwacji  $X_i \sim iid$   $\mathcal{N}(\mu, \sigma^2)$  chcemy oszacować parametr  $\mu$ . Niech estymatorem będzie pierwsza obserwacja (niezależnie od liczebności próby), tj.:

 $\widehat{\mu_n} = X_1$ 

Zauważmy, że  $E(\widehat{\mu}_n) = E(X_1) = \mu$ , a zatem jest to estymator nieobciążony. Jednakże, nie jest to estymator zbieżny, ponieważ wraz ze wzrostem obserwacji  $\widehat{\mu_n}$  nie zbiega do  $\mu$ :

$$
\lim_{n \to \infty} \Pr(|\widehat{\mu_n} - \mu| > \varepsilon) = \lim_{n \to \infty} \Pr(|X_1 - \mu| > \varepsilon) \neq 0
$$

**Przypadek 2: Estymator obciążony**, ale **zgodny:**

Niech, dla poprzedniego zbioru danych, estymatorem będzie wyrażenie:

$$
\widehat{\mu_n} = \frac{1}{n} \sum_{i=1}^n X_i + \frac{1}{n}
$$

Zauważmy, że  $E(\widehat{\mu_n}) = \mu + \frac{1}{n}$ , a zatem jest to estymator obciążony. Jednakże, jest to estymator  $\boldsymbol{n}$ zgodny. W szczególności,  $\lim_{n\to\infty} E(\widehat{\mu_n}) = \mu$  oraz  $\lim_{n\to\infty} Var(\widehat{\mu_n}) = \lim_{n\to\infty} \frac{\sigma^2}{n}$  $\frac{\partial}{\partial n} = 0$  implikuje:

$$
\lim_{n\to\infty}\Pr(|\widehat{\mu_n}-\mu|>\varepsilon)=0
$$

## **Słabe prawo wielkich liczb**

#### Słabe Prawo Wielkich Liczb (WLLN, Weak Law of Large Numbers)

WLLN wskazuje, że dla zmiennych IID średnia z próby zbiega według prawdopodobieństwa do wartości oczekiwanej. W szczególności, dla zmiennych IID  $X_i$ , gdzie  $E(X_i) = \mu$  oraz  $E(|X_i|) < \infty$ :

$$
\operatorname*{plim}_{n\to\infty}\widehat{\mu_n}=\operatorname*{plim}_{n\to\infty}\frac{1}{n}\sum_{i=1}^n X_i=\mu
$$

WLLN dostarcza warunków koniecznych do upewnienia się, że momenty w próbie dążą do odpowiednich momentów w populacji.

**Przykład**: Rozważmy wielokrotny rzut monetą, dla której szanse na wyrzucenie orła lub reszki są identyczne. Jeżeli rzucimy monetą 10 razy, prawdopodobnie proporcje orłów i reszek nie będą takie same. Prawo wielkich liczb mówi, że ze wzrostem liczby rzutów monetą proporcja wyrzuconych orłów będzie dążyć do 0.5.

# **Zbieżność według rozkładu**

Zbieżność według rozkładu (Convergence in Distribution)

Ciąg zmiennych losowych  $X_n$  zbiega według rozkładu do zmiennej losowej  $X$ , jeżeli:

$$
\lim_{n \to \infty} \Pr(X_n \le x) = F_X(x),
$$

gdzie  $F_X(x)$  jest dystrybuantą dla zmiennej losowej X. Zapisujemy to jako

$$
X_n \xrightarrow{d} X.
$$

- **Rozkład**  $F<sub>X</sub>(x)$  **nazywamy rozkładem asymptotycznym.**
- Jeżeli nie znamy dokładnego rozkładu estymatora (np. gdy składnik losowy w modelu ekonometrycznym nie ma rozkładu normalnego), możemy zastanawiać się, jak wygląda rozkład asymptotyczny. Jest on dobrym przybliżeniem rozkładu estymatora uzyskanego na podstawie dużej próby.

## **Centralne twierdzenie graniczne**

Najważniejszym zastosowaniem zbieżności według rozkładu jest **Centralne Twierdzenie Graniczne** (CLT, Central Limit Theorem). Jest ono bardzo pomocne przy wyprowadzeniu wzorów dla asymptotycznego rozkładu estymatora MNK i statystyk testowych.

#### Centralne Twierdzenie Graniczne (Central Limit Theorem)

Jeżeli  $X_i$  są niezależnymi zmiennymi losowymi o jednakowym rozkładzie, takiej samej wartości oczekiwanej  $\mu = E(x_i)$  oraz (skończonej) wariancji  $\sigma^2 = Var(X_i)$  to zmienna losowa

$$
Z_n = \frac{\bar{x}_n - \mu}{\sigma / \sqrt{n}}
$$

gdzie  $\bar{x}_n = \frac{1}{n}$  $\frac{1}{n}\sum x_i$ , zbiega wraz z liczebnością próby  $n$  do rozkładu  $N(0,1)$ :  $Z_n \stackrel{d}{\rightarrow} N(0,1)$ .

### **Rozkłady asymptotyczne**

 CLT gwarantuje, że nawet jeśli składniki losowe nie mają rozkładu normalnego (ale są iid z wartością oczekiwaną 0 i wariancją  $\sigma^2$ ) to i tak dla estymatora MNK:

$$
\sqrt{n}(\widehat{\beta_n} - \beta) \stackrel{d}{\rightarrow} N\left(0, \sigma^2 \left(\text{plim }\frac{1}{n}X'X\right)^{-1}\right)
$$

gdzie  $\widehat{\beta_n}$  to estymator MNK oparty *n* obserwacji

- Oznacza to, że asymptotyczny rozkład estymatora MNK jest rozkładem normalnym, nawet jeżeli nie jest spełnione założenie o normalności rozkładu składników losowych
- A zatem, przy dużej liczebności próby statystyki testów istotności będą miały rozkłady asymptotyczne rozkłady normalne czy  $\chi^2$ . Zauważmy, że:

$$
t_n \xrightarrow{d} \mathcal{N}(0,1)
$$
  

$$
F_{m,n} \xrightarrow{d} \chi_m^2/m
$$

## **Przydatne zależności**

#### **Twierdzenie Słuckiego (Slutsky Theorem)**

Niech dane będą dwa ciągi, dla których  $X_n\stackrel{p}{\rightarrow} X$  oraz  $Y_n\stackrel{p}{\rightarrow} Y$ , oraz ciągła funkcja  $g$ . Implikacjami twierdzenia Słuckiego są zależności:

> plim  $g(X_n) = g(\text{plim } X_n) = g(X)$ plim  $X_n + Y_n =$  plim  $X_n$  + plim  $Y_n = X + Y$ plim  $X_n Y_n =$  plim  $X_n \times$  plim  $Y_n = XY$

#### **Prawo iterowanych oczekiwań (LIE, Law of Iterated Expectations):**

LIE mówi, że dla dwóch zmiennych losowych  $X$  i  $Y$  zachodzi zależność:

$$
E(Y) = E[E(Y|X)].
$$

Implikuje to, że:

$$
E(XY) = E[E(XY|X)] = E[XE(Y|X)] = E_X[XE(Y|X)]
$$

# **Model ekonometryczny**

Losowe zmienne objaśniające

# **Założenia – nowy zbiór założeń**

#### **Nielosowe regresory: A1:** Prawdziwy jest model  $y = X\beta + \epsilon$ **A2:**  $E(\mathbf{\varepsilon}) = \mathbf{0}$  oraz  $E(\mathbf{X}'\mathbf{\varepsilon}) = \mathbf{0}$ **A3:**  $Var(\mathbf{\varepsilon}) = \sigma^2 \mathbf{I}$ **A4:**  jest nielosową macierzą i ma pełny rząd kolumnowy. **A5:**  $\mathbf{\varepsilon} \sim N(0, \sigma^2 \mathbf{I})$ **Losowe regresory: A1:** Prawdziwy jest model  $y = X\beta + \epsilon$ **A2:**  $E(\boldsymbol{\epsilon}|X) = 0$ **A3:**  $Var(\mathbf{\varepsilon}|\mathbf{X}) = \sigma^2 \mathbf{I}$ A4: X ma pełny rząd kolumnowy **A5:**  $\boldsymbol{\epsilon} \sim N(0, \sigma^2 \mathbf{I})$

Założenie **A2** w modelu z losowymi regresorami implikuje (korzystamy z LIE):

B1.  $E(\varepsilon) = E(E(\varepsilon|X)) = 0$ B2.  $E(X'\varepsilon) = E(E(X'\varepsilon|X)) = E(X'E(\varepsilon|X)) = 0$ 

A zatem w obu przypadkach, przy spełnieniu A1-A4, MNK jest BLUE. Nasze zainteresowanie: co się dzieje, gdy **A2** nie jest spełnione.

#### **Losowe regresory:**

skutki niespełnienia założenia A2 - obciążenie

- **Załóżmy, że A2 nie jest spełnione, a zatem:**  $E(\varepsilon|X) \neq 0$
- **Przypomnienie, wzór na estymator MNK:**

$$
\widehat{\beta}=(X'X)^{-1}X'y=(X'X)^{-1}X'(X\beta+\epsilon)=\beta+(X'X)^{-1}X'\epsilon.
$$

Sprawdźmy, czy jest to estymator nieobciążony:

$$
E(\widehat{\beta}) = E(\beta + (X'X)^{-1}X'\epsilon) =
$$
  
=  $E(\beta) + E[(X'X)^{-1}X'\epsilon] \stackrel{LIE}{=}$   
=  $\beta + E[E((X'X)^{-1}X'\epsilon|X)] =$   
=  $\beta + E[(X'X)^{-1}X'E(\epsilon|X)] \neq \beta$ 

### Niespełnienie założenia A2 prowadzi do obciążenia estymatora MNK

# **Egzogeniczność**

- $\blacksquare$  W ekonometrii zamiast założenia A2,  $E(\varepsilon|X) = 0$ , często rozpatrujemy występowanie korelacji między składnikiem losowym  $\varepsilon_i$  oraz regresorami  $x_{ki}$  dla  $k = 1,2, ..., K$ .
- Występują dwie możliwości:
	- **egzogeniczny regresor:**  $cor(\varepsilon_i, x_{ki}) = 0$
	- **endogeniczny regresor:**  $cor(\varepsilon_i, x_{ki}) \neq 0$

Jeżeli spełnione są założenia:

- **A1:** Prawdziwy jest model  $y = X\beta + \varepsilon$
- **A2:** Wszystkie regresory są egzogeniczne
- **A3:**  $Var(\mathbf{\varepsilon}|\mathbf{X}) = \sigma^2 \mathbf{I}$
- **A4:** X ma pełny rząd kolumnowy

**A5:**  $\mathbf{\varepsilon} \sim N(0, \sigma^2 \mathbf{I})$ 

To estymator MNK jest BLUE

#### **Losowe regresory:**

skutki niespełnienia założenia A2 - zgodność

Żeby sprawdzić, czy estymator MNK jest zgodny musimy sprawdzić, czy  $\widehat{\bm{\beta}} \overset{p}{\to} \bm{\beta}$ . Zauważmy, że:

$$
\begin{aligned}\n\text{plim } \widehat{\beta} &= \text{plim } (\mathbf{X}'\mathbf{X})^{-1}\mathbf{X}'\mathbf{y} = \text{plim } (\mathbf{X}'\mathbf{X})^{-1}\mathbf{X}'(\mathbf{X}\beta + \varepsilon) = \beta + \text{plim} (\mathbf{X}'\mathbf{X})^{-1}\mathbf{X}'\varepsilon \\
\text{plim } (\mathbf{X}'\mathbf{X})^{-1}\mathbf{X}'\varepsilon &= \text{plim } \left(\frac{1}{n}\mathbf{X}'\mathbf{X}\right)^{-1} \times \text{plim } \left(\frac{1}{n}\mathbf{X}'\varepsilon\right) \qquad \text{[implikacje twierdzenie Shuckiego]}\n\end{aligned}
$$

WLLN implikuje natomiast, że:

$$
\frac{1}{n}\mathbf{X}'\mathbf{X} = \frac{1}{n}\sum_{i=1}^{n} (\mathbf{x}_i\mathbf{x}_i') \stackrel{p}{\rightarrow} E(\mathbf{x}_i\mathbf{x}_i')
$$

$$
\frac{1}{n}\mathbf{X}'\mathbf{\varepsilon} = \frac{1}{n}\sum_{i=1}^{n} (\mathbf{x}_i\mathbf{\varepsilon}_i) \stackrel{p}{\rightarrow} E(\mathbf{x}_i\mathbf{\varepsilon}_i)
$$

Egzogeniczne regresory:  $E(\mathbf{x}_i\boldsymbol{\varepsilon}_i)=\boldsymbol{0}$ , zaś estymator  $\widehat{\boldsymbol{\beta}}$  jest zgodny Endogeniczne regresory:  $E(\mathbf{x}_i\boldsymbol{\varepsilon}_i)\neq\mathbf{0}$ , zaś estymator  $\widehat{\boldsymbol{\beta}}$  nie jest zgodny

#### **Przykład 12.1. Endogeniczność regresorów a zgodność estymatora MNK**

W pakiecie R (plik T12.R) wygenerowano szeregi z następującego DGP (data generating proces):

$$
x_i \sim \mathcal{N}(0, \sigma_x^2); \quad \varepsilon_i \sim \mathcal{N}(0, \sigma_{\varepsilon}^2); \; cor(x_i, \varepsilon_i) = \rho; \;\; y_i = \beta_0 + \beta_1 x_i + \varepsilon_i
$$

Założono następujące wartości parametrów:

**M1:**  $\beta_0 = 1$ ;  $\beta_1 = 1$ ;  $\sigma_x = 1$ ;  $\sigma_{\varepsilon} = 1$ ;  $\rho = 0.0$  [egzogeniczny regresor]

**M2:**  $\beta_0 = 1$ ;  $\beta_1 = 1$ ;  $\sigma_x = 1$ ;  $\sigma_{\varepsilon} = 1$ ;  $\rho = 0.5$  [endogeniczny regresor]

Następnie, na podstawie rosnącej liczby obserwacji oszacowano parametr  $\beta_1$ 

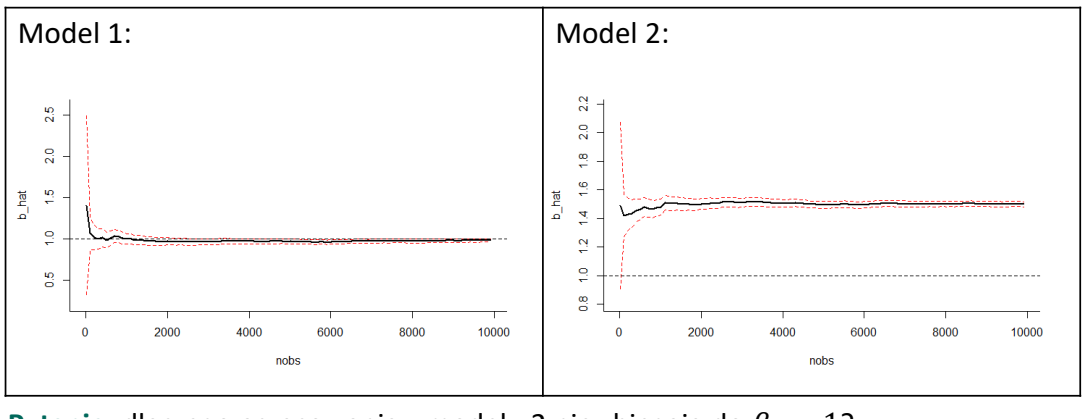

**Pytanie:** dlaczego oszacowania z modelu 2 nie zbiegają do  $\beta_1 = 1$ ?

# **Przyczyny endogeniczności regresorów**

Przyczyny endogeniczności regresora  $x_k$  mogą być następujące:

- **1. Błąd pomiaru** zmiennej  $x_k$  (nie posiadamy dokładnych danych)
- **2. Pominięcie zmiennej** objaśniającej x (omitted variable), która jest skorelowana zarówno ze zmienną  $x_k$  jak i zmienną objaśnianą  $y$
- **3. Symultaniczność**: występuje sprzężenie zwrotne między zmiennymi  $x_k$  i  $y$ , czyli gdy zmiana y prowadzi do zmian wartości  $x_k$
- **4. Autokorelacja składnika losowego w modelach autoregresyjnych**

# **Endogeniczność: błąd pomiaru**

Załóżmy, że prawdziwa zależność jest dana przez model (z egzogenicznym regresorem):

$$
y_i = \beta_0 + \beta_1 x_i^* + \varepsilon_i.
$$

■ Estymacja powyższego modelu nie jest możliwa, ponieważ nie znamy wartości  $x^*$ . Obserwujemy jedynie zmienną x, która jest nieprecyzyjną miarą (tj. proxy) dla  $x^*$ :

$$
x_i = x_i^* + u_i,
$$

gdzie  $u$  ma wartość oczekiwaną  $0$ , wariancję  $\sigma_u^2$  i jest nieskorelowana z  $x^*$  oraz  $\varepsilon$ .

**Po połączeniu obydwu równań uzyskujemy model:** 

$$
y_i = \beta_0 + \beta_1 x_i + v_i,
$$

w którym  $v_i = (\varepsilon_i - \beta_1 u_i)$ . W modelu tym zachodzi zależność:

$$
cov(x_i,v_i)=cov((x_i^*+u_i),(\varepsilon_i-\beta_1 u_i))=-\beta_1\sigma_u^2\neq 0,
$$

**A zatem**  $x_i$  **jest endogenicznym regresorem, zaś estymator MNK nie jest zgodny!** 

## **Pominięcie zmiennej objaśniającej**

Załóżmy, że prawdziwy jest następujący model:

$$
y_i = \beta_0 + \beta_1 x_i + \beta_2 z_i + \varepsilon_i,
$$

w którym  $cov(x, z) = \gamma_{xz} \neq 0$  oraz  $\beta_2 \neq 0$ .

Specyfikacja modelu empirycznego pomija istotną zmienną x (która np. nie jest obserwowalna):

$$
y_i = \beta_0 + \beta_1 x_i + v_i,
$$

Zauważmy, że zmienna x jest zawarta w składniku losowym, tj.

$$
v_i = \beta_2 z_i + \varepsilon_i
$$

W takim przypadku, zachodzi zależność:

$$
cov(x_i, v_i) = cov(x_i, \beta_2 z_i + \varepsilon_i) = \beta_2 \gamma_{xz} \neq 0.
$$

**A zatem**  $x_i$  **jest endogenicznym regresorem, zaś estymator MNK nie jest zgodny!** 

### **Przykład 12.2. Endogeniczność w modelu AR(1) z autokorelacją składnika losowego**

Zbiór danych  $\mathtt{endo\_ar.gdt}$  zawiera sztucznie wygenerowany szereg czasowy dla  $y_t$ , dla którego DGP jest następujący

$$
\varepsilon_t = 0.5\varepsilon_{t-1} + u_t, \text{gdzie } u_t \sim N(0,1) \text{ i } \varepsilon_0 = 0
$$
  

$$
y_t = 0.2y_{t-1} + \varepsilon_t, \text{gdzie } y_0 = 1.
$$

Endogeniczność w tym modelu wynika z tego, że:

$$
cov(y_{t-1}, \varepsilon_t) = cov(\delta y_{t-2} + \varepsilon_{t-1}, 0.5\varepsilon_{t-1} + u_t) = 0.5var(\varepsilon_{t-1}) \neq 0
$$

Oszacowania parametrów modelu AR(1),  $y_t = \delta y_{t-1} + \varepsilon_t$  , ilustrują obciążenie estymatora MNK

Model 1: Estymacja KMNK, wykorzystane obserwacje 2-100 (N = 99) Zmienna zależna (Y): y

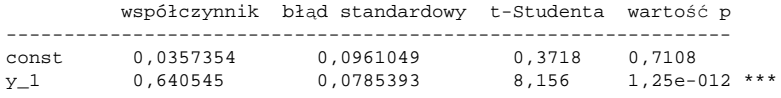

## **Przykład 12.3: Symultaniczność**

W zbiorze danych wine\_aus.gdt znajdują się następujące zmienne opisujące rynek konsumpcji i produkcji wina w Australii w latach 1955-1974:

- *Q* spożycie wina na osobę (w litrach)
- *Pw* cena wina (relatywnie do CPI)
- *Pb*  cena piwa (relatywnie do CPI)
- *A* średnie wydatki na reklamę wina (\$/osobę)
- *Y* średni dochód (\$/osobę)
- *S* koszty magazynowania (indeks).

Rynek ten można scharakteryzować następującym modelem:

popyt:  $\ln(Q_t) = \beta_0 + \beta_1 \ln(Pw_t) + \beta_2 \ln(Pb_t) + \beta_3 \ln(Y_t) + \beta_4 \ln(A_t) + \varepsilon_t$ podaż:  $ln(Q_t) = \alpha_0 + \alpha_1 ln(Pw_t) + \alpha_2 ln(S_t) + u_t$ 

 $Q_t$  oraz  $Pw_t$  to dwie zmienne endogeniczne w tym systemie.

Potraktujmy ten system jako dwa osobne równania i spróbujmy oszacować rozdzielnie równanie popytu i równanie podaży stosując MNK.

### **Przykład 12.3: Symultaniczność**

#### **Równanie popytu:**

```
Zmienna zależna (Y): l_Q
```
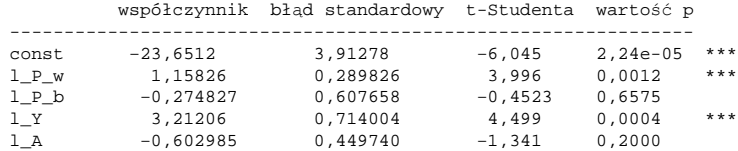

#### **Równanie podaży**

Zmienna zależna (Y): l\_Q

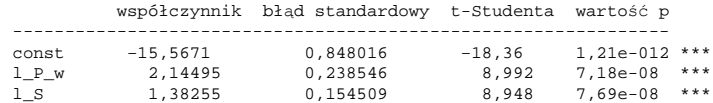

#### **Pytania:**

- Które regresory mogą być endogeniczne w danych modelach?
- Czy znaki oszacowanych parametrów pokrywają się z teorią ekonomii?

# **Przykład 12.4. Endogeniczność regresorów**

#### **Dlaczego regresory w poniższych modelach są endogeniczne?**

- A. Lepsze wykształcenie powoduje wyższe zarobki.
- B. Znajomość ekonometrii prowadzi do większego zainteresowania pakietem Gretl.

#### **Odpowiedzi:**

- **A. Ukryta zmienna:** poziom wykształcenia oraz zarobki mogą być kształtowane przez wspólny czynnik (np. inteligencja), którego nie uwzględniliśmy w modelu. Zmienna wykształcenie jest skorelowana ze składnikiem losowym, który zawiera informację dotyczącą czynników wpływających na *y*, które nie zostały w modelu uwzględnione.
- **B. Symultaniczność.** W tym przykładzie istotnym pytaniem jest to, co jest przyczyną i skutkiem. Zależność prawdopodobnie jest obustronna.

# **Zadania**

## **Zadanie 12.1**

W trakcie zajęć dowiedzieliśmy się jak poważne są konsekwencje błędnego pomiaru regresora. Czy błąd pomiaru zmiennej objaśniającej  $y$  jest równie problematyczny?

Rozważmy model:

$$
y_i^* = \beta_0 + \beta_1 x_i + \varepsilon_i,
$$

w którym badamy wpływ zmiennej  $x$  na  $y^*$ . Niestety, obserwujemy tylko zmienną  $y$  (tj. jej proxy):

$$
y_i = y_i^* + u_i,
$$

gdzie  $u$  to składnik losowy ze średnią  $0$  i wariancją  $\sigma^2_u$ , nieskorelowany z  $x$  oraz  $\varepsilon.$ 

- a. Zapisz model, który możemy oszacować na podstawie dostępnych danych
- b. Sprawdź czy estymator MNK  $\widehat{\beta_1}$  jest zgodny
- c. Oblicz wariancję estymatora MNK w tym modelu. Porównaj ją do wariancji estymatora MNK w modelu, w którym zmienna  $y^*$  jest obserwowalna.
- d. Jakie są konsekwencje błędu pomiaru zmiennej objaśnianej?

## **Zadanie 12.2**

Przeprowadźmy symulację, która pozwoli nam określić wpływ błędu pomiaru w praktyce. W pliku BladPomiaru.gdt znajdują się następujące zmienne:

- *xstar* "prawdziwe" wartości  $x^*$ , które zostały wylosowane z rozkładu  $\mathcal{N}(0,1)$
- **EXEC** "prawdziwe" wartości, które zostały wykosowane z DGP:

$$
y_i^* = 25 + 0.6x_i^* + \varepsilon_i, \text{gdzie } \varepsilon_i \sim \mathcal{N}(0,1)
$$

a. Stwórz zmienne, które są obserwowane z błędem (przyjmij  $\sigma_v = 1$  oraz  $\sigma_{\omega} = 1$ ):

$$
y_i = y_i^* + v_i
$$
, gdzie  $v_i \sim \mathcal{N}(0, \sigma_v^2)$ 

$$
x_i = x_i^* + \omega_i
$$
, gdzie  $\omega_i \sim \mathcal{N}(0, \sigma_\omega^2)$ 

b. Oszacuj trzy modele:

$$
M1: y_i^* = \beta_0 + \beta_1 x_i^* + \varepsilon_i
$$

$$
M2: y_i = \beta_0 + \beta_1 x_i^* + \varepsilon_i
$$

M3: 
$$
y_i^* = \beta_0 + \beta_1 x_i + \varepsilon_i
$$

Porównaj oszacowania i błędy szacunku. Jakie są wnioski przeprowadzonej analizy?

- c. Skróć próbę do 100 obserwacji i powtórz polecenia z punktu b.
- d. Porównaj oszacowania i błędy szacunku modelu **M2** dla różnych wartości  $\sigma_v \in \{1, 2, 4, 8\}$
- e. Porównaj oszacowania i błędy szacunku modelu **M3** dla różnych wartości  $\sigma_{\omega} \in \{1, 2, 4, 8\}$

## **Zadanie 12.3**

Przeprowadź dyskusję na temat tego, co może powodować endogeniczność regresorów w poniższych modelach?

**a. Wpływ reklamy na sprzedaż**. Firma musi zdecydować, ile zainwestować w reklamę w celu zwiększenia sprzedaży swoich produktów. Dyrektor chce wiedzieć o ile wzrośnie sprzedaż z każdym dodatkowym dolarem wydanym na reklamę, tj.

$$
sales_i = \beta_0 + \beta_1 advert_i + \varepsilon_i.
$$

**b. Posiadanie samochodu a ocena z ekonometrii.** Rozważana jest następująca regresja opisująca wpływ posiadania samochodu na ocenę z egzaminu z ekonometrii:

$$
grade_i = \beta_0 + \beta_1 car_i + \varepsilon_i.
$$

**c. Zależność między ceną nieruchomości a wysokością czynszu.** Celem analizy jest ustalenie jak czynsz zależy od wartości nieruchomości. Dane opisują średnią cenę oraz stawkę czynszu za metra kwadratowy w różnych lokalizacjach Polski. Specyfikacja modelu jest następująca:

HouseRent<sub>i</sub> =  $\beta_0 + \beta_1$ HousePrice<sub>i</sub> +  $\varepsilon_i$ .

### **Zadanie 12.4**

Pewien naukowiec wierzy, że poziom aktywności w szarej strefie gospodarki  $(y)$  jest dodatnio powiązany z wysokością podatków  $(x)$  oraz ujemnie powiązany z wydatkami rządu na zwalczanie szarej strefy (z). Dane o  $y$ , x oraz z obejmują 30 krajów rozwijających się i 30 krajów rozwiniętych.

Uzyskano następujące oszacowania MNK.

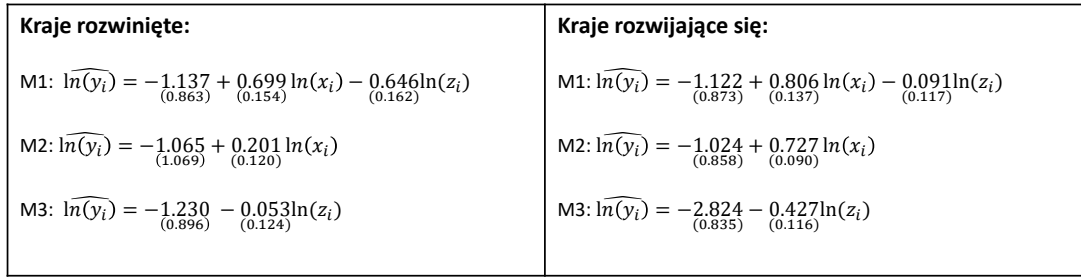

Dodatkwo, wiadomo, że  $x$  oraz  $z$  są dodatnio skorelowane w obu próbach.

**Jakie wnioski można wyciągnąć na podstawie analizy powyższych wyników?**

## **Zadanie 12.5**

Zbiór danych GermanTrade.gdt zawiera szeregi czasowe opisujące wolumen eksportu w Niemczech (oznaczane jako  $EX_t$ ) oraz poziom realnego efektywnego kursu walutowego dla Niemiec (oznaczane jako  $REER_t$ ).

- a. Dla zmiennej  $\Delta \ln E X_t$  zbuduj modele AR(1), AR(2) oraz AR(4). W każdym zbadaj autokorelację składnika losowego. Czy któryś z modeli nie powinien być szacowany MNK? Dlaczego?
- b. Uwzględnij zmienną  $\Delta \ln REER_t$  i jej opóźnienia poprzez zbudowanie modelu ADL dla eksportu. Rozpatrz modele ADL(1,0), ADL(2,0), ADL(1,1), ADL(4,0) oraz ADL(1,4). Czy zastosowanie MNK w tych modelach dostarczy zgodnych oszacowań?

## **Zadanie 12.6**

W przykładzie 12.1, w którym korzystano z pliku T12.R, wygenerowano szeregi z DGP

 $x_i \sim \mathcal{N}(0, \sigma_x^2); \quad \varepsilon_i \sim \mathcal{N}(0, \sigma_\varepsilon^2); \quad \text{cor}(x_i, \varepsilon_i) = \rho; \quad y_i = \beta_0 + \beta_1 x_i + \varepsilon_i$ Dla parametrów z M2 ( $\beta_0 = 1; \beta_1 = 1; \sigma_x = 1; \sigma_{\varepsilon} = 1; \rho = 0.5$ ) uzyskano wynik:

$$
\plim \widehat{\beta_1} = 1.5 \neq \beta_1
$$

 $18 \quad 2.0 \quad 2.2$ b\_hat<br>14 1.6 1.6

- a. Czy potrafisz wyjaśnić, dlaczego plim  $\widehat{\beta_1} = 1.5 \neq \beta_1$ .
- b. Korzystając z pliku T12.R przeprowadź własne symulacje dla różnych wartości  $\rho$  ∈ {0.25, 0.5,0.75}. Jakie są wartości plim  $\widehat{\beta_1}$ ? Czy widzisz zależność między  $\rho$  a plim  $\widehat{\beta_1}$ ?
- c. Przeprowadź własne symulacje dla różnych wartości  $\sigma_x \in \{1,2,4\}$ . Jakie są wartości plim  $\widehat{\beta_1}$ ? Czy widzisz zależność między  $\sigma_x$  a plim  $\widehat{\beta_1}$
- d. Czy teraz potrafisz wyprowadzić, dlaczego w przykładzie 12.1 plim  $\widehat{\beta_1} = 1.5$ ? Obszerna odpowiedź na to pytanie jest w Temat 13.

# Temat 13

# Endogeniczność.

# Metoda zmiennych instrumentalnych

KATARZYNA BECH-WYSOCKA I MICHAŁ RUBASZEK

- Zmienne instrumentalne
- Cechy zmiennej instrumentalnej: relevance i exogeneity
- $\bullet$  Prawo iterowanych oczekiwań
- Estymator metody zmiennych instrumentalnych
- $\bullet$  Dobór instrumentów
- $\bullet$  Podwójna MNK

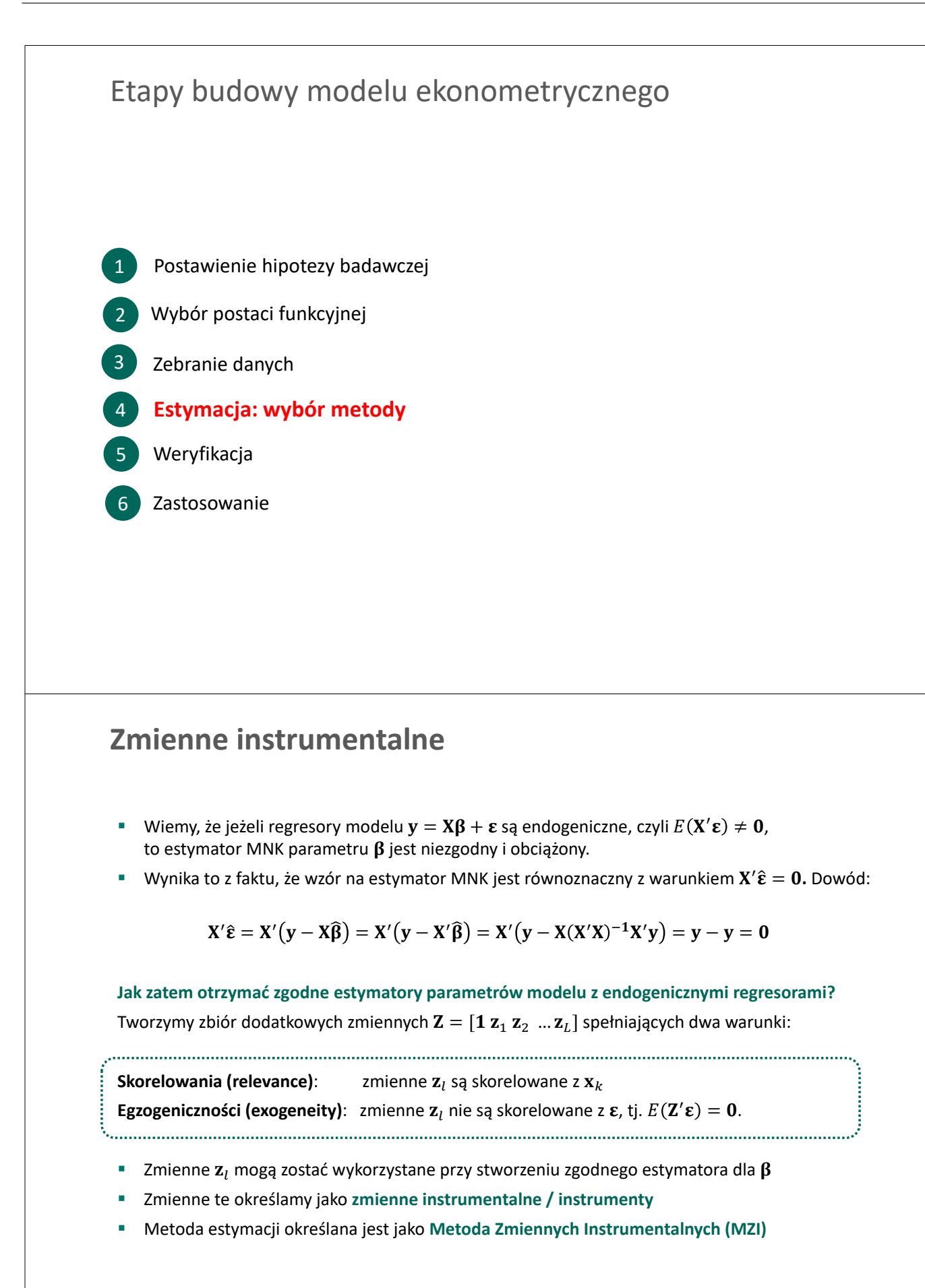

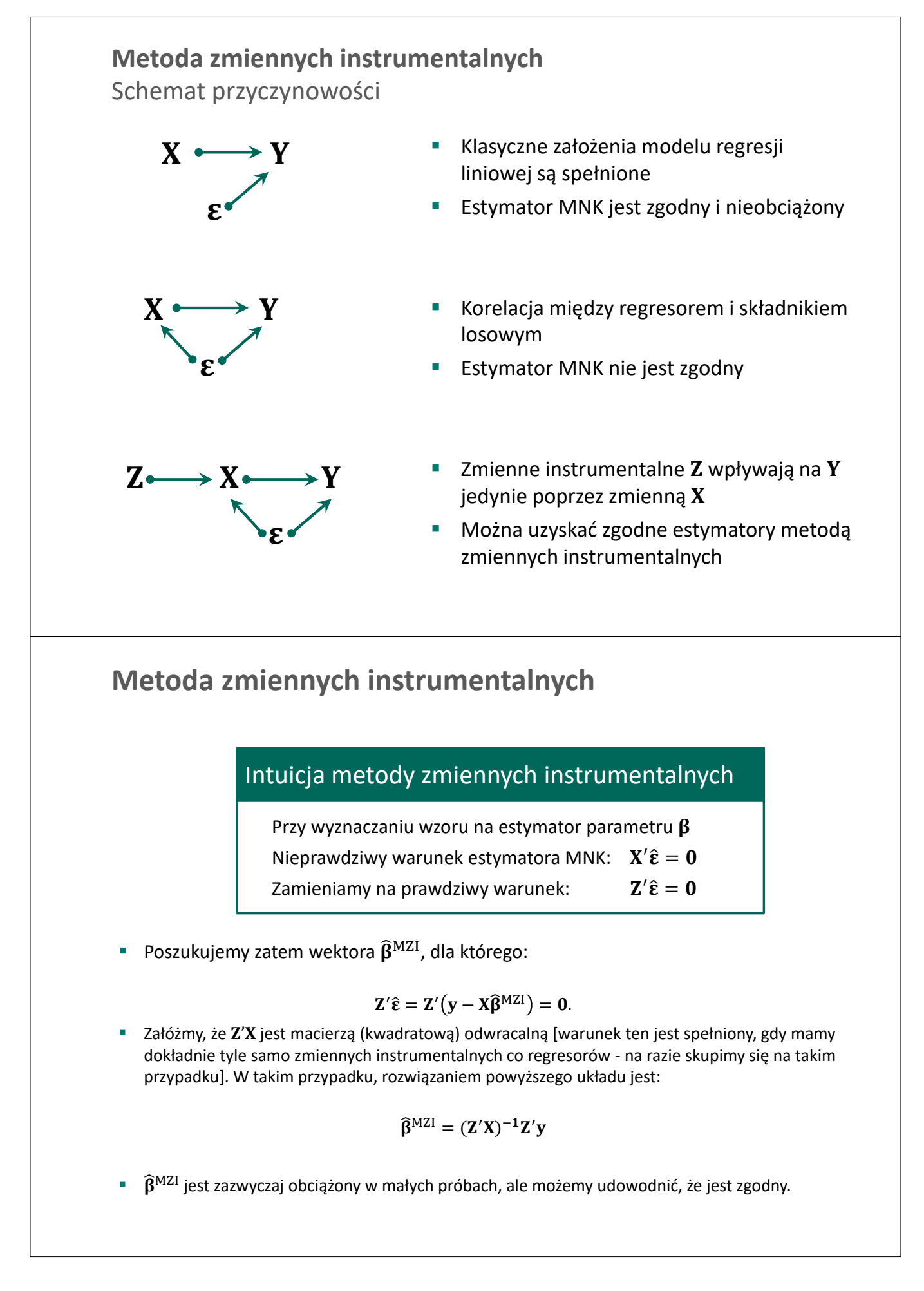

## **Estymator MZI: zgodność**

Żeby sprawdzić, czy estymator MZI jest zgodny musimy sprawdzić, czy  $\widehat{\beta}^{MZI} \stackrel{p}{\rightarrow} \beta$ . Zauważmy, że:

$$
\plim_{n \to \infty} \widehat{\beta}^{MZI} = \plim_{n \to \infty} \left( \mathbf{Z}'\mathbf{X} \right)^{-1} \mathbf{Z}'\mathbf{y} = \plim_{n \to \infty} \left( \mathbf{Z}'\mathbf{X} \right)^{-1} \mathbf{Z}'(\mathbf{X}\boldsymbol{\beta} + \boldsymbol{\epsilon}) = \boldsymbol{\beta} + \plim_{n \to \infty} \left( \mathbf{Z}'\mathbf{X} \right)^{-1} \mathbf{Z}'\boldsymbol{\epsilon}
$$

plim  $(\mathbf{Z}'\mathbf{X})^{-1}\mathbf{Z}'\boldsymbol{\varepsilon} = \text{plim}_{n\to\infty}$  $\mathbf{1}$  $\frac{1}{n}\mathbf{Z}'\mathbf{X}$  $\Big)^{-1} \times \lim_{n \to \infty}$  $\mathbf{1}$  $\frac{1}{n} \mathbf{Z}' \mathbf{\varepsilon}$  [implikacje twierdzenie Słuckiego]

WLLN implikuje natomiast, że:

 $\mathbf 1$  $\frac{1}{n}\mathbf{Z}'\mathbf{X} = \frac{1}{n}\sum_{i=1}^n (\mathbf{z}_i\mathbf{x_i}') \stackrel{p}{\rightarrow} E(\mathbf{z}_i\mathbf{x_i}') \neq 0$  [warunek skorelowania instrumentów, relevance]

 $\mathbf 1$  $\frac{1}{n} \mathbf{Z}' \mathbf{\varepsilon} = \frac{1}{n}$  $\frac{1}{n}\sum_{i=1}^n (\bm{z}_i\bm{\epsilon}_i) \stackrel{p}{\rightarrow} E(\bm{z}_i\bm{\epsilon}_i)=0$  [warunek egzogeniczności instrumentów, exogeneity]

A zatem:

$$
\operatorname*{plim}_{n\to\infty} \widehat{\beta}^{MZI} = \beta + \operatorname*{plim}_{n\to\infty} (\mathbf{Z}'\mathbf{X})^{-1}\mathbf{Z}'\boldsymbol{\epsilon} = \beta + \mathbf{0} = \beta
$$

zaś **estymator MZI jest zgodny**

### **Metoda zmiennych instrumentalnych** Testy istotności parametrów

**WMZI wzór na estymator wariancji składnika losowego**  $\sigma^2$  **jest taki sam jak dla MNK:** 

$$
s_{MZI}^2 = \widehat{\sigma^2} = \frac{SSE}{N - (K+1)} = \frac{(\mathbf{y} - \mathbf{X}\widehat{\boldsymbol{\beta}}^{MZI})'(\mathbf{y} - \mathbf{X}\widehat{\boldsymbol{\beta}}^{MZI})}{N - (K+1)}
$$

gdzie  $SSE$  to suma kwadratów reszt.

Z kolei asymptotyczna wariancja estymatora MZI wynosi:

$$
\Sigma_{\widehat{\beta}^{MZI}} = Var(\widehat{\beta}^{MZI}) = E[(\widehat{\beta}^{MZI} - \beta)(\widehat{\beta}^{MZI} - \beta)'] = \sigma^2(\mathbf{Z}'\mathbf{X})^{-1}(\mathbf{Z}'\mathbf{Z})(\mathbf{X}'\mathbf{Z})^{-1}
$$

■ Podstawiając za nieznaną wartość  $\sigma^2$  oszacowanie  $s_{MZI}^2$ , uzyskamy wzór na estymator wariancji:

$$
\widehat{\Sigma_{\widehat{\beta}^{MZI}}} = Var(\widehat{\beta^{MZI}}) = s_{MZI}^2(\mathbf{Z}'\mathbf{X})^{-1}(\mathbf{Z}'\mathbf{Z})(\mathbf{X}'\mathbf{Z})^{-1}
$$

**•** Oszacowania  $\widehat{\beta}^{MZI}$  oraz macierz  $\widehat{\Sigma_{\widehat{\beta}MZI}}$  możemy wykorzystać do weryfikacji hipotez nt. wartości parametrów tak jak to robiliśmy do tej poryw MNK.

\n- **Wybór instrumentów**
\n- W praktyce najtrudniejszym elementem MZI jest znalezienie odpowied instrumentów. Wiemy, że dobre instrumenty są:
\n- egzogeniczne, czyli nieskorelowane ze składnikiem losowym
\n- silnie skorelowane z endogenicznym i egresorami [najlepszym instrumentem dla egzogenicznego regresora 
$$
x_k
$$
 jest zmienne  $x_k$ ]
\n- Przypomnijmy, że asymptotyczna wariancja estymatora  $\hat{\beta}^{MZI}$  to:
\n- $Var(\hat{\beta}^{MZI}) = \sigma^2(\mathbf{Z}'\mathbf{X})^{-1}(\mathbf{Z}'\mathbf{Z})(\mathbf{X}'\mathbf{Z})^{-1}$
\n- Jeżeli korelacja między regresorami i instrumentami jest niskie, to:
\n- elementy macierzy  $\mathbf{Z}'\mathbf{X}$  są niskie
\n- elementy macierzy  $(\mathbf{Z}'\mathbf{X})^{-1}$  są duże
\n

 $\mathbb{F}$  Var $(\widehat{\beta}^{MZI})$  jest wysoka, a zatem precyzja oszacowań niska.

**Im silniejsza korelacja między instrumentem i endogenicznym regresorem, tym mniejsza jest wariancja estymatora MZI**

## Liczba instrumentów  $L > K$

- Do tej pory omawialiśmy sytuację, gdy liczba instrumentów jest równa liczbie regresorów, tj.  $L = K$ , czyli gdy model był **dokładnie zidentyfikowany** (exact identyfication)
- Możemy jednak wykorzystać większą liczbę instrumentów niż liczba regresorów, tj.  $L > K$ , czy gdy model jest **nadmiernie zidentyfikowany** (over-identification).
- $\blacksquare$  W takim przypadku możemy przeprowadzić regresję MNK dla  $X$  względem  $Z$ :

$$
X=Z\gamma+\nu,
$$

dla której oszacowanie parametrów wynosi:

$$
\hat{\gamma} = (\mathbf{Z}'\mathbf{Z})^{-1}\mathbf{Z}'\mathbf{X}
$$

i opisuje wagi przypisane poszczególnym instrumentów dla kolejnych regresorów.

Po podstawieniu uzyskujemy kombinację liniową instrumentów  $Z$ :

$$
\widehat{\mathbf{X}} = \mathbf{Z}\widehat{\mathbf{\gamma}} = \mathbf{Z}(\mathbf{Z}'\mathbf{Z})^{-1}\mathbf{Z}'\mathbf{X},
$$

która może być wykorzystana w MZI w **dokładnie zidentyfikowanym** modelu:

$$
\widehat{\beta}^{MZI} = (\widehat{X}'X)^{-1}\widehat{X}'y
$$

**Zauważ,** że  $\widehat{\beta}^{MZI}=(\widehat{X}'X)^{-1}\widehat{X}'y=(\widehat{X}'\widehat{X})^{-1}\widehat{X}'y$ , czyli wzór na estymator MNK w regresji  $y$  na  $\widehat{X}$ .

# Liczba instrumentów  $L > K$

- Procedura opisana na poprzednim slajdzie opisywana jest jako **Podwójna Metoda Najmniejszych Kwadratów 2MNK** (Two-stage least squares)
- Kiedy mamy więcej lub tyle samo instrumentów co regresorów ( $L \geq K$ ) estymator  $\widehat{\beta}^{MZI}$  można uzyskać w dwóch krokach:

#### **Krok 1**:

 Oszacuj metodą MNK parametry modelu, w którym każdy regresor jest objaśniany przez wszystkie instrumenty:

 $\mathbf{x}_k = \mathbf{Z} \mathbf{y}_k + \mathbf{v}_k$  dla  $k = 1,2,..., K$ 

**Uwaga:** dla egzogenicznych regresorów regresja zamienia się w tożsamość, tj.  $\mathbf{x}_k = \mathbf{x}_k$ .

**•** Oblicz wartości teoretyczne modeli i zapisz jako  $\widehat{\mathbf{X}} = [1 \ \widehat{\mathbf{x}_1} \ \widehat{\mathbf{x}_2} \ \dots \ \widehat{\mathbf{x}_k}].$ 

#### **Krok 2**:

- **•** Przeprowadź regresję MNK y na  $\widehat{\mathbf{X}}$ , aby uzyskać wartość  $\widehat{\mathbf{\beta}}^{MZI} = \widehat{\mathbf{\beta}}^{2MNK}$
- ... ale błędy szacunku oblicz, korzystając ze

$$
\widehat{\Sigma_{\widehat{\beta}^{2MNK}}} = Var\big(\widehat{\beta}^{2MNK}\big) = s_{2MNK}^2\big(\widehat{\mathbf{X}}'\mathbf{X}\big)^{-1}\big(\widehat{\mathbf{X}}'\widehat{\mathbf{X}}\big)\big(\mathbf{X}'\widehat{\mathbf{X}}\big)^{-1}
$$

## **Przykład 13.1. Podwójna MNK**

Rozważmy model popytu na ryby:

$$
fish_i = \beta_0 + \beta_1 fish\_price_i + \varepsilon_i.
$$

Jest to typowy przykład symultaniczności w modelu ekonometrycznym: popyt wpływa na cenę, a cena na popyt. Wybieramy zatem 2MNK jako metodę estymacji, w celu wyeliminowania konsekwencji endogeniczności regresora  $fish\_price_i$ .

Naszym wyborem zmiennej instrumentalnej jest siła wiatru. Powód:

- pogoda wpływa na liczbę kutrów wypływających w morze, a zatem na podaż i cenę (relevance)
- siła wiatru nie ma bezpośredniego wpływu na popyt (exogeneity)

**Krok 1:** Szacujemy MNK parametry modelu:

 $fish\_price_i = \alpha_0 + \alpha_1wind_i + u_i$ 

i zapisujemy wartości  $f$ is $\widehat{h\_price}_i$ .

**Krok 2:** Szacujemy MNK:

$$
fish_i = \beta_0 + \beta_1 f \sin\widehat{price_i} + \varepsilon_i,
$$

a otrzymane oszacowania pochodzą z 2MNK/MZI.

### **Przykład 13.2. Problem pominiętych zmiennych**

Załóżmy, że prawdziwy jest model, w którym płace (w) zależą od wykształcenia (s) oraz inteligencji (q):

 $w_i = \beta_0 + \beta_1 s_i + \beta_2 q_i + \varepsilon_i.$ 

Niestety, zmienna q jest nieobserwowalna, więc nie możemy jest włączyć do modelu. A zatem model empiryczny jest następujący:

$$
w_i = \beta_0 + \beta_1 s_i + e_i
$$

Zauważmy, że inteligencja "ukryła się " w składniku losowym modelu empirycznego:  $e_i = \beta_2 q_i + \varepsilon_i.$ Jeżeli inteligencja wpływa na wykształcenie, tj.  $cov(s_i, q_i) > 0$  (co nie jest mocnym założeniem), to pojawia się problem endogeniczności:  $cov(s_i, e_i) > 0$ .

Decydujemy się na MZI, a zatem poszukujemy instrumentu  $z$  dla zmiennej  $s$ , który:

- nie wpływa bezpośrednio na zarobki
- jest skorelowany z wykształceniem
- jest nieskorelowany ze składnikiem losowym (czyli z inteligencją)

#### **Przykład 13.2. Problem pominiętych zmiennych**

#### **Jakie są dobre instrumenty dla wykształcenia w modelu płac?**

Wielu ekonomistów sugeruje zmienne związane z charakterystyką najbliższej rodziny:

- Wykształcenie matki jest pozytywnie skorelowana z wykształceniem dziecka [spełnia warunek *relevance*]
- Wykształcenie matki może jednak być skorelowana ze inteligencją dziecka [złamanie warunku *exogeneity*]

Kolejna często wykorzystywana zmienna instrumentalna to liczba rodzeństwa.

- Zazwyczaj posiadanie dużej liczby rodzeństwa wiąże się ze słabszym wykształceniem [spełnia warunek *relevance*]
- Liczba rodzeństwa nie wpływa na wrodzoną inteligencję dziecka [spełnia warunek *exogeneity*]

Zatem liczba rodzeństwa może być dobrym instrumentem endogenicznej edukacji.

**Pytanie:** czy znasz inne przykłady dobrych zmiennych instrumentalnych dla wykształcenia?

## **Równanie płac**

#### **Card (1995)**

Card (1995) zakłada, że edukacja w równaniu płac jest endogeniczna z powodu pominiętej zdolności lub błędu pomiaru edukacji. Równanie płac oszacowano metodą 2MNK wykorzystując binarny instrument przyjmujący wartość 1, jeżeli w pobliżu miejsca zamieszkania znajduje się college, 0 w przeciwnym przypadku. Występowanie college'u w pobliżu zmniejsza koszty dalszego kształcenia (dojazdy, wynajęcie mieszkania itd.) i w największym stopniu wpływa na decyzję odnośnie kontynuowania edukacji dzieci z biedniejszych rodzin.

**Dane dostępne online** http://davidcard.berkeley.edu/datan\_sets.html.

#### **Angrist and Krueger (1991)**

Równanie płac jest szacowane metodą 2MNK z wykorzystaniem kwartału urodzenia jako instrumentu dla endogenicznego wykształcenia. Zaobserwowano, że osoby urodzone w pierwszym półroczu spędzają przeciętnie mniej lat w systemie edukacji niż osoby urodzone w drugim półroczu. Powodem jest prawo o obowiązku szkolnym, gdzie osoby urodzone wcześniej w roku uzyskują wiek pozwalający na zakończenie edukacji w niższej klasie, więc mogą legalnie opuścić szkołę z mniejszą liczbą ukończonych lat.

**Dane dostępne online** http://economics.mit.edu/faculty/angrist/data1/data/angkru1991.

## **Przykład 13.3: Empiryczny model płac**

Na podstawie danych w pliku mroz.gdt oszacowano równanie płac wykorzystując MNK:

 $ln(wage_i) = \beta_0 + \beta_1$ educ<sub>i</sub> +  $\beta_2$ exper<sub>i</sub> +  $\beta_3$ largecity<sub>i</sub> +  $\beta_4$ unemployment<sub>i</sub> +  $\varepsilon_i$ 

Model 1: Estymacja KMNK, wykorzystane obserwacje 1-428 Zmienna zależna (Y): l\_wage

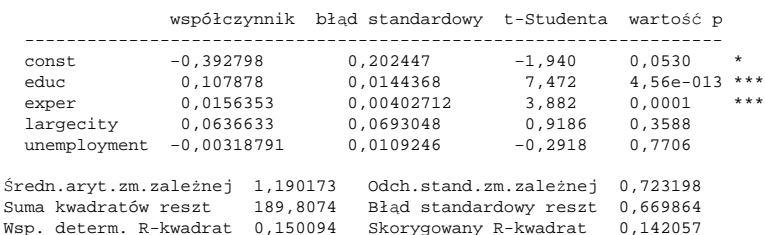

**Pytanie:** Jakie są korzyści z edukacji?

Ze względu na szereg argumentów, że zmienna *educ* może być endogeniczna, postanowiono zmienić metodę estymacji na 2MNK.

### **Przykład 13.3: Empiryczny model płac**

Wykorzystany instrument dla zmiennej endogenicznej: liczba rodzeństwa (siblings) **Uwaga:** egzogeniczne regresory są traktowane jako instrumenty!

```
Krok 1 w 2MNK:
```
 $educ_i = \alpha_0 + \alpha_1 sibling_i + \alpha_2 exper_i + \alpha_3 largecity_i + \alpha_4 unemptyment_i + u_i$ 

Model 2: Estymacja KMNK, wykorzystane obserwacje 1-753, Zmienna zależna (Y): educ

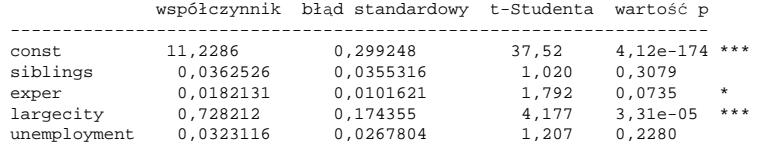

#### **Krok 2 w 2MNK:**

Model 3: Estymacja 2MNK, wykorzystane obserwacje 1-428, Zmienna zależna (Y): l\_wage Zmodyfikowane przez instrumenty: educ; Instrumenty: const siblings largecity unemployment exper

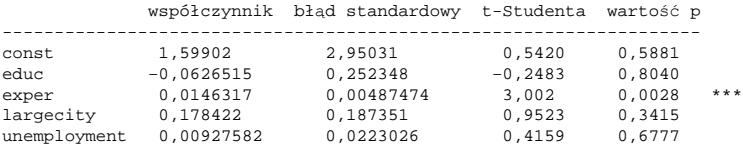

#### **Pytanie:**

A jakie wyniki, jeżeli wykorzystano by więcej instrumentów, np. mothereduc i fathereduc?

### **Przykład 13.3: Empiryczny model płac**

Wykorzystajmy teraz więcej instrumentów: liczba rodzeństwa, wykształcenie matki oraz wykształcenie ojca:

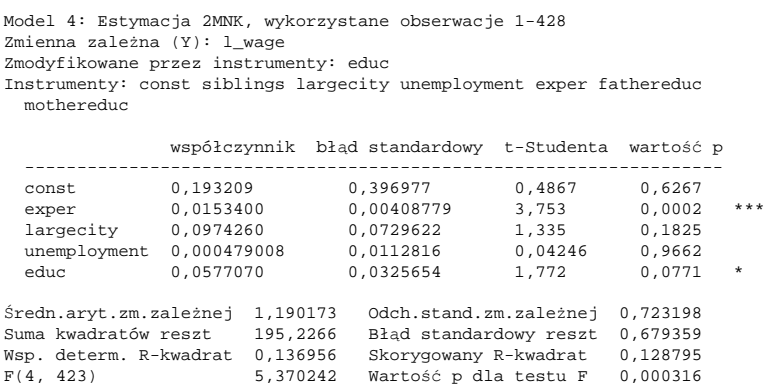

#### **Pytania:**

- Jak duże są teraz korzyści z edukacji?
- Czy są statystycznie istotne?
- Jak zwiększenie liczby instrumentów wpływa na błędy standardowe?

# **Zadania**

## **Zadanie 13.1**

Dany jest model liniowy  $y = X\beta + \varepsilon$ , gdzie:

- **w** wektor  $N \times 1$  dla zmiennej objaśnianej
- **K** to macierz  $N \times (K + 1)$ (być może endogenicznych) regresorów

Niech **Z** będzie  $N \times (L + 1)$  macierzą zmiennych instrumentalnych (z  $L \geq K$ ). Oznaczmy

$$
\widehat{X} = P_Z X = Z(Z'Z)^{-1}Z'X; \quad \hat{y} = P_Z y = Z(Z'Z)^{-1}Z'y
$$

Udowodnij, że poniższe trzy definicje estymatora  $\widehat{\beta}^{2MNK}$  są identyczne (wskazówka: wykorzystaj własności macierzy  $P_Z$ ):

- a.  $\widehat{\beta}^{2MNK}$  to estymator MNK w regresji y na  $\widehat{X}$
- b.  $\widehat{\beta}^{2MNK}$  to estymator MNK w regresji  $\hat{v}$  na  $\widehat{X}$ .
- $c.$   $\widehat{\beta}^{2MNK}$  to estymator MZI w regresji y na X z  $\widehat{X}$  jako macierz instrumentów.

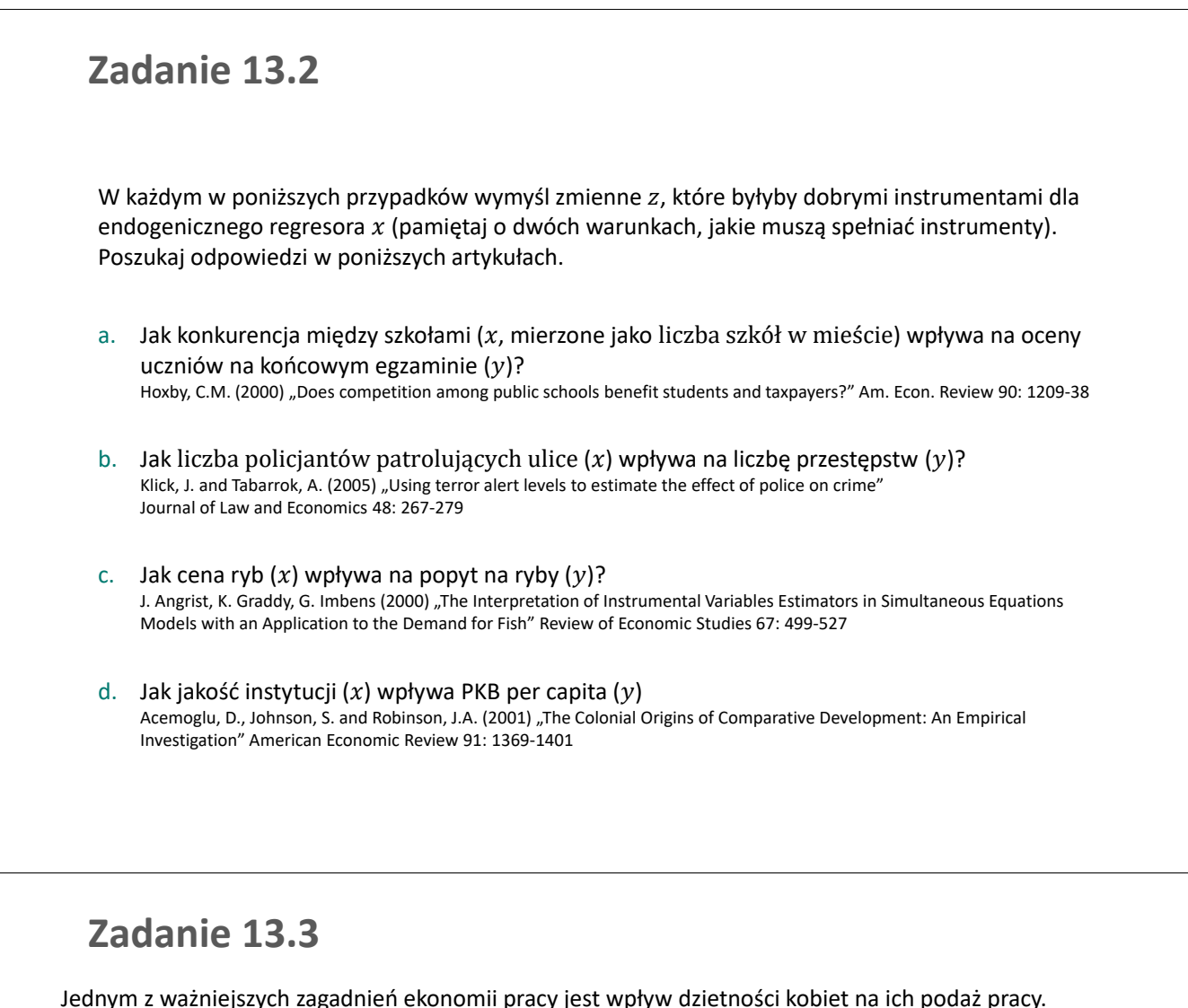

Jednym z ważniejszych zagadnień ekonomii pracy jest wpływ dzietności kobiet na ich podaż pracy. W szczególności interesujące jest o ile spada liczba godzin przepracowanych przez kobietę wraz z urodzeniem kolejnych dzieci. Na podstawie  $N = 30000$  obserwacji (US Census z 1980) dla zmiennych:

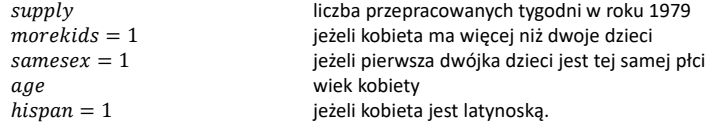

metodą MNK oszacowano model regresji i otrzymano następujące wyniki:

 $\widehat{supply}_i = 40 - 6.6$ morekids<sub>i</sub> – 0.05age<sub>i</sub> + 0.03hispan<sub>i</sub>.

- a. Czy oszacowania zgodne są z teoretycznymi rozważaniami na temat znaku zależności między zmiennymi? Czy wielkości oszacowanych parametrów są sensowne?
- b. W modelu pomijamy ważną (nieobserwowalną) zmienną opisującą preferencje kobiety względem pozostania w domu / pracowania. Rezultatem jest potencjalna endogeniczność zmiennej *morekids*. Czy zmienna *samesex* jest dobrym instrumentem dla zmiennej *morekids*? Uzasadnij.

$$
m\widehat{orekids}_i = \underset{(0.05)}{0.30} + \underset{(0.02)}{1.30} \, \text{samples} \, \text{ex}_i - \underset{(0.08)}{0.16} \, \text{age}_i + \underset{(0.06)}{0.90} \, \text{hispan}_i
$$

- c. Zaproponuj inną zmienną instrumentalną odpowiednią do użycia w tym modelu.
- d. Korzystając z instrumentu samese $x_i$  otrzymaliśmy następujące wyniki estymacji MZI:

 $\widehat{supply}_i = 43.1 - 3.7$ morekid $s_i - 0.03age_i + 0.06hispan_i$ .

Czy wartości oszacowań MZI różnią się od wartości oszacowań MNK? O czym może to świadczyć?

#### **Zadanie 13.4**

Dany jest model:

 $INFLAT = \beta_0 + \beta_1 MONEY + \beta_3 OUTPUT + \varepsilon$ 

gdzie:

 $INFLAT:$  tempo wzrostu cen *MONEY*: tempo wzrostu podaży pieniądza,<br>OUTPUT: tempo wzrostu produkcji. tempo wzrostu produkcji.

Teoria ekonomii sugeruje, że:  $\beta_0 = 0$ ,  $\beta_1 = 1$  oraz  $\beta_2 = -1$ .

Korzystając z danych dla 76 krajów i 1995 roku, zawartych w pliku brumm.gdt:

a. Oszacuj MNK parametry modelu i zweryfikuj:

- i. Mocną hipotezę:  $\beta_0 = 0, \beta_1 = 1$  i  $\beta_2 = -1$ .
- ii. Słabszą hipotezę:  $\beta_1 = 1$  i  $\beta_2 = -1$ .
- b. Zmienna  $OUTPUT$  może być endogeniczna. Zaproponowano cztery zmienne instrumentalne:

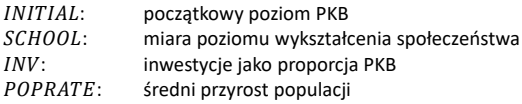

Uzasadnij i sprawdź, które z powyższych zmiennych są dobrymi instrumentami dla  $OUTPUT$ .

- c. Wykorzystaj pojedyncze oraz wszystkie cztery instrumenty w 2MNK estymacji modelu. Czy otrzymane oszacowania różnią się od tych w (a)?
- d. Zweryfikuj ponownie mocną i słabszą hipotezę z (a) wykorzystując oszacowania IV. Czy wnioski płynące z tej weryfikacji różnią się od tych otrzymanych w (a)?

#### **Zadanie 13.5**

Analizujemy model podaży kurczaków, które przez amerykańskie ministerstwo rolnictwa nazywane są "broilers". Dane roczne z okresu 1950-2001 znajdują się w pliku newbroiler.gdt. Na podstawie danych z okresu 1960-1999 oszacuj parametry modelu:

$$
\ln(QPROD_t) = \beta_0 + \beta_1 \ln(P_t) + \beta_2 \ln(PF_t) + \beta_3 TIME_t + \ln(QPROD_{t-1}) + \varepsilon_t,
$$

gdzie:

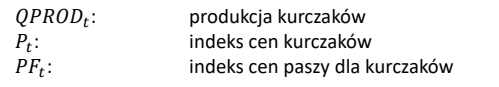

Potencjalne zmienne instrumentalne dla zmiennej  $P_t$  to:

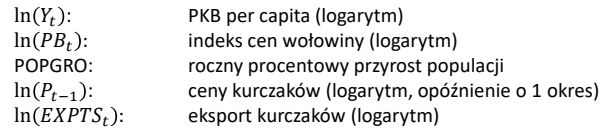

- a. Czy zmienna  $ln(QPROD_{t-1})$  jest endo czy egzogeniczna?
- b. Oszacuj model podaży MNK. Przedyskutuj wyniki estymacji.
- c. Oszacuj model podaży MZI z wszystkimi instrumentami. Porównaj wyniki z (b).
- d. Wypróbuj inne kombinacje instrumentów (jeden, dwa, inne dwa, itd.), żeby otrzymać estymatory z jak najmniejszą wariancją.
W pliku endSim. gdt znajdują się sztucznie wygenerowane zmienne z następującego DGP:

$$
y_i = \beta_0 + \beta_1 x_i + \varepsilon_i\,,\quad \varepsilon_i \sim \mathcal{N}(0,1);
$$

gdzie  $cor(x_i, \varepsilon_i) = 0.6$ ,  $\beta_0 = 0$  oraz  $\beta_1 = 1$ .

a. Oszacuj MNK parametry modelu i dokonaj weryfikacji hipotezy  $\beta_1 = 1$ .

Ze względu na endogeniczność regresora, zaproponowano stworzono trzy instrumenty:

 $z_{1i}$ : cor( $z_{1i}$ ,  $x_i$ ) = 0.3, cor( $z_{1i}$ ,  $\varepsilon_i$ ) = 0  $z_{2i}$ :  $cor(z_{2i}, x_i) = 0.5$ ,  $cor(z_{1i}, \varepsilon_i) = 0$  $z_{3i}$ :  $cor(z_{3i}, x_i) = 0.5$ ,  $cor(z_{1i}, \varepsilon_i) = 0.3$ 

- b. Oszacuj MZI parametry modelu, korzystając tylko z jednego instrumentu.
	- **który instrument jest najlepszy?**
	- który z instrumentów spełnia warunki egzogeniczności, a który skorelowania?
	- veryfikuj hipotezę  $\beta_1 = 1$
- c. Oszacuj 2MNK parametry modelu wykorzystując 2 lub 3 instrumenty. Który z modeli z punktów **a.**, **b.** i **c.** jest twoim zdaniem najlepszy? Odpowiedź uzasadnij.

# Temat 14

# Testy w metodzie zmiennych instrumentalnych

KATARZYNA BECH-WYSOCKA I MICHAŁ RUBASZEK

- Warunek egzogeniczności: test  $J$
- Slaby vs silny instrument
- Test Hausmana

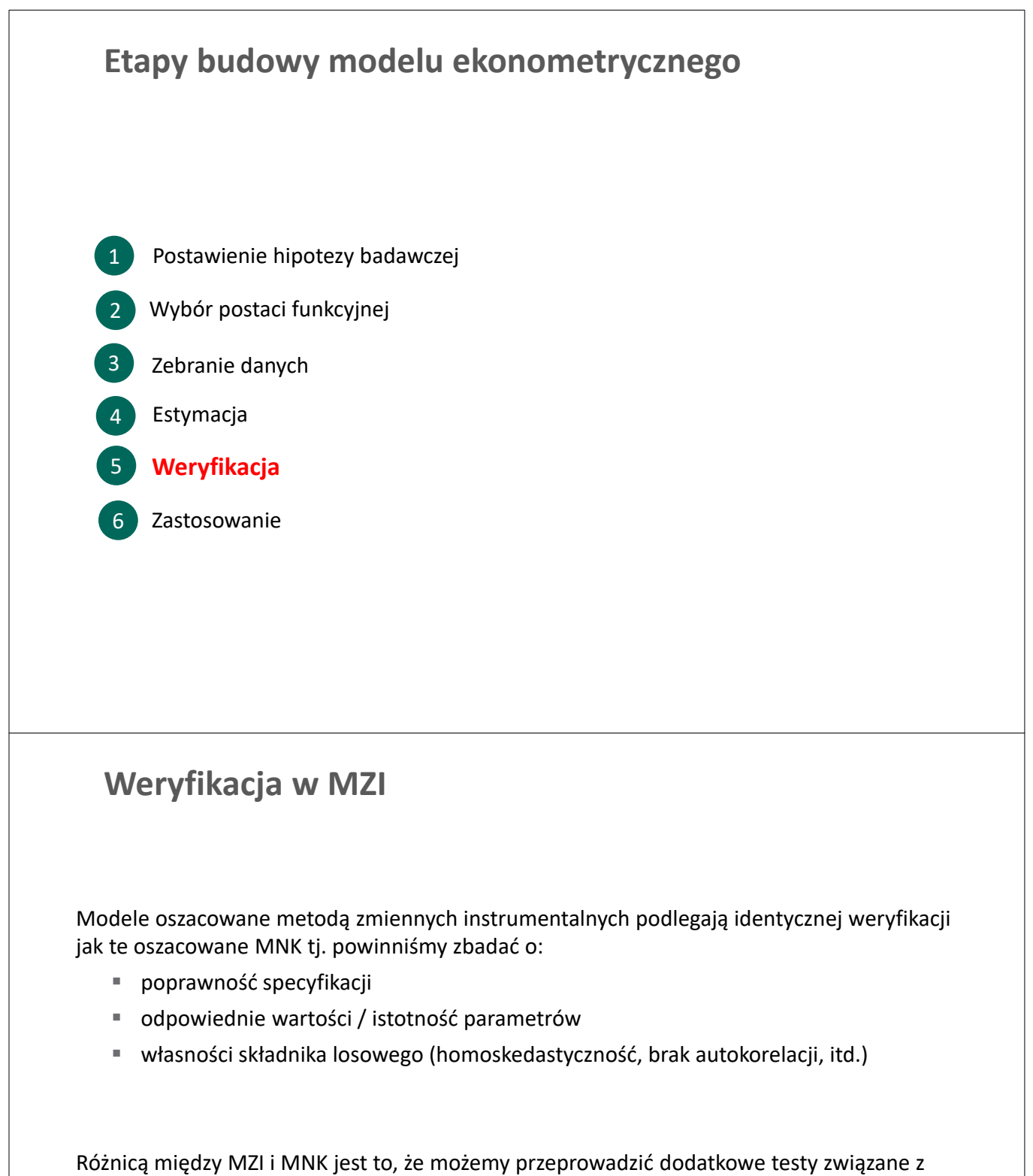

endogenicznością regresorów:

- sprawdzenie, czy regresory rzeczywiście są endogeniczne (i stosowanie MZI ma sens)
- spełnienie przez instrumenty warunku egzogeniczności (*exogeneity*)
- spełnienie przez instrumenty warunku skorelowania (*relevance*)

# **Warunek egzogeniczności**

Jednym z dwóch warunków, które muszą spełniać dobre zmienne instrumentalne, jest:

**Egzogeniczność**: zmienne  $\mathbf{z}_l$  nie są skorelowane z  $\boldsymbol{\epsilon}$ , tj.  $E(\mathbf{Z}'\boldsymbol{\epsilon}) = \mathbf{0}$ 

Istnieją dwa podejścia do weryfikacji, czy ten warunek jest spełniony

**Metoda nieformalna.** W przypadku modelu nadmiernie zidentyfikowanego, tj. gdy jest więcej instrumentów niż regresorów ( $L > K$ ), możliwe jest otrzymanie kilku zgodnych estymatorów IV z różnych kombinacji instrumentów. Jeżeli uzyskane w ten sposób oszacowania są podobne, to instrumenty są egzogeniczne. Jeżeli natomiast oszacowania różnią się w zależności od zbioru wybranych instrumentów może to oznaczać, że niektóre lub wszystkie instrumenty nie są egzogeniczne.

**Metoda formalna:** polega na przeprowadzeniu formalnego testu, który jest nazywany testem restykcji nałożonych na nadmierne warunki identyfikujące (*overidentifying restrictions*), lub krócej jako /-test Sargana. Hipoteza zerowa testu:

 $H_0: E(z_{li}\varepsilon_i) = 0$  dla  $l = 1, 2, ..., L$ 

implikuje egzogeniczność wszystkich instrumentów, zaś hipoteza alternatywna mówi, że co najmniej jeden z instrumentów jest skorelowany ze składnikiem losowym modelu.

# **Warunek egzogeniczności: -test**

#### **Intuicja testu / Sargana**

Oszacowania parametrów, których liczba w modelu  $y = X\beta + \epsilon$  wynosi  $K + 1$ , może zostać uzyskana jako rozwiązanie następujących układów równań

MNK:  $X'\hat{\epsilon} = 0 \implies K + 1$  równań i  $K + 1$  niewiadomych MZI:  $\mathbf{Z}'\hat{\boldsymbol{\epsilon}} = \mathbf{0} \Rightarrow L + 1$  równań i  $K + 1$  niewiadomych

Oznacza to, że w przypadku nadmiernych warunków identyfikujących  $(L > K)$  nie istnieją takie wartości  $\widehat{\beta}$ , dla których wyrażenie Z' $\hat{\epsilon}$  jest dokładnie równe 0 (w przypadku MNK X' $\hat{\epsilon}$  jest zawsze równe zeru ). Możemy natomiast sprawdzić na ile odległości od zera, tj.  $\mathbf{u} = \mathbf{Z}'\hat{\boldsymbol{\epsilon}} - \mathbf{0}$  są istotne, a na ile nie. Statystyka *J* jest ważoną sumą kwadratów:

$$
J = \mathbf{u}'(\mathbf{Z}'\mathbf{Z})^{-1}\mathbf{u} \stackrel{H_0}{\sim} \chi^2(L - K)
$$

#### **Prostsza procedura testu :**

- **•** Oszacuj model MZI i wyznacz reszty  $\hat{\varepsilon}_i^{MZI}$
- **•** Dla regresji pomocniczej, w której  $\hat{\epsilon}_i^{MZI}$  są objaśniane przez wszystkie instrumenty, tj. egzogeniczne regresory ( $z_{li} = x_{li}$  dla  $l \leq L_1$ ) i instrumenty dla zmiennych endo ( $z_{li}$  dla  $l > L_1$ ):

$$
\hat{\varepsilon}_{i}^{MZI} = \gamma_0 + \sum_{l=1}^{L_1} \gamma_l x_{li} + \sum_{l=L_1+1}^{L} \gamma_l z_{li} + u_i,
$$

oblicz wartość statystyki F dla restrykcji  $\gamma_{L_1+1} = \gamma_{L_1+1} = \cdots = \gamma_L = 0$ .

Przy prawdziwości hipotezy zerowej (egzogeniczność zmiennych instrumentalnych):

$$
J = (L - K)F \stackrel{H_0}{\sim} \chi^2(L - K)
$$

## **Przykład 14.1: Warunek egzogeniczności**

Na podstawie danych z pliku mroz.gdt oszacowano 2MNK dwa modele równania płac (por. Przykład 13.3)

Model A: Estymacja 2MNK, wykorzystane obserwacje 1-428, Zmienna zależna (Y): l\_wage Zmodyfikowane przez instrumenty: educ; Instrumenty: const **siblings** largecity unemployment exper

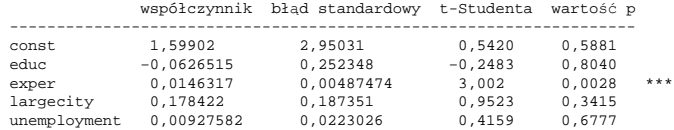

Model B: Estymacja 2MNK, wykorzystane obserwacje 1-428, Zmienna zależna (Y): l\_wage Zmodyfikowane przez instrumenty: educ; Instrumenty: const **siblings** largecity unemployment exper **fathereduc mothereduc**

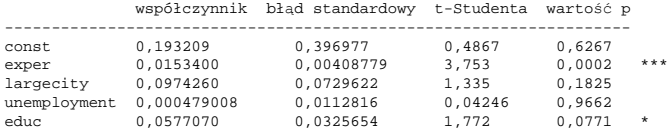

#### **Pytania:**

- czy oszacowania są podobne czy różne w zależności od zbioru instrumentów?
- Czy mamy podstawy wątpić w egzogeniczność instrumentów?

## **Przykład 14.1: Warunek egzogeniczności**

Model B: Estymacja 2MNK, wykorzystane obserwacje 1-428, Zmienna zależna (Y): l\_wage Zmodyfikowane przez instrumenty: educ; Instrumenty: const **siblings** largecity unemployment exper **fathereduc mothereduc**

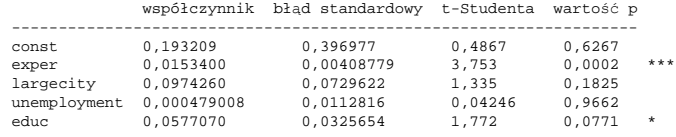

Dla modelu B, liczba instrumentów ( $L = 6$ ) jest większa niż liczba regresorów ( $K = 4$ ). Mamy zatem dwa dodatkowe warunki identyfikujące. Przeprowadzenie testu J prowadzi do następujących wyników:

```
Test Sargana - nadmiernej identyfikacji -
 Hipoteza zerowa: wszystkie instrumenty są ważne - uzasadnione
  Statystyka testu: LM = 0,450248
  z wartością p = P(Chi-kwadrat(2) > 0,450248) = 0,798417
```
#### **Pytania:**

- **Jak zinterpretować wyniki tego testu?**
- Czy wyniki są zgodne z konkluzjami płynącymi z zastosowania metody nieformalnej?
- Czy potrafisz uzyskać powyższe wyniki przeprowadzając regresję pomocniczą?

# **Warunek skorelowania (relevance)**

### Problem słabych instrumentów

Drugim warunkiem, które muszą spełniać dobre zmienne instrumentalne, jest:

**Skorelowanie (relevance)**: zmienne instrumentalne  $\mathbf{z}_l$  są skorelowane z  $\mathbf{x}_k$ 

W celu ilustracji, rozważmy najprostszy model liniowy z jedną zmienną objaśniającą:

 $y_i = \beta_0 + \beta_1 x_i + \varepsilon_i$ 

oraz jedną zmienną instrumentalną  $z_i$ .

**Jeżeli**  $cor(z_i, x_i)$  jest bliska 0, to  $z_i$  nazywamy **słabym instrumentem**. Dlaczego?

Estymator MZI parametru  $\beta_1$ :  $\widehat{\beta_1}^{MZI} = \frac{\sum (z_i - \bar{z})(y_i - \bar{y})}{\sum (z_i - \bar{z})(y_i - \bar{y})}$  $\frac{\sum(z_i-\bar{z})(y_i-\bar{y})}{\sum(z_i-\bar{z})(x_i-\bar{x})}=$ A  $rac{1}{n}\sum (z_i - \bar{z})(y_i - \bar{y})$ A  $\frac{1}{n}\sum (z_i - \bar{z})(x_i - \bar{x})$ Zauważ, że WLLN implikuje: <sup>0</sup>  $\frac{1}{n}\sum_{i} (z_i - \bar{z})(y_i - \bar{y}) \stackrel{p}{\rightarrow} cov(z, y)$  $\mathbf 1$  $\frac{1}{n}\sum (z_i - \bar{z})(x_i - \bar{x})$  $\boldsymbol{p}$ MZI plim $\frac{1}{n}$ W

zaś twierdzenie Słuckiego: plim

$$
z_i - \bar{z}(x_i - \bar{x}) \xrightarrow{p} cov(z, x)
$$

$$
\widehat{\beta_1}^{MZI} = \frac{\text{plim}_{\frac{1}{n}} \Sigma(z_i - \bar{z})(y_i - \bar{y})}{\text{plim}_{\frac{1}{n}} \Sigma(z_i - \bar{z})(x_i - \bar{x})}
$$

A zatem, jeżeli  $cov(z,x) \approx 0$ , wtedy  $\widehat{\beta_1}^{MZI}$ , bo w mianowniku jest wartość zbliżona do 0.

# **Przykład 14.2. Słabe instrumenty**

Rozważmy model wyjaśniający wpływ palenia papierosów w ciąży na wagę urodzeniową noworodka:

$$
\ln(bwght) = \beta_0 + \beta_1 packs + \varepsilon,
$$

gdzie packs to liczba paczek papierosów wypalanych dziennie przez matkę

- Podejrzewamy, że zmienna packs może być endogeniczna (dlaczego?) i używamy zmiennej ciaprice, średniej ceny paczki papierosów w rejonie zamieszkania, jako instrumentu.
- Zakładamy, że zmienna *ci.gprice* jest nieskorelowana ze składnikiem losowym modelu (po co nam takie założenie? czy uważasz, że jest w tym modelu spełnione?).

W pierwszym kroku 2MNK otrzymujemy:

 $\widehat{packs} = 0.067 + 0.0003$ ciaprice,

czyli bardzo mały (nieistotny) wpływ.

Wykorzystując cigprice jako instrument, w drugim kroku 2MNK otrzymujemy:

$$
\ln(\widehat{bwg}ht) = 4.45 + 2.99 packs.
$$

Okazuje się że oszacowanie jest złego znaku i dużej wartości. Dlaczego?

# **Warunek skorelowania: weryfikacja**

- Gdy w modelu występuje tylko jeden endogeniczny regresor, warunek skorelowania można sprawdzić poprzez oszacowanie parametrów modelu z pierwszego kroku 2MNK i obliczyć wartość statystyki F dla testu łącznej istotności całego modelu.
- $\blacksquare$  Jeżeli wartość tej statystyki testowej **przekracza 10** ( $F^{obl} > 10$ ), to nie dowodów, że instrumenty są słabe. Dla wartości mniejszych od 10, może występować problem słabych instrumentów.
- W przypadku nadmiernej liczby warunków identyfikujących  $(L > K)$ , możemy mieć kilka mocnych i kilka słabych instrumentów. W takim przypadku warto wykorzystać tylko mocne instrumenty i nie uwzględniąć tych słabych.
- Co zrobić gdy dysponujemy tylko słabymi instrumentami?
	- Postaraj się znaleźć mocny instrument
	- Zrezygnuj z 2MNK zmień metodę estymacji
	- Może się okazać, że nie można oszacować modelu

#### **Przykład 14.3. Moc instrumentów w równaniu płac**

Na podstawie danych w pliku mroz.gdt w równaniu płac wykorzystujemy liczbę rodzeństwa, wykształcenie matki i wykształcenie ojca jako instrumenty.

#### **Pierwszy krok w procedurze 2MNK:**

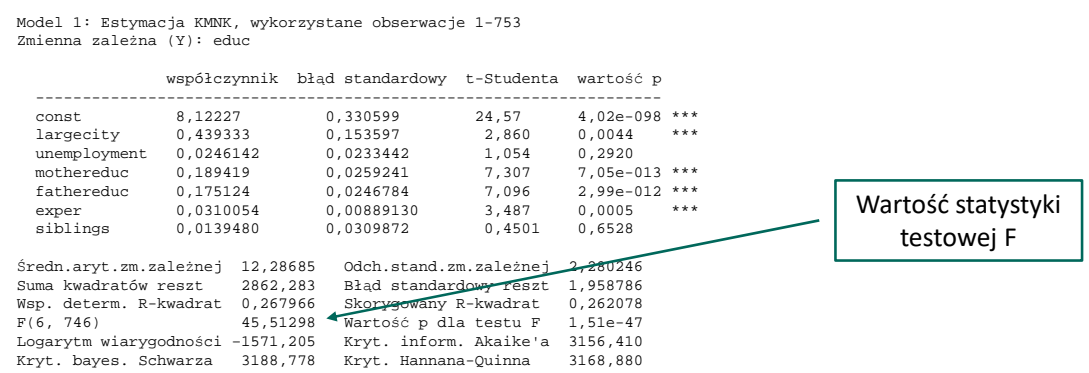

**Pytanie**: czy powinniśmy się martwić problemem słabych instrumentów w tym modelu?

# **Test Hausmana na endogeniczność regresora** Przy spełnionych założeniach **A1-A4**, estymator MNK jest BLUE, a zatem estymator MNK jest bardziej efektywny niż estymator MZI. Nie chcemy stosować MZI, jeżeli nie ma takiej potrzeby (gdy regresory są egzogeniczne). **Jak sprawdzić endogeniczność regresorów?** Możemy przeprowadzić test Hausmana, dla którego zespół hipotez jest następujący:  $H_0$ :  $cov(x, \varepsilon) = 0$  [stosujemy MNK]  $H_1: cov(x, \varepsilon) \neq 0$  [stosujemy MZI] **Intuicja testu Hausmana:** Jeżeli regresory są egzogeniczny, czyli  $H_0$  jest prawdziwa, to różnica między oszacowaniami MNK i MZI jest "mała". A zatem możemy zbudować test, który sprawdza jak bardzo ważona suma kwadratów różnic oszacowań parametrów jest odległa od zera. W szczególności, **statystyka testu Hausmana to:**  $H = (\widehat{\beta}^{MZI} - \widehat{\beta}^{MNK}) [Var(\widehat{\beta}^{MZI}) - Var(\widehat{\beta}^{MNK}))]^{-1} (\widehat{\beta}^{MZI} - \widehat{\beta}^{MNK}) \stackrel{H_0}{\sim} \chi^2_M$ gdzie  $M$  to liczba regresorów, które zostały uznane za endogeniczne w MZI. **Test Hausmana** Test Hausmana dla modelu  $y = X\beta + \varepsilon$ , w którym przypuszczamy, że M regresorów jest endogenicznych, możemy przeprowadzić też w następujący krokach: 1. Dla każdego endogenicznego regresora  $x_{k_{m}}$ , gdzie  $m = 1, 2, ..., M$  oszacuj parametry modelu:  $\mathbf{x}_{k_m} = \mathbf{Z} \mathbf{y}_m + \mathbf{v}_m$ 2. Oblicz reszty  $\hat{v}_m$  oraz stwórz macierz  $\hat{V} = [\hat{v}_1 \ \hat{v}_2 \ ... \ \hat{v}_M]$  o wymiarach  $N \times M$

3. Oszacuj MNK parametry modelu rozszerzonego:

$$
y = X\beta + \widehat{V}\delta + \epsilon
$$

4. Dokonaj weryfikacji hipotezy o egzogeniczności regresorów:

 $H_0$ :  $\delta = 0$ 

Odrzucenie powyższej hipotezy oznacza, że co najmniej jeden regresor jest endogeniczny i powinniśmy stosować MZI

**UWAGA:** W większości przypadków rozważamy endogeniczność jednego regresora ( $M = 1$ ). Hipoteza zerowa może być zatem weryfikowana za pomocą testu t-Studenta.

#### **Przykład 14.4: Test Hausmana w równaniu płac**

Dla modelu z pliku mroz.gdt w równaniu płac, gdzie w MZI wykorzystujemy liczbę rodzeństwa, wykształcenie matki i wykształcenie ojca jako instrumenty.

```
Model A: Estymacja 2MNK, wykorzystane obserwacje 1-428, Zmienna zależna (Y): l_wage
Zmodyfikowane przez instrumenty: educ; Instrumenty: const siblings largecity unemployment exper fathereduc
mothereduc
```
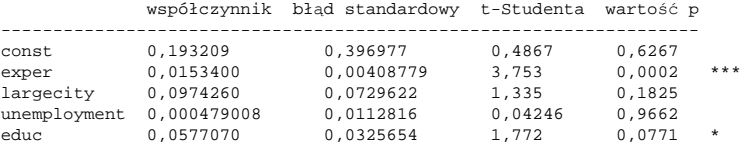

Wyniki testu Hausmana są następujące:

```
Hipoteza zerowa: Estymator MNK jest zgodny
Asymptotyczna statystyka testu: Chi-kwadrat(1) = 3,11851
z wartością p = 0,0774076
```
#### **Pytania:**

- Czy zastosowanie metody IV było w tym modelu konieczne?
- Czy potrafisz uzyskać dany wynik za pomocą metody opisanej na poprzednim slajdzie?

# **Zadania**

Dany jest model:

 $INFLAT = \beta_0 + \beta_1 MONEY + \beta_3 OUTPUT + \varepsilon$ 

gdzie:

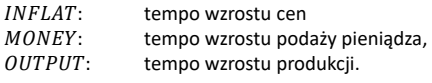

Teoria ekonomii sugeruje, że:  $\beta_0 = 0$ ,  $\beta_1 = 1$  oraz  $\beta_2 = -1$ .

Wykorzystaj dane brumm.gdt z 1995 dla 76 krajów. Wybierz jedną zmienną instrumentalną z pozostałych zmiennych (INITIAL, SCHOOL, INV, POPRATE) oraz:

- a. Przeprowadź test Hausmana do zbadania endogeniczności zmiennej  $OUTPUT$ . Jakie wyciągasz wnioski?
- b. Sprawdź warunek egzogeniczności dla instrumentów z punktu **a.**
- c. Zbadaj warunek skorelowania dla instrumentów wykorzystując test
- d. Powtórz **a.-c.** dla modelu z dwoma, trzema i czterema instrumentami. Jaki zbiór instrumentów jest według Ciebie najlepszy?

### **Zadanie 14.2**

Analizujemy model podaży kurczaków, które przez amerykańskie ministerstwo rolnictwa nazywane są "broilers". Dane roczne z okresu 1950-2001 znajdują się w pliku newbroiler.gdt. Na podstawie danych z okresu 1960-1999 oszacuj parametry modelu:

$$
\ln(QPROD_t) = \beta_0 + \beta_1 \ln(P_t) + \beta_2 \ln(PF_t) + \beta_3 TIME_t + \ln(QPROD_{t-1}) + \varepsilon_t,
$$

gdzie:

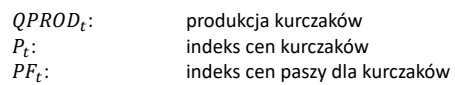

Dla zmiennej  $P_t$  wykorzystaj następujące instrumenty:

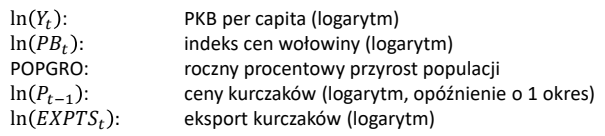

- a. Zbadaj endogeniczność zmiennej  $\ln(P_t)$  wykorzystując test Hausmana. Powtórz test dla różnych zbiorów instrumentów. Czy wnioski zawsze są takie same?
- b. Sprawdź, które instrumenty są słabe. Zbuduj model tylko mocnymi instrumentami
- c. Sprawdź czy wykorzystywane instrumenty są egzogeniczne.
- d. Czy masz teoretyczne wątpliwości co do jakości instrumentów?

W zbiorze wine\_aus.gdt znajdują się następujące zmienne opisującymi rynek konsumpcji i produkcji wina w Australii w latach 1955-1974:

- $\ddot{\theta}$ : spożycie wina na osobe (w litrach).
- Pw: cena wina (deflowana CPI),
- Pb: cena piwa (deflowana CPI),
- å: średnie wydatki na reklamę wina (\$/osobę),
- è: średni dochód (\$/osobę),
- $S:$  koszty magazynowania (indeks).

Rozważmy model popytu na wino:

 $\ln(Q_t) = \beta_0 + \beta_1 \ln(Pw_t) + \beta_2 \ln(Pb_t) + \beta_3 \ln(Y_t) + \beta_4 \ln(A_t) + \varepsilon_t.$ 

- a. Oszacuj parametry modelu popytu na wino wykorzystując koszty magazynowania jako instrument dla endogenicznej ceny wina.
- b. Sprawdź, czy koszty magazynowania są dobrym instrumentem.
- c. Zweryfikuj czy cena wina rzeczywiście jest endogeniczna w równaniu popytu.

### **Zadanie 14.4**

W zbiorze wine\_aus.gdt znajdują się następujące zmienne opisującymi rynek konsumpcji i produkcji wina w Australii w latach 1955-1974:

- $Q:$  spożycie wina na osobę (w litrach),
- $Pw:$  cena wina (deflowana CPI),
- Pb: cena piwa (deflowana CPI),
- å: średnie wydatki na reklamę wina (\$/osobę),
- è: średni dochód (\$/osobę),
- $S:$  koszty magazynowania (indeks).

Rozważmy model podaży wino:

$$
\ln(Q_t) = \alpha_0 + \alpha_1 \ln(Pw_t) + \alpha_2 \ln(S_t) + u_t.
$$

- a. Oszacuj parametry modelu podaży wina wykorzystując cenę piwa, wydatki na reklamę oraz dochód jako instrumenty dla endogenicznej ceny wina.
- b. Sprawdź czy zaproponowane instrumenty spełniają warunki skorelowania (relevance) i egzogeniczności (exogeneity). Wybierz najlepszą kombinację instrumentów.
- c. Zweryfikuj czy cena wina rzeczywiście jest endogeniczna w równaniu podaży.

[Kontynuacja zadania 13.3]. Na podstawie  $N = 30000$  obserwacji (US Census z 1980) dla:

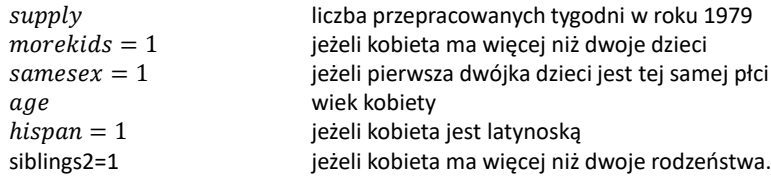

parametry modelu:

 $supply_i = \beta_0 + \beta_1$ morekid $s_i + \beta_2 age_i + \beta_3 h$ ispan $_i + \varepsilon_i$ .

Podejrzewamy, że zmienna morekids jest endogeniczna i wykorzystujemy zmienne: samesex oraz siblings2 jako instrumenty

### **Zadanie 14.5 cd**

**Regresja pierwszego kroku 2MNK:**

 $m\widehat{orek}$ ids<sub>i</sub> =  $\underset{(0.07)}{0.20}$  + 1.15 samesex<sub>i</sub> + 0.90 siblings2<sub>i</sub> - 0.13 age<sub>i</sub> + 0.30 hispan<sub>i</sub>, R<sup>2</sup> = 0.30

**Regresje drugiego kroku 2MNK:**

**Model 1**. instrument, *samesex:*

 $s\widehat{upply}_i = 43.1 - 3.7$ morekid $s_i - 0.03age_i + 0.06hispan_i$ .

**Model 2**. instrument, *siblings2:* 

 $s\widehat{upply}_i = 47.3 - 3.5 more kids_i - 0.028age_i + 0.07 his pan_i.$ 

**Model 3**. instrumenty, *samesex* i *siblings2:*

 $s\widehat{upply}_i = 42.7 - 3.8 more kids_i - 0.032age_i + 0.064 hispan_i.$ Wyniki testu Hausmana dla modelu 3:  $\chi^2(1) = 12.376$ .

Odpowiedz na pytania:

- a. Czy zmienne *samesex* i *siblings2* są słabymi czy mocnymi instrumentami*?*
- b. Czy instrumenty *samesex* i *siblings2* są egzogeniczne?
- c. Czy zmienna  $morekids_i$  jest endogeniczna?

W pliku endSim. gdt znajdują się sztucznie wygenerowane zmienne z następującego DGP:

$$
y_i = \beta_0 + \beta_1 x_i + \varepsilon_i, \quad \varepsilon_i \sim \mathcal{N}(0,1);
$$

gdzie  $cor(x_i, \varepsilon_i) = 0.6$ ,  $\beta_0 =$ 0 oraz  $\beta_1 = 1$ . Ze względu na endogeniczność regresora stworzono trzy instrumenty:

 $z_{1i}$ : cor( $z_{1i}$ ,  $x_i$ ) = 0.3, cor( $z_{1i}$ ,  $\varepsilon_i$ ) = 0  $z_{2i}$ :  $cor(z_{2i}, x_i) = 0.5$ ,  $cor(z_{1i}, \varepsilon_i) = 0$  $z_{3i}$ :  $cor(z_{3i}, x_i) = 0.5$ ,  $cor(z_{1i}, \varepsilon_i) = 0.3$ 

- b. Oszacuj MZI parametry modelu, korzystając tylko z jednego instrumentu.
	- **sprawdź endogeniczność zmiennej x za pomocą testu Hausmana**
	- czy instrument jest słaby czy mocny?
	- Dlaczego nie można przeprowadzić testu egzogenicznośść?
- c. Oszacuj MZI parametry modelu wykorzystując 2 instrumenty:
	- **sprawdź endogeniczność zmiennej**  $x$  **za pomocą testu Hausmana**
	- czy instrument jest słaby czy mocny?
	- czy instrumenty są egzogeniczne?